# **Publication 1220**

Specifications for Filing Forms 1098, 1099, 5498, and W-2G Electronically or Magnetically with IBM 3480, 3490, 3590, AS400 compatible tape cartridges.

WY

# **Rev. Proc. 2007-51**

Reprinted from IR Bulletin - dated July 23, 2007 (and containing copies of Forms 4419, 4804, 8508, 8809, Notice 210, and instructions for Forms 1099, 1098, 5498, and W-2G for taxpayers' use)

# FIRST TIME FILERS QUICK REFERENCE GUIDE

- 1) FORM 4419 Submit Form 4419, Application For Filing Information Returns Electronically (see the forms section in the back of Publication 1220), to IRS/ECC no later than thirty days before the due date of your information returns. IRS/ECC will issue a Transmitter Control Code (TCC). The TCC is required on all files, transmittals and correspondence.
- 2) FILING METHOD File information returns (Forms 1098 Series, 1099 Series, 5498 Series and W-2G) electronically via the Internet (see Part B) or by mailing an acceptable type of tape cartridge (see Part C).
- 3) FILE FORMAT The format must conform to the specifications in Publication 1220, Part D. Filers may contact an outside vendor to purchase software or transmit files.
- 4) TEST FILES IRS/ECC encourages first-time electronic filers to submit a test file (see Part B, Sec.4). A test file is **only** required when applying to participate in the Combined Federal/State Filing Program (see Part A, Sec. 12).
- 5) COMMON PROBLEMS Review Part A, Sec.15 to avoid common processing and/or format errors before submitting your file.
- 6) SUBMIT FILE Before sending a magnetic media file, review the "Before You Mail Check List" located with the Forms in the back of the Publication 1220.

# FOR ASISTANCE

Contact the IRS/ECC Information Reporting Program Customer Service Section (IRP/CSS)

Toll-free 1-866-455-7438 Monday through Friday from 8:30 am to 4:30 pm EST or email at mccirp@irs.gov

#### **NOTE:**

**Following is a list of related instructions and forms for filing Information Returns Electronically/Magnetically:** 

- **General Instructions for Forms 1099, 1098, 5498, and W-2G**
- **Specific Instructions for Individual Information Returns**
- **Form 4419 Application for Filing Information Returns Electronically**
- **Form 4804 Transmittal of Information Returns Reported Magnetically**
- **Form 8508 Request for Waiver From Filing Information Returns Electronically/Magnetically**
- **Form 8809 Application for Extension of Time to File Information Returns**
- **Notice 210 Preparation Instructions for Media Labels**

The Internal Revenue Service, Enterprise Computing Center - Martinsburg (IRS/ECC-MTB) encourages filers to make copies of the blank forms for future use*.* These forms can be obtained by calling 1-800-829-3676 or on the IRS website at **www.irs.gov.** 

Rev. Proc. 20*07-51* 

Use this Revenue Procedure to prepare Tax Year *2007* and prior year information returns for submission to Internal Revenue Service (IRS) using any of the following:

> - Electronic Filing - Tape Cartridge

#### **Caution to filers:**

**Please read this publication carefully. Persons or businesses required to file information returns electronically or magnetically may be subject to penalties for failure to file or include correct information if they do not follow the instructions in this Revenue Procedure.** 

#### **IMPORTANT NOTES:**

**IRS/ECC-MTB now offers an Internet connection at http://fire.irs.gov for electronic filing. The Filing Information Returns Electronically (FIRE) System will be down from 2 p.m. E.S.T. Dec. 20, 2007, through Jan. 2, 2008 for upgrading. It is not operational during this time for submissions. The FIRE System does not provide fill-in forms for information returns.** 

**IRS/ECC-MTB no longer accepts 3½-inch diskettes for filing information returns.** 

**Tax year 2007 is the last year IRS/ECC-MTB will accept tape cartridges for the filing of information returns. Tape cartridges must be received by DECEMBER 1, 2008 in order to be processed for the current year. After December 1, 2008, electronic filing will be the ONLY acceptable method to file information returns at ECC-MTB.** 

# **Table of Contents**

#### **Part A. General**

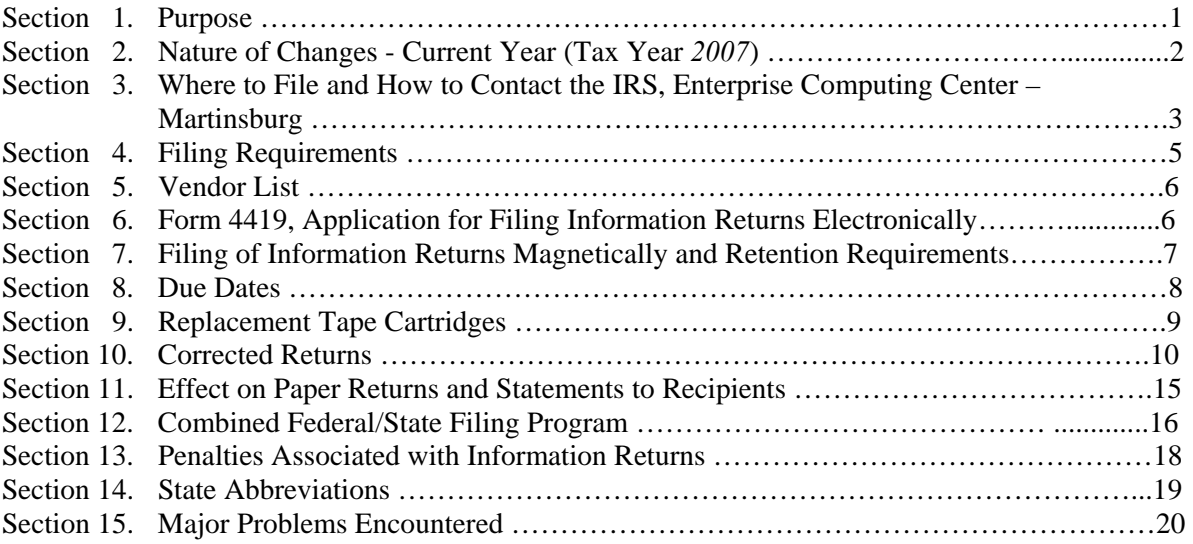

# **Part B. Electronic Filing Specifications**

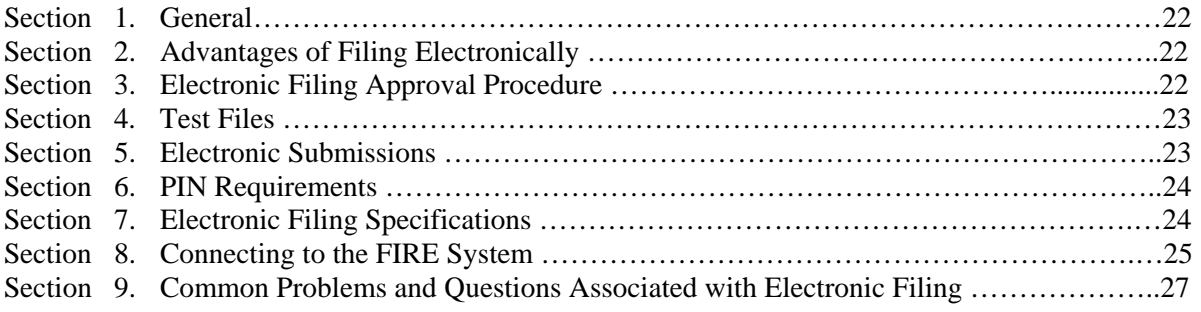

# **Part C. Tape Cartridge Filing Specifications**

# **Part D. Record Format Specifications and Record Layouts**

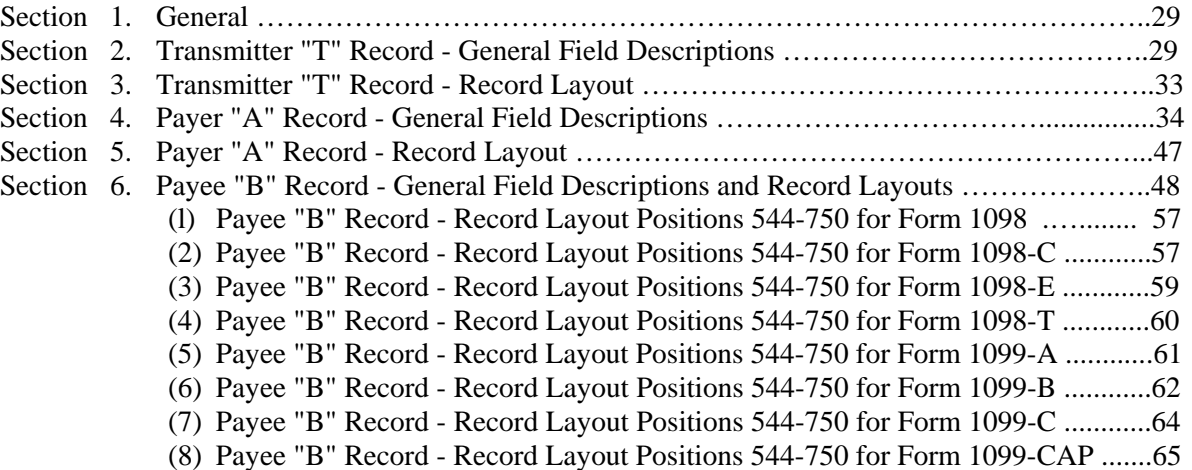

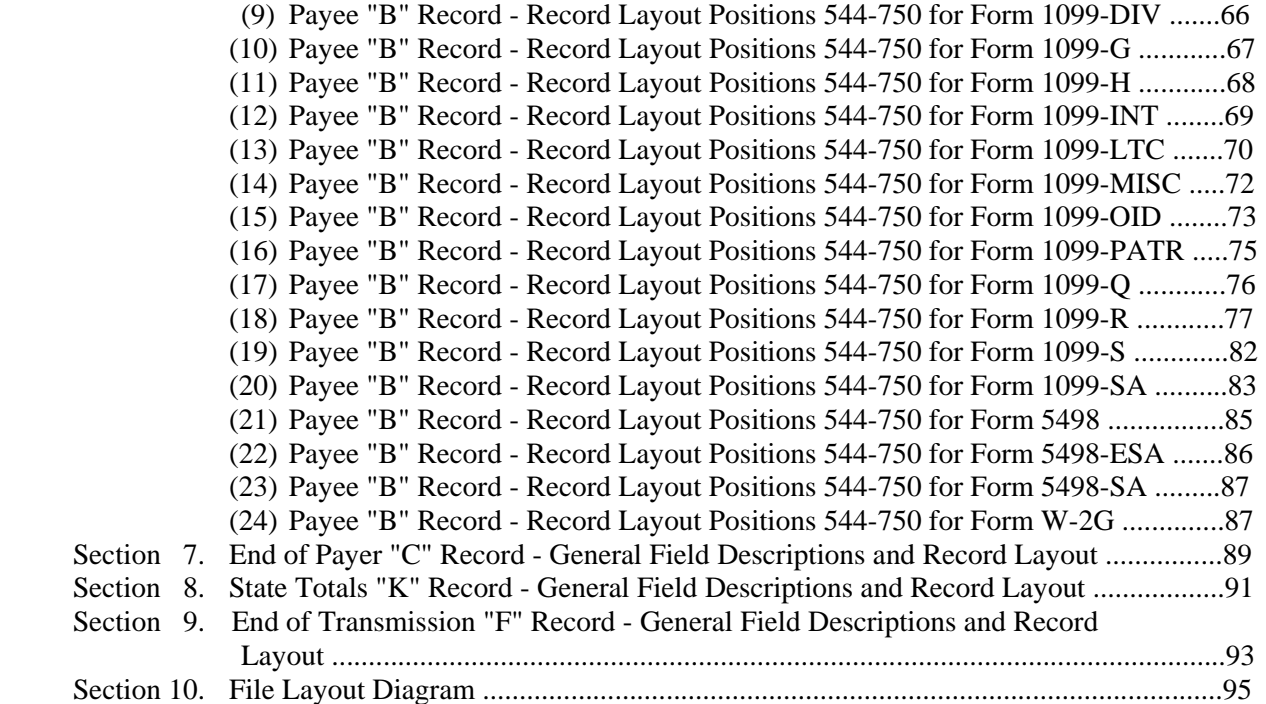

# **Part E. Extensions of Time and Waivers**

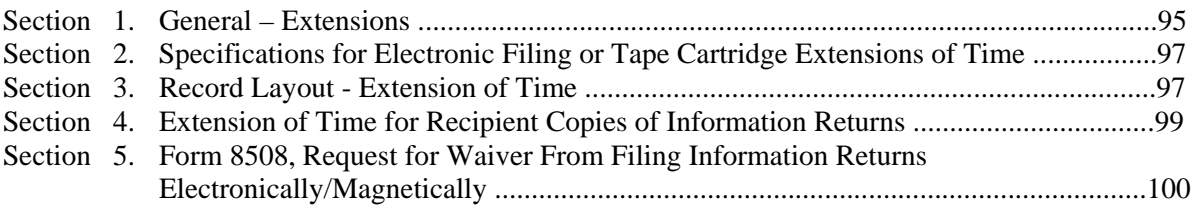

#### **Part A. General**

Revenue Procedures are generally revised annually to reflect legislative and form changes. Comments concerning this Revenue Procedure, or suggestions for making it more helpful, can be addressed to:

> Internal Revenue Service Enterprise Computing Center - Martinsburg Attn: Information Reporting Program 230 Murall Drive Kearneysville, WV 25430

#### **Sec. 1. Purpose**

**.01** The purpose of this Revenue Procedure is to provide the specifications for filing Forms 1098, 1099, 5498, and W-2G with IRS electronically through the IRS FIRE System or magnetically, using IBM 3480, 3490, 3490E, 3590, or 3590E tape cartridges. This Revenue Procedure must be used for the preparation of Tax Year *2007* information returns and information returns for tax years prior to *2007 filed beginning January 1, 2008. Tape cartridge files must be received by December 1, 2008 in order to be processed. After December 1, 2008 only electronic files are acceptable. Specifications for filing the* following forms are contained in this Revenue Procedure.

- **(a)** Form 1098, Mortgage Interest Statement
- **(b)** Form 1098-C, Contributions of Motor Vehicles, Boats, and Airplanes
- **(c)** Form 1098-E, Student Loan Interest Statement
- **(d)** Form 1098-T, Tuition Statement
- **(e)** Form 1099-A, Acquisition or Abandonment of Secured Property
- **(f)** Form 1099-B, Proceeds From Broker and Barter Exchange Transactions
- **(g)** Form 1099-C, Cancellation of Debt
- **(h)** Form 1099-CAP, Changes in Corporate Control and Capital Structure
- **(i)** Form 1099-DIV, Dividends and Distributions
- **(j)** Form 1099-G, Certain Government Payments
- **(k)** Form 1099-H, Health Coverage Tax Credit (HCTC) Advance Payments
- **(l)** Form 1099-INT, Interest Income
- **(m)** Form 1099-LTC, Long-Term Care and Accelerated Death Benefits
- **(n)** Form 1099-MISC, Miscellaneous Income
- **(o)** Form 1099-OID, Original Issue Discount
- **(p)** Form 1099-PATR, Taxable Distributions Received From Cooperatives
- **(q)** Form 1099-Q, Payments From Qualified Education Programs (Under Sections 529 and 530)
- **(r)** Form 1099-R, Distributions From Pensions, Annuities, Retirement or Profit-Sharing Plans, IRAs, Insurance Contracts, etc.
- **(s)** Form 1099-S, Proceeds From Real Estate Transactions
- **(t)** Form 1099-SA, Distributions From an HSA, Archer MSA, or Medicare Advantage MSA
- **(u)** Form 5498, IRA Contribution Information
- **(v)** Form 5498-ESA, Coverdell ESA Contribution Information
- **(w)** Form 5498-SA, HSA, Archer MSA, or Medicare Advantage MSA Information
- **(x)** Form W-2G, Certain Gambling Winnings

**.02** All data received at IRS/ECC-MTB for processing will be given the same protection as individual income tax returns (Form 1040). IRS/ECC-MTB will process the data and determine if the records are formatted and coded according to this Revenue Procedure.

**.03** Specifications for filing Forms W-2, Wage and Tax Statement, electronically are **only** available from the Social Security Administration (SSA). Filers can call 1-800-SSA-6270 to obtain the telephone number of the SSA Employer Service Liaison Officer for their area.

 **.04** IRS/ECC-MTB does **not** process Forms W-2. Paper **and/or** electronic filing of Forms W-2 must be sent to SSA. IRS/ECC-MTB does, however, process waiver requests (Form 8508) and extension of time to file requests (Form 8809) for Forms W-2 as well as requests for an extension of time to provide the employee copies of Forms W-2.

**.05** Generally, the box numbers on the paper forms correspond with the amount codes used to file electronically/magnetically; however, if discrepancies occur, the instructions in this Revenue Procedure must be followed.

**.06** This Revenue Procedure also provides the requirements and specifications for electronic or tape cartridge filing under the Combined Federal/State Filing Program.

**.07** The following Revenue Procedures and publications provide more detailed filing procedures for certain information returns:

- **(a)** *2007 General Instructions for Forms 1099, 1098, 5498, and W-2G* and individual form instructions.
- **(b)** Publication 1179, General Rules and Specifications for Substitute Forms 1096, 1098, 1099, 5498, W-2G, and 1042-S.
- **(c)** Publication 1239, Specifications for Filing Form 8027, Employer's Annual Information Return of Tip Income and Allocated Tips, Electronically or Magnetically
- **(d)** Publication 1187, Specifications for Filing Form 1042-S, Foreign Person's U.S. Source Income Subject to Withholding, Electronically or Magnetically

**.08** This Revenue Procedure supersedes Rev. Proc. 2006-33 published as Publication 1220 (Rev. 10-2006), Specifications for Filing Forms 1098, 1099, 5498, and W-2G Electronically or Magnetically.

#### **Sec. 2. Nature of Changes-Current Year (Tax Year** *2007***)**

**.01** In this publication, all pertinent changes for Tax Year *2007* are emphasized by the use of *italics*. Portions of text that require special attention are in boldface text. Filers are always encouraged to read the publication in its entirety.

### **a. General**

- **(1)** ECC-MTB no longer accepts 3½-inch diskettes for the filing of information returns.
- **(2) Tax Year 2007 will be the last year ECC-MTB accepts tape cartridges.** Due to processing deadlines, tape cartridges must be received by December 1, 2008 in order to be processed for the current year. After December 1, 2008 the only acceptable method of filing information returns with ECC-MTB will be electronically through the FIRE System.
- **(3)** Test procedures have been eliminated from Part A since tape cartridges will not be acceptable after December 1, 2008. Electronic filing specifications, Part B, Sec. 4 details testing procedures for electronic files.
- **(4)** Form 8809, Application for an Extension of Time to File Information Returns, is available as a fill-in form on the FIRE System and is highly encouraged in lieu of the paper Form 8809. (See Part E, Sec. 1.)

#### **.02 Programming Changes**

#### **a. Programming Changes - Transmitter "T" Record**

**(1)** For all Forms, Payment Year, Field Positions 2 – 5, must be incremented to update the four-digit reporting year (2006 to 2007), unless reporting prior year data.

#### **b. Programming Changes - Payer "A" Record**

- **(1)** For all Forms, Payment Year, Field Positions 2 5, must be incremented to update the four-digit reporting year (2006 to 2007), unless reporting prior year data.
- **(2)** For Form 1098, Amount Code 4 was changed to Mortgage Insurance Premiums. Amount Code 5 was added for Filer's Use.
- **(3)** Three fields were deleted from the Payer 'A' Record and are no longer required. The deleted fields are Original File Indicator, position 48, Replacement File Indicator, position 49, and Correction File Indicator, position 50. Positions 48-50 are now blank.

#### **c. Programming Changes - Payee "B" Record**

- **(1)** For all Forms, Payment Year, Field Positions 2 5, must be incremented to update the four-digit reporting year (2006 to 2007), unless reporting prior year data.
- **(2)** Form 1098-T, Method of Reporting Indicator, position 550, was simplified. A single indicator of '1' is used to indicate if the method of reporting changed from the previous year. A blank indicates no change occurred.
- **(3)** Form 1099-R, Date of Designated Roth Contribution, position 552-559, changed to First Year of Designated Roth Contribution, positions 552-555. Only the year of the first Roth contribution is required not the complete date.
- **(4)** For Form 1099-R , Distribution Code 'B' may now be used with codes 'P' and '4'.
- **(5)** The state of Utah, state code 49, was added to the Combined Federal/State Filing Program. See Part A, Sec. 12 for the Participating States and Their Codes table.

#### **Sec. 3. Where To File and How to Contact the IRS, Enterprise Computing Center - Martinsburg**

**.01** All information returns filed electronically or magnetically are processed at IRS/ECC-MTB. Files containing information returns and requests for IRS electronic and tape cartridge filing information should be sent to the following address:

> IRS-Enterprise Computing Center - Martinsburg Information Reporting Program 230 Murall Drive Kearneysville, WV 25430

**.02** All requests for an extension of time to file information returns with IRS/ECC-MTB filed on Form 8809 or request for an extension to provide recipient copies, and requests for undue hardship waivers filed on Form 8508 should be sent to the following address:

> IRS-Enterprise Computing Center - Martinsburg Information Reporting Program **Attn: Extension of Time Coordinator**  240 Murall Drive Kearneysville, WV 25430

**.03** The telephone numbers for tape cartridge inquiries or electronic submissions are:

#### **Information Reporting Program Customer Service Section**

**TOLL-FREE 1-866-455-7438 or outside the U.S. 1-304-263-8700 email at** mccirp@irs.gov

#### **304-267-3367 - TDD (Telecommunication Device for the Deaf)**

#### **304-264-5602 - Fax Machine**

#### **Electronic Filing – FIRE System http://fire.irs.gov**

#### **TO OBTAIN FORMS: 1-800-TAX-FORM (1-800-829-3676)**

#### **www.irs.gov** - **IRS website access to forms (See Note.)**

#### **Note: Because paper forms are scanned during processing, you cannot use forms printed from the IRS website to file Form 1096, and Copy A of Forms 1098, 1099, or 5498 with the IRS.**

**.04** The *2007 General Instructions for Forms 1099, 1098, 5498, and W-2G* are included in the Publication 1220 for your convenience. Form 1096 is used only to transmit Copy A of **paper** Forms 1099, 1098, 5498, and W-2G. If filing paper returns, follow the mailing instructions on Form 1096 and submit the paper returns to the appropriate IRS Service Center.

**.05** Make requests for paper Forms 1096, 1098, 1099, 5498, and W-2G, and publications related to electronic/magnetic filing by calling the IRS toll-free number **1-800-TAX-FORM (1-800-829-3676) or ordering online from the IRS website at www.irs.gov.** 

**.06** Questions pertaining to magnetic media or internet filing of Forms W-2 **must** be directed to the Social Security Administration (SSA). Filers can call 1-800-772-6270 to obtain the phone number of the SSA Employer Service Liaison Officer for their area.

**.07** Payers **should not** contact IRS/ECC-MTB if they have received a penalty notice and need additional information or are requesting an abatement of the penalty. A penalty notice contains an IRS representative's name and/or telephone number for contact purposes; or the payer may be instructed to respond in writing to the address provided. IRS/ECC-MTB does **not** issue penalty notices and does **not** have the authority to abate penalties. For penalty information, refer to the Penalties section of the *2007 General Instructions for Forms 1099, 1098, 5498, and W-2G.* 

**.08** A taxpayer or authorized representative may request a copy of a tax return, including Form W-2 filed with a return, by submitting Form 4506, Request for Copy of Tax Return, to IRS. This form may be obtained by calling **1-800-TAX-FORM (1-800-829-3676) or by downloading from the IRS website at www.irs.gov**. For any questions regarding this form, call 1-800-829-1040.

 **.09** The Information Reporting Program Customer Service Section (IRP/CSS), located at IRS/ECC-MTB, answers electronic/tape cartridge, paper filing, and tax law questions from the payer community relating to the correct preparation and filing of business information returns (Forms 1096, 1098, 1099, 5498, 8027, and W-2G). IRP/CSS also answers questions relating to the electronic/tape cartridge filing of Forms 1042-S and the tax law criteria and paper filing instructions for Forms W-2 and W-3. Inquiries dealing with backup withholding and reasonable cause requirements due to missing and incorrect taxpayer identification numbers are also addressed by IRP/CSS. Assistance is available yearround to payers, transmitters, and employers nationwide, Monday through Friday, 8:30 a.m. to 4:30 p.m. Eastern Time, by calling toll-free 1-866-455-7438 or via email at mccirp@irs.gov. Do not include SSNs **or EINs in emails or in attachments since this is not a secure line.** The Telecommunications Device for the Deaf **(TDD)** toll number is **304-267-3367.** Call as soon as questions arise to avoid the busy filing seasons at the end of January and February. Recipients of information returns (payees) should continue to contact 1-800-829-1040 with any questions on how to report the information returns data on their tax returns.

**.10** IRP/CSS cannot advise filers where to send state copies of paper forms. Filers must contact the Tax Department in the state where the recipient resides to obtain the correct address and filing requirements.

**.11** Form 4419, Application for Filing Information Returns Electronically, Form 8809, Application for Extension of Time to File Information Returns, and Form 8508, Request for Waiver From Filing Information Returns Electronically/Magnetically, may be faxed to IRS/ECC-MTB at 304-264-5602. Form 4804, Transmittal of Information Returns Reported Magnetically, **must** always be included with media shipments.

#### **Sec. 4. Filing Requirements**

**.01** The regulations under section  $6011(e)(2)(A)$  of the Internal Revenue Code provide that any person, including a corporation, partnership, individual, estate, and trust, who is required to file 250 or more information returns must file such returns electronically/magnetically. **The 250\* or more requirement applies separately for each type of return and separately to each type of corrected return.**

*\****Even though filers may submit up to 249 information returns on paper, IRS encourages filers to transmit those information returns electronically or magnetically***.* 

**.02** All filing requirements that follow apply individually to each reporting entity as defined by its separate Taxpayer Identification Number (TIN), which may be either a Social Security Number (SSN), Employer Identification Number (EIN), or Individual Taxpayer Identification Number (ITIN). For example, if a corporation with several branches or locations uses the same EIN, the corporation must aggregate the total volume of returns to be filed for that EIN and apply the filing requirements to each type of return accordingly.

**.03** Payers who are required to submit their information returns on magnetic media may choose to submit their documents by electronic filing. Payers, who submit their information returns electronically by March 31*, 2008*, are considered to have satisfied the magnetic media filing requirements.

**.04** IRS/ECC-MTB has one method for filing information returns electronically; see Part B*.*

**.05** The following requirements apply separately to both originals and corrections filed electronically/magnetically:

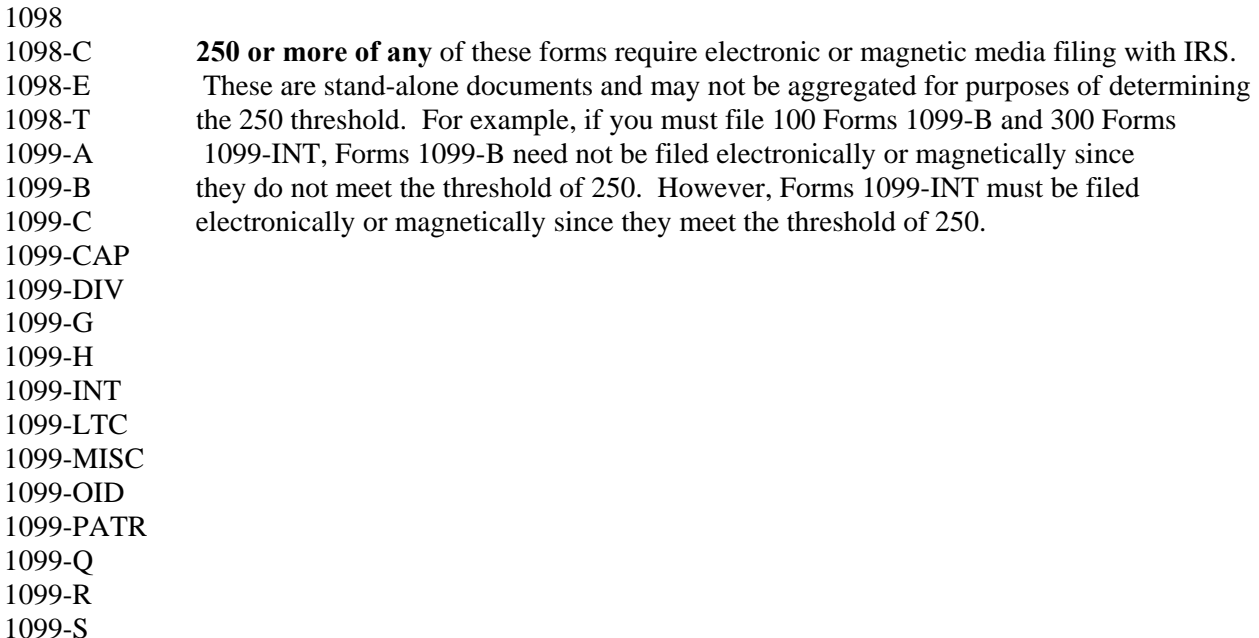

1099-SA 5498 5498-ESA 5498-SA W-2G

**.06** The above requirements do not apply if the payer establishes undue hardship (See Part E, Sec. 5).

#### **Sec. 5. Vendor List**

**.01** IRS/ECC-MTB prepares a list of vendors who support electronic or tape cartridge filing. The Vendor List (Pub. 1582) contains the names of service bureaus that will produce or submit files for electronic filing or on tape cartridges. It also contains the names of vendors who provide software packages for payers who wish to produce electronic files or tape cartridges on their own computer systems. This list is compiled as a courtesy and in no way implies IRS/ECC-MTB approval or endorsement.

**.02** If filers engage a service bureau to prepare files on their behalf, the filers must not report duplicate data, which may cause penalty notices to be generated.

**.03** The Vendor List, Publication 1582, is updated periodically. The most recent revision is available on the IRS website at **www.irs.gov**. For an additional list of software providers, log on to www.irs.gov and go to the Approved IRS e-file for Business Providers link.

**.04** A vendor, who offers a software package, or has the capability to electronically file information returns, or has the ability to produce tape cartridges for customers, and who would like to be included in Publication 1582 must submit a letter or email to IRS/ECC-MTB. The request should include:

- **(a)** Company name
- **(b)** Address (include city, state, and ZIP code)
- **(c)** Telephone and FAX number (include area code)
- **(d)** Email address
- **(e)** Contact person
- **(f)** Type(s) of service provided (e.g., service bureau and/or software)
- **(g)** Type(s) of media offered (e.g., tape cartridge, or electronic filing)
- **(h)** Type(s) of return(s)

#### **Sec. 6. Form 4419, Application for Filing Information Returns Electronically**

 **.01** Transmitters are required to submit Form 4419, Application for Filing Information Returns Electronically, to request authorization to file information returns with IRS/ECC-MTB. A single Form 4419 should be filed no matter how many types of returns the transmitter will be submitting electronically. For example, if a transmitter plans to file Forms 1099-INT, one Form 4419 should be submitted. If, at a later date, another type of form (Forms 1098, 1099, 5498 and W-2G) will be filed, the transmitter should not submit a new Form 4419.

**Note: EXCEPTIONS – An additional Form 4419 is required for filing each of the following types of returns: Form 1042-S, Foreign Person's U.S. Source Income Subject to Withholding and Form 8027, Employer's Annual Information Return of Tip Income and Allocated Tips. See the back of Form 4419 for detailed instructions.** 

**.02** Tape cartridge and electronically filed returns may not be submitted to IRS/ECC-MTB until the application has been approved. Please read the instructions on the back of Form 4419 carefully. Form 4419 is included in the Publication 1220 for the filer's use. This form may be photocopied. Additional

forms may be obtained by calling **1-800-TAX-FORM (1-800-829-3676)**. The form is also available on the IRS website at **www.irs.gov**.

**.03** Upon approval, a five-character alpha/numeric Transmitter Control Code (TCC) will be assigned and included in an approval letter. The TCC **must** be coded in the Transmitter "T" Record. IRS/ECC-MTB uses the TCC to identify payer/transmitters and to track their files through the processing system. The same TCC can be used regardless of the method of filing. For example, a payer may send their production data on a tape cartridge and then later file a correction file electronically. The same TCC can be used for each filing.

**.04** IRS/ECC-MTB encourages transmitters who file for multiple payers to submit one application and to use the assigned TCC for all payers. While not encouraged, multiple TCCs can be issued to payers with multiple TINs. Transmitters cannot use more than one TCC in a file. Each TCC must be reported in separate transmissions if filing electronically or on separate media if filing magnetically.

**.05** If a payer's files are prepared by a service bureau, the payer may not need to submit an application to obtain a TCC. Some service bureaus will produce files, code their own TCC in the file, and send it to IRS/ECC-MTB for the payer. Other service bureaus will prepare the file and return the file to the payer for submission to IRS/ECC-MTB. These service bureaus may require the payer to obtain a TCC, which is coded in the Transmitter "T" Record. Payers should contact their service bureaus for further information.

**.06** Form 4419 may be submitted anytime during the year; however, it **must** be submitted to IRS/ECC-MTB at least 30 days before the due date of the return(s) for current year processing. This allows IRS/ECC-MTB the time necessary to process and respond to applications. Form 4419 may be faxed to IRS/ECC-MTB at 304-264-5602. In the event that computer equipment or software is not compatible with IRS/ECC-MTB, a waiver may be requested to file returns on paper documents (See Part E, Sec. 5).

**.07** Once a transmitter is approved to file electronically/magnetically, it is not necessary to reapply **unless**:

- **(a)** The payer has discontinued filing electronically or magnetically for two consecutive years. The payer's TCC may have been reassigned by IRS/ECC-MTB. Payers who know that the assigned TCC will no longer be used, are requested to notify IRS/ECC-MTB so these numbers may be reassigned.
- **(b)** The payer's files were transmitted in the past by a service bureau using the service bureau's TCC, but now the payer has computer equipment compatible with that of IRS/ECC-MTB and wishes to prepare his or her own files. The payer must request a TCC by filing Form 4419.

**.08** In accordance with Regulations section 1.6041-7(b), payments by separate departments of a health care carrier to providers of medical and health care services may be reported on separate returns filed electronically or magnetically. In this case, the headquarters will be considered the transmitter, and the individual departments of the company filing reports will be considered payers. A single Form 4419 covering all departments filing electronically should be submitted. One TCC may be used for all departments.

**.09** Copies of Publication 1220 can be obtained by downloading from the IRS website at **www.irs.gov.**

**.10** If **any** of the information (name, TIN or address) on Form 4419 changes, please notify IRS/ECC-MTB in writing so the IRS/ECC-MTB database can be updated. The email address, mccirp@irs.gov, may be used for basic name and address changes. A change in the method by which information returns are submitted is not information that needs to be updated (e.g., cartridge to electronic). The transmitter should include the TCC in all correspondence.

**.11** Approval to file does not imply endorsement by IRS/ECC-MTB of any computer software or of the quality of tax preparation services provided by a service bureau or software vendor.

#### **Sec. 7. Filing of Information Returns Magnetically and Retention Requirements**

**.01** Form 4804, Transmittal of Information Returns Reported Magnetically, or a computergenerated substitute, must accompany **all** tape cartridge shipments except for replacements, when Form 4804 is not always required (See Part A, Sec. 10).

**.02** IRS/ECC-MTB allows for the use of computer-generated substitutes for Form 4804. The substitutes must contain all information requested on the original forms including the affidavit and signature line. Photocopies are acceptable, however, an original signature is required. When using computer-generated forms, be sure to clearly mark the tax year being reported. This will eliminate a telephone communication from IRS/ECC-MTB to verify the tax year.

**.03** Form 4804 may be signed by the payer or the transmitter, service bureau, paying agent, or disbursing agent (all hereafter referred to as agent) on behalf of the payer.Failure to sign the affidavit on Form 4804 may delay processing or could result in the files not being processed. An agent may sign Form 4804 if the agent has the authority to sign the affidavit under an agency agreement (either oral, written, or implied) that is valid under state law and adds the caption "FOR: (name of payer)."

**.04** Although an authorized agent may sign the affidavit, the payer is responsible for the accuracy of Form 4804 and the returns filed. The payer will be liable for penalties for failure to comply with filing requirements.

**.05** Current and prior year data may be submitted in the same shipment; however, each tax year must be on separate media, and a separate Form 4804 must be prepared to clearly indicate each tax year.

**.06** Filers who have prepared their information returns in advance of the due date are encouraged to submit this information to IRS/ECC-MTB no earlier than January 1 of the year the returns are due. Filers may submit multiple original files by the due date as long as duplicate information is not reported.

### **.07****Do not report duplicate information. If a filer submits returns electronically or magnetically, identical paper documents must not be filed. This may result in erroneous penalty notices being sent to the recipients.**

**.08** A self-adhesive external media label, created by the filer, must be affixed to each tape cartridge. For instructions on how to prepare an external media label, refer to Notice 210 in the forms section of this publication.

**.09** When submitting files on tape cartridges include the following:

- **(a)** A **signed** Form 4804
- **(b)** External media label (created by filer) affixed to the tape cartridge
- **(c)** IRB Box \_\_\_\_\_ of \_\_\_\_\_\_ labeled on outside of each package

**.10** IRS/ECC-MTB will not return media after processing. Therefore, if the transmitter wants proof that IRS/ECC-MTB received a shipment, the transmitter should select a service with tracking capabilities or one that will provide proof of delivery. Shipping containers will not be returned to the filer.

**.11** IRS/ECC-MTB will not pay for or accept "Cash-on-Delivery" or "Charge to IRS" shipments of tax information that an individual or organization is legally required to submit.

**.12 Payers should retain a copy of the information returns filed with IRS or have the ability to reconstruct the data for at least 3 years from the reporting due date, except:** 

- **(a)** Retain for 4 years all information returns when backup withholding is imposed**.**
- **(b)** A financial entity must retain a copy of Form 1099-C, Cancellation of Debt, or have the ability to reconstruct the data required to be included on the return, for at least 4 years from the date such return is required to be filed.

#### **Sec. 8. Due Dates**

**.01** The due dates for filing paper returns with IRS also apply to tape cartridges. Filing of information returns is on a calendar year basis, except for Forms 5498, 5498-ESA and 5498-SA, which are used to report amounts contributed during or after the calendar year (but not later than April 15). The following due dates will apply to Tax Year *2007*:

**Electronic Filing**  Forms 1098, 1099, and W-2G Recipient Copy – January 31, 2008 IRS Copy – March 31, 2008

**Tape Cartridge Filing (See Note.)**  Forms 1098, 1099, and W-2G Recipient Copy – January 31, 2008 IRS Copy – February 28, 2008

**Electronic/Tape Cartridge Filing** Forms 5498\*, 5498-SA and 5498-ESA IRS Copy – June 2, 2008 Forms 5498 and 5498-SA Participant Copy – June 2, 2008 Form 5498-ESA Participant Copy – April 30, 2008 \* Participants' copies of Forms 5498 to furnish fair market value information - January 31, 2008

**.02** If any due date falls on a Saturday, Sunday, or legal holiday, the return or statement is considered timely if filed or furnished on the next day that is not a Saturday, Sunday, or legal holiday.

**.03** Tape cartridges postmarked by the United States Postal Service (USPS) on or before February 28, 2008, and delivered by United States mail to the IRS/ECC-MTB after the due date, are treated as timely under the "timely mailing as timely filing" rule. **Refer to the** *2007 General Instructions for Forms 1099, 1098, 5498, and W-2G,* **When to File, located in the back of this publication for more detailed information.** Notice 97-26, 1997-1 C.B. 413, provides rules for determining the date that is treated as the postmark date. For items delivered by a non-designated Private Delivery Service (PDS), the actual date of receipt by IRS/ECC-MTB will be used as the filing date. For items delivered by a designated PDS, but through a type of service not designated in Notice 2004-83, 2004-2 C.B. 1030, the actual date of receipt by IRS/ECC-MTB will be used as the filing date. The timely mailing rule also applies to furnishing statements to recipients and participants.

#### **Note: Due to security regulations at ECC-MTB, the Internal Revenue police officers will only accept media from PDSs or couriers from** *8:00 a.m. to 3:00 p.m.***, Monday through Friday.**

**.04** Tape Cartridges must be received by December 1, 2008 in order to be processed for the current year. After December 1, 2008 the only acceptable method of filing information returns with ECC-MTB will be electronically through the FIRE System. See Part B for electronic reporting.

#### **Sec. 9. Replacement Tape Cartridges**

#### **Note: Replacement Electronic files are detailed in Part B, Sec. 5.**

.**01** A replacement is an information return file sent by the filer **at the request of IRS/ECC-MTB** because of errors encountered while processing the filer's original file or correction file. After the necessary changes have been made, the entire file must be returned for processing along with the Media Tracking Slip (Form 9267) which was included in the correspondence from IRS/ECC-MTB. (**See Note**.)

#### **Note: Filers should never send anything to IRS/ECC-MTB marked "Replacement" unless IRS/ECC-MTB has requested a replacement file in writing or via the FIRE System.**

**.02** Tape cartridge filers will receive a Media Tracking Slip (Form 9267), listing, and letter detailing the reason(s) their media could not be processed. It is imperative that filers maintain backup copies and/or recreate capabilities for their information return files. Open all correspondence from IRS/ECC-MTB immediately.

**.03** When possible, sample records identifying errors encountered will be provided with the returned information. It is the responsibility of the transmitter to check the entire file for similar errors.

- **.04** Before sending replacement media make certain the following items are addressed:
- **(a)** Make the required changes noted in the enclosed correspondence and check entire file for other errors.
- **(b)** Enclose Form 9267, Media Tracking Slip, with your replacement media.
- **(c)** Label your media "**Replacement Data"** and indicate the appropriate Tax Year.
- **(d)** Complete a new Form 4804 **if any of your information has changed.**

**.05** Replacement files must be corrected and returned to IRS/ECC-MTB within 45 days from the date of the letter. **(See Note.)** Refer to Part B, Sec. 5, for procedures for files submitted electronically. A penalty for failure to return a replacement file will be assessed if the files are not corrected and returned within the 45 days **or if filers are notified by IRS/ECC-MTB of the need for a replacement file more than two times.**A penalty for intentional disregard of filing requirements will be assessed if a replacement file is not received. (For penalty information, refer to the Penalty section of the *2007 General Instructions for Forms 1099, 1098, 5498, and W-2G*.)

## **Note: Tape Cartridges must be received at IRS/ECC-MTB by December 1, 2008. After December 1, 2008 only electronic files will be accepted.**

#### **Sec. 10. Corrected Returns**

- A **correction** is an information return submitted by the transmitter to correct an information return that was previously submitted to and successfully processed by IRS/ECC-MTB, but contained erroneous information*.*
- While we encourage you to file your corrections electronically/magnetically, you may file up to 249 paper corrections even though your originals were filed electronically or magnetically.
- **DO NOT SEND YOUR ENTIRE FILE AGAIN**. Only correct the information returns which were erroneous.
- Information returns omitted from the original file **must not** be coded as corrections. Submit these returns under a separate Payer "A" Record as original returns.
- Be sure to use the same payee account number that was used on the original submission. The account number is used to match a correction record to the original information return.
- Before creating your correction file, review the correction guidelines chart carefully.

**.01** The magnetic media filing requirement of information returns of 250 or more applies separately to both original and corrected returns.

If a payer has 100 Forms 1099-A to be corrected, they can be

- E filed on paper because they fall under the 250 threshold. However,
- X if the payer has 300 Forms 1099-B to be corrected, they must be
- A filed electronically or magnetically because they meet the 250 threshold.
- M If for some reason a payer cannot file the 300 corrections electronically or
- P magnetically, to avoid penalties, a request for a waiver must be submitted before
- L filing on paper. If a waiver is approved for original documents, any corrections
- E for the same type of return will be covered under this waiver.

**.02** Corrections should be filed **as soon as possible**. Corrections filed after August 1 may be subject to the maximum penalty of \$50 per return. Corrections filed by August 1 may be subject to a lesser penalty. (For information on penalties, refer to the Penalties section of the *2007 General Instructions for Forms 1099, 1098, 5498, and W-2G*.) However, if payers discover errors after August 1, they should file corrections, as prompt correction is a factor considered in determining whether the intentional disregard penalty should be assessed or whether a waiver of the penalty for reasonable cause may be granted. All fields must be completed with the correct information, not just the data fields needing correction. Submit corrections only for the returns filed in error, not the entire file. Furnish corrected statements to recipients as soon as possible.

#### **Note: Do NOT resubmit your entire file as corrections. This will result in duplicate filing and erroneous notices may be sent to payees. Submit only those returns which require correction.**

**.03** There are numerous types of errors, and in some cases, more than one transaction may be required to correct the initial error. If the original return was filed as an aggregate, the filers must consider this in filing corrected returns.

**.04** The payee's account number should be included on **all** correction records. This is especially important when more than one information return of the same type is reported for a payee. The account number is used to determine which information return is being corrected. It is vital that each information return reported for a payee have a unique account number. See Part D, Sec. 6, Payer's Account Number For Payee.

**.05** Corrected returns may be included on the same media as original returns; however, separate "A" Records are required. Corrected returns must be identified on Form 4804 and the external media label by indicating "Correction." If filers discover that certain information returns were omitted on their original file, they must not code these documents as corrections. The file must be coded and submitted as originals.

*.***06** If a payer realizes duplicate reporting has occurred, IRS/ECC-MTB should be contacted **immediately** for instructions on how to avoid notices. The standard correction process will not resolve duplicate reporting.

**.07** If a payer discovers errors that affect a large number of payees, in addition to sending IRS the corrected returns and notifying the payees, IRS/ECC-MTB underreporter section should be contacted tollfree 1-866-455-7438 for additional requirements. Corrections must be submitted on actual information return documents or filed electronically/magnetically. Form 4804 must be submitted with corrected files submitted magnetically. If filing magnetically, provide the correct tax year in Block 2 of Form 4804 and on the external media label. A separate Form 4804 must be submitted for each tax year reported magnetically. Form 4804 is not required for electronic filing.

**.08** Prior year data, original and corrected, **must** be filed according to the requirements of this Revenue Procedure. When submitting prior year data, use the record format for the current year. Each tax year must be submitted on separate media. However, use the actual year designation of the data in Field Positions 2-5 of the "T", "A", and "B" Records. Field position 6, Prior Year Data Indicator, in the

Transmitter 'T' Record must contain a 'P'. If filing electronically, a separate transmission must be made for each tax year.

**.09** In general, filers should submit corrections for returns filed within the last 3 calendar years (4 years if the payment is a reportable payment subject to backup withholding under section 3406 of the Code and also for Form 1099-C, Cancellation of Debt).

**.10** All paper returns, whether original or corrected, must be filed with the appropriate service center. **IRS/ECC-MTB does not process paper returns.**

**.11** If a payer discovers an error(s) in reporting the **payer** name and/or TIN, write a letter to IRS/ECC-MTB (See Part A, Sec. 3) containing the following information:

**(a)** Name and address of payer

- **(b)** Type of error (please include the incorrect payer name/TIN that was reported)
- **(c)** Tax year
- **(d)** Payer TIN
- **(e)** TCC
- **(f)** Type of return
- **(g)** Number of payees
- **(h)** Filing method, paper, electronic, or tape cartridge

**.12** The "B" Record provides a 20-position field for a unique Payer's Account Number for Payee. If a payee has more than one reporting of the same document type, it is vital that each reporting is assigned a unique account number.This number will help identify the appropriate incorrect return if more than one return is filed for a particular payee. **Do not enter a TIN in this field.** A payer's account number for the payee may be a checking account number, savings account number, serial number, or any other number assigned to the payee by the payer that will distinguish the specific account. This number should appear on the initial return and on the corrected return in order to identify and process the correction properly.

**.13** The record sequence for filing corrections is the same as for original returns.

**.14** Review the chart that follows. Errors normally fall under one of the two categories listed. Next to each type of error is a list of instructions on how to file the corrected return.

**Guidelines for Filing Corrected Returns Electronically/Magnetically**

**Note: References to Form 4804 apply to magnetically filed returns only. Form 4804 is not required for files submitted electronically through the FIRE System.** 

**One transaction is required to make the following corrections properly. (See Note 3.)**

Error Made on the Original Return How To File the Corrected Return

# **ERROR TYPE 1**

**1.** Original return was filed with one or more of the following errors:

- **(a)** Incorrect payment amount codes in the Payer "A" Record
- **(b)** Incorrect payment amounts in the Payee "B" Record
- **(c)** Incorrect code in the distribution code field in Payee "B" Record
- **(d)** Incorrect payee address **(See Note 3.)**
- **(e)** Incorrect payee indicator **(See Note 1.)**
- **(f)** Incorrect payee name **(See Note 2 & 3.)**

**Note 1: Payee indicators are non-money amount indicator fields located in the specific form record layouts of the Payee "B" Record between field positions 544-748.** 

 **Note 2: For information on errors to the payer's name and TIN (See Part A, Sec. 10, .11).**

 **Note 3: To correct a TIN and/or payee name and address follow the instructions under Error Type 2.** 

# **CORRECTION**

- **A.** Prepare a new Form 4804 that includes information relating to this new file.
- **B.** Mark "Correction" in Block 1 of Form 4804.
- **C.** Prepare a new file. The first record on the file will be the Transmitter "T" Record.
- **D.** Make a separate "A" Record for each type of return and each payer being reported. Payer information in the "A" Record must be the same as it was in the original submission.
- **E.** The Payee "B" Records must show the correct record information as well as a Corrected Return Indicator Code of "G" in Field Position 6.
- **F.** Corrected returns using "G"coded "B" Records may be on the same file as those returns submitted without the "G" coded "B" Records; however**, separate "A" Records are required.**
- **G.** Prepare a separate "C" Record for each type of return and each payer being reported.
- **H.** The last record on the file will be the End of Transmission "F" Record.
- **I.** Indicate "Correction" on the external media label.

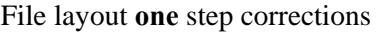

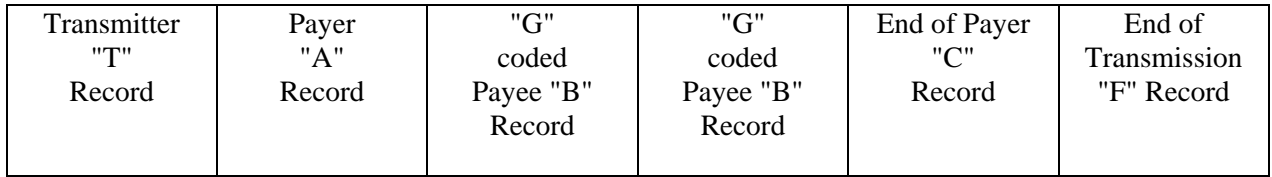

#### **Guidelines for Filing Corrected Returns Electronically/Magnetically (Continued)**

**Two (2) separate transactions are required to make the following corrections properly. Follow the directions for both Transactions 1 and 2. (See Note 5.) DO NOT use the two step correction process to correct money amounts.**

Error Made on the Original Return How To File the Corrected Return

#### **ERROR TYPE 2**

- **1**. Original return was filed with one or more of the following errors:
	- **(a)** No payee TIN (SSN, EIN, ITIN, QI-EIN)
	- **(b)** Incorrect payee TIN
	- **(c)** Incorrect payee name and address
	- **(d)** Wrong type of return indicator

**Note 4: The Record Sequence Number will be different since this is a counter number and is unique to each file. For 1099-R corrections, if the corrected amounts are zeros, certain indicators will not be used.**

#### **CORRECTION**

**Transaction 1:** Identify incorrect returns.

- **A.** Prepare a new Form 4804 that includes information related to this new file.
- **B.** Mark "Correction" in Block 1 of Form 4804.
- **C.** Prepare a new file. The first record on the file will be the Transmitter "T" Record.
- **D.** Make a separate "A" Record for each type of return and each payer being reported. The information in the "A" Record will be **exactly** the same as it was in the original submission. **(See Note 4.)**
- **E.** The Payee "B" Records must contain **exactly the same** information as submitted previously, **except**, insert a Corrected Return Indicator Code of "G" in Field Position 6 of the "B" Records, and enter "0" (zeros) in all payment amounts. **(See Note 4.)**
- **F.** Corrected returns using "G" coded "B" Records may be on the same file as those returns submitted with a "C" code; **however, separate "A" Records are required.**
- **G.** Prepare a separate "C" Record for each type of return and each payer being reported.
- **H.** Continue with Transaction 2 to complete the correction.

**Guidelines for Filing Corrected Returns Electronically/Magnetically (Continued) Two (2) separate transactions are required to make the following corrections properly. Follow the directions for both Transactions 1 and 2. (See Note 5.) DO NOT use the two step correction process to correct money amounts.** 

Error Made on the Original Return How To File the Corrected Return

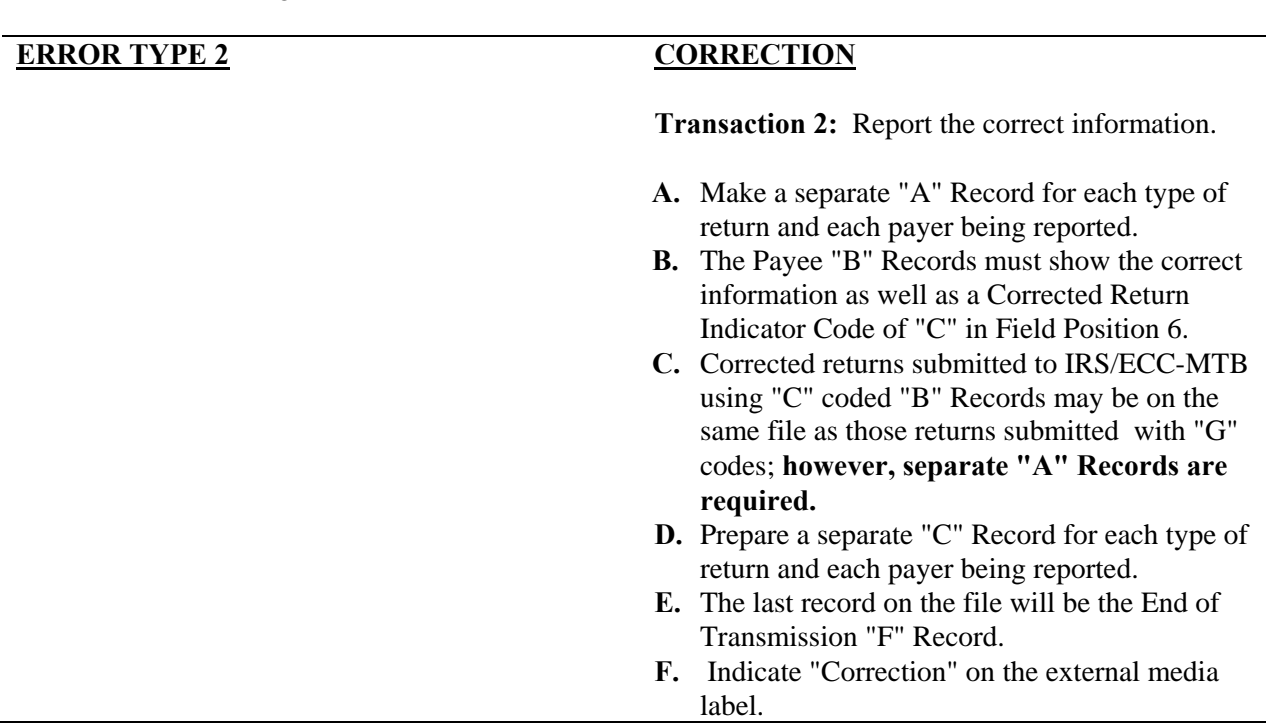

**Note 5: See the** *2007 General Instructions for Forms 1099, 1098, 5498, and W-2G* **for additional information on regulations affecting corrections and related penalties.** 

File layout **two** step corrections

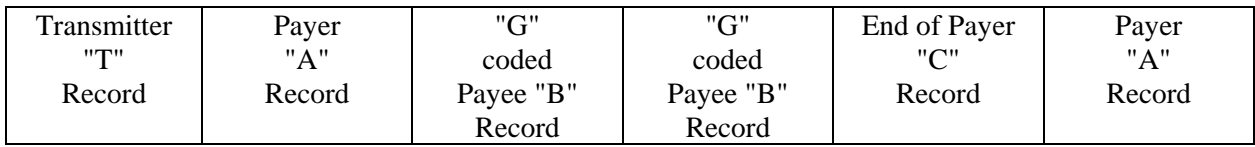

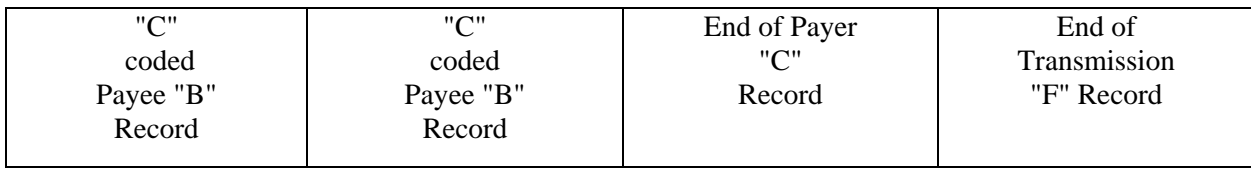

**Note 6: If a filer is reporting "G" coded, "C" coded, and/or "Non-coded" (original) returns on the same file, each category must be reported under separate "A" Records**.

**Sec. 11. Effect on Paper Returns and Statements to Recipients**

**.01** Electronic/Magnetic reporting of information returns eliminates the need to submit paper documents to the IRS. **CAUTION: Do not send Copy A of the paper forms to IRS/ECC-MTB for any forms filed electronically or magnetically.** This will result in duplicate filing; therefore, erroneous notices could be generated.

**.02** Payers are responsible for providing statements to the payees as outlined in the *2007 General Instructions for Forms 1099, 1098, 5498, and W-2G*. Refer to those instructions for filing information returns on paper with the IRS and furnishing statements to recipients.

**.03** Statements to recipients should be clear and legible. If the official IRS form is not used, the filer must adhere to the specifications and guidelines in Publication 1179, General Rules and Specifications for Substitute Forms 1096, 1098, 1099, 5498, W-2G and 1042-S.

#### **Sec. 12. Combined Federal/State Filing Program**

- Through the Combined Federal/State Filing (CF/SF) Program, IRS/ECC-MTB will forward original and corrected information returns filed electronically or magnetically to participating states for approved filers.
- For approval, the filer must submit a test file coded for this program. See Part B, Sec. 4, Test Files.
- For tape cartridge test files, attach a letter to Form 4804 requesting approval to participate in the CF/SF Program. Form 4804 or letter is not required for tests sent electronically.
- Approved filers are sent Form 6847, Consent for Internal Revenue Service to Release Tax Information, which must be completed and returned to IRS/ECC-MTB. A separate form is required for each payer.

**.01** The Combined Federal/State Filing (CF/SF) Program was established to simplify information returns filing for the taxpayer. IRS/ECC-MTB will forward this information to participating states free of charge for approved filers. Separate reporting to those states is not required. The following information returns may be filed under the Combined Federal/State Filing Program:

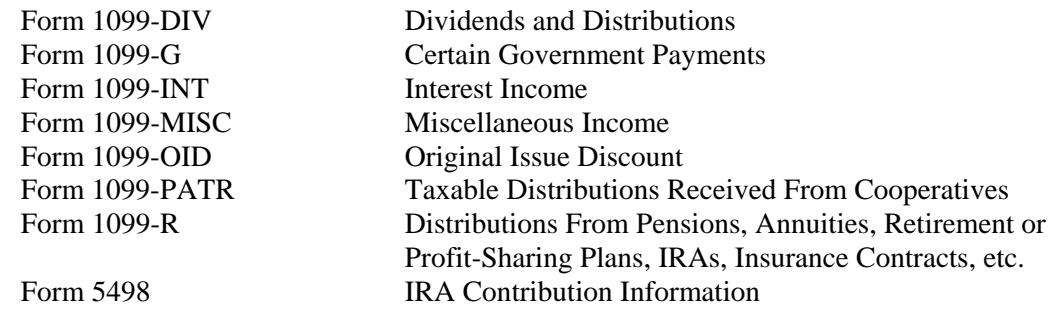

**.02** To request approval to participate, a tape cartridge test file coded for this program **must** be submitted to IRS/ECC-MTB between *November l, 2007, and December 15, 2007. Media must be postmarked no later than December 1, 2007 in order to be received at ECC-MTB by December 15 for processing.* Electronic test files coded for this program must be submitted between *November 1, 2007,* and *February 15, 2008*.

**.03** Attach a letter to Form 4804 submitted with the test file to indicate the filer is requesting approval to participate in the Combined Federal/State Filing Program. Test files sent electronically do not require Form 4804 or letter. If the test file is coded for the Combined Federal/State Filing Program and is acceptable, an approval letter and Form 6847, Consent For Internal Revenue Service to Release Tax Information, will be sent to the filer.

**.04** Form 6847, Consent for Internal Revenue Service to Release Tax Information, **must** be completed and signed by the payer, and returned to IRS/ECC-MTB before any tax information can be released to the state. Filers must write their TCC on Form 6847.

**.05**While a test file is only required for the first year when a filer applies to participate in the Program, it is highly recommended that a test be sent every year you participate in the Combined Federal/State Filing program. Each record, both in the test and the actual data file, must conform to the current Revenue Procedure.

**.06** If the test file is not acceptable, IRS/ECC-MTB will send tape cartridge filers information indicating the problems. Electronic filers must log on to the FIRE System within two business days to check the acceptability of their test file. The new test file must be postmarked no later than December 1, 2007 for tape cartridges, or transmitted by February 15, 2008 for an electronically filed test.

**.07** A separate Form 6847 is **required** for each payer. A transmitter may not combine payers on one Form 6847 even if acting as Attorney-in-Fact for several payers. Form 6847 may be computergenerated as long as it includes all information on the original form, or it may be photocopied. If Form 6847 is signed by an Attorney-in-Fact, the written consent from the payer must clearly indicate that the Attorney-in-Fact is empowered to authorize release of the information.

**.08** Only code the records for participating states and for those payers who have submitted Form 6847.

**.09** If a payee has a reporting requirement for more than one state, separate "B" records must be created for each state. Payers must pro-rate the amounts to determine what should be reported to each state. Do **not** report the total amount to each state. This will cause duplicate reporting.

**.10** Some participating states require separate notification that the payer is filing in this manner. Since IRS/ECC-MTB acts as a forwarding agent only, it is the payer's responsibility to contact the appropriate states for further information.

**.11** All corrections properly coded for the Combined Federal/State Filing Program will be forwarded to the participating states. Only send corrections which affect the Federal reporting. Errors which apply only to the state filing requirement should be sent directly to the state.

**.12** Participating states and corresponding valid state codes are listed in **Table 1** of this section. The appropriate state code **must** be entered for those documents that meet the state filing requirements; **do not use state abbreviations.** 

**.13** Each state's filing requirements are subject to change by the state. It is the payer's responsibility to contact the participating states to verify their criteria.

**.14** Upon submission of the actual files, the transmitter **must** be sure of the following:

- **(a)** All records are coded exactly as required by this Revenue Procedure.
- **(b)** A State Total "K" Record(s) for each state(s) being reported follows the "C" Record.
- **(c)** Payment amount totals and the valid participating state code are included in the State Totals "K" Record(s)**.**
- **(d)** The last "K" Record is followed by an "A" Record or an End of Transmission "F" Record (if this is the last record of the entire file).

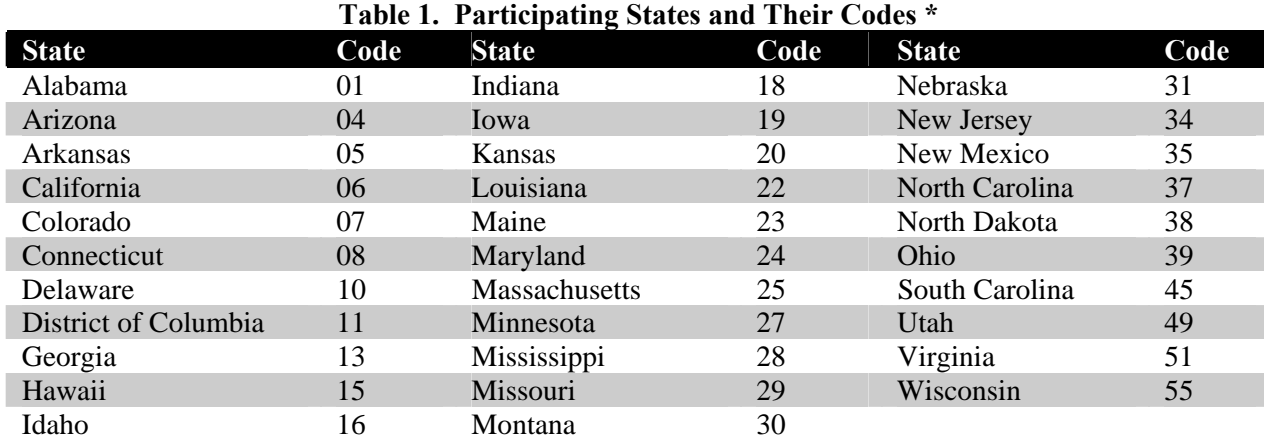

**\* The codes listed above are correct for the IRS Combined Federal/State Filing Program and may not correspond to the state codes of other agencies or programs.** 

#### **Sample File Layout for Combined Federal/State Filer**

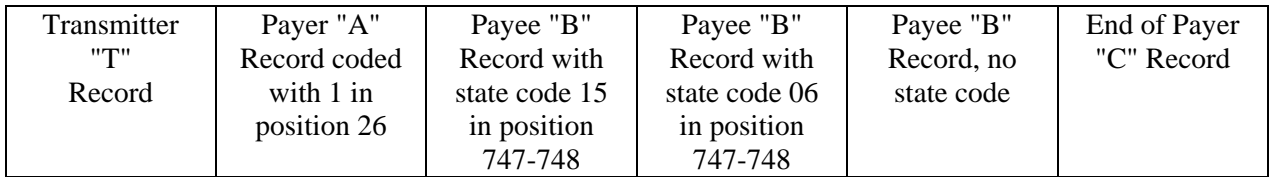

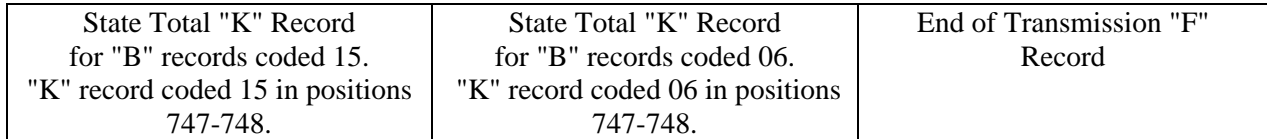

#### **Sec. 13. Penalties Associated With Information Returns**

**.01** The following penalties generally apply to the person required to file information returns. The penalties apply to electronic/magnetic media filers as well as to paper filers.

**.02 Failure To File Correct Information Returns by the Due Date (Section 6721).** If you fail to file a correct information return by the due date and you cannot show reasonable cause, you may be subject to a penalty. The penalty applies if you fail to file timely, you fail to include all information required to be shown on a return, or you include incorrect information on a return. The penalty also applies if you file on paper when you were required to file either electronically or magnetically, you report an incorrect TIN or fail to report a TIN, or you fail to file paper forms that are machine readable.

The amount of the penalty is based on when you file the correct information return. The penalty

- **\$15** per information return if you correctly file within 30 days of the due date of the return (See Part A, Sec. 8, .01); maximum penalty \$75,000 per year (\$25,000 for small businesses).
- **\$30** per information return if you correctly file more than 30 days after the due date but by August 1; maximum penalty \$150,000 per year (\$50,000 for small businesses).

is:

• **\$50** per information return if you file after August 1 or you do not file required information returns; maximum penalty \$250,000 per year (\$100,000 for small businesses).

**.03** A late filing penalty may be assessed for a replacement file which is not returned by the required date. Depending on your method of reporting, replacement files may be subject to penalty. See Part A, Sec. 9, or Part B, Sec. 5, .06 for more information on replacement files.

**.04 Intentional disregard of filing requirements.** If failure to file a correct information return is due to intentional disregard of the filing or correct information requirements, the penalty is at least \$100 per information return with no maximum penalty.

**.05 Failure To Furnish Correct Payee Statements (Section 6722) .** For information regarding penalties which may apply to failure to furnish correct payee statements, see *2007 General Instructions for Forms 1099, 1098, 5498, and W-2G*.

#### **Sec. 14. State Abbreviations**

**.01** The following state and U.S. territory abbreviations are to be used when developing the state code portion of address fields. This table provides state and territory abbreviations only, and does not represent those states participating in the Combined Federal/State Filing Program.

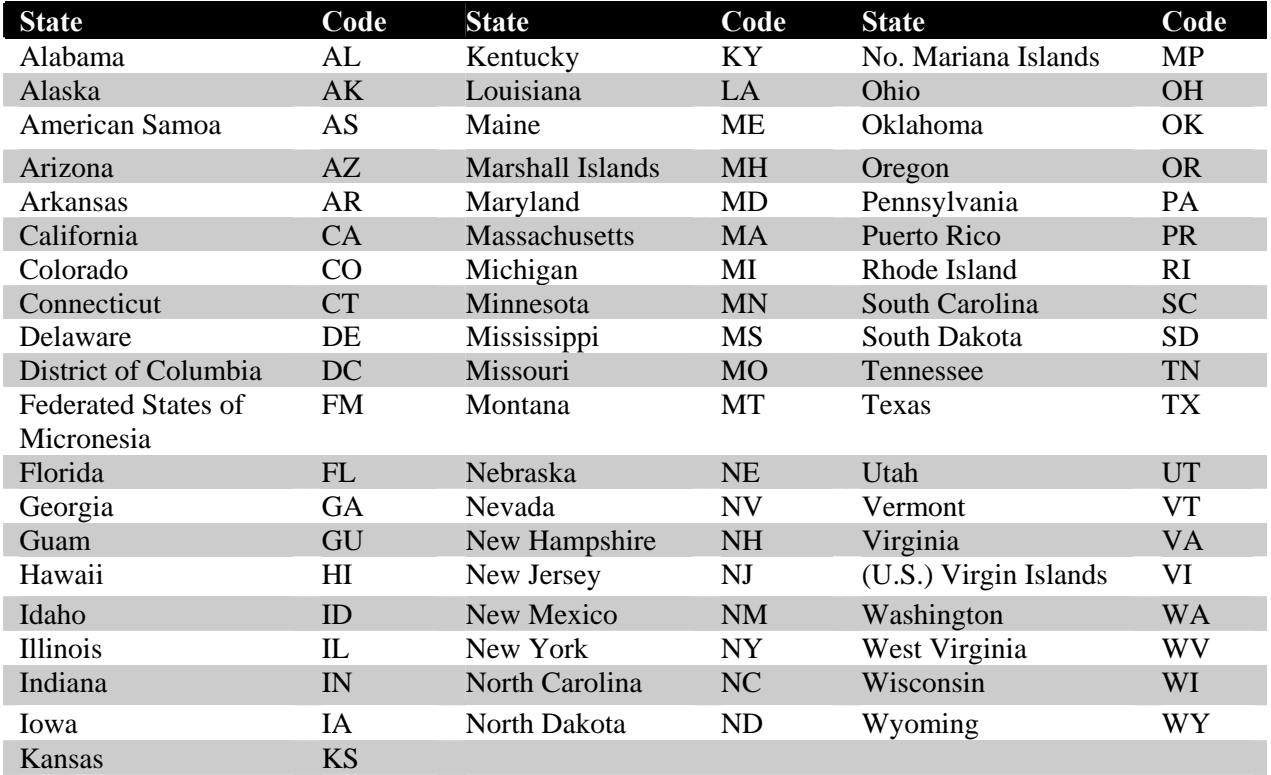

**.02** Filers must adhere to the city, state, and ZIP Code format for U.S. addresses in the "B" Record. This also includes American Samoa, Federated States of Micronesia, Guam, Marshall Islands, Northern Mariana Islands, Puerto Rico, and the U. S. Virgin Islands.

**.03** For foreign country addresses, filers may use a 51 position free format which should include city, province or state, postal code, and name of country in this order. This is allowable only if a "1" (one) appears in the Foreign Country Indicator, Field Position 247, of the "B" Record.

**.04** When reporting APO/FPO addresses, use the following format:  **EXAMPLE**:

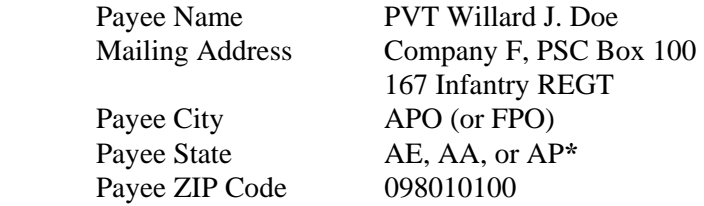

**\***AE is the designation for ZIPs beginning with 090-098, AA for ZIP 340, and AP for ZIPs 962-966.

#### **Sec. 15. Major Problems Encountered**

IRS/ECC-MTB encourages filers to verify the format and content of each type of record to ensure the accuracy of the data. This may eliminate the need for IRS/ECC-MTB to request replacement files. This may be important for those payers who have either had their files prepared by a service bureau or who have purchased software packages.

**Filers who engage a service bureau to prepare media on their behalf should be careful not to report duplicate data, which may generate penalty notices**.

 The Major Problems Encountered lists some of the problems most frequently encountered with electronic/magnetic files submitted to IRS/ECC-MTB. These problems may result in IRS/ECC-MTB requesting replacement files.

#### **1. Unable to read tape cartridge.**

Please review all tape cartridge specifications carefully (See Part C, Sections 1 and 2.)

#### **2. No Form 4804, Transmittal of Information Returns Reported Magnetically**

Each shipment of media sent to IRS/ECC-MTB must include a **signed** Form 4804.

#### **3. Discrepancy Between IRS/ECC-MTB Totals and Totals in Payer "C" Records**

The "C" Record is a summary record for a type of return for a given payer. IRS compares the total number of payees and payment amounts in the "B" records with totals in the "C" Records. The two totals **must** agree. Do **NOT** enter negative amounts except when reporting Forms 1099-B or 1099-Q. Money amounts must be all numeric, right-justified and zero (0) fill unused positions. **Do Not Use Blanks.** 

### **4.The Payment Amount Fields in the "B" Record Do Not Correspond to the Amount Codes in the "A" Record.**

The Amount Codes used in the "A" record **MUST** correspond with the payment amount fields used in the "B" records. The amount codes must be left-justified, in ascending order with the unused positions blank. For Example: If the "B" records show payment amounts in payment amount fields 2, 4, and 7, then the "A" record must correspond with 2, 4, and 7 in the amount codes field.

### **5. Incorrect TIN in Payer "A" Record.**

The Payer's TIN reported in positions 12-20 of the "A" record must be nine numeric characters only. **(Do Not Enter Hyphen.)** The TIN and the First Payer Name Line provided in the "A" record must correspond.

# **6. Incorrect Tax Year in the Transmitter "T" Record, Payer "A" Record and the Payee "B" Records.**

The tax year in the transmitter, payer and payee records should reflect the tax year of the information return being reported. For prior tax year data, there must be a "P" in position 6 of the Transmitter "T" record. Media postmarked December 2, 2007 or later **must** have the Prior Year Data Indicator coded with a "P" in position 6 of the Transmitter "T" Record. This position must be blank for current tax year data.

# **7. Incorrect use of Test Indicator.**

When sending a test file, position 28 of the Transmitter "T" record must contain a "T", otherwise blank fill.

## **8. Incorrect Format for TINs in the Payee "B" Record.**

TINs entered in position 12-20 of the Payee "B" record must consist of nine numerics only. **(Do Not Enter Hyphens.**) Incorrect formatting of TINs may result in a penalty.

#### **9. Distribution Codes for Form 1099-R Reported Incorrectly.**

For Forms 1099-R, there must be valid Distribution Code(s) in position 545-546 of the Payee "B" record. For valid codes (and combinations), see Guide to Distribution Codes in Part D. If only one distribution code is required, it must be entered in position 545 and position 546 must be blank. A blank in position 545 is not acceptable.

#### **10. Incorrect Record Totals Listed on Form 4804.**

The Combined Total Payee Records listed on Form 4804 (Block 6) are used in the verification process of information returns. The figure in this block **must** be the total number of payee "B" records contained on each individual piece of media submitted. A separate Form 4804 should be sent for each piece of media that contains a file.

#### **11. Missing Correction Indicator in Payee "B" Record.**

When a file is submitted as a correction file, there must be a correction indicator, "G" or "C" in position 6 of the Payee "B" record. See Part A, Sec. 10.

#### **Part B. Electronic Filing Specifications**

**Note:** *The FIRE System DOES NOT provide fill-in forms, except for Form 8809, Application for Extension of Time to File Information Returns.* **Filers must program files according to the Record Layout Specifications contained in this publication. For a list of software providers, log on to www.irs.gov and go to the Approved IRS e-file for Business Providers link.** 

#### **Sec. 1. General**

**.01** Electronic filing of Forms 1098, 1099, 5498, and W-2G information returns, originals, corrections, and replacements is offered as an alternative to tape cartridges or paper filing. Filing electronically will fulfill the magnetic media requirements for those payers who are required to file magnetically. Payers who are under the filing threshold requirement, are encouraged to file electronically. If the original file was sent magnetically, but IRS/ECC-MTB has requested a replacement file, the replacement may be transmitted electronically. Also, if the original file was submitted via tape cartridge, any corrections may be transmitted electronically.

**.02** All electronic filing of information returns are received at IRS/ECC-MTB via the FIRE (Filing Information Returns Electronically) System. To connect to the FIRE System, point your browser to http://fire.irs.gov. The system is designed to support the electronic filing of information returns only.

**.03** The electronic filing of information returns is not affiliated with any other IRS electronic filing programs. Filers must obtain separate approval to participate in each program. Only inquiries concerning electronic filing of information returns should be directed to IRS/ECC-MTB.

 **.04** Files submitted to IRS/ECC-MTB electronically must be in standard ASCII code. Do not send tape cartridges or paper forms with the same information as electronically submitted files. This would create duplicate reporting resulting in penalty notices.

 **.05** The record formats of the "T", "A", "B", "C", "K", and "F" records are the same for both electronically or magnetically filed records. See Part D, Record Format Specifications and Record Layouts.

#### **Sec. 2. Advantages of Filing Electronically**

Some of the advantages of filing electronically are:

- **(1)** Paperless, no Form 4804 requirements.
- **(2)** Security Secure Socket Layer (SSL) 128-bit encryption.
- **(3)** The File Status results will be emailed to you in 1-2 business days if the correct email address is provided. It is the filer's responsibility to log into the system and check results if the file is bad or you disagree with the count of payees.
- **(4)** Later due date than tape cartridge or paper for electronically filed Forms 1098, 1099, and W-2G (refer to Part A, Sec. 8, .01).
- **(5)** Allows more attempts than a tape cartridge filing to replace bad files within a specific time frame before imposing penalties (refer to Part B, Sec. 5, .06).
- **(6)** Better customer service due to on-line availability of transmitter's files for research purposes.
- **(7)** Extended period to test electronic files: November 1, 2007 to February 15, 2008.

#### **Sec. 3. Electronic Filing Approval Procedure**

 **.01** Filers must obtain a Transmitter Control Code (TCC) prior to submitting files electronically. Filers who currently have a TCC for magnetic media filing may use their assigned TCC for electronic filing. Refer to Part A, Sec. 6, for information on how to obtain a TCC.

 **.02** Once a TCC is obtained, electronic filers assign their own user ID, password and PIN (Personal Identification Number) and do not need prior or special approval. See Part B, Sec. 6, for more information on the PIN.

**.03** If a filer is submitting files for more than one TCC, it is not necessary to create a separate logon and password for each TCC.

 **.04** For all passwords, it is the user's responsibility to remember the password and not allow the password to be compromised. Passwords are user assigned at first logon and must be 8 alpha/numerics containing at least 1 uppercase, 1 lowercase, and 1 numeric. However, filers who forget their password or PIN, can call **toll-free 1–**

**866-455-7438 extension 3** for assistance. The FIRE System may require users to change their passwords on a yearly basis.

#### **Sec. 4. Test Files**

 **.01** Filers are not required to submit a test file; however, the submission of a test file is encouraged for all new electronic filers to test hardware and software. If filers wish to submit an electronic test file for Tax Year *2007* (returns to be filed in *2008*), it **must** be submitted to IRS/ECC-MTB **no earlier than** November 1, 2007, and **no later than** February 15, 2008.

 **.02** Filers who encounter problems while transmitting the electronic test file can contact IRS/ECC-MTB **toll-free 1-866-455-7438 extension 3** for assistance**.**

 **.03** Within 1-2 days after your file has been sent, you will be notified via email as to the acceptability of your file if you provide a valid email address on the 'Verify Your Filing Information' screen. If the file is bad, the filer must return to http://fire.irs.gov to determine what the errors are in the file by clicking on CHECK FILE STATUS. If your results indicate:

- **(a)** "**Good, Federal Reporting**" Your test file is good for federal reporting only. Click on the filename for additional details.
- **(b)** "**Good, Federal/State Reporting**" Your file is good for the Combined Federal and State Filing Program (see Part A, Section 12 for further details). Click on the filename for additional details.
- **(c)** "**Bad**" This means that your test file contained errors. Click on the filename for a list of the errors. If you want to send another test file, send it as another test (not a replacement, original or correction).
- **(d)** "**Not Yet Processed**" The file has been received, but we do not have results available yet. Please allow another day for results.
- .**04** Form 4804 is not required for test files submitted electronically. See Part B, Sec.4.

#### **.05 A test file is required from filers who want approval for the Combined Federal/State Filing Program. See Part A, Sec. 12, for further details.**

#### **Sec. 5. Electronic Submissions**

 **.01** Electronically filed information may be submitted to IRS/ECC-MTB 24 hours a day, 7 days a week. Technical assistance is available Monday through Friday between 8:30 a.m. and 4:30 p.m. Eastern time by calling **toll-free 1-866-455-7438 extension 3.**

 **.02 The FIRE System will be down from 2 p.m. EST December 20, 2007, through January 2, 2008.**  This allows IRS/ECC-MTB to update its system to reflect current year changes.

 **.03** If you are sending files larger than 10,000 records electronically, data compression is encouraged. When transmitting files larger than 5 million records, please contact IRS/ECC-MTB for additional information. WinZip and PKZIP are the only acceptable compression packages. IRS/ECC-MTB cannot accept self-extracting zip files or compressed files containing multiple files. The time required to transmit information returns electronically will vary depending upon the type of connection to the internet and if data compression is used. **The time required to transmit a file can be reduced up to 95 percent by using compression.** 

 **.04** The FIRE System can accept multiple files for the same type of return providing duplicate data is not transmitted. For example, if your company has several branches issuing 1099-INT forms; it is not necessary to consolidate all the forms into one transmission. Each file may be sent separately, **providing duplicate data is not transmitted.**

**.05** Transmitters may create files using self assigned file name(s). Files submitted electronically will be assigned a new unique file name by the FIRE System. The filename assigned by the FIRE System will consist of submission type (TEST, ORIG [original], CORR [correction], and REPL [replacement]), the filer's TCC and a four-digit number sequence. The sequence number will be incremented for every file sent. For example, if it is

your first original file for the calendar year and your TCC is 44444, the IRS assigned filename would be ORIG.44444.0001. **Record the filename.** This information will be needed by ECC-MTB to identify the file, if assistance is required.

 **.06** If a file was submitted timely and is bad, the filer will have up to 60 days from the day the file was transmitted to transmit an acceptable file. If an acceptable file is not received within 60 days, the payer could be subject to late filing penalties. This only applies to files originally submitted electronically.

**.07** The following definitions have been provided to help distinguish between a correction and a replacement:

> • A **correction** is an information return submitted by the transmitter to correct an information return that was previously submitted to and processed by IRS/ECC-MTB, but contained erroneous information. **(See Note.)**

#### **Note**: **Corrections should only be made to records that have been submitted incorrectly, not the entire file**.

• A **replacement** is an information return file sent by the filer because the CHECK FILE STATUS option on the FIRE System indicated the original/correction file was bad. After the necessary changes have been made, the file must be transmitted through the FIRE System. (**See Note.**)

#### **Note: Filers should never transmit anything to IRS/ECC-MTB as a "Replacement" file unless the CHECK FILE STATUS option on the FIRE System indicates the file is bad.**

 **.08** The TCC in the Transmitter "T" Record must be the TCC used to transmit the file; otherwise, the file will be considered an error.

#### **Sec. 6. PIN Requirements**

 **.01** Form 4804 is not required for electronic files. Instead, the user will be prompted to create a PIN consisting of 10 numerics when establishing their initial logon name and password.

**.02** The PIN is required each time an ORIGINAL, CORRECTION, or REPLACEMENT file is sent electronically and is permission to release the file. It is not needed for a TEST file. An authorized agent may enter their PIN, however, the payer is responsible for the accuracy of the returns. The payer will be liable for penalties for failure to comply with filing requirements. If you forget your PIN, please call **toll-free 1-866-455-7438 extension 3** for assistance.

 **.03** If the file is good, it is released for mainline processing after 10 calendar days from receipt. Contact us **toll-free 1-866-455-7438 extension 3** within this 10-day period if there is a reason the file should not be released for further processing. If the file is bad, follow normal replacement procedures.

#### **Sec. 7. Electronic Filing Specifications**

 **.01** The FIRE System is designed exclusively for the filing of Forms 1042-S, 1098, 1099, 5498, 8027, and W-2G.

 **.02** A transmitter must have a TCC (see Part A, Sec. 6) before a file can be transmitted. A TCC assigned for magnetic media filing should also be used for electronic filing.

 **.03** After 1-2 business days, the results of the electronic transmission will be emailed to you providing you provide an accurate email address on the 'Verify Your Filing Information' screen. If you are using email filtering software, configure your software to accept emails from fire@irs.gov. If after receiving the email it indicates that your file is bad, you must log into the FIRE System and go to the CHECK FILE STATUS area of the FIRE System to determine what the errors are in your file. Forms 1042-S and 8027 require a longer processing time and emails are not sent for these forms.

#### **Sec. 8. Connecting to the FIRE System**

- .01 Point your browser to http://fire.irs.gov to connect to the FIRE System.
- **.02** Filers should turn off their pop-up blocking software before transmitting their files.
- **.03** Before connecting, have your TCC and EIN available.
- **.04** Your browser must support SSL 128-bit encryption.
- **.05** Your browser must be set to receive "cookies". Cookies are used to preserve your User ID status.

#### **First time connection to The FIRE System** (If you have logged on previously, skip to Subsequent Connections to the FIRE System.)

#### Click *"Create New Account"*.

Fill out the registration form and click *"Submit"*. Enter your *User ID* (most users logon with their first and last name). Enter and verify your *password* (the password is user assigned and must be 8 alpha/numerics, containing at least 1 uppercase, 1 lowercase and 1 numeric). FIRE may require you to change the password once a year. Click *"Create"*. If you receive the message **"Account Created"**, click *"OK"*. Enter and verify your 10 digit self-assigned PIN (Personal Identification Number). Click *"Submit"*. If you receive the message **"Your PIN has been successfully created!"**, click *"OK"*. Read the bulletin(s) and/or "**Click here to continue**".

#### **Subsequent connections to The FIRE System**

Click *"Log On"*. Enter your *User ID* (most users logon with their first and last name). Enter your *password* (the password is user assigned and is case sensitive). Read the bulletin(s) and/or "**Click here to continue**".

#### **Uploading your file to the FIRE System**

At Menu Options:

Click *"Send Information Returns"* Enter your *TCC:* Enter your *EIN:* Click *"Submit"*.

The system will then display the company name, address, city, state, ZIP Code, phone number, contact and email address. This information will be used to email the transmitter regarding their transmission. Update as appropriate and/or Click *"Accept"*.

**Note: Please ensure that the email is accurate so that the correct person receives the email and it does not return to us undeliverable. If you are using SPAM filtering**  software, please configure it to allow an email from **fire@irs.gov**.

Click one of the following:

*Original File Correction File Test File (This option will only be available from 11/1/2007 - 02/15/2008.) Replacement File* (if you select this option, select one of the following):

*Electronic Replacement* (file was originally transmitted on this system) Click on the file to be replaced.

#### *Magnetic Media Replacement*

Enter the alpha character from Form 9267, Media Tracking Slip, that was sent with the request for replacement file. Click *"Submit"*.

Enter your 10-digit PIN (not prompted for this if a test is being sent). Click *"Submit"*. Click *"Browse"* to locate the file and open it. Click *"Upload"*.

**When the upload is complete, the screen will display the total bytes received and tell you the name of the file you just uploaded.** 

> If you have more files to upload for that TCC: Click *"File Another?"*; otherwise*,*  Click *"Main Menu"*.

**It is your responsibility to check the acceptability of your file; therefore, be sure to check back into the system in 1-2 business days using the CHECK FILE STATUS option.** 

#### **Checking your FILE STATUS**

If the correct email address was provided on the "Verify Your Filing Information" screen when the file was sent, an email will be sent regarding your FILE STATUS. If the results in the email indicate "Good, not Released" and you agree with the "Count of Payees", then you are finished with this file. If you have any other results, please follow the instructions below.

> At the Main Menu: Click *"Check File Status"*. Enter your *TCC:* Enter your *EIN:*  Click *"Search"*.

If "Results" indicate:

*"Good, Not Released"* and you agree with the "Count of Payees", you are finished with this file. The file will automatically be released after 10 calendar days unless you contact us within this timeframe.

*"Good, Released" –* File has been released to our mainline processing.

*"Bad" -* Correct the errors and timely resubmit the file as a "replacement".

*"Not yet processed" -* File has been received, but we do not have results available yet. Please check back in a few days.

Click on the desired file for a detailed report of your transmission. When you are finished, click on *Main Menu. Click "Log Out".* Close your Web Browser*.*

#### **Sec. 9. Common Problems and Questions Associated with Electronic Filing**

**.01** Refer to Part A, Sec. 15, for common format errors associated with electronic/magnetic

files.

**.02** The following are the major errors associated with electronic filing:

#### **NON-FORMAT ERRORS**

#### **1. Transmitter does not check the FIRE System to determine why the file is bad.**

The results of your file transfer are posted to the FIRE System within two business days. If the correct email address was provided on the "Verify Your Filing Information" screen when the file was sent, an email will be sent regarding your FILE STATUS. If the results in the email indicate "Good, not Released" and you agree with the "Count of Payees", then you are finished with this file. If you have any other results, please follow the instructions in the Check File Status option*.* If the file contains errors, you can get an online listing of the errors. Date received and number of payee records are also displayed. If the file is good, but you do not want the file processed, you must contact IRS/ECC-MTB within 10 calendar days from the transmission of your file.

#### *2.* **Incorrect file is not replaced timely.**

If your file is bad, correct the file and timely resubmit as a replacement.

#### **3. Transmitter compresses several files into one.**

Only compress one file at a time. For example, if you have 10 uncompressed files to send, compress each file separately and send 10 separate compressed files.

### **4. Transmitter sends a file and CHECK FILE STATUS indicates that the file is good, but the transmitter wants to send a replacement or correction file to replace the original/correction/replacement file.**

Once a file has been transmitted, you cannot send a replacement file unless CHECK FILE STATUS indicates the file is bad (1-2 business days after file was transmitted). If you do not want us to process the file, you must first contact us **toll-free 1-866-455-7438 extension 3** to see if this is a possibility.

#### **5. Transmitter sends an original file that is good, and then sends a correction file for the entire file even though there are only a few changes.**

The correction file, containing the proper coding, should only contain the records needing correction, not the entire file.

#### **6. File is formatted as EBCDIC.**

All files submitted electronically must be in standard ASCII code.

#### **7. Transmitter has one TCC number, but is filing for multiple companies, which EIN should be used when logging into the system to send the file?**

When sending the file electronically, you will need to enter the EIN of the company assigned to the TCC. When you upload the file, it will contain the EIN's of the other companies for which you are filing. This is the information that will be passed forward.

#### **8. Transmitter sent the wrong file, what should be done?**

Call us as soon as possible toll-free at **1-866-455-7438 extension 3.** We may be able to stop the file before it has been processed. **Please do not send a replacement for a file that is marked as a good file.** 

#### **Part C**. **Tape Cartridge Specifications**

 **.01** Transmitters should be consistent in the use of recording codes and density on files. If the tape cartridge does not meet these specifications, IRS/ECC-MTB will request a replacement file. Filers are encouraged to submit a test prior to submitting the actual file. Contact IRS/ECC-MTB **toll-free 1-866- 455-7438 extension 5** for further information**.**Transmitters should also check media for viruses before submitting to IRS/ECC-MTB.

 **.02** In most instances, IRS/ECC-MTB can process tape cartridges that meet the following specifications:

- **(a)** Must be IBM 3480, 3490, 3490E, 3590, or 3590E.
	- **(b)** Must meet American National Standard Institute (ANSI) standards, and have the following characteristics:
		- **(1)** Tape cartridges must be ½-inch tape contained in plastic cartridges that are approximately 4-inches by 5-inches by 1-inch in dimension.
		- **(2)** Magnetic tape must be chromium dioxide particle based ½-inch tape.
		- **(3)** Cartridges must be 18-track, 36-track, 128-track or 256-track parallel (**See Note.**)
		- **(4)** Cartridges will contain 37,871 CPI, 75,742 CPI, or 3590 CPI (characters per inch).
		- **(5)** Mode will be full function.
		- **(6)** The data may be compressed using EDRC (Memorex) or IDRC (IBM) compression.
		- **(7)** Either EBCDIC (Extended Binary Coded Decimal Interchange Code) or ASCII (American Standard Coded Information Interchange) may be used.

**.03** The tape cartridge records defined in this Revenue Procedure may be blocked subject to the following:

- **(a)** A block **must not** exceed 32,250 tape positions.
- **(b)** If the use of blocked records would result in a short block, all remaining positions of the block must be filled with 9s; however, the last block of the file may be filled with 9s or truncated. **Do not pad a block with blanks**.
- **(c)** All records, except the header and trailer labels, may be blocked or unblocked. A record may not contain any control fields or block descriptor fields, which describe the length of the block or the logical records within the block. The number of logical records within a block (the blocking factor) must be constant in every block with the exception of the last block, which may be shorter (see item (b) above). The block length must be evenly divisible by 750.
- **(d)** Records may not span blocks.
- **.04** Tape cartridges may be labeled or unlabeled.
- **.05** Do **not** send encrypted data.

 **.06** For the purposes of this Revenue Procedure, the following must be used: Tape Mark:

- **(a)** Signifies the physical end of the recording on tape.
- **(b)** For even parity, use BCD configuration 001111 (8421).
- **(c)** May follow the header label and precede and/or follow the trailer label.

#### **Note: Filers should indicate on the external media label whether the cartridge is 18-track, 36-track, 128-track or 256-track**.

# **Part D. Record Format Specifications and Record Layouts**

#### **Sec. 1. General**

**.01** The specifications contained in this part of the Revenue Procedure define the required formation and contents of the records to be included in the electronic or tape cartridge files.

**.02** A provision is made in the "B" Records for entries which are optional. If the field is not used, enter blanks to maintain a fixed record length of 750 positions. Each field description explains the intended use of specific field positions.

#### **Sec. 2. Transmitter "T" Record - General Field Descriptions**

**.01** The Transmitter "T" Record identifies the entity transmitting the electronic/tape cartridge file and contains information which is critical if it is necessary for IRS/ECC-MTB to contact the filer.

**.02** The Transmitter "T" Record is the first record on each file and is followed by a Payer "A" Record. A file format diagram is located at the end of Part D. A replacement file will be requested by IRS/ECC-MTB if the "T" Record is not present.

**.03** For all fields marked **"Required"**, the transmitter must provide the information described under Description and Remarks. For those fields not marked **"Required"**, a transmitter must allow for the field but may be instructed to enter blanks or zeros in the indicated field positions and for the indicated length.

**.04** All records must be a fixed length of 750 positions.

**.05** All alpha characters entered in the "T" Record must be upper-case, except email addresses which may be case sensitive. **Do not** use punctuation in the name and address fields.

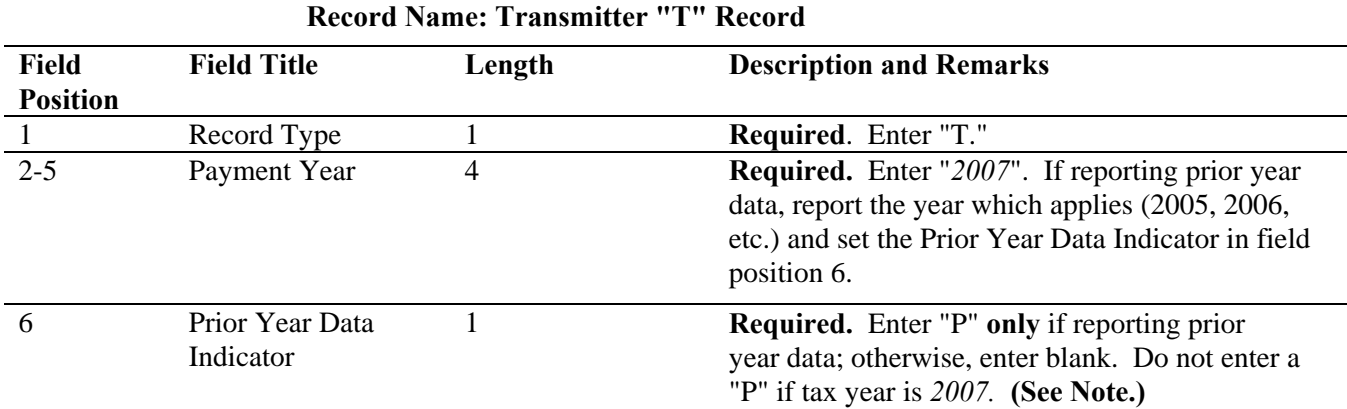

**Note: Current year data MAILED December 2 or later or electronic files SENT December 21 or later must be coded with a "P". Current year processing ends in December and programs are converted for the next processing year.** 

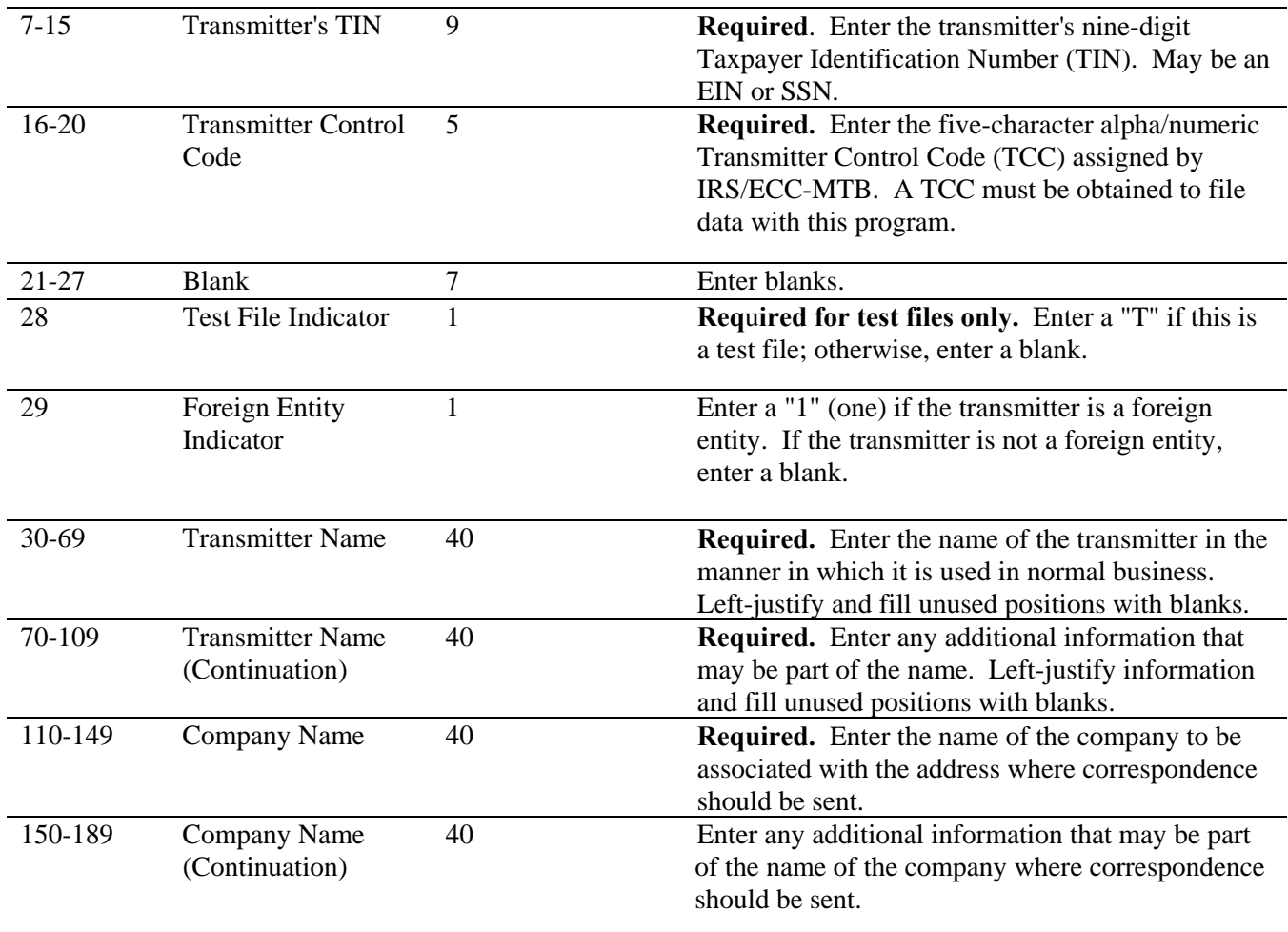
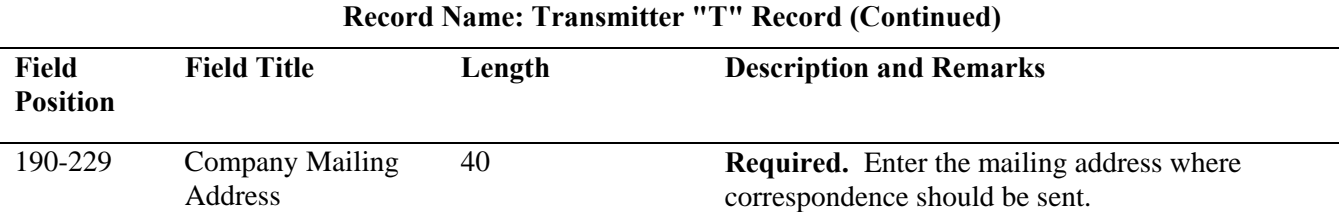

#### **Note: Any correspondence relating to problem media or electronic files will be sent to this address. This should be the same address as in box 5 of Form 4804.**

**For U.S. addresses**, the payer city, state, and ZIP Code must be reported as a 40, 2, and 9-position field, respectively. **Filers must adhere to the correct format for the payer city, state, and ZIP Code. For foreign addresses,** filers may use the payer city, state, and ZIP Code as a continuous 51-position field. Enter information in the following order: city, province or state, postal code, and the name of the country. When reporting a foreign address, the Foreign Entity Indicator in position 29 must contain a "1" (one).

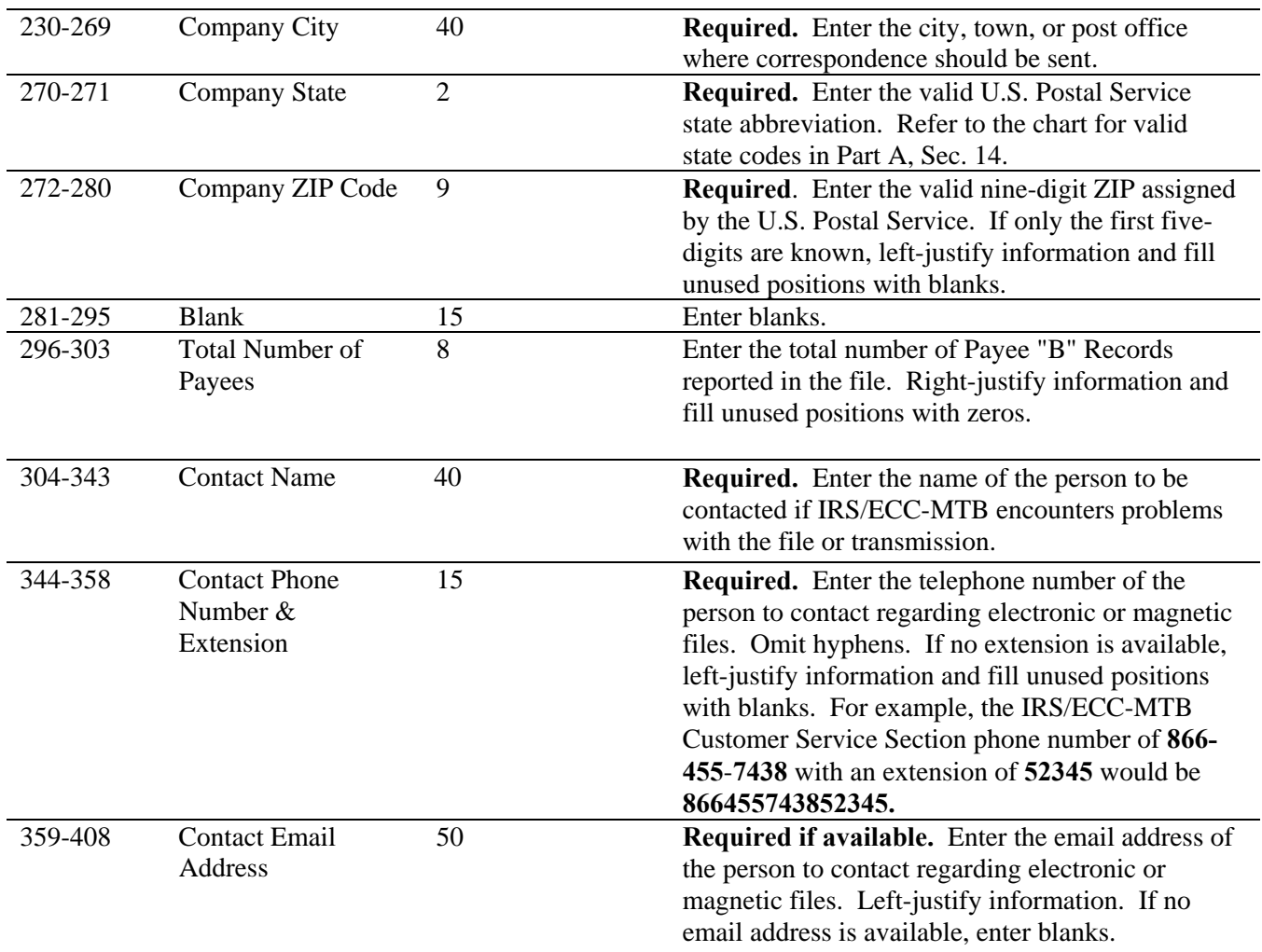

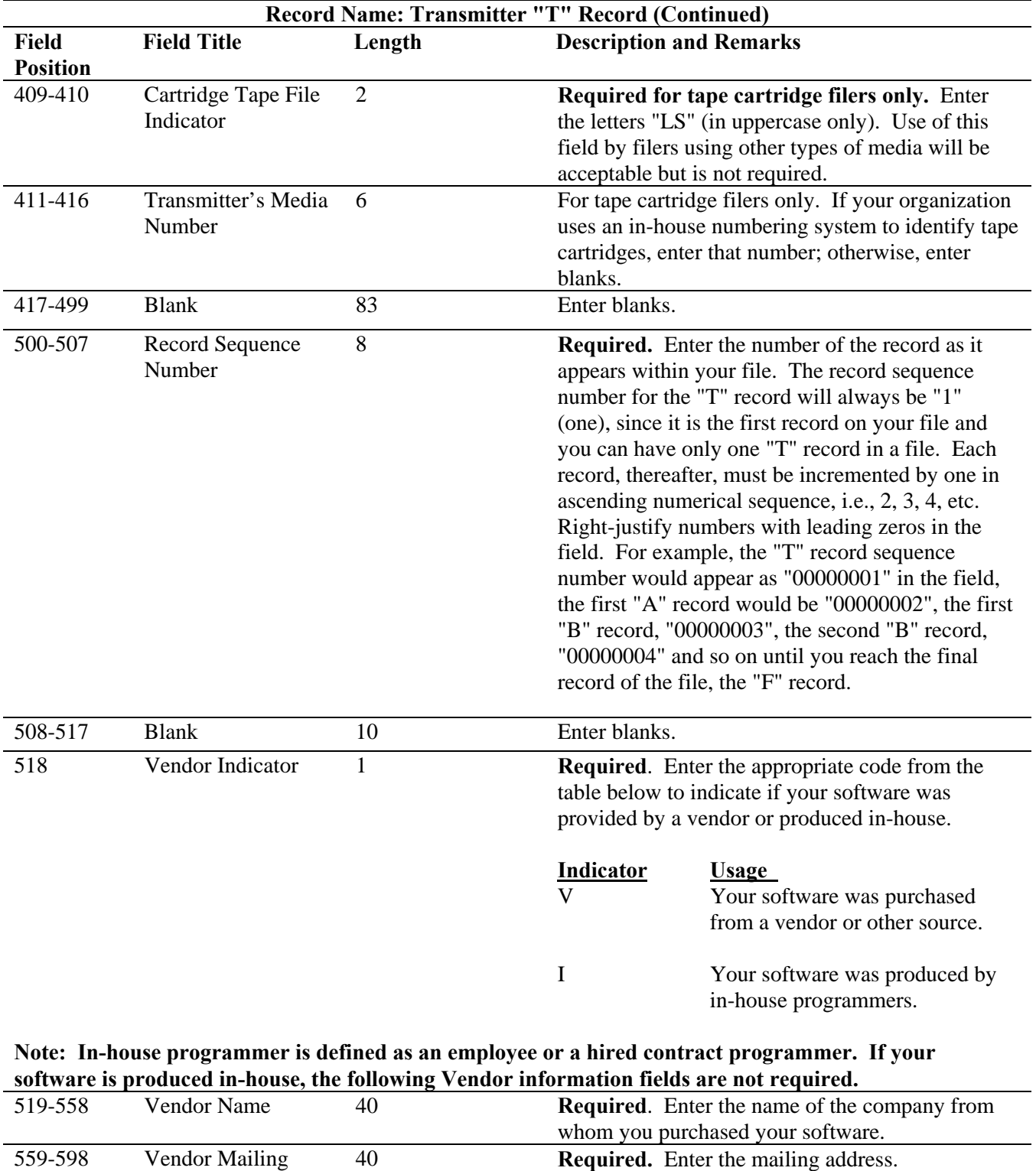

Address

**For U.S. addresses**, the vendor city, state, and ZIP Code must be reported as a 40, 2, and 9-position field, respectively. **Filers must adhere to the correct format for the payer city, state, and ZIP Code.** 

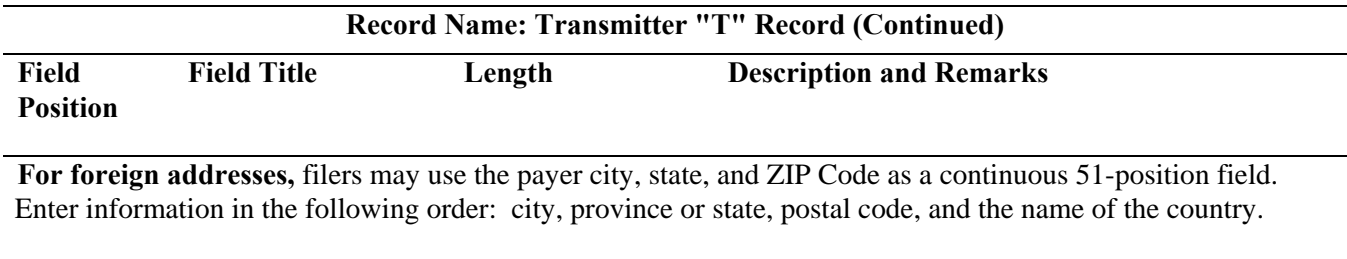

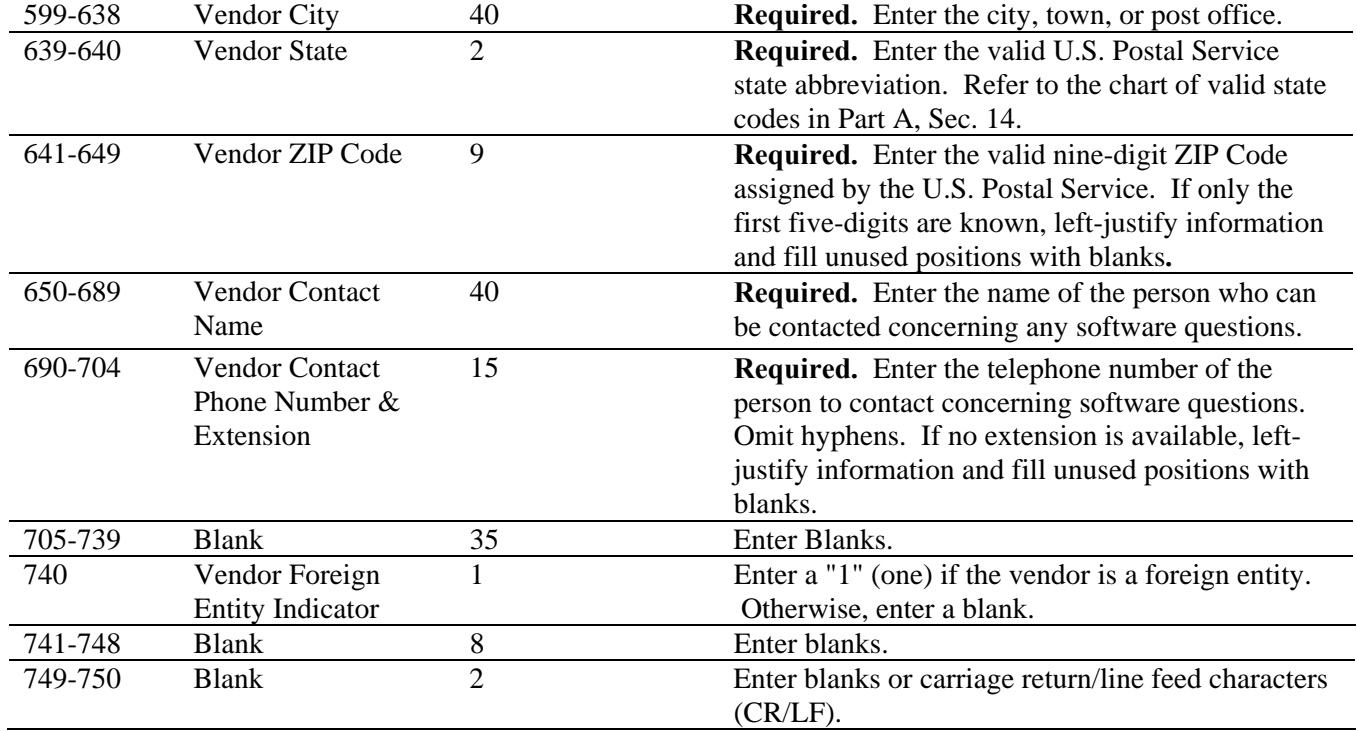

# **Sec. 3. Transmitter "T" Record - Record Layout**

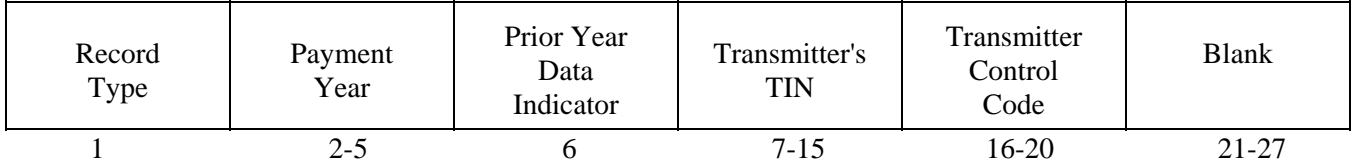

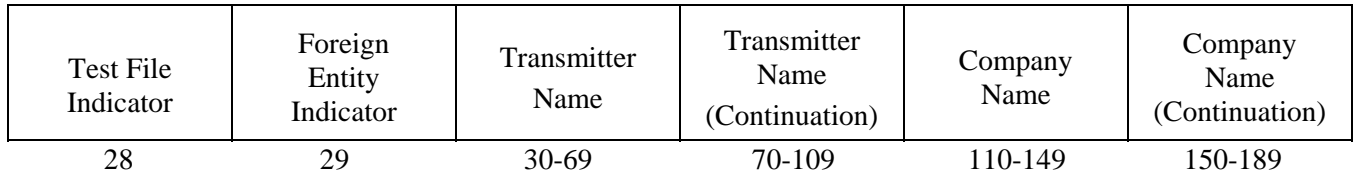

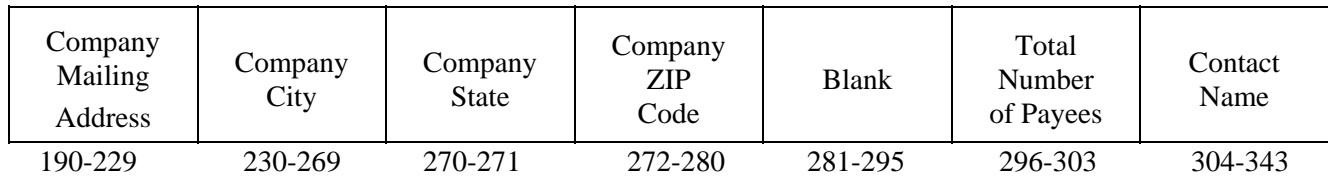

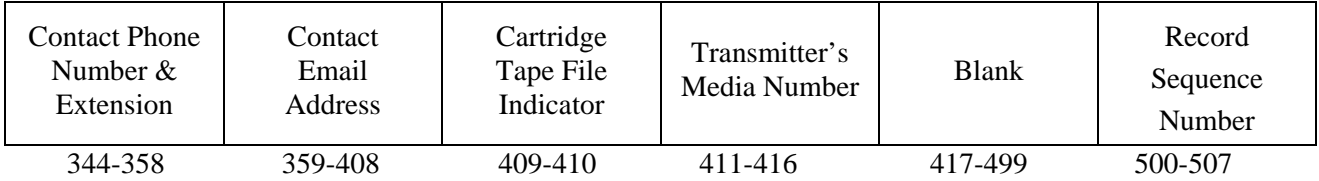

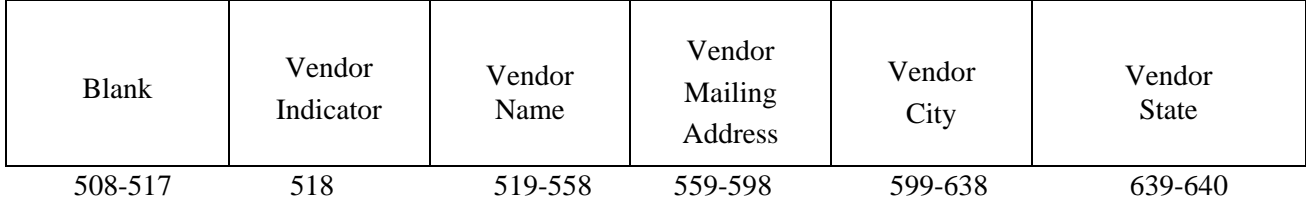

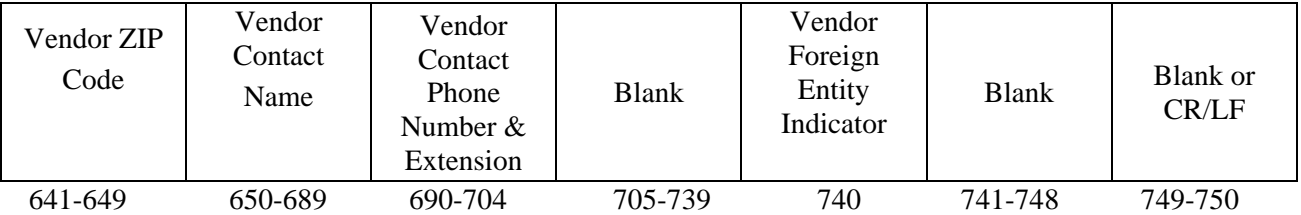

## **Sec. 4. Payer "A" Record - General Field Descriptions**

**.01** The Payer "A" Record identifies the person making payments, a recipient of mortgage or student loan interest payments, an educational institution, a broker, a person reporting a real estate transaction, a barter exchange, a creditor, a trustee or issuer of any IRA or MSA plan, and a lender who acquires an interest in secured property or who has a reason to know that the property has been abandoned. The payer will be held responsible for the completeness, accuracy, and timely submission of electronic/magnetic files.

**.02** The second record on the file must be an "A" Record. A transmitter may include Payee "B" records for more than one payer in a file. However, **each group** of "B" records must be preceded by an "A" Record and followed by an End of Payer "C" Record. A single file may contain different types of returns but the types of returns **must not** be intermingled. A separate "A" Record is required for each payer and each type of return being reported.

**.03** The number of "A" Records depends on the number of payers and the different types of returns being reported. Do not submit separate "A" Records for each payment amount being reported. For example, if a payer is filing Form 1099-DIV to report Amount Codes 1, 2, and 3, all three amount codes should be reported under one "A" Record, not three separate "A" Records.

**.04** The maximum number of "A" Records allowed on a file is 90,000.

**.05** All records must be a fixed length of 750 positions.

**.06** All alpha characters entered in the "A" Record must be upper case**.** 

**.07** For all fields marked **"Required"**, the transmitter must provide the information described under Description and Remarks. For those fields not marked **"Required"**, a transmitter must allow for the field, but may be instructed to enter blanks or zeros in the indicated media position(s) and for the indicated length.

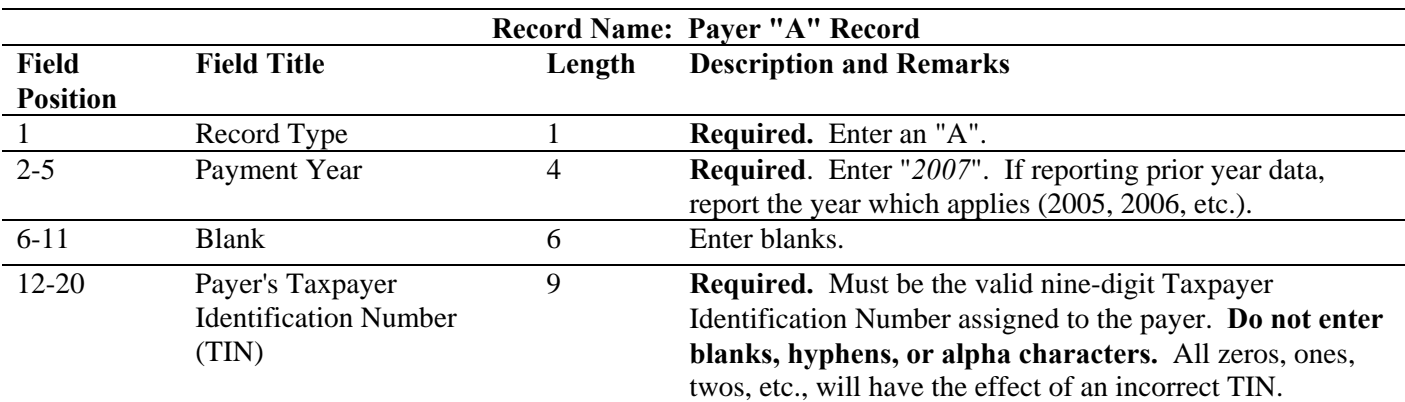

### **Note**: **For foreign entities that are not required to have a TIN, this field must be blank. However, the Foreign Entity Indicator, position 52 of the "A" Record, must be set to "1"(one).**

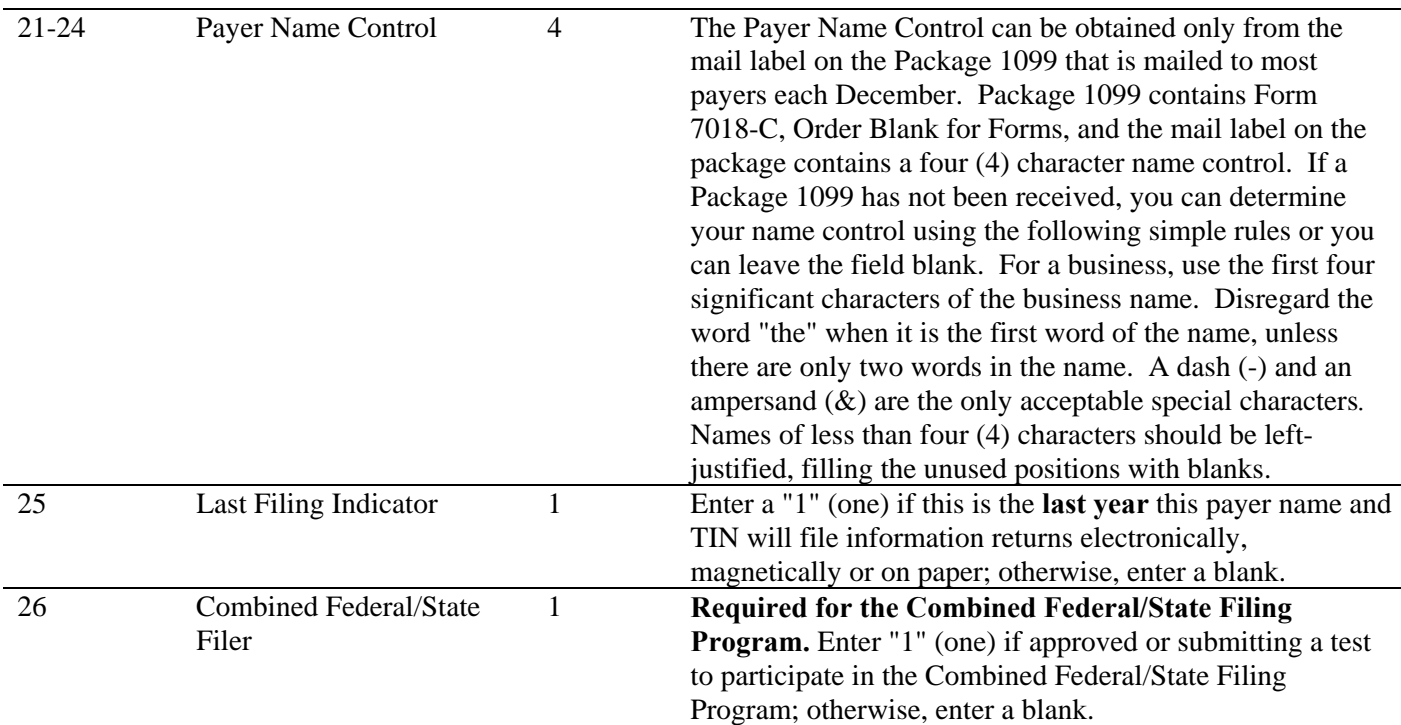

**Note**: **If the Payer "A" Record is coded for combined Federal/State filing there must be coding in the Payee "B" Records and the State Totals "K" Records.** 

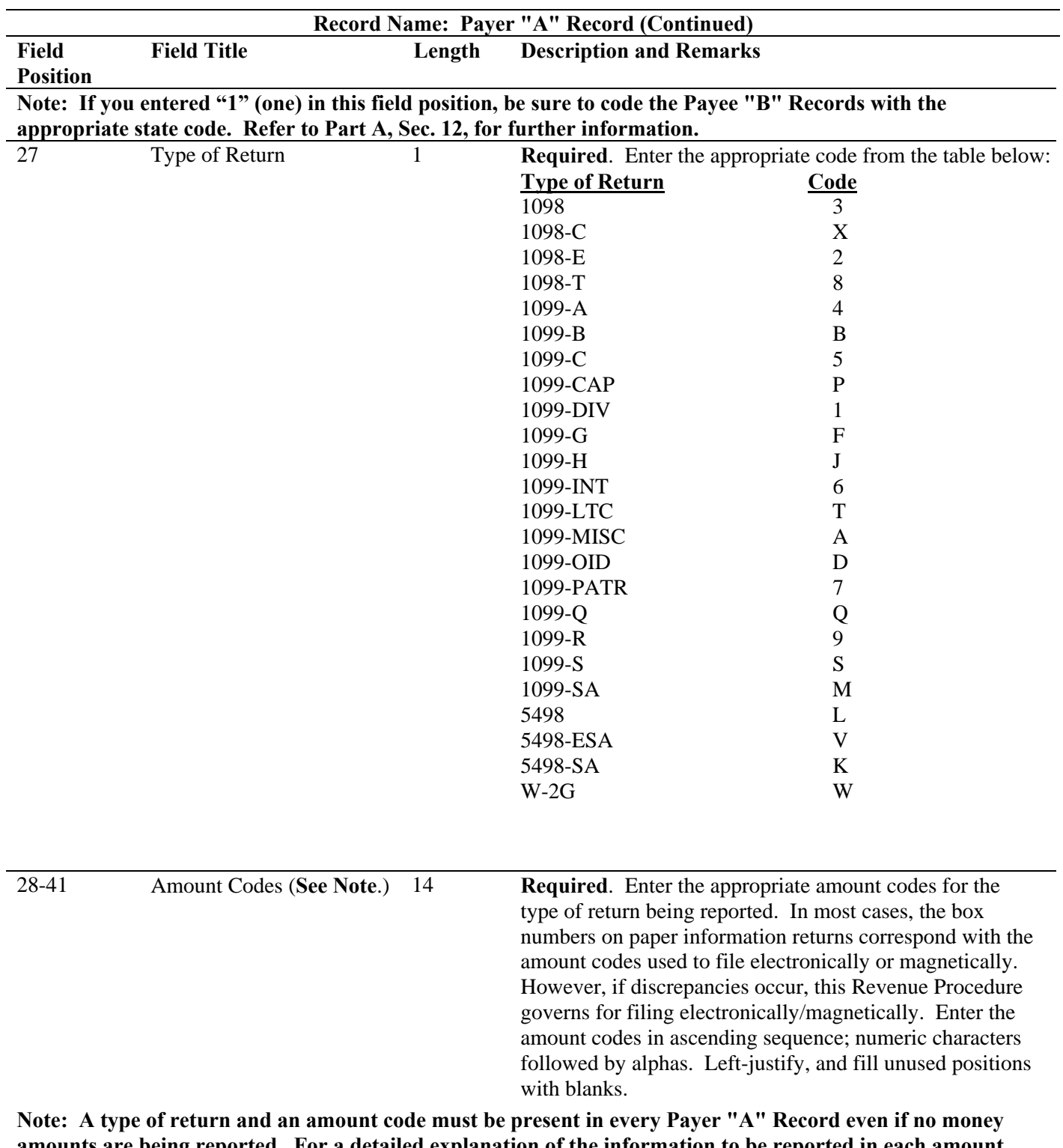

**amounts are being reported. For a detailed explanation of the information to be reported in each amount code, refer to the appropriate paper instructions for each form.** 

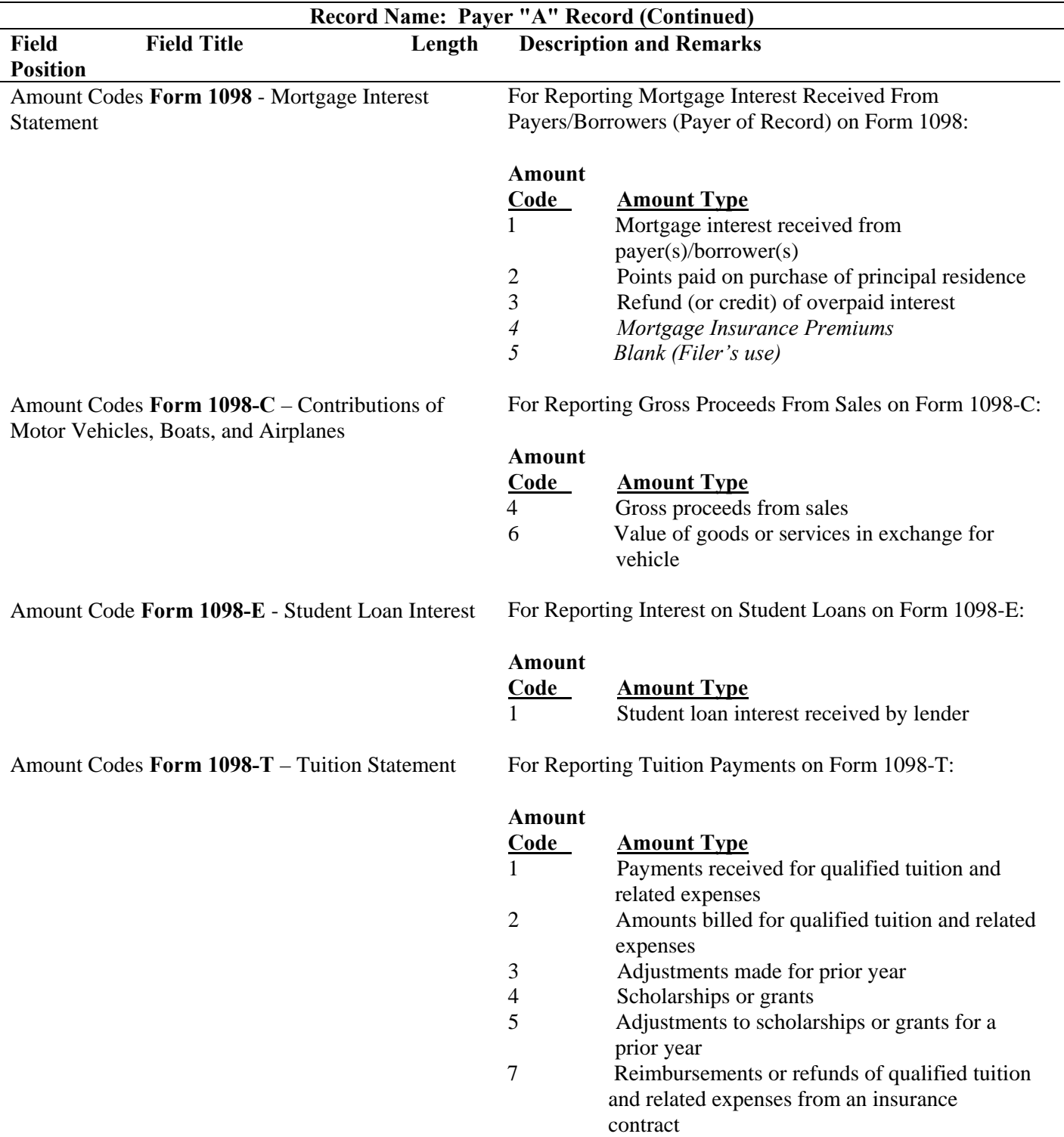

**Note 1: For Amount Codes 1 and 2 enter either payments received OR amounts billed. DO NOT report both.**

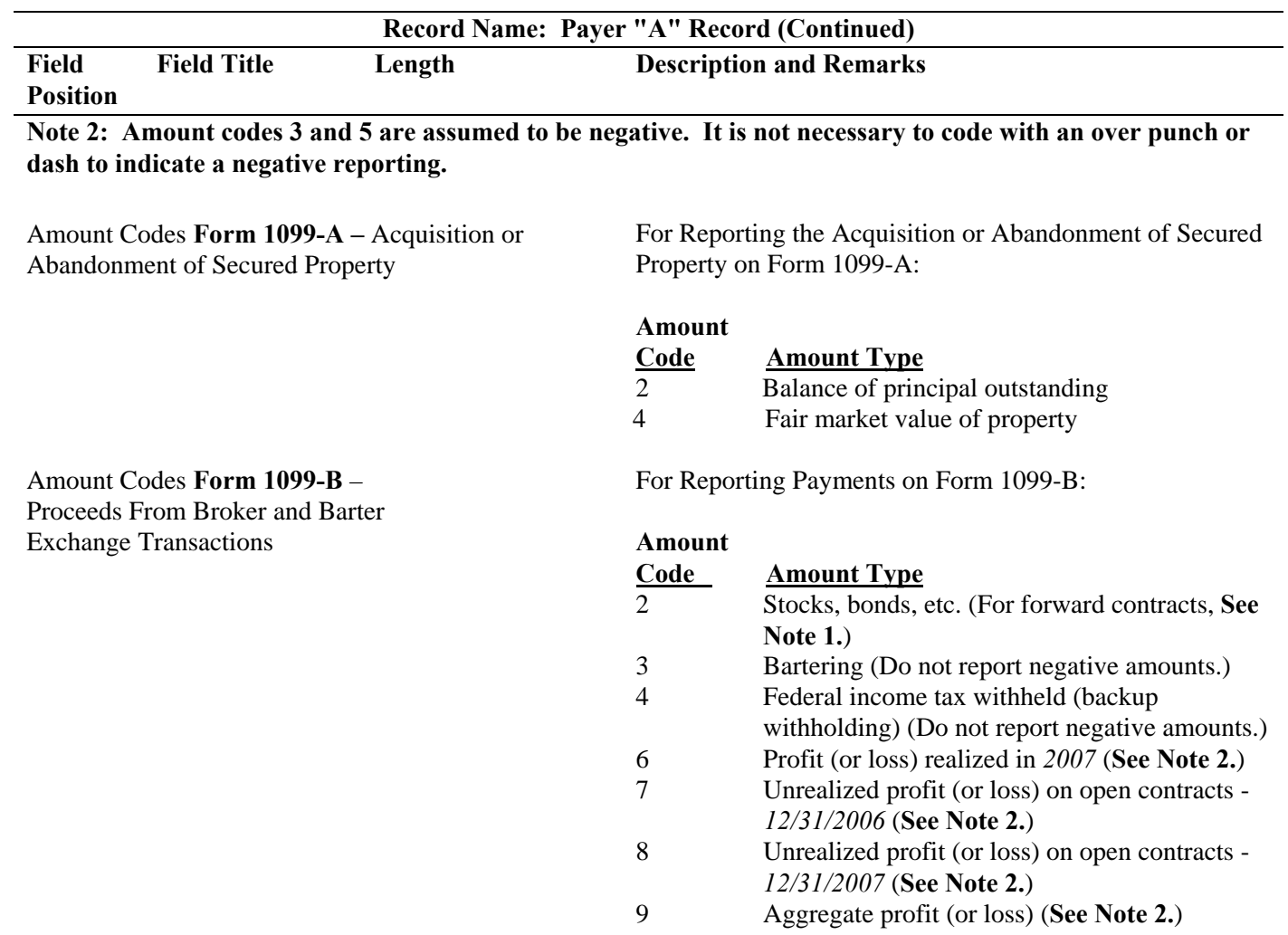

**Note 1: The payment amount field associated with Amount Code 2 may be used to report a loss from a closing transaction on a forward contract. Refer to the "B" Record – General Field Descriptions and Record Layouts, Payment Amount Fields, for instructions on reporting negative amounts**.

**Note 2: Payment Amount Fields 6, 7, 8, and 9 are to be used for the reporting of regulated futures or foreign currency contracts**.

Amount Codes **Form 1099-C -**  Cancellation of Debt

For Reporting Payments on Form 1099-C:

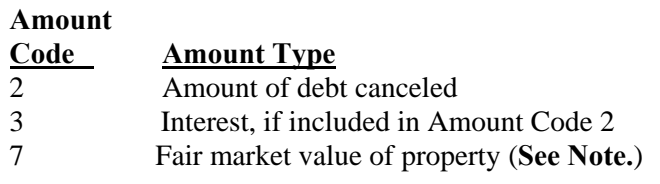

**Note: Use Amount Code 7 only if a combined Form 1099-A and 1099-C is being filed.** 

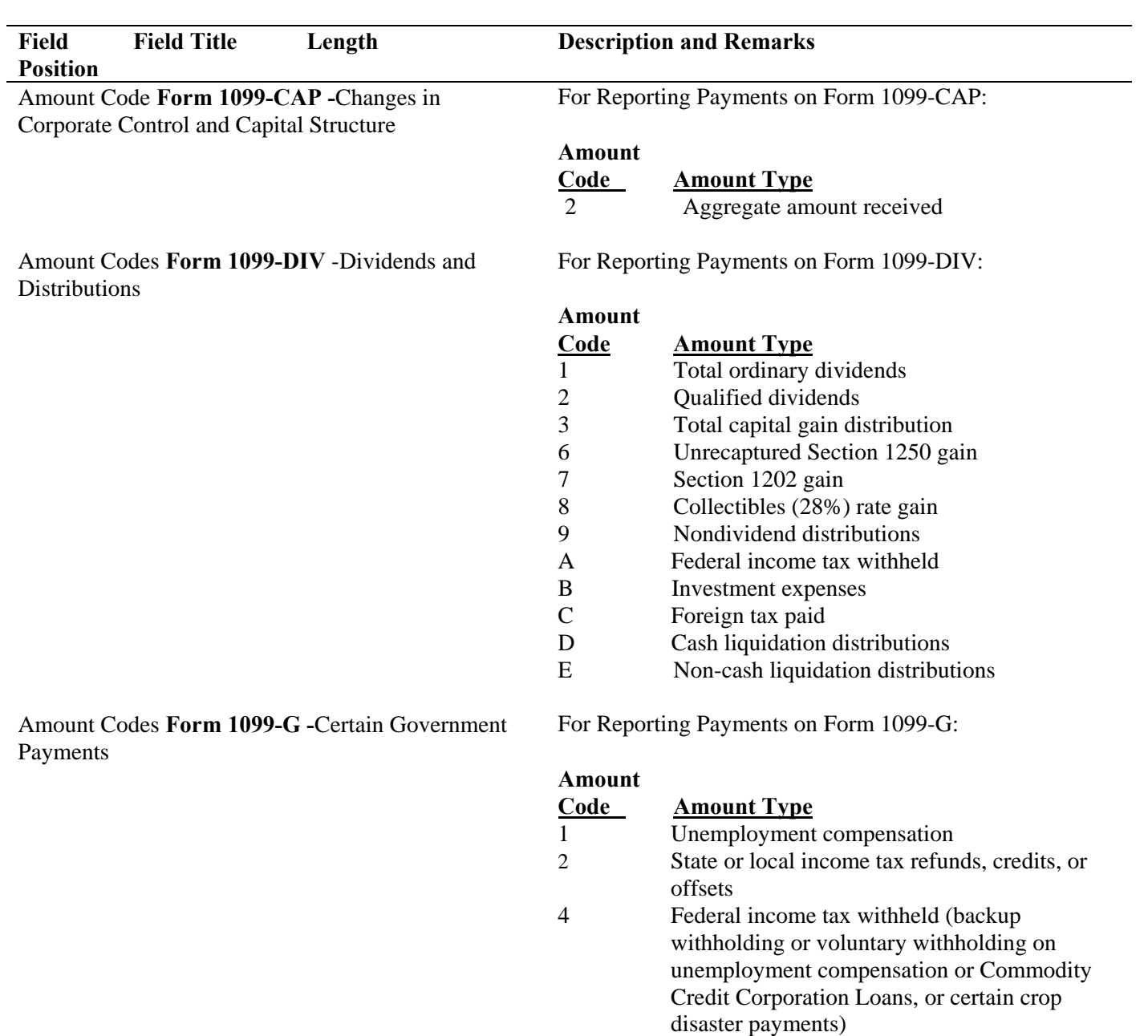

## **Record Name: Payer "A" Record (Continued)**

5 Alternative Trade Adjustment Assistance (ATAA) Payments

6 Taxable grants

7 Agriculture payments

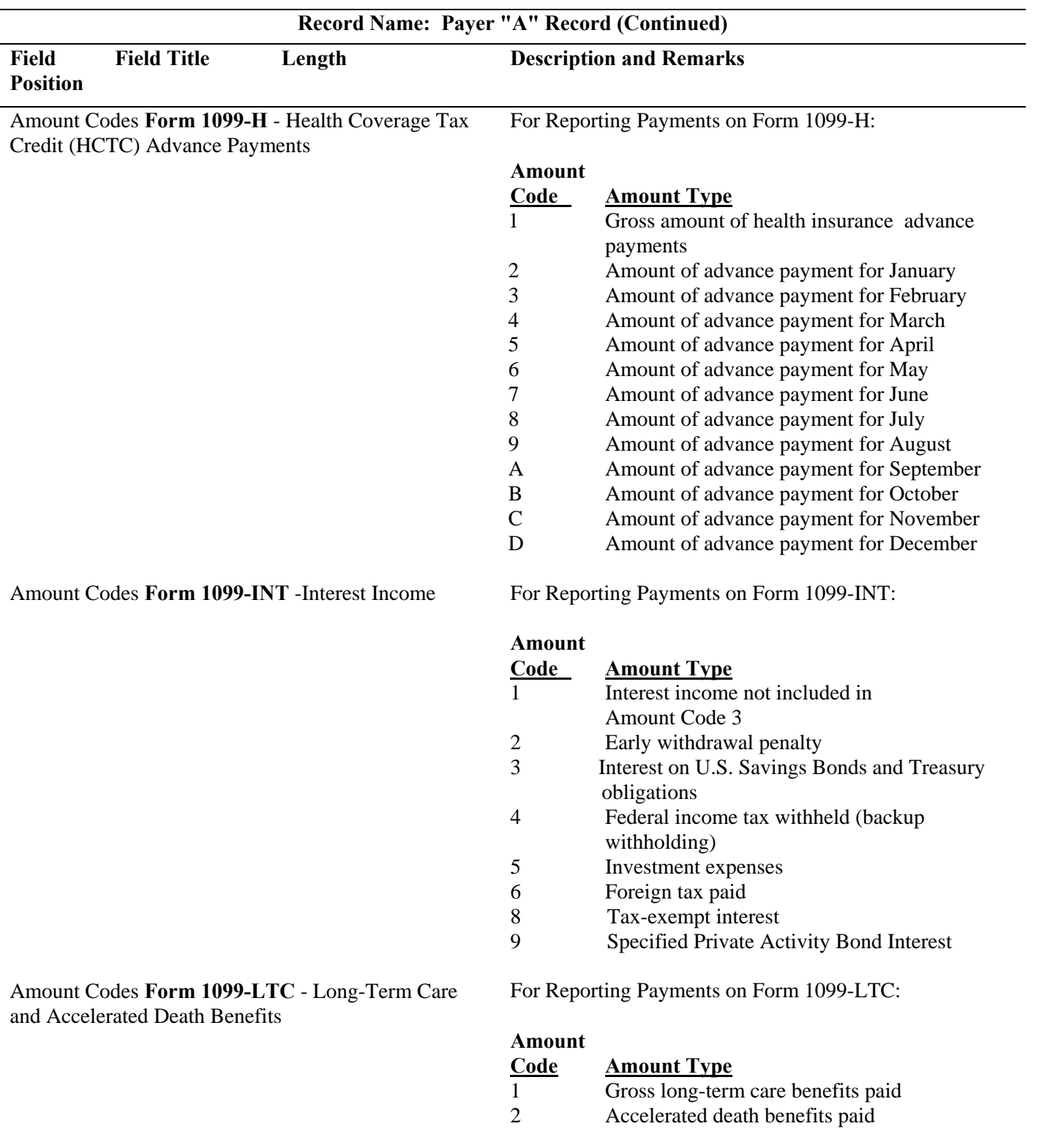

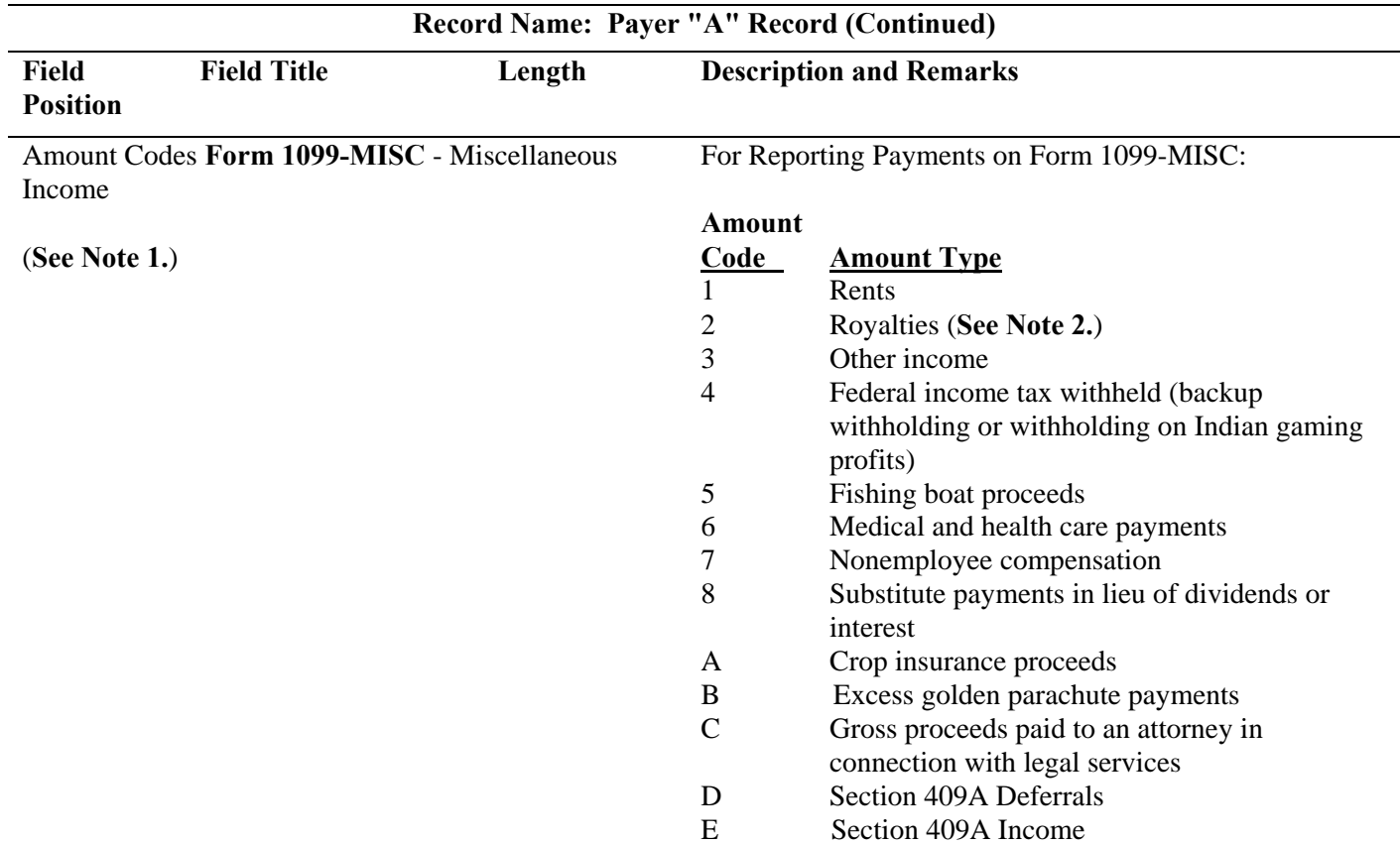

**Note 1: If reporting a direct sales indicator** *only***, use Type of Return "A" in Field Position 27, and Amount Code 1 in Field Position 28 of the Payer "A" Record. All payment amount fields in the Payee "B" Record will contain zeros.**

**Note 2: Do not report timber royalties under a "pay-as-cut" contract; these must be reported on Form 1099-S**.

Amount Codes **Form 1099-OID** - Original Issue Discount

For Reporting Payments on Form 1099-OID:

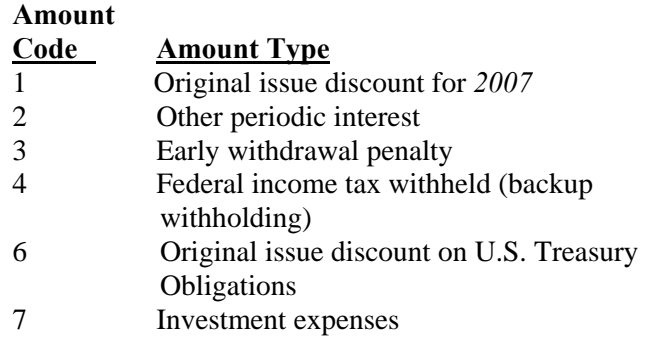

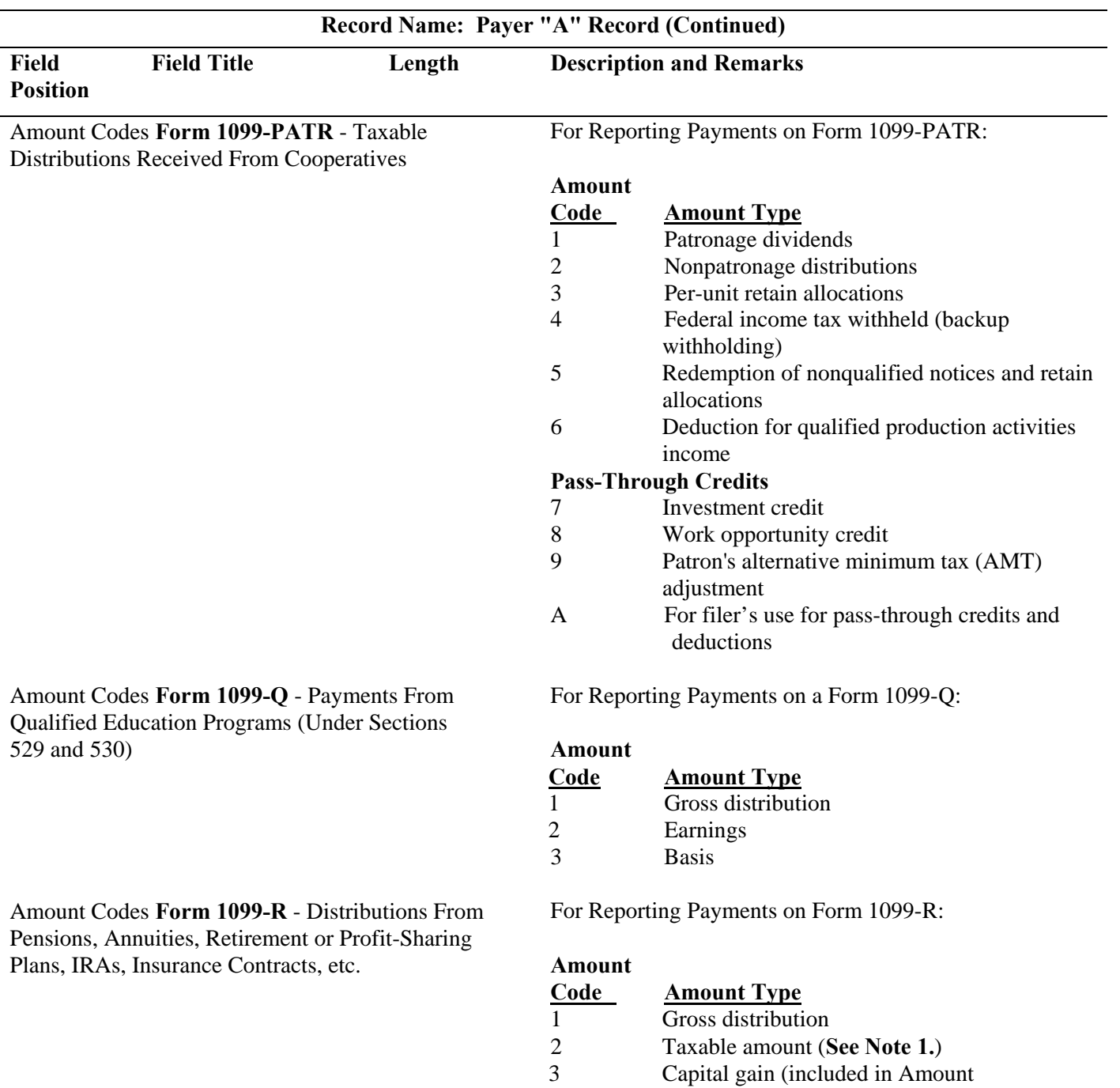

Code 2)<br>4 Federal is

4 Federal income tax withheld<br>5 Employee contributions or in

premiums

securities

5 Employee contributions or insurance

6 Net unrealized appreciation in employer's

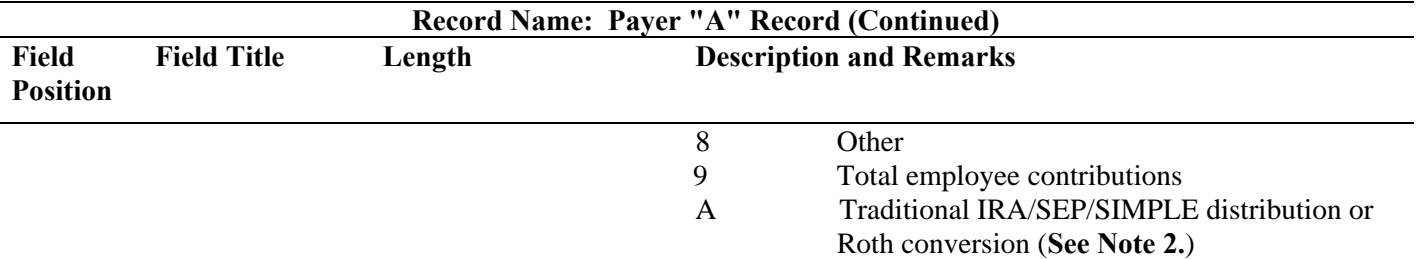

**Note 1: If the taxable amount cannot be determined, enter a "1" (one) in position 547 of the "B" Record. Payment Amount 2 must contain zeros.** 

**Note 2: For Form 1099-R, report the Roth conversion or total amount distributed from an IRA, SEP, or SIMPLE in Payment Amount Field A (IRA/SEP/SIMPLE distribution or Roth conversion) of the Payee "B" Record, and generally, the same amount in Payment Amount Field 1 (Gross Distribution). The IRA/SEP/SIMPLE indicator should be set to "1" (one) in Field Position 548 of the Payee "B" Record.**

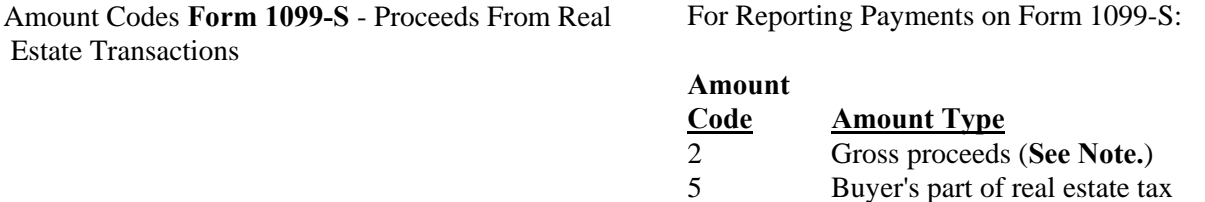

**Note: Include payments of timber royalties made under a "pay-as-cut" contract, reportable under IRC section 6050N. If timber royalties are being reported, enter "TIMBER" in the description field of the "B" Record.** 

Amount Codes **Form 1099-SA -** Distributions From an HSA, Archer MSA or Medicare Advantage MSA

For Reporting Distributions on Form 1099-SA:

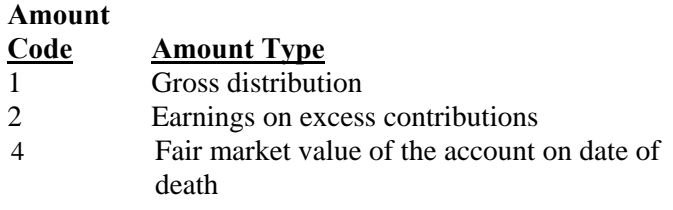

Amount Codes **Form 5498** - IRA Contribution Information

For Reporting Information on Form 5498:

#### **Amount**

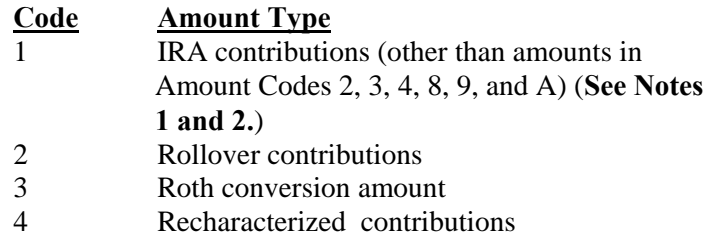

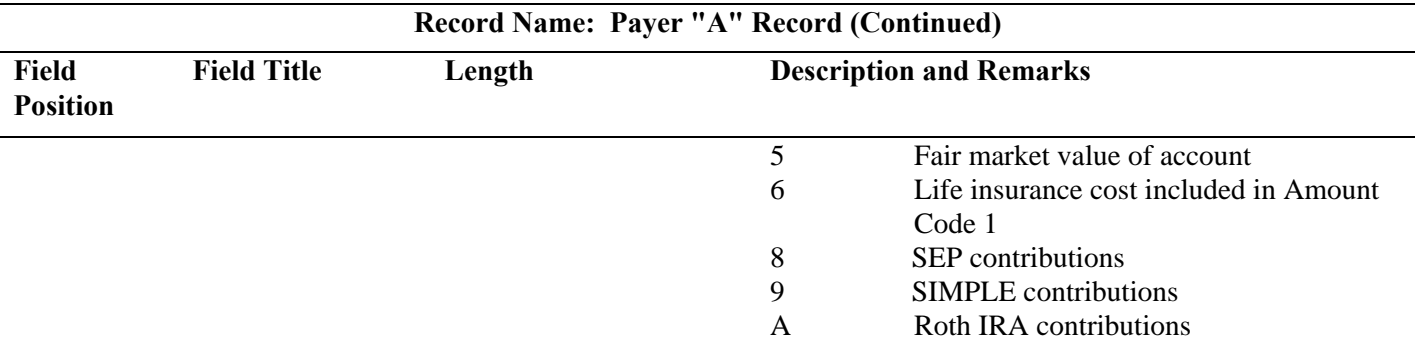

**Note 1: If reporting IRA contributions for a participant in a military operation, see** *2007 Instructions for Forms 1099-R and 5498.* 

**Note 2: Also include employee contributions to an IRA under a SEP plan but not salary reduction contributions. DO NOT include EMPLOYER contributions; these are included in Amount Code 8.**

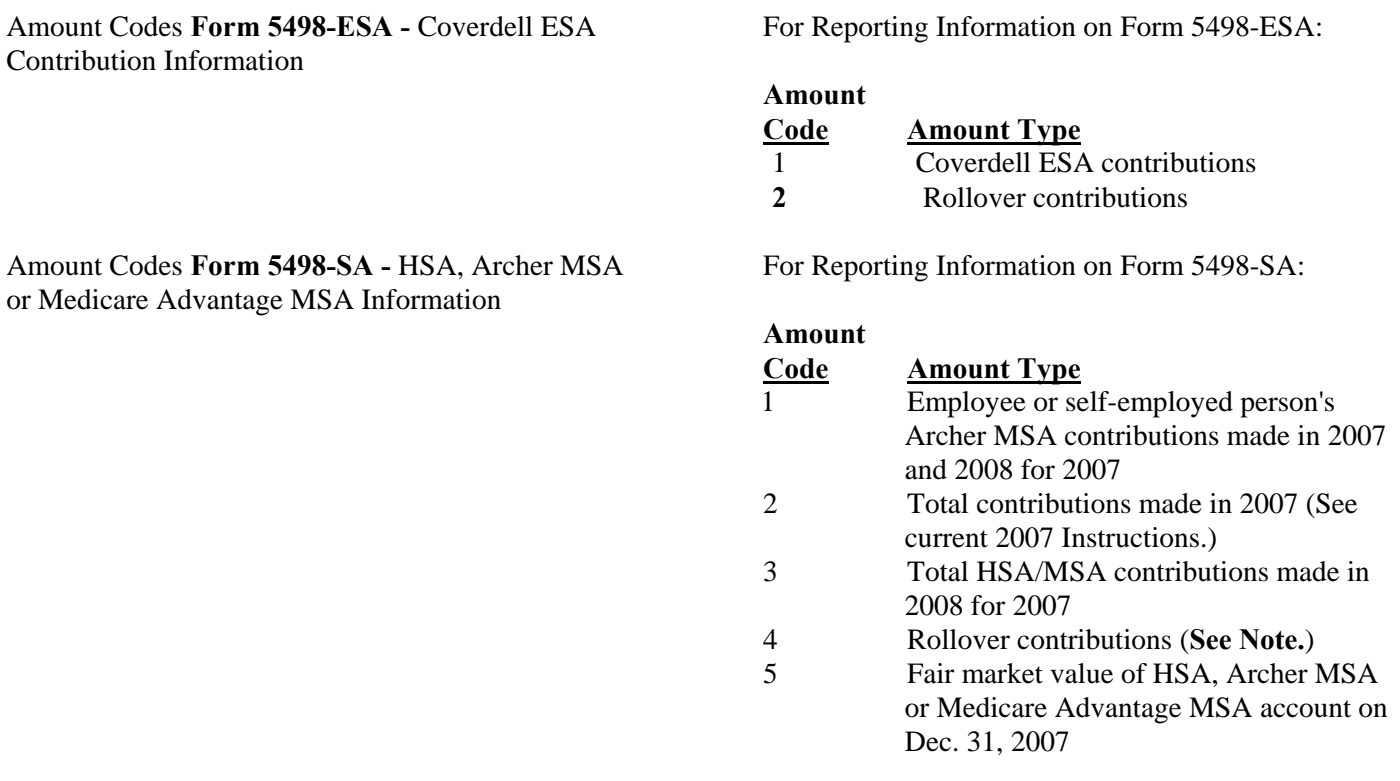

**Note: This is the amount of any rollover made to this MSA in** *2007* **after a distribution from another MSA. For detailed information on reporting, see the** *2007 Instructions for Forms 1099-SA and 5498-SA.* 

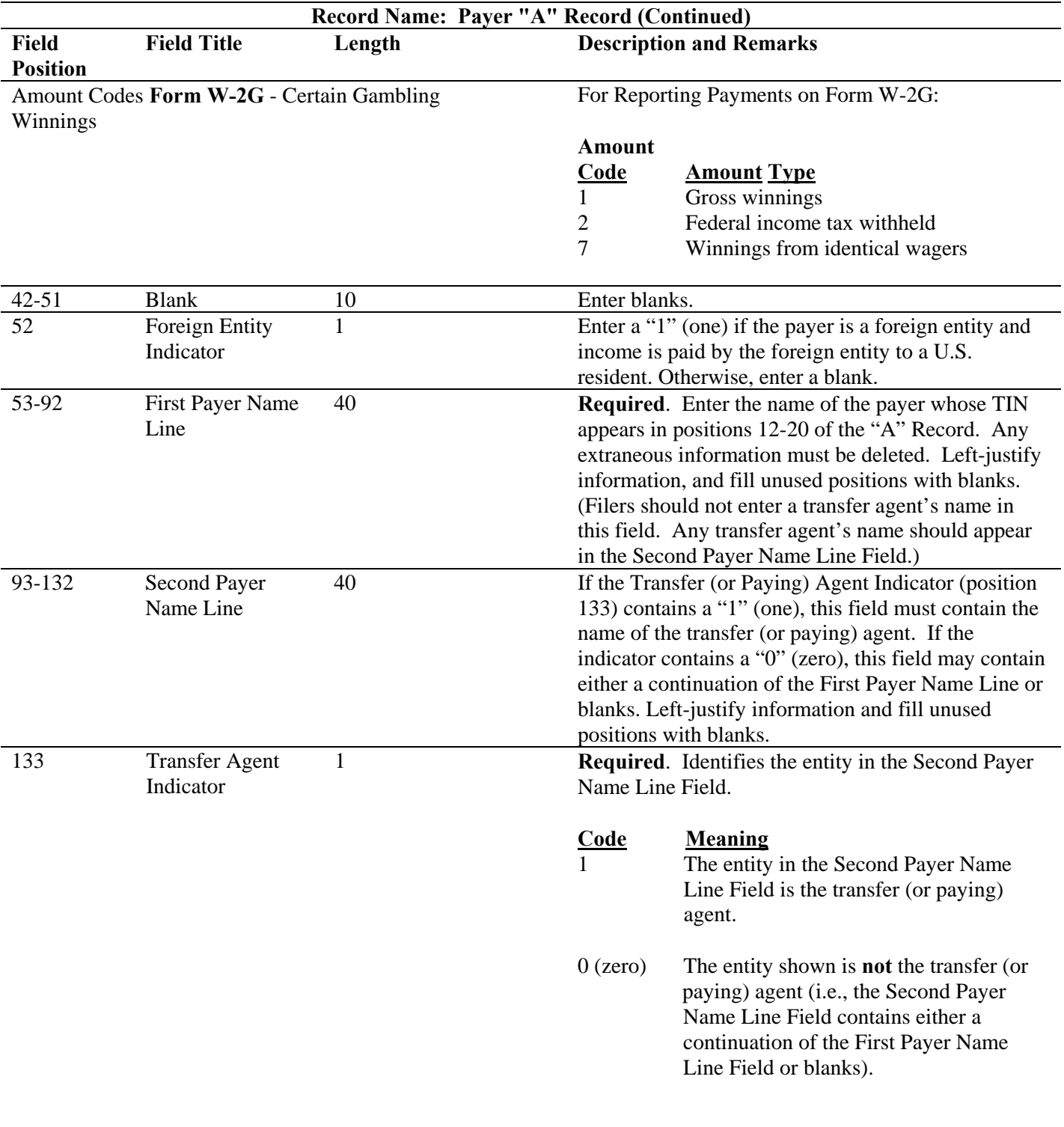

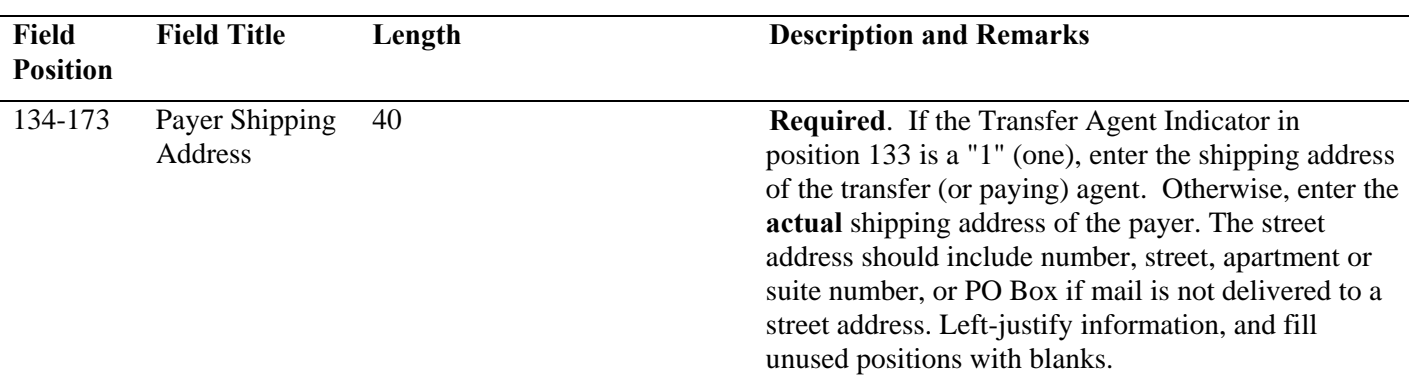

## **Record Name: Payer "A" Record (Continued)**

**For U.S. addresses**, the payer city, state, and ZIP Code must be reported as a 40, 2, and 9-position field, respectively. **Filers must adhere to the correct format for the payer city, state, and ZIP Code.** 

**For foreign addresses,** filers may use the payer city, state, and ZIP Code as a continuous 51-position field. Enter information in the following order: city, province or state, postal code, and the name of the country. When reporting a foreign address, the Foreign Entity Indicator in position 52 must contain a "1" (one).

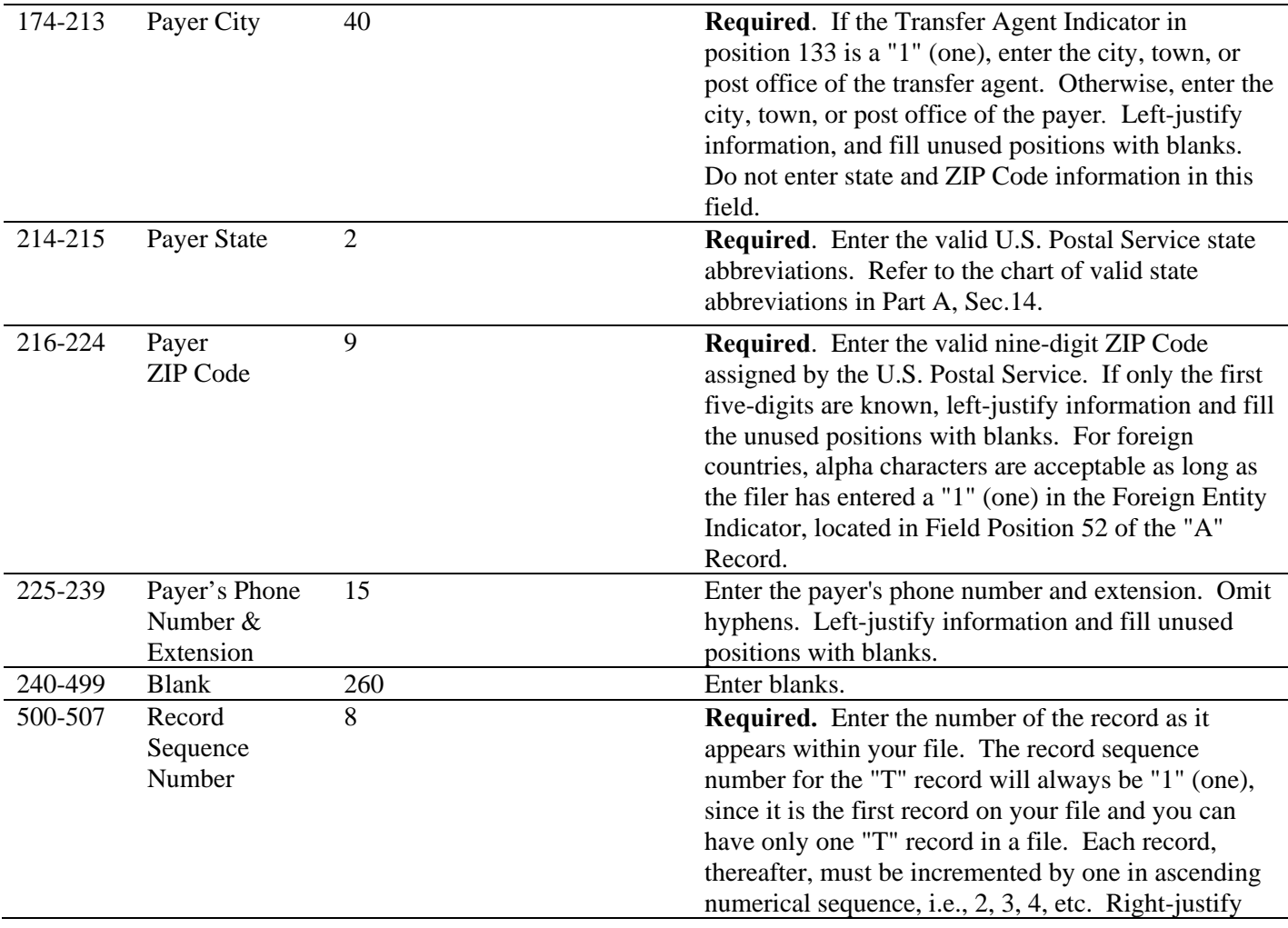

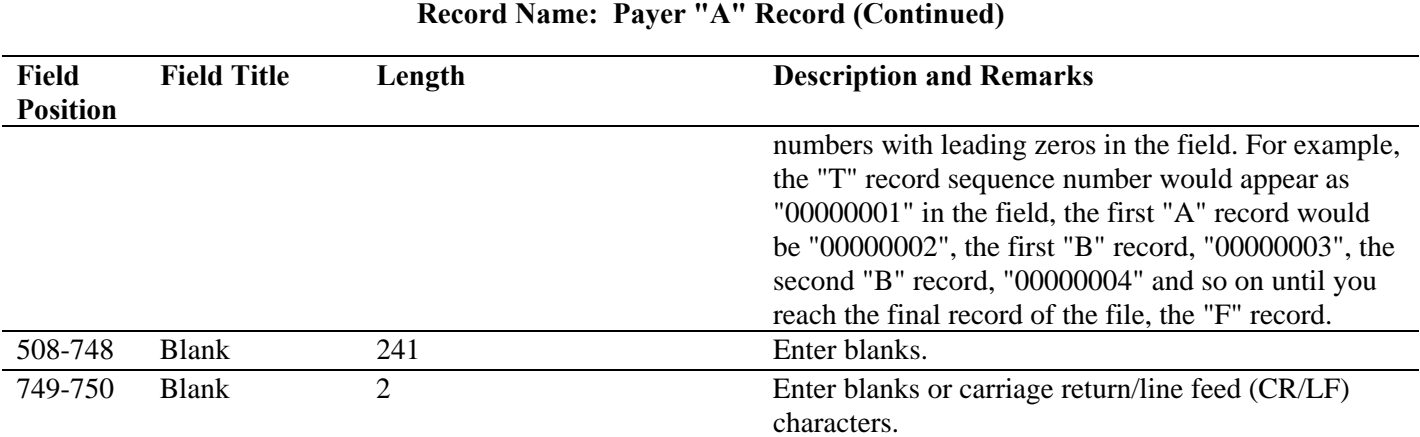

## **Sec. 5. Payer "A" Record - Record Layout**

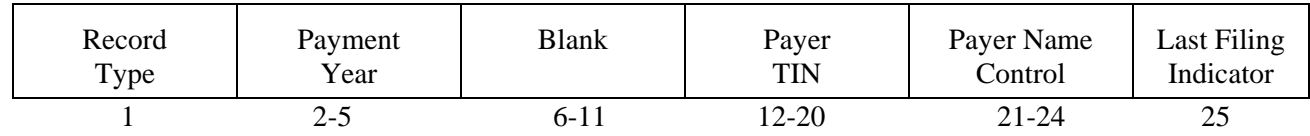

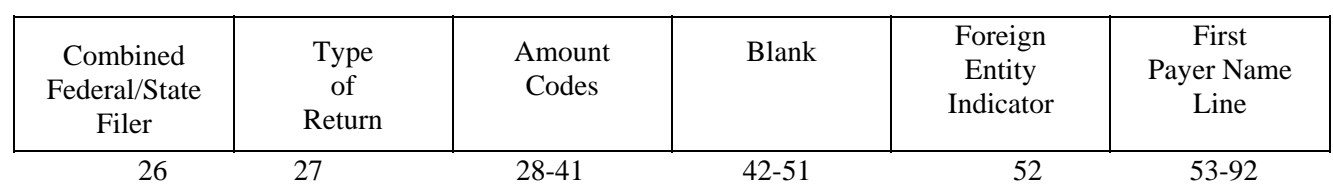

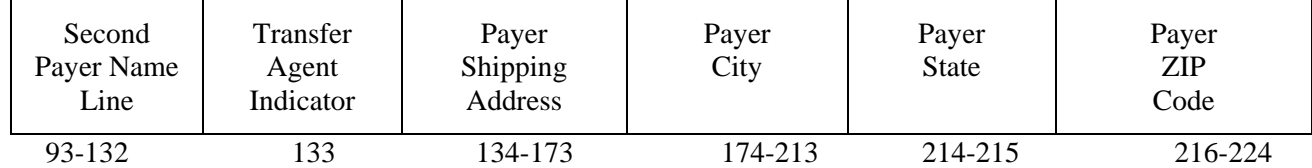

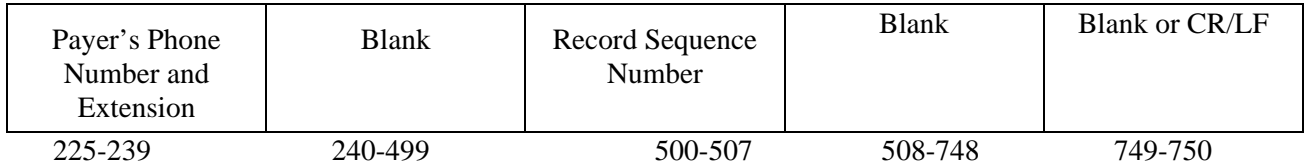

#### **Sec. 6. Payee "B" Record - General Field Descriptions and Record Layouts**

**.01** The "B" Record contains the payment information from the information returns. The record layout for field positions 1 through 543 is the same for all types of returns. Field positions 544 through 750 vary for each type of return to accommodate special fields for individual forms. In the "B" Record, the filer **must** allow for all **fourteen** Payment Amount Fields. **For those fields not used, enter "0s" (zeros).** 

**.02** The following specifications include a field in the payee records called "Name Control" in which the first four characters of the payee's surname are to be entered by the filer:

- **(a)** If filers are unable to determine the first four characters of the surname, the Name Control Field may be left blank. Compliance with the following will facilitate IRS computer programs in identifying the correct name control:
	- **1.** The surname of the payee whose TIN is shown in the "B" Record should always appear first. If, however, the records have been developed using the first name first, the filer must leave a blank space between the first and last names.
	- **2.** In the case of multiple payees, the surname of the payee whose TIN (SSN, EIN, ITIN, or ATIN) is shown in the "B" Record must be present in the First Payee Name Line. Surnames of any other payees may be entered in the Second Payee Name Line.

**.03** For all fields marked **"Required"**, the transmitter must provide the information described under "Description and Remarks". For those fields not marked **"Required"**, the transmitter must allow for the field, but may be instructed to enter blanks or zeros in the indicated field position(s) and for the indicated length.

**.04** All records must be a fixed length of 750 positions.

**.05** A field is also provided in these specifications for Special Data Entries. This field may be used to record information required by state or local governments, or for the personal use of the filer. IRS does not use the data provided in the Special Data Entries Field; therefore, the IRS program does not check the content or format of the data entered in this field. It is the filer's option to use the Special Data Entry Field.

**.06** Following the Special Data Entries Field in the "B" Record, payment fields have been allocated for State Income Tax Withheld and Local Income Tax Withheld. These fields are for the convenience of the filers. The information will not be used by IRS/ECC-MTB.

 **.07** Those payers participating in the Combined Federal/State Filing Program must adhere to all of the specifications in Part A, Sec. 12, to participate in this program.

**.08** All alpha characters in the "B" Record must be uppercase.

**.09 Do not** use decimal points (.) to indicate dollars and cents. Payment Amount Fields must be all numeric characters.

| <b>Record Name: Payee "B" Record</b> |                                              |                |                                                                                                    |                                                                                                    |
|--------------------------------------|----------------------------------------------|----------------|----------------------------------------------------------------------------------------------------|----------------------------------------------------------------------------------------------------|
| Field                                | <b>Field Title</b>                           | Length         | <b>Description and Remarks</b>                                                                             |                                                                                                    |
| <b>Position</b>                      |                                              |                |                                                                                                    |                                                                                                    |
|                                      | Record Type                                  |                | Required. Enter "B".                                                                                       |                                                                                                    |
| $2 - 5$                              | Payment Year                                 | $\overline{4}$ | Required. Enter "2007". If reporting prior year data,<br>report the year which applies (2005, 2006, etc.). |                                                                                                    |
| 6                                    | Corrected Return<br>Indicator<br>(See Note.) |                | return.                                                                                                    | Required for corrections only. Indicates a corrected                                                 |
|                                      |                                              |                | Code                                                                                                    | <b>Definition</b>                                                                                    |
|                                      |                                              |                | G                                                                                                    | If this is a one-transaction correction or                                                           |
|                                      |                                              |                |                                                                                                    | the first of a two-transaction correction                                                            |
|                                      |                                              |                | $\mathsf{C}$                                                                                               | If this is the second transaction of a two-<br>transaction correction                                |
|                                      |                                              |                | <b>Blank</b>                                                                                               | If this is not a return being submitted to<br>correct information already processed by<br><b>IRS</b> |

**Note: C, G, and non-coded records must be reported using separate Payer "A" Records. Refer to Part A, Sec. 10, for specific instructions on how to file corrected returns.** 

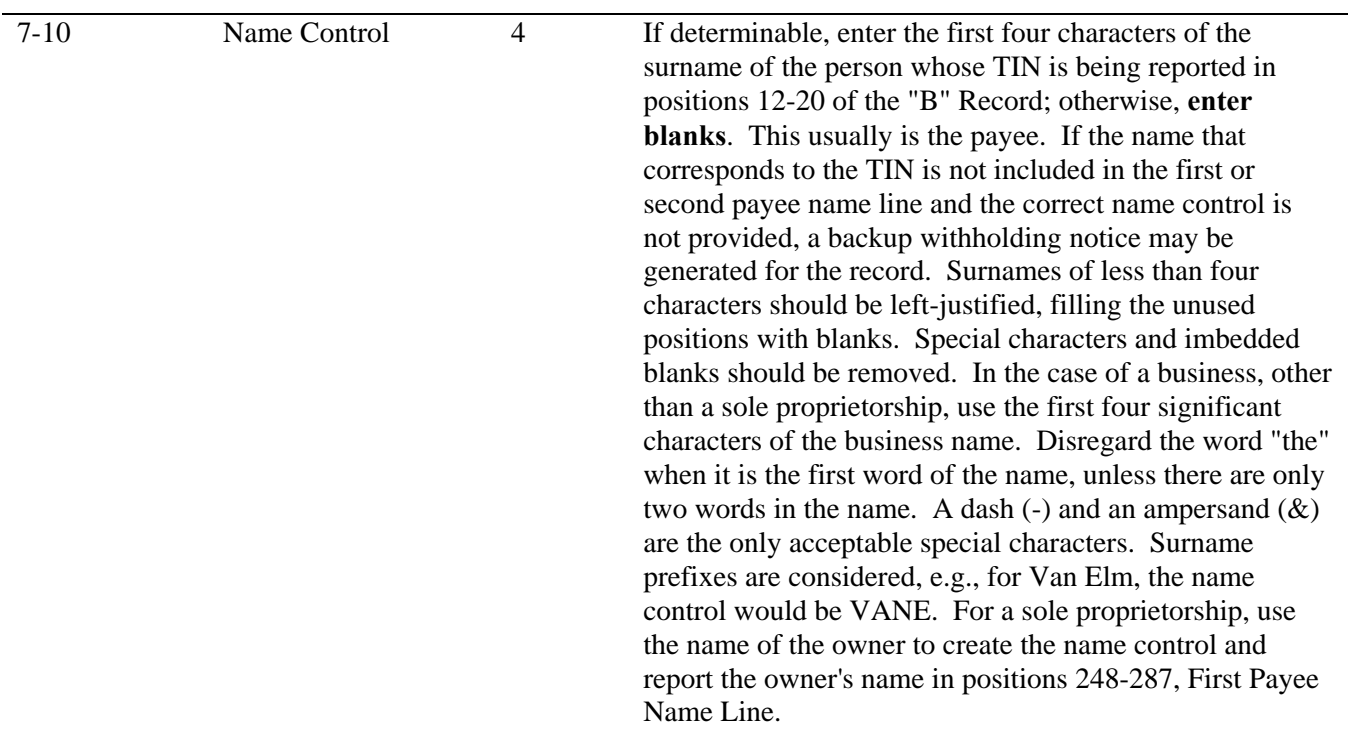

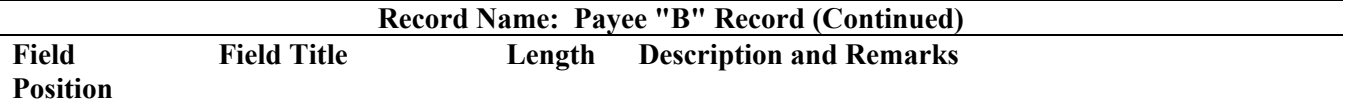

**Note**: **Imbedded blanks, extraneous words, titles, and special characters (i.e., Mr., Mrs., Dr., period [.], apostrophe [']) should be removed from the Payee Name Lines. A dash (-) and an ampersand (&) are the only acceptable special characters.** 

The following examples may be helpful to filers in developing the Name Control:

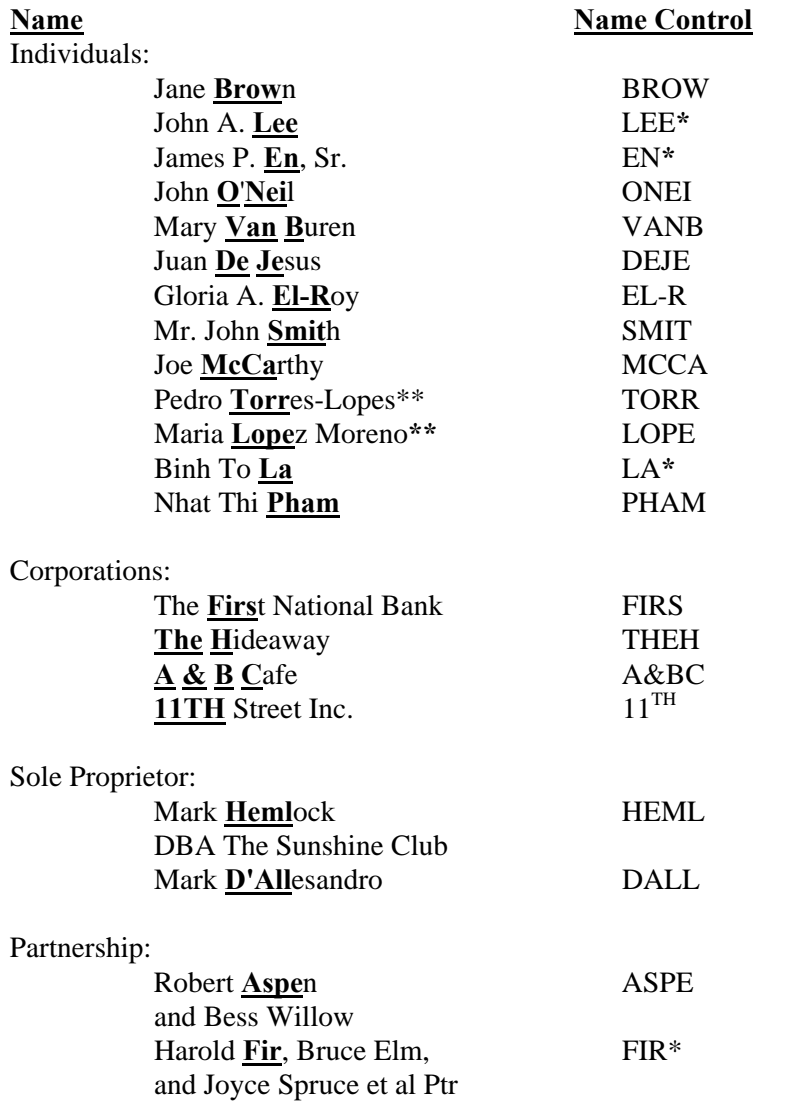

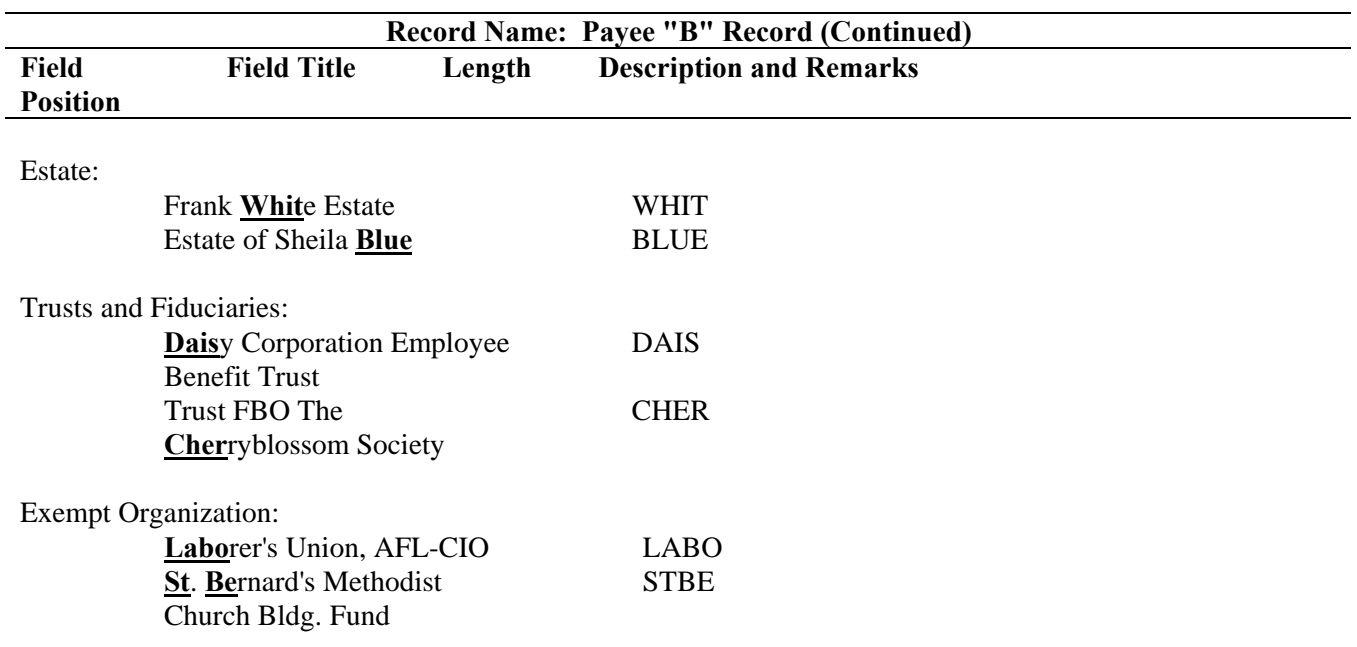

**\*** Name Controls of less than four significant characters must be left-justified and blank-filled. **\*\***For Hispanic names, when two last names are shown for an individual, derive the name control from the first last name.

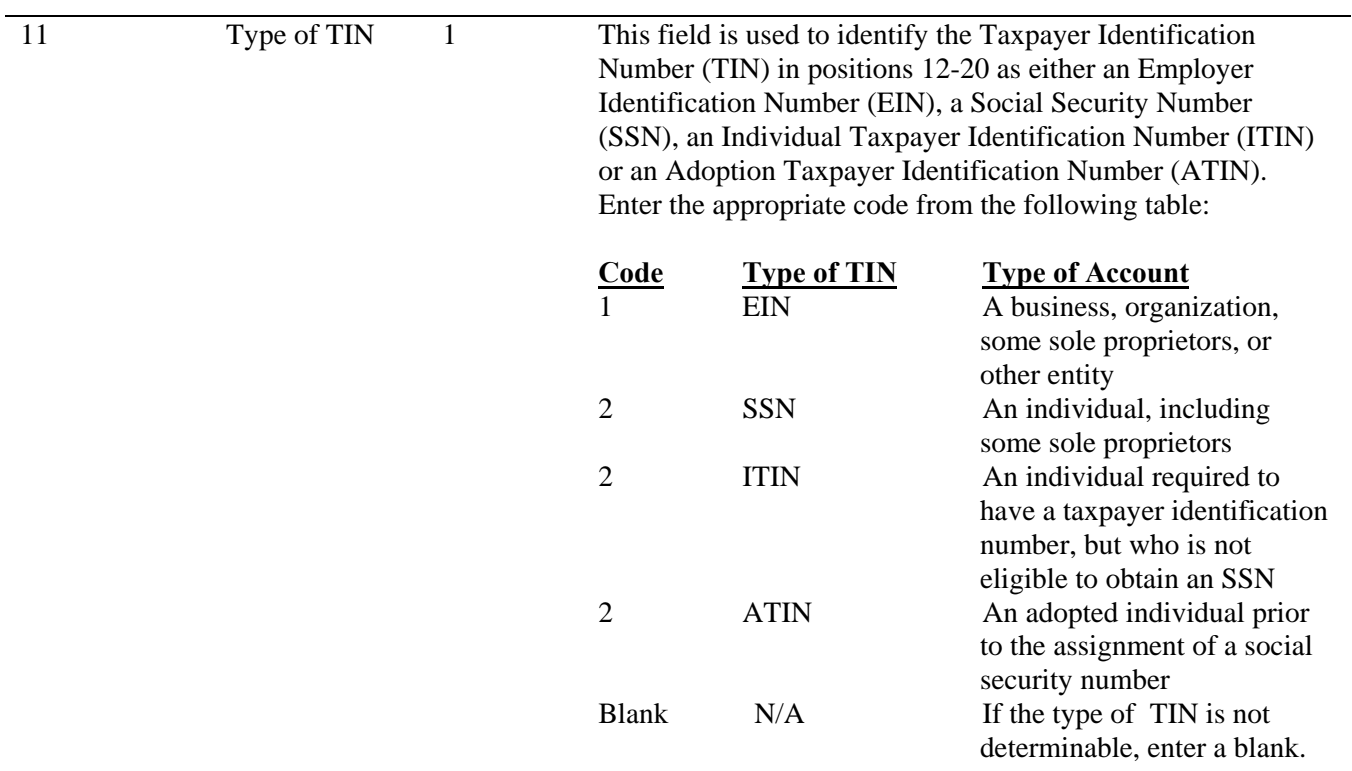

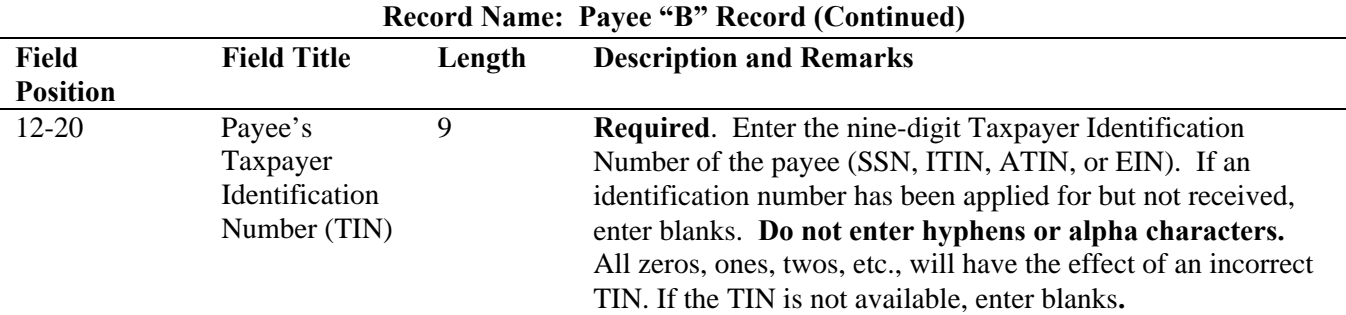

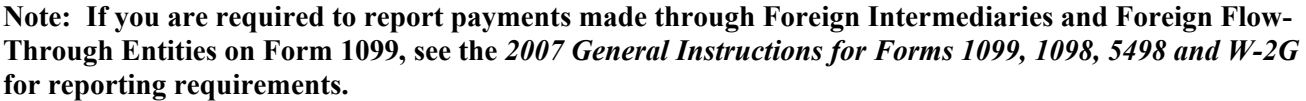

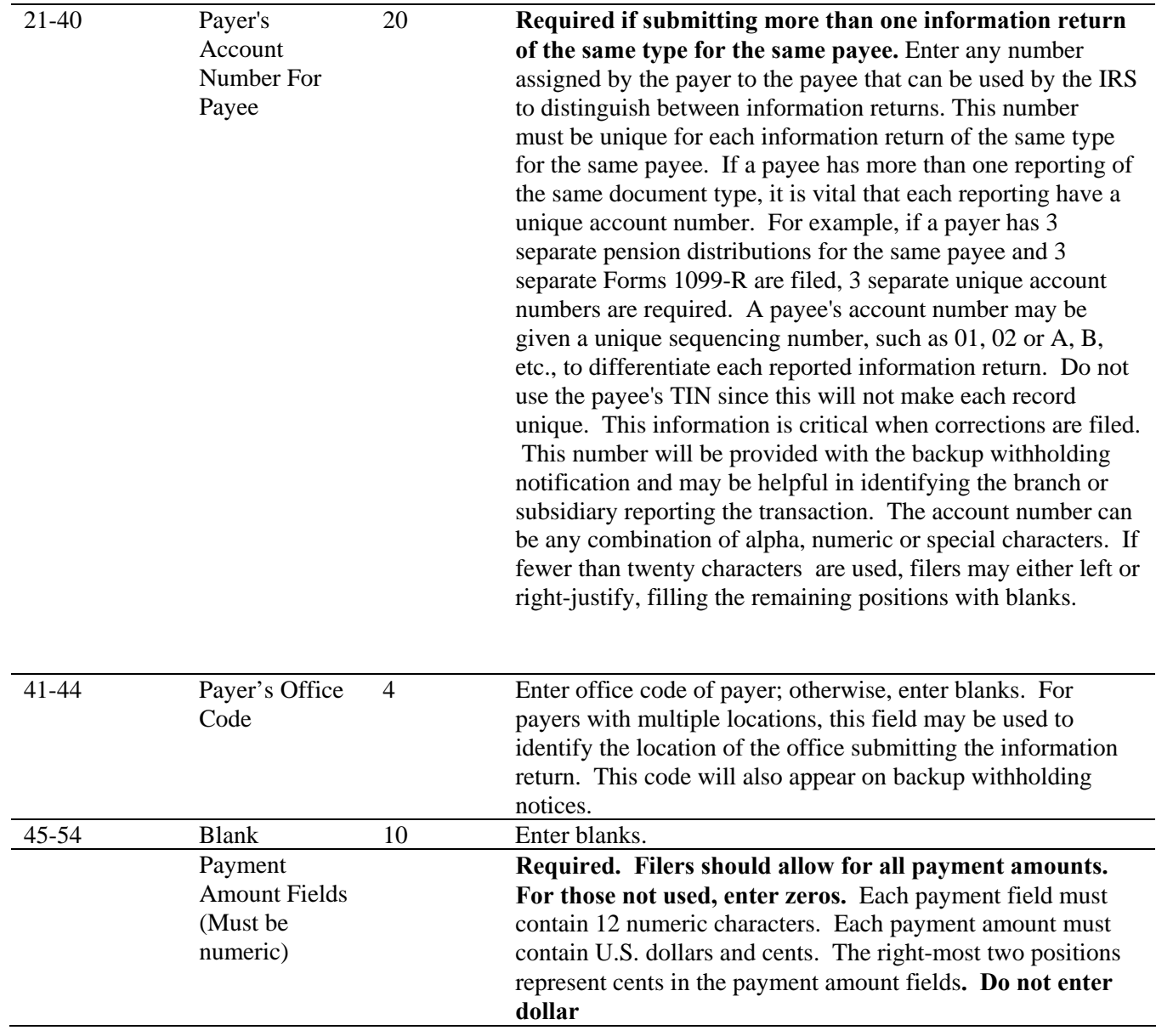

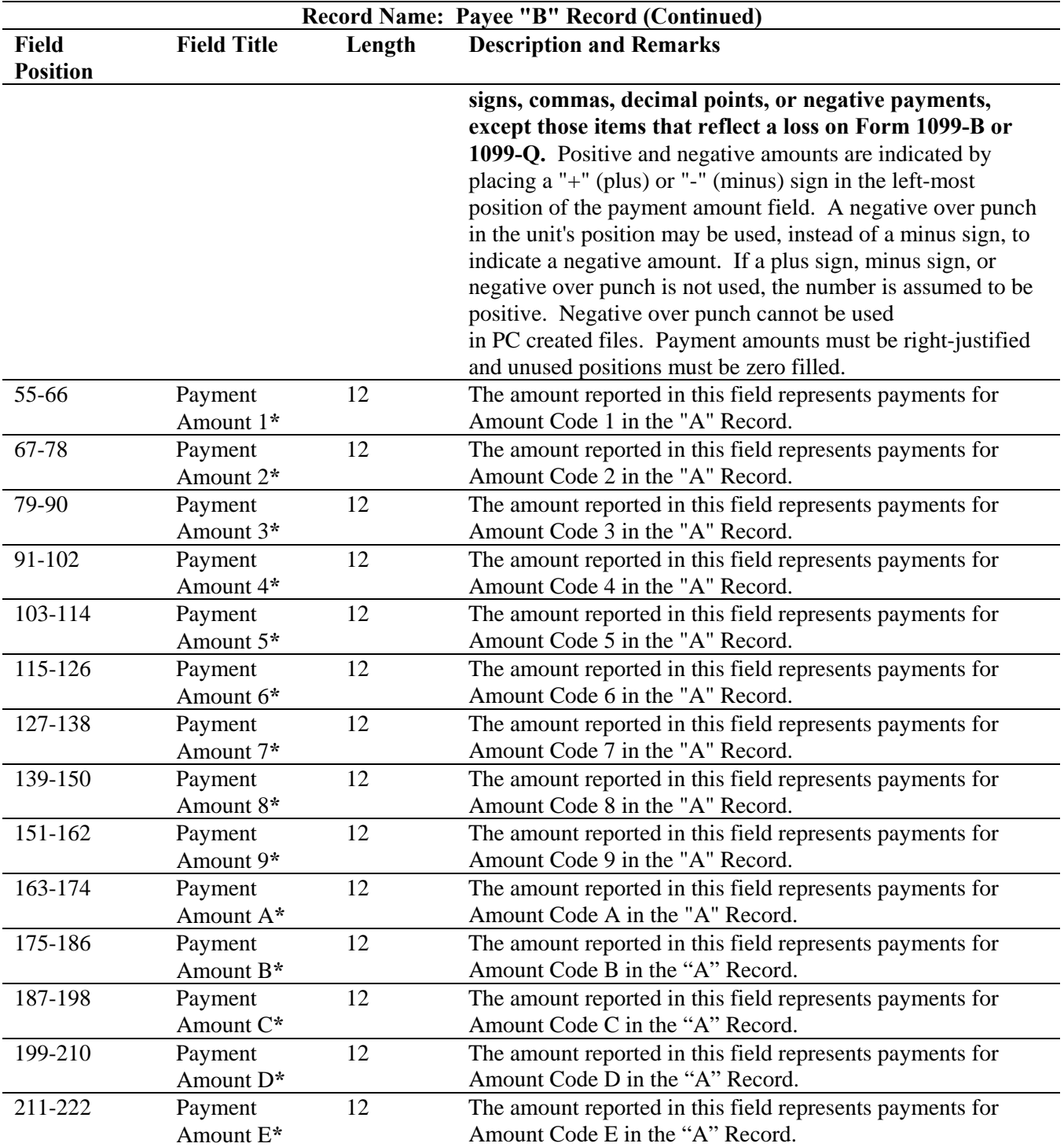

**\*If there are discrepancies between the payment amount fields and the boxes on the paper forms, the instructions in this Revenue Procedure must be followed for electronic/magnetic filing.** 

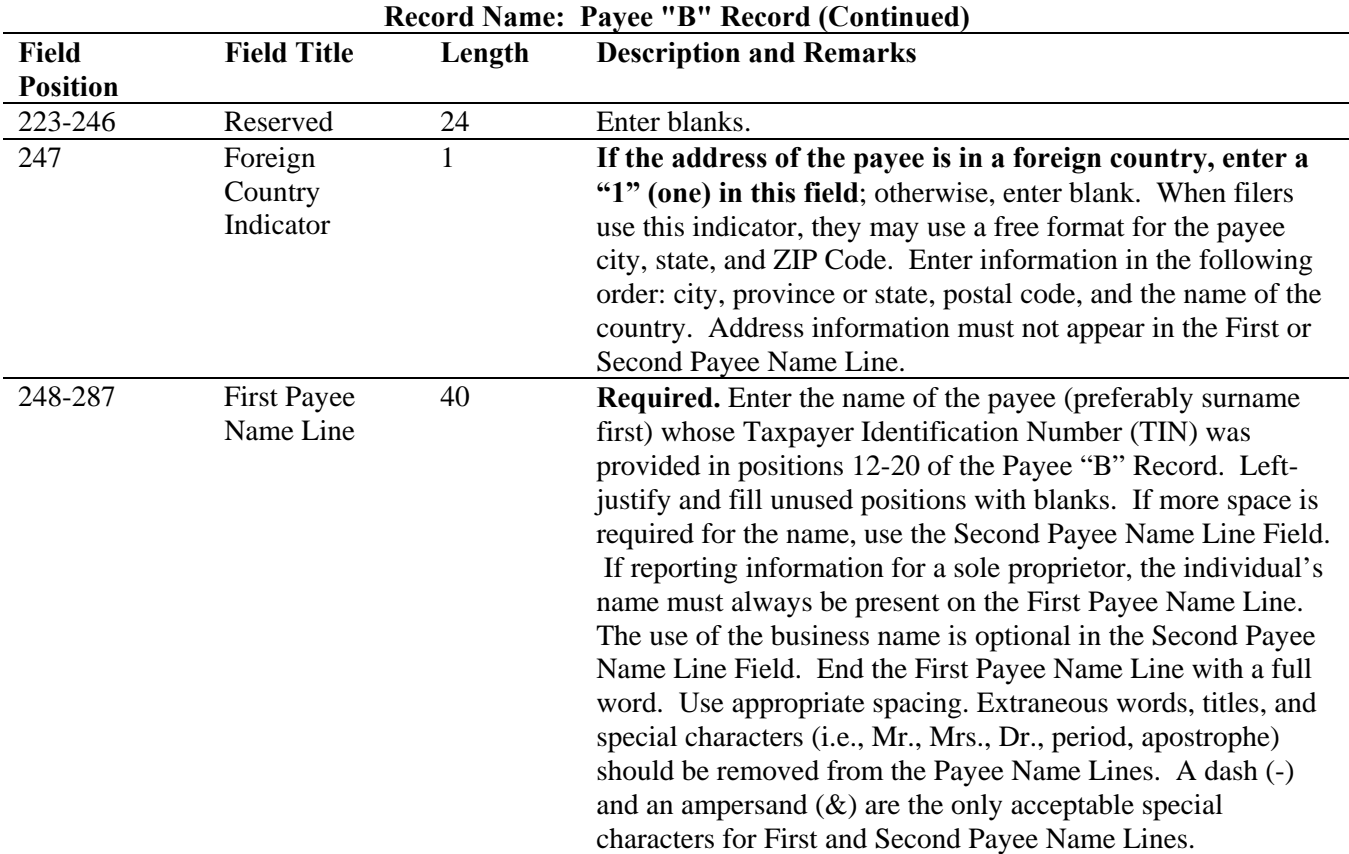

**Note: If you are required to report payments made through Foreign Intermediaries and Foreign Flow-Through Entities on Form 1099, see the** *2007 General Instruction for Forms 1099, 1098, 5498, and W-2G* **for reporting requirements.** 

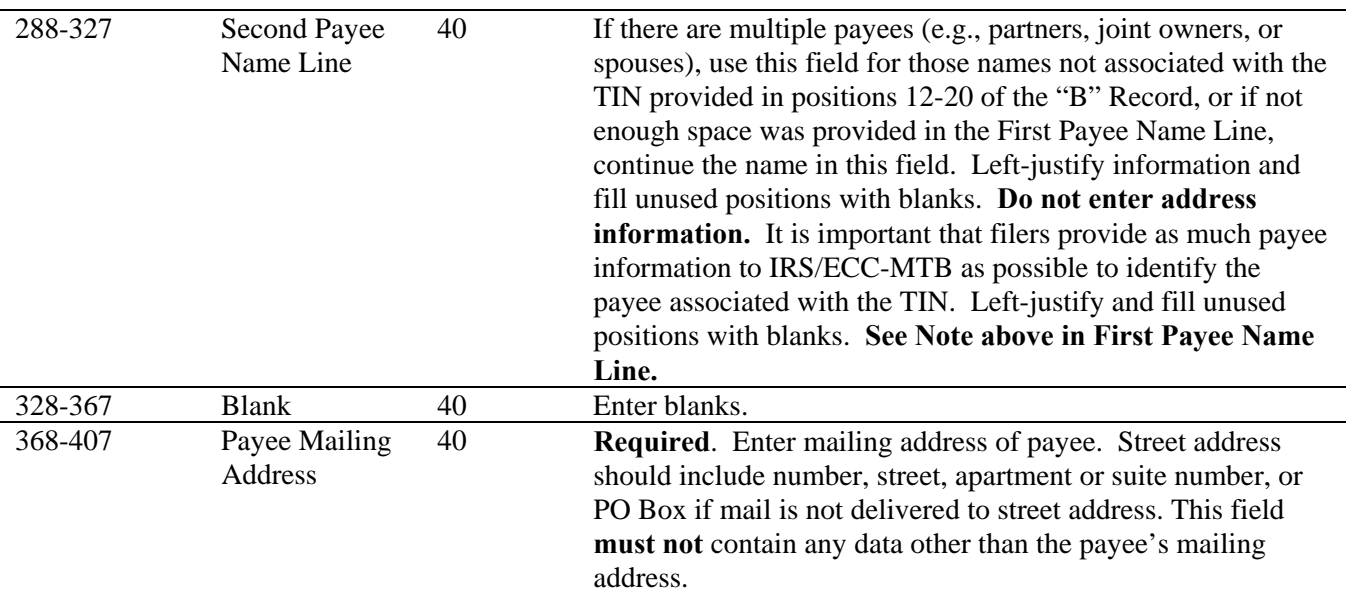

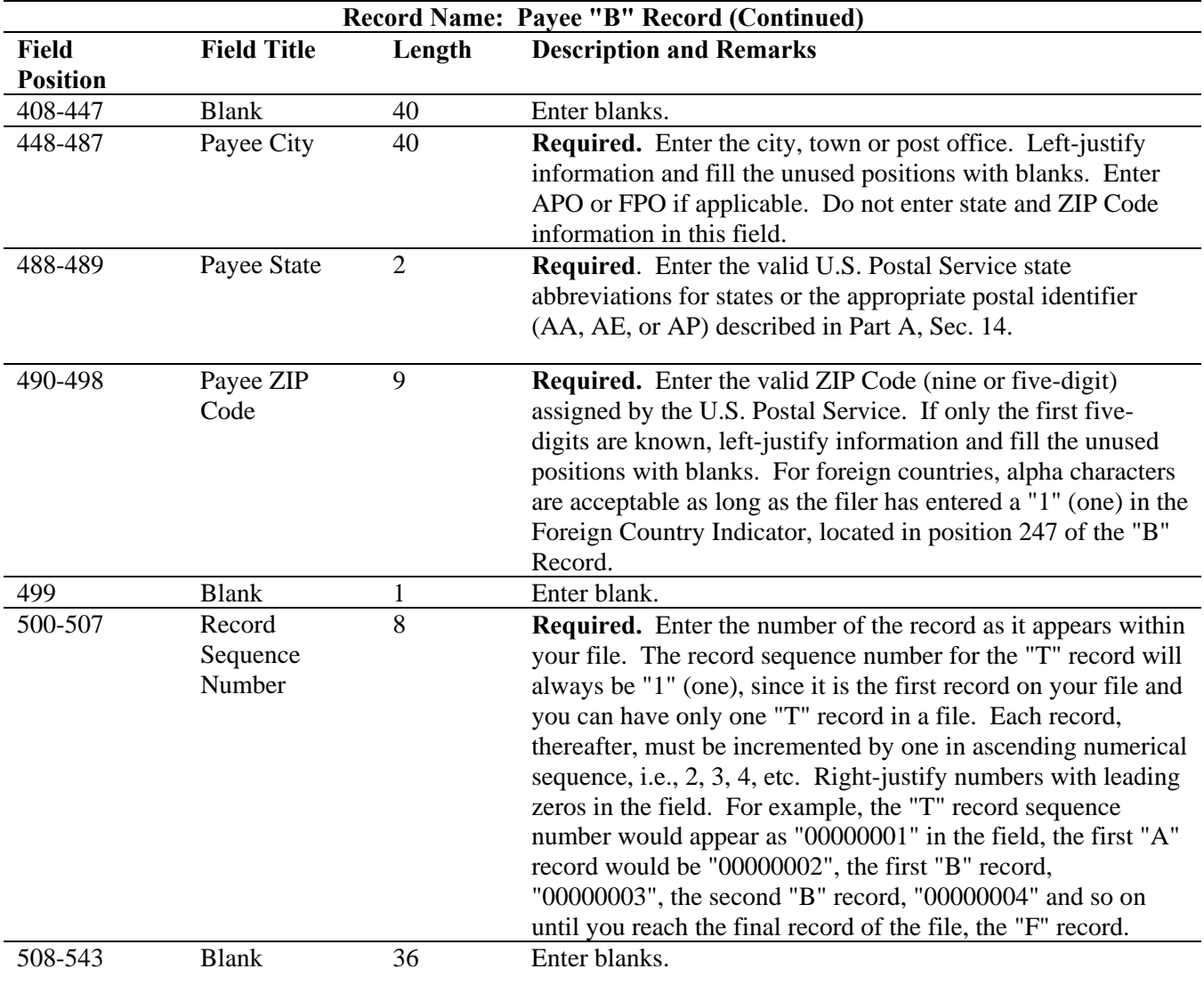

## **Standard Payee "B" Record Format For All Types of Returns, Positions 1-543**

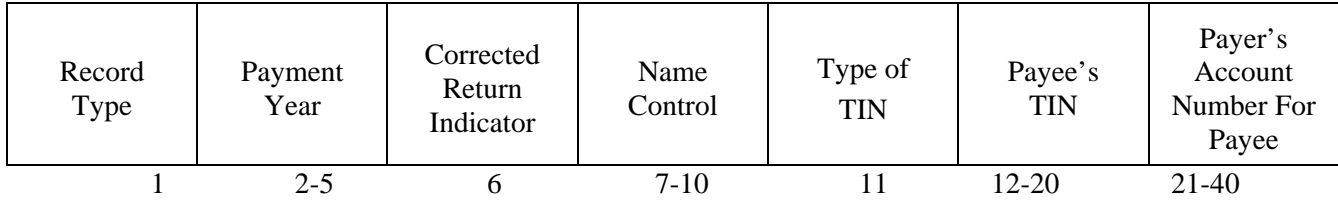

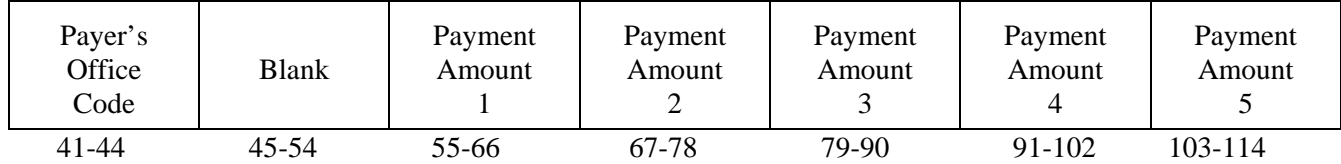

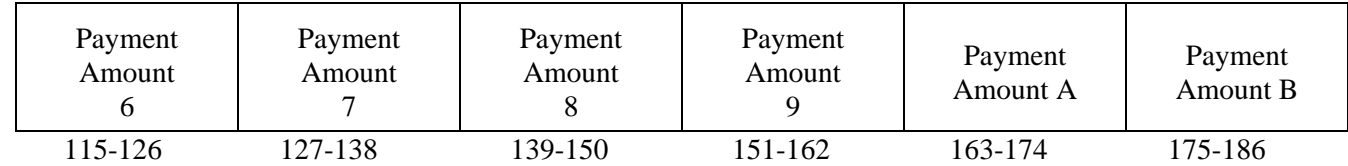

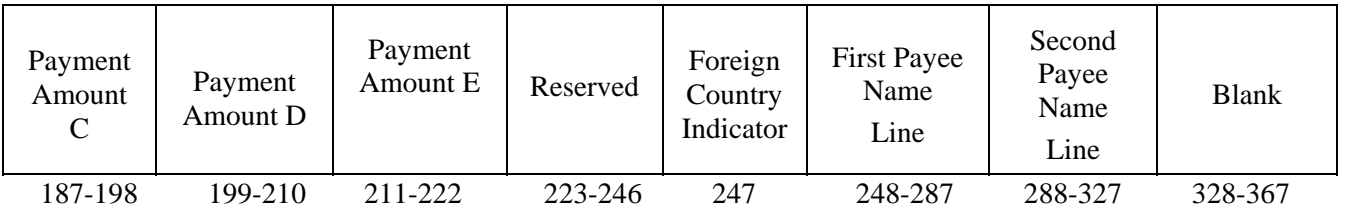

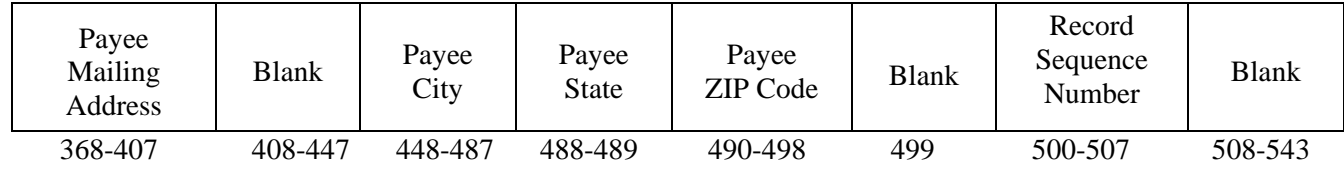

## **The following sections define the field positions for the different types of returns in the Payee "B" Record (positions 544-750):**

- (1) Form 1098
- (2) Form 1098-C
- (3) Form 1098-E
- (4) Form 1098-T
- (5) Form 1099-A
- (6) Form 1099-B
- (7) Form 1099-C
- (8) Form 1099-CAP
- (9) Form 1099-DIV\*
- (10) Form 1099-G\*
- (11) Form 1099-H
- (12) Form 1099-INT\*
- (13) Form 1099-LTC
- (14) Form 1099-MISC\*
- (15) Form 1099-OID\*
- (16) Form 1099-PATR\*
- (17) Form 1099-Q
- (18) Form 1099-R\*
- (19) Form 1099-S
- (20) Form 1099-SA
- (21) Form 5498\*
- (22) Form 5498-ESA
- (23) Form 5498-SA
- (24) Form W-2G

**\*** These forms may be filed through the Combined Federal/State Filing Program. IRS/ECC-MTB will forward these records to participating states for filers who have been approved for the program. See Part A, Sec. 12, for information about the program, including specific codes for the record layouts.

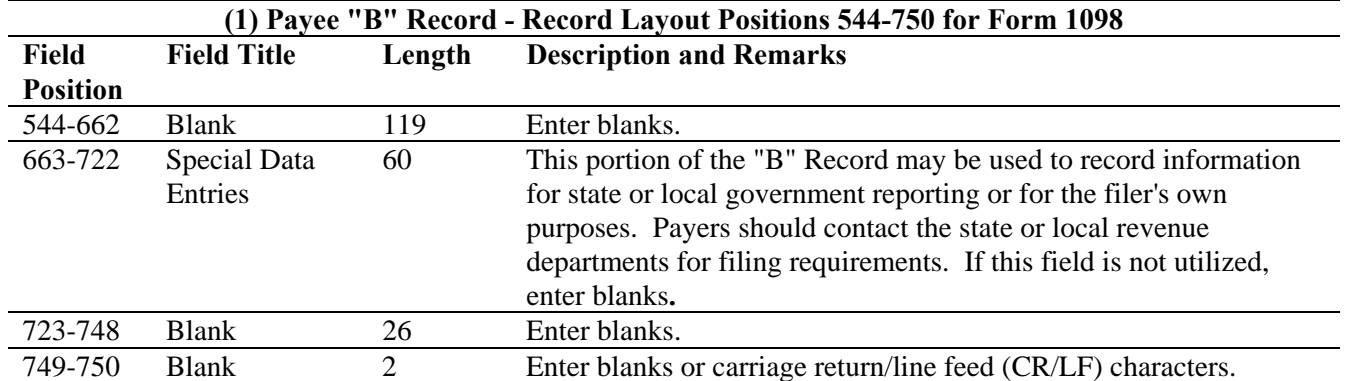

## **Payee "B" Record - Record Layout Positions 544-750 for Form 1098**

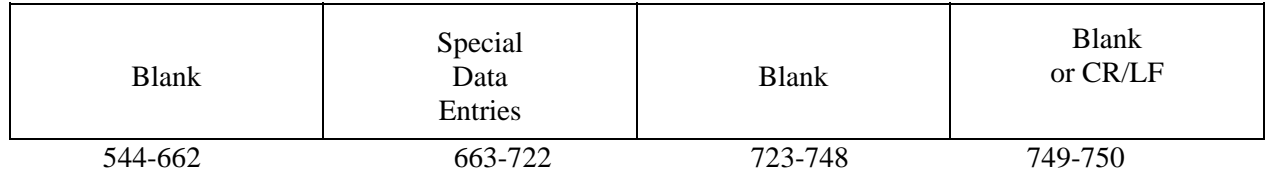

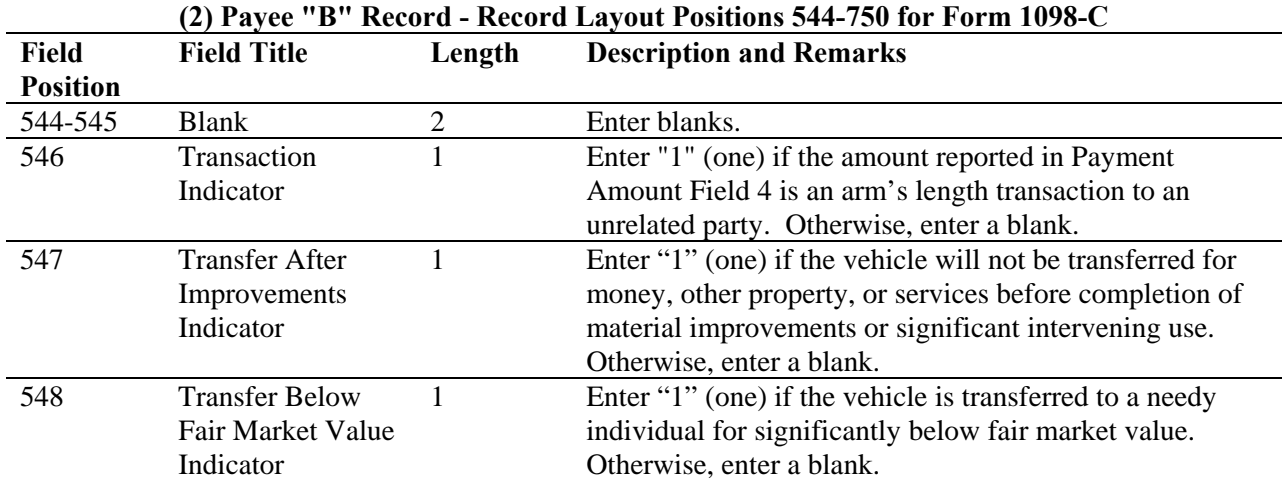

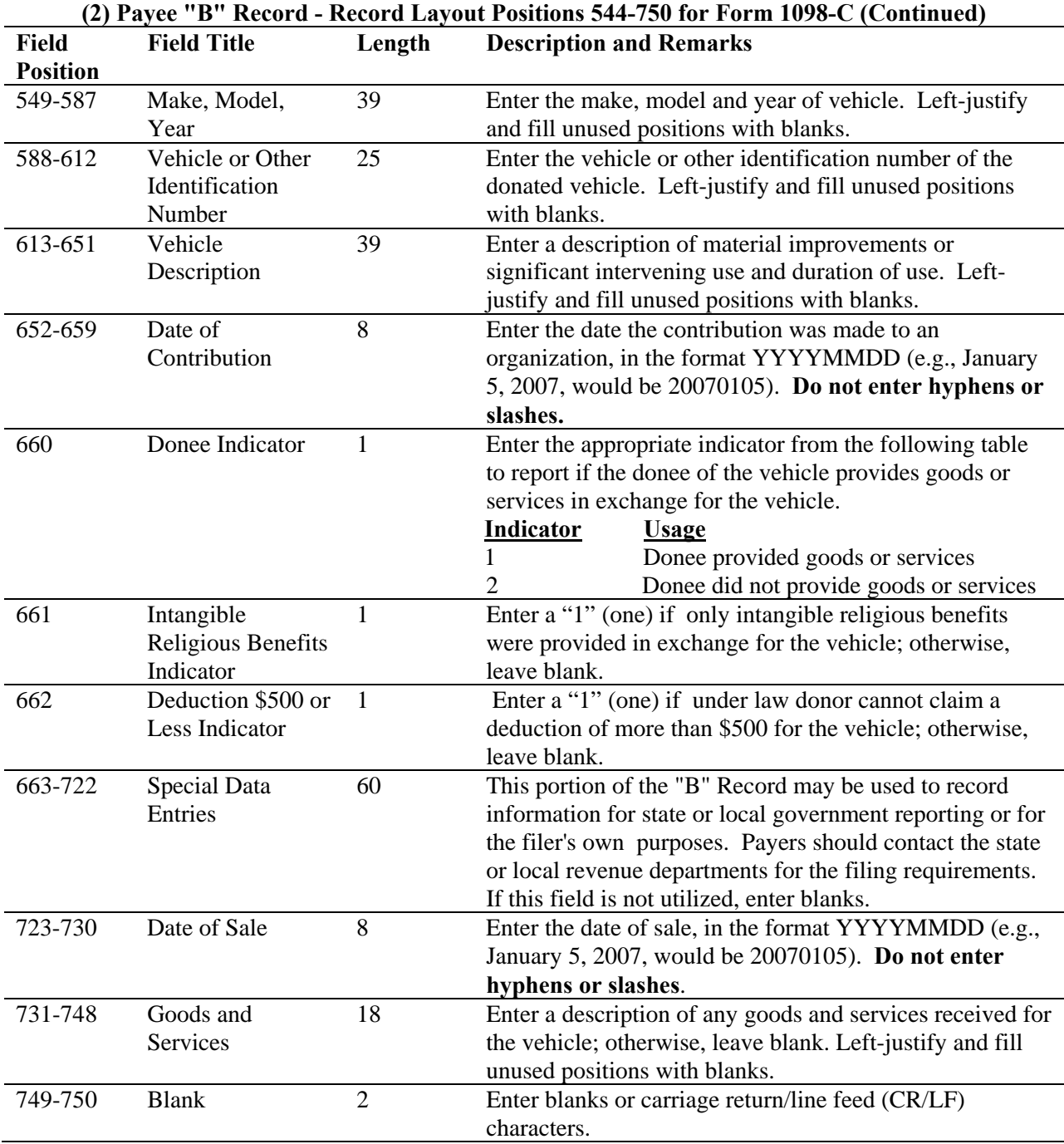

### **Payee "B" Record - Record Layout Positions 544-750 for Form 1098-C**

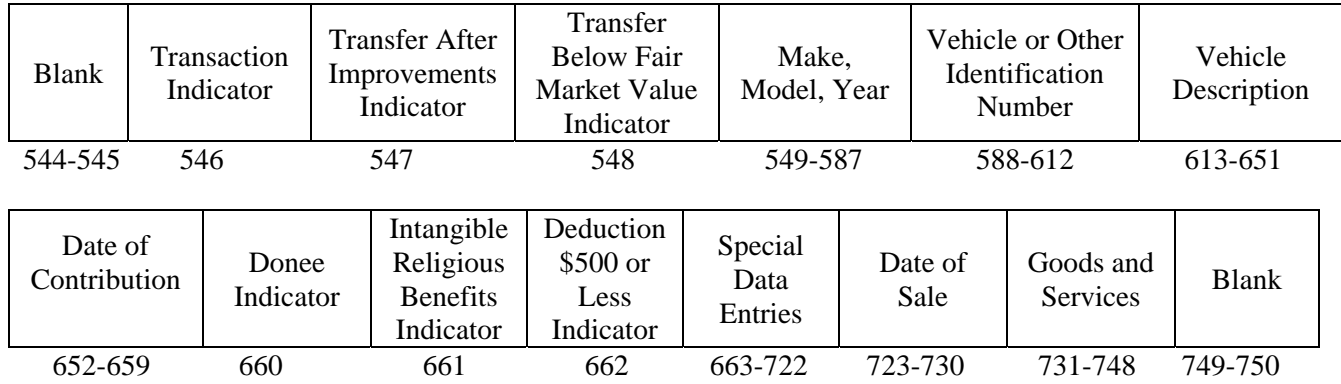

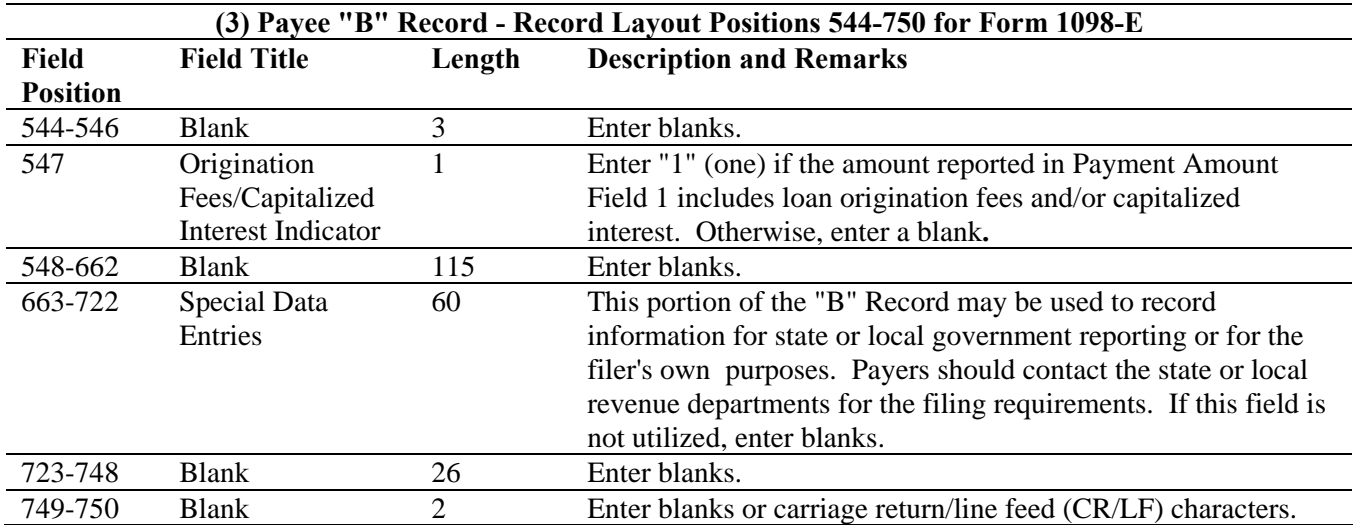

## **Payee "B" Record - Record Layout Positions 544-750 for Form 1098-E**

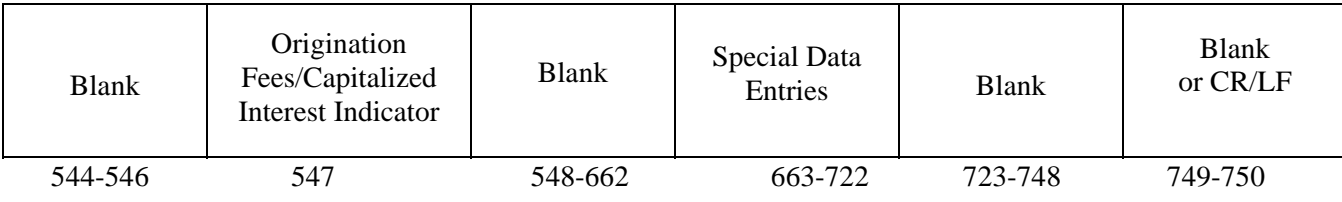

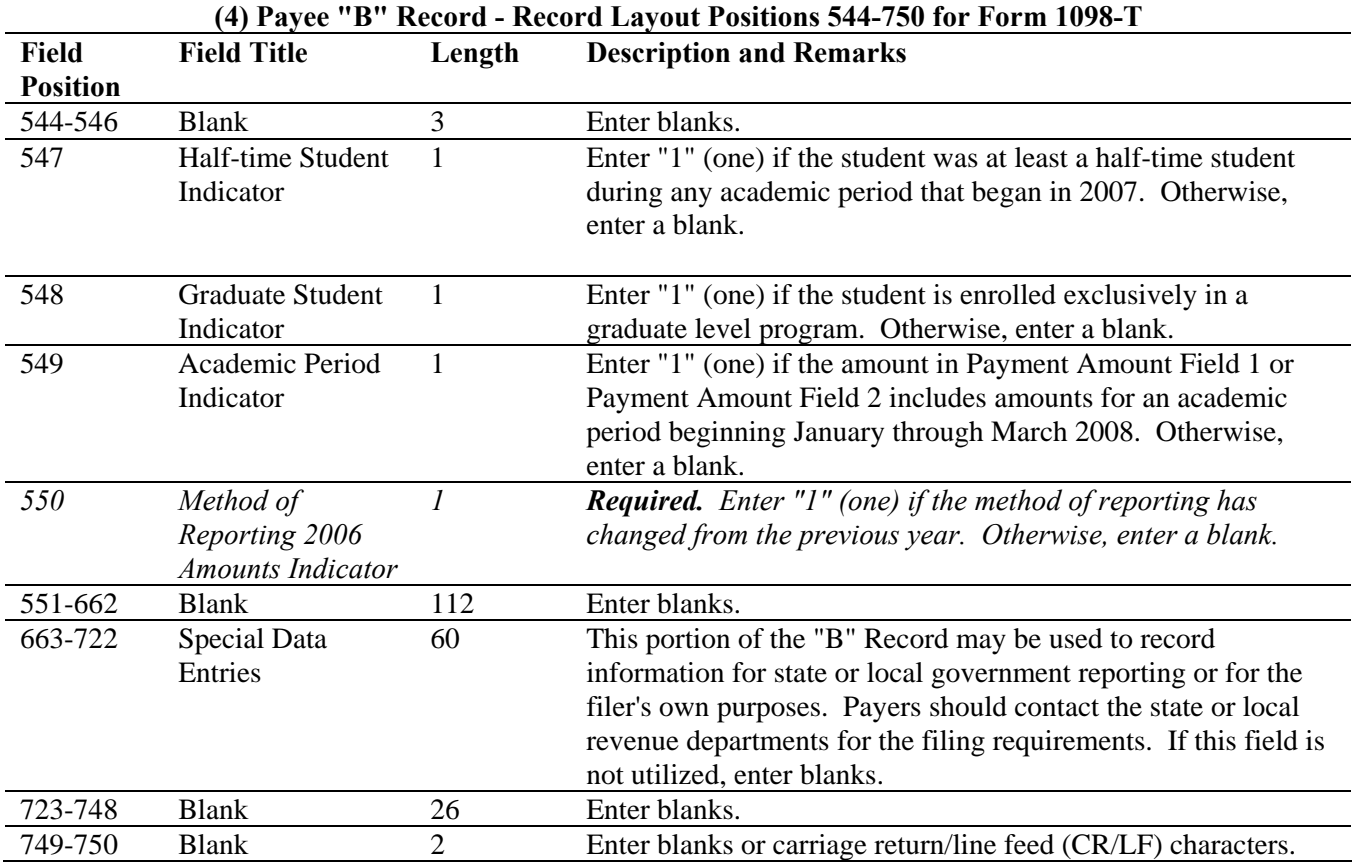

## **Payee "B" Record – Record Layout Positions 544-750 for Form 1098-T**

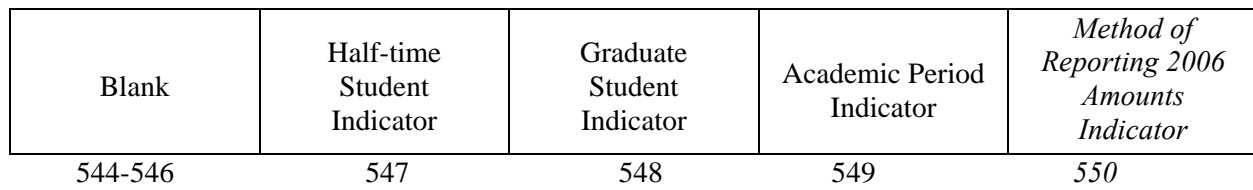

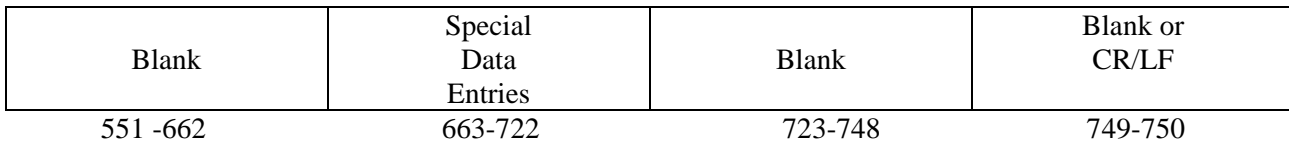

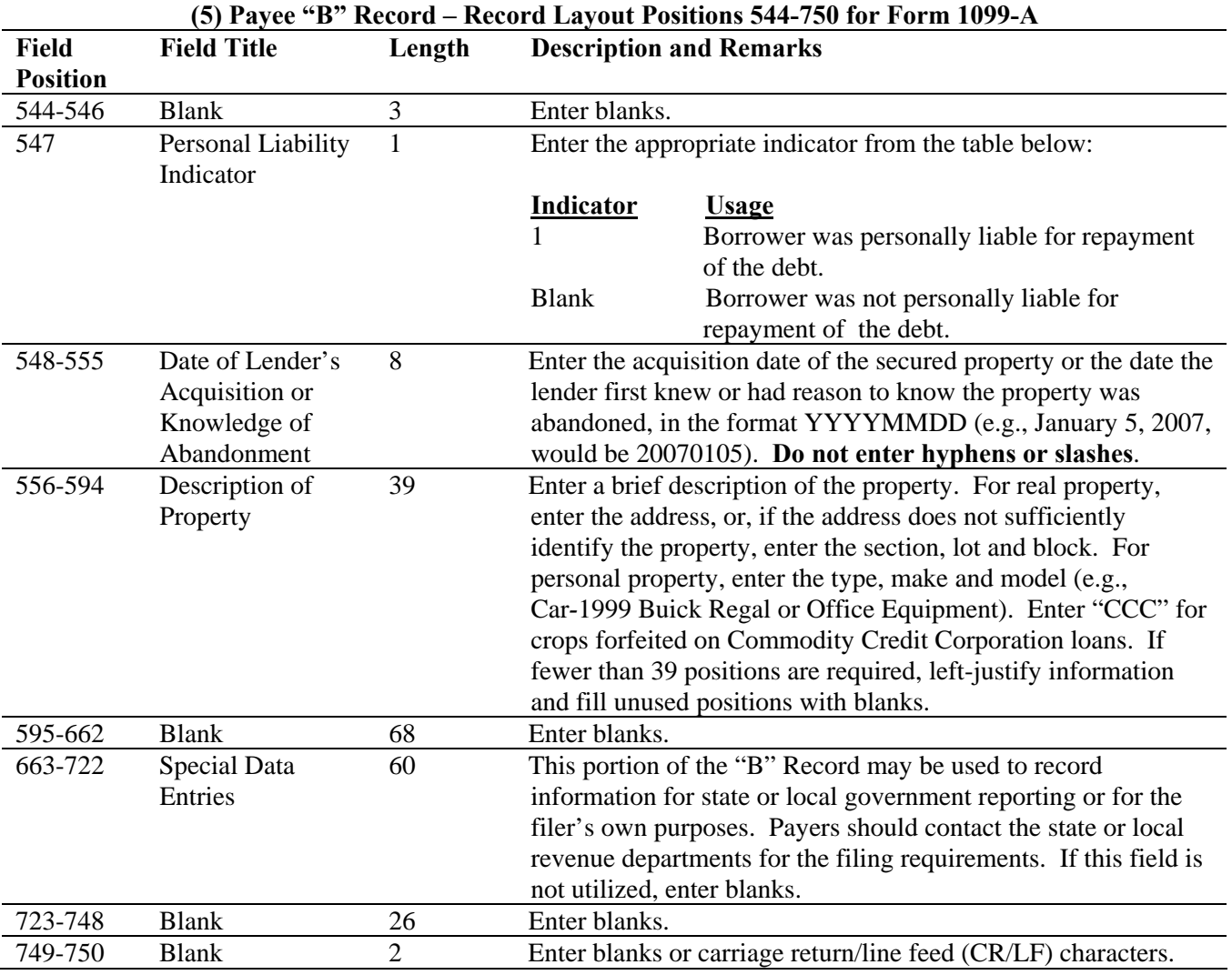

## **Payee "B" Record – Record Layout Positions 544-750 for Form 1099-A**

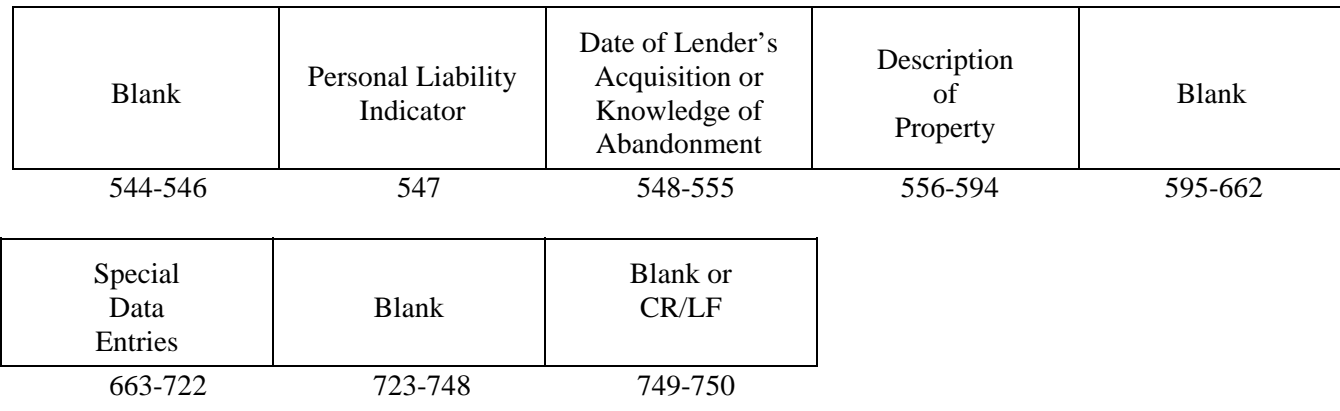

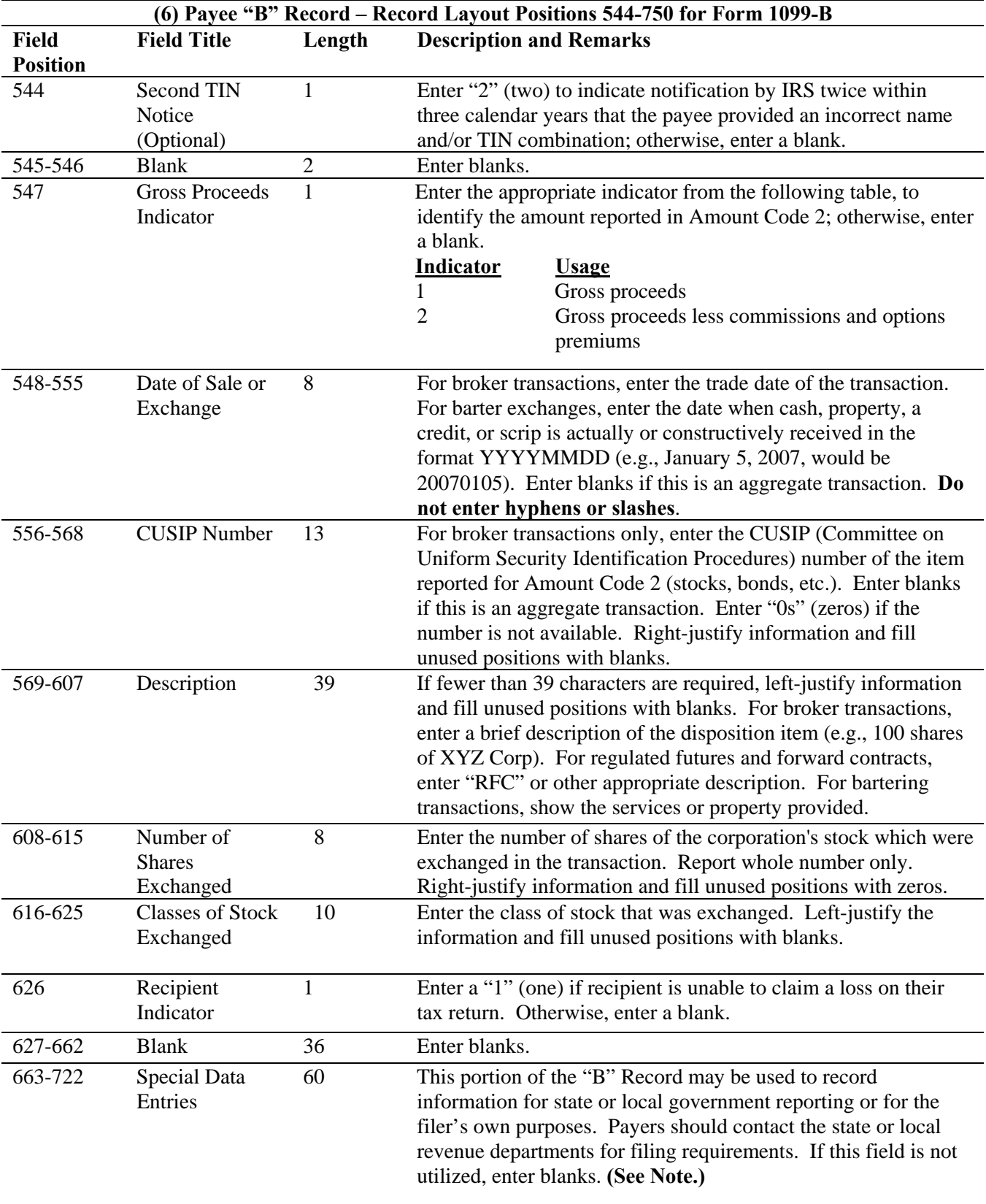

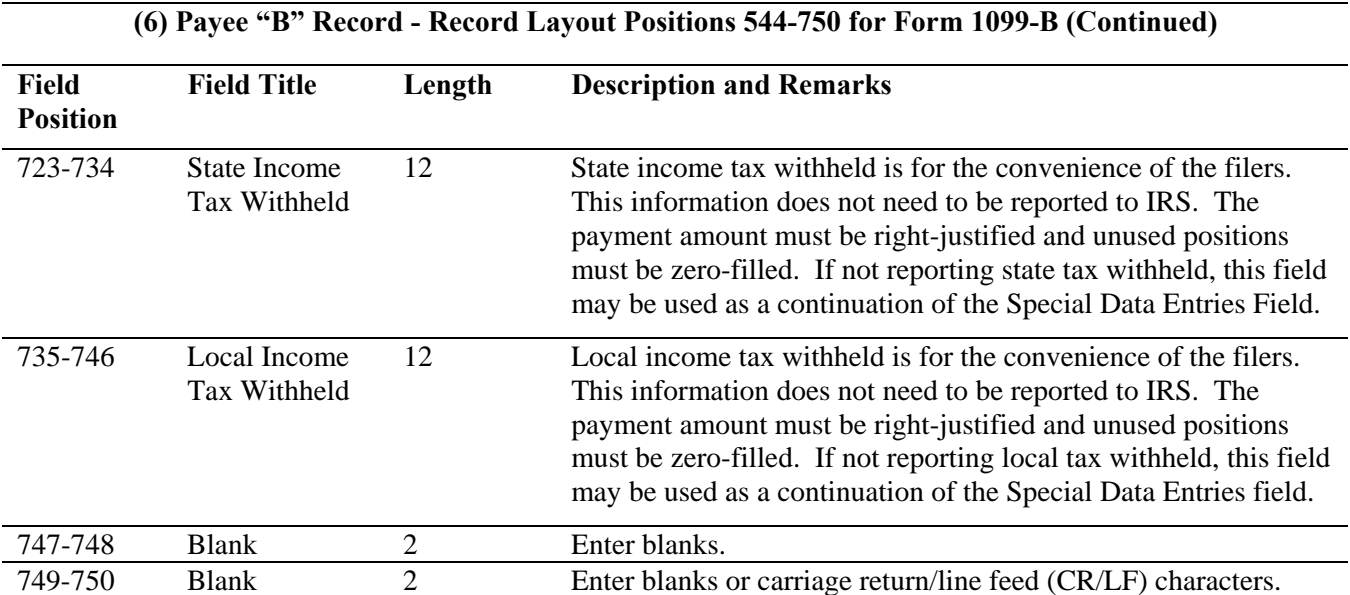

## **Note: Report the Corporation's Name, Address, City, State, and ZIP in the Special Data Entry field.**

## **Payee "B" Record - Record Layout Positions 544-750 for Form 1099-B**

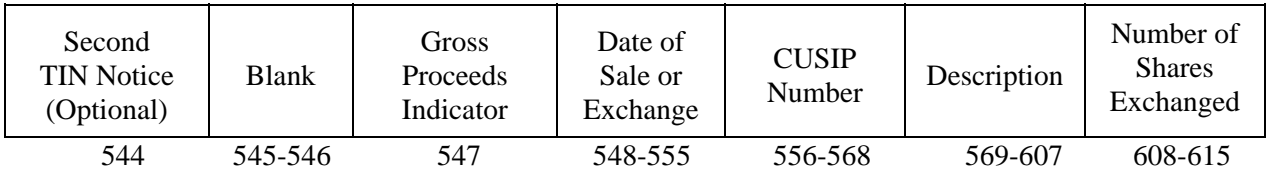

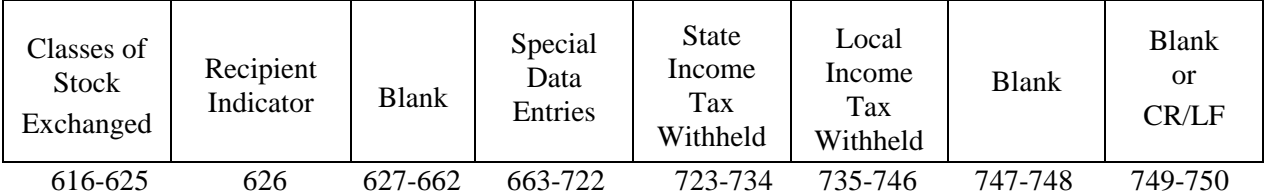

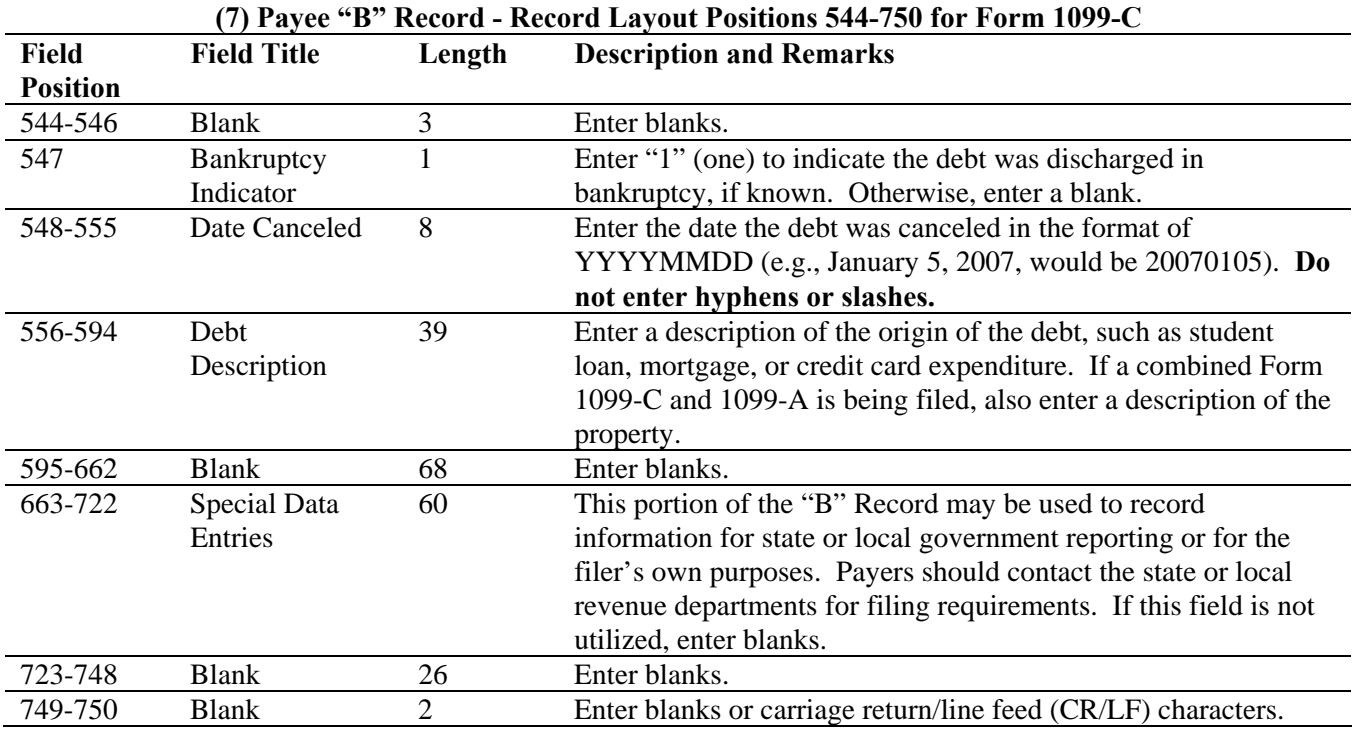

## **Payee "B" Record - Record Layout Positions 544-750 for Form 1099-C**

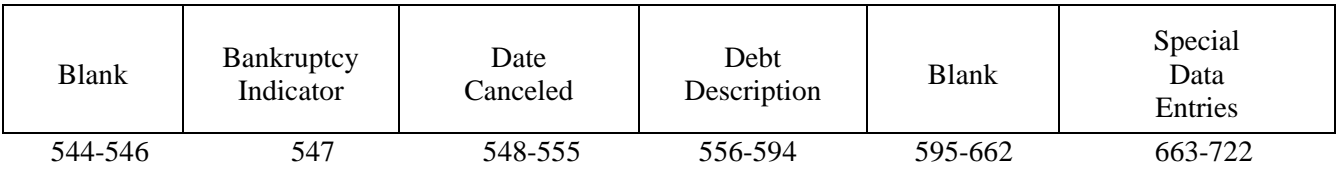

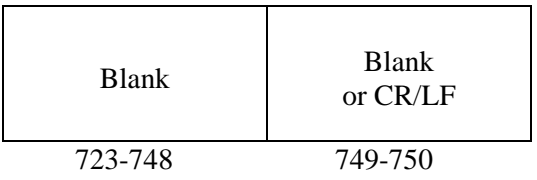

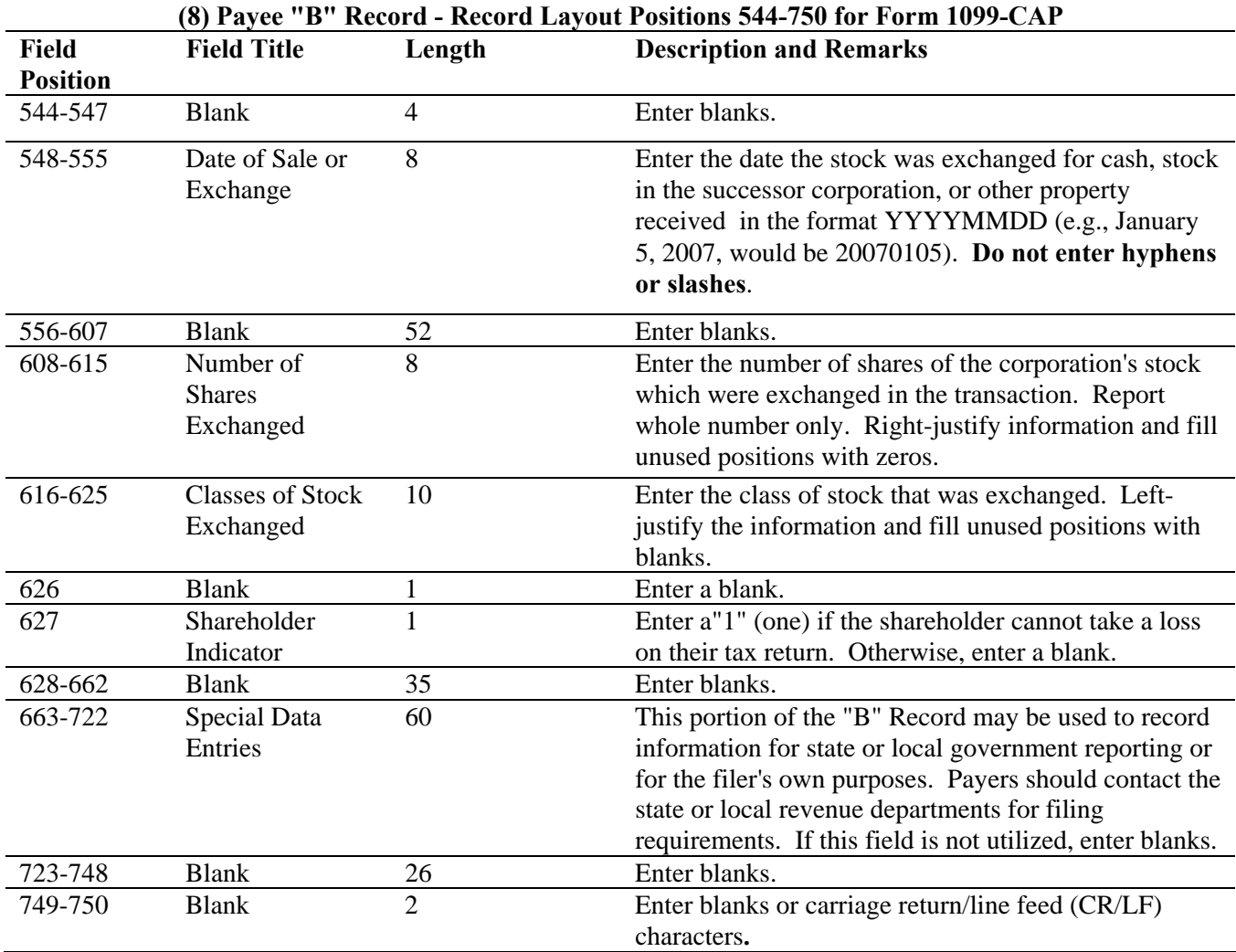

## **Payee "B" Record - Record Layout Positions 544-750 for Form 1099-CAP**

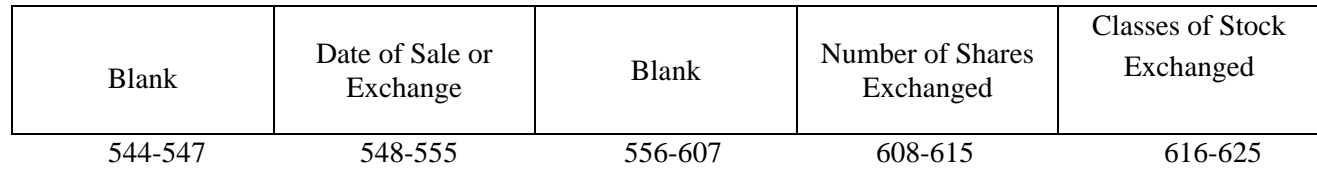

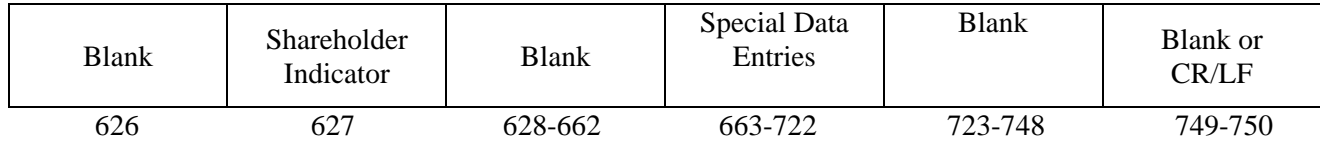

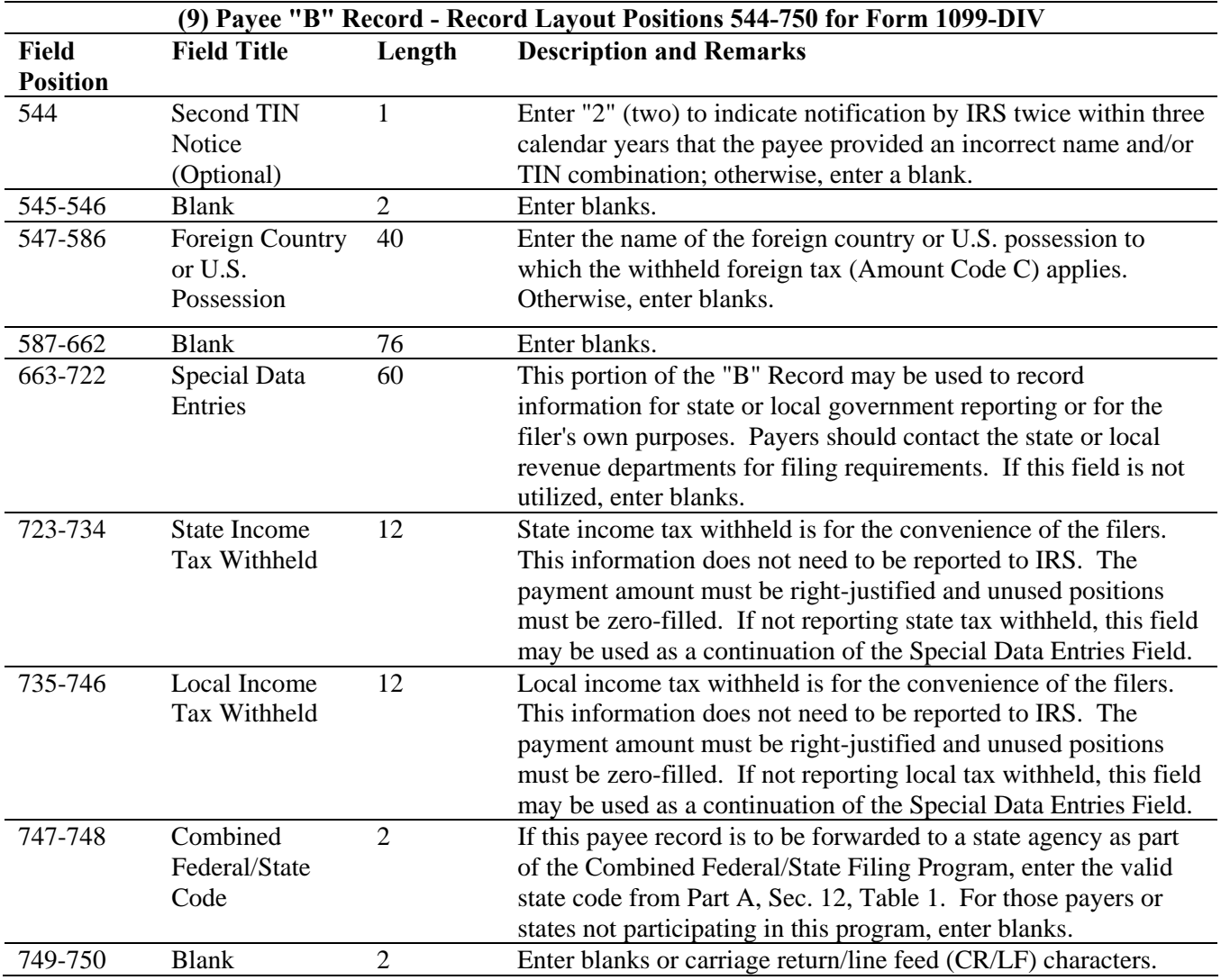

## **Payee "B" Record - Record Layout Positions 544-750 for Form 1099-DIV**

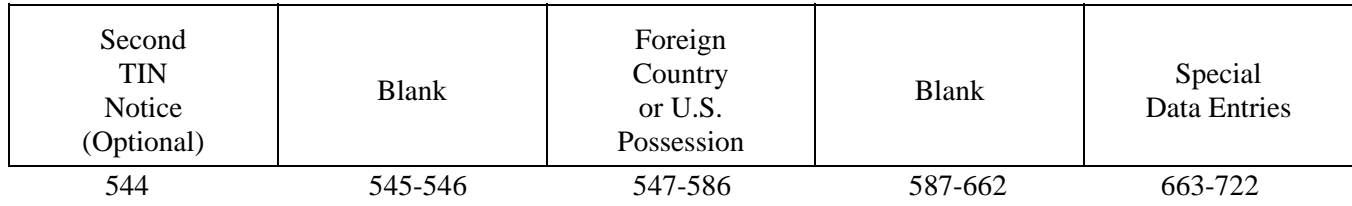
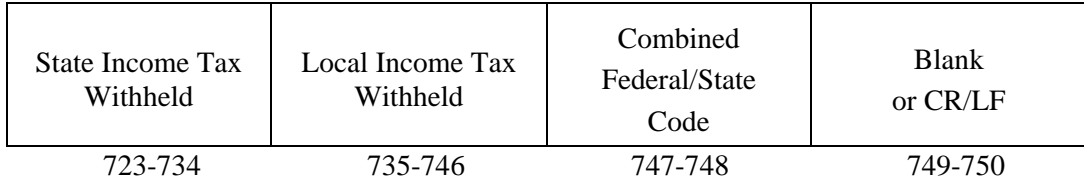

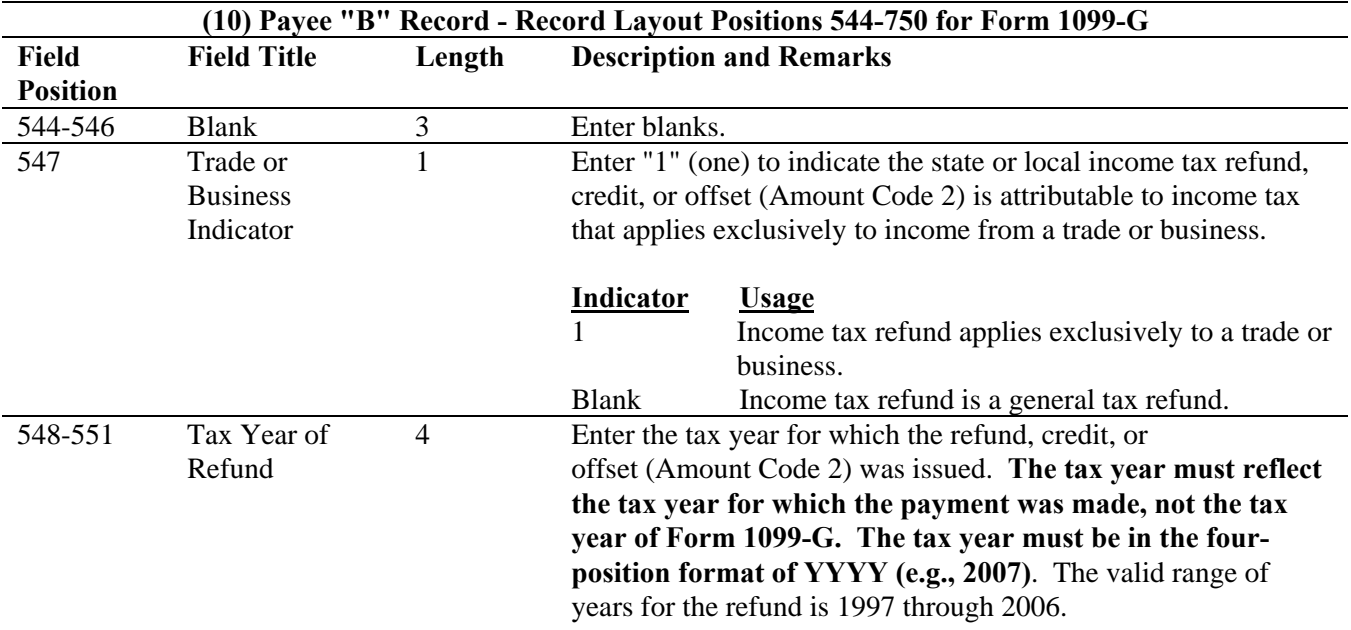

#### **Note: This data is not considered prior year data since it is required to be reported in the current tax year. Do NOT enter "P" in field position 6 of the Transmitter "T" Record.**

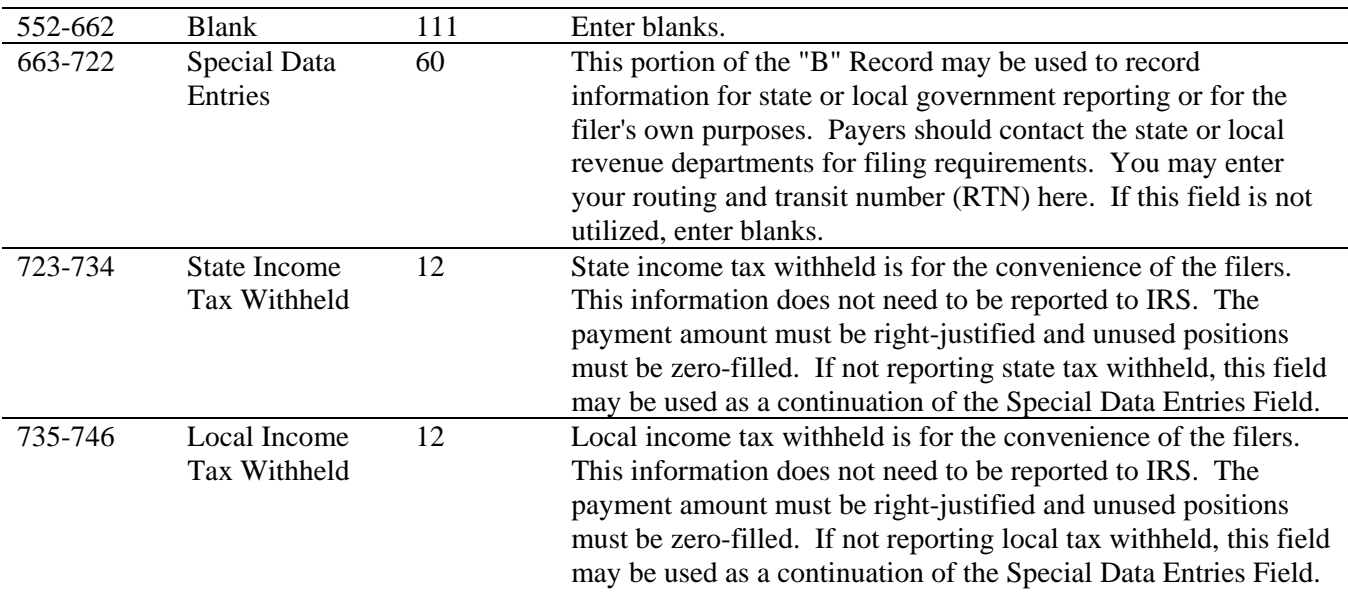

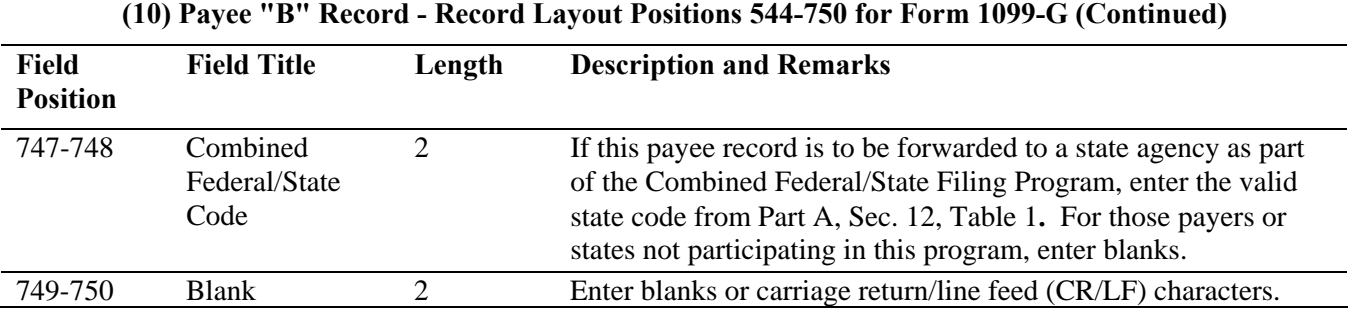

#### **Payee "B" Record - Record Layout Positions 544-750 for Form 1099-G**

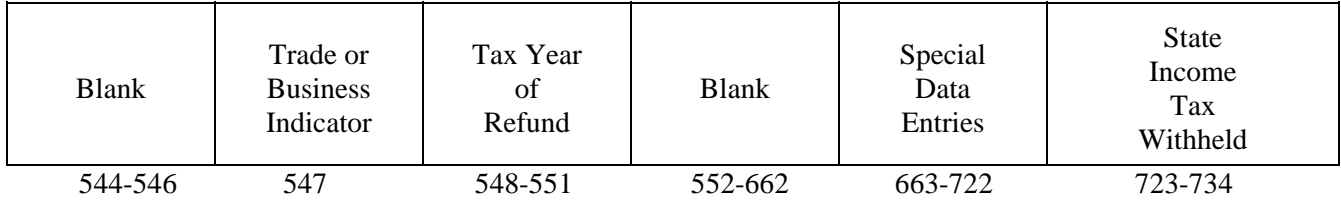

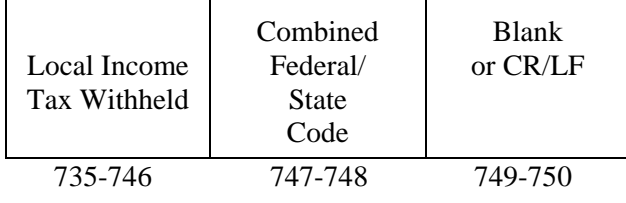

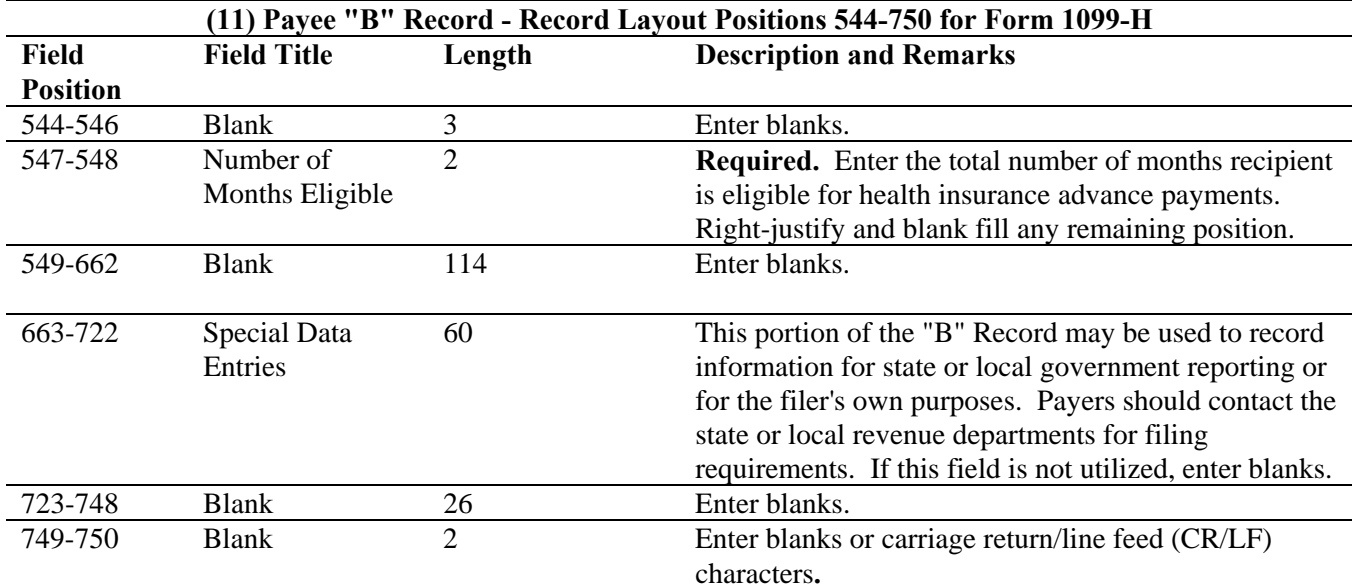

#### **Payee "B" Record - Record Layout Positions 544-750 for Form 1099-H**

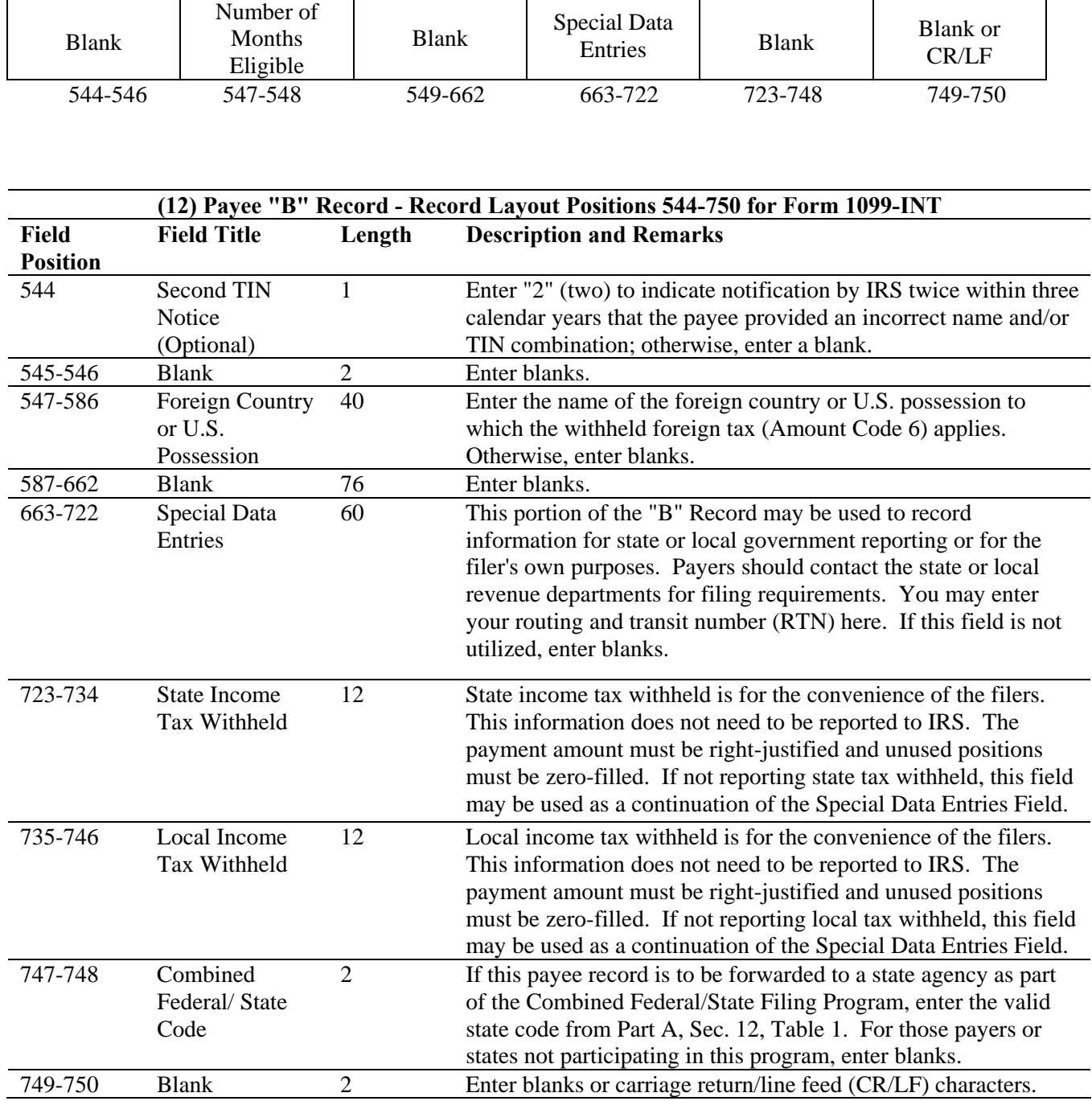

#### **Payee "B" Record - Record Layout Positions 544-750 for Form 1099-INT**

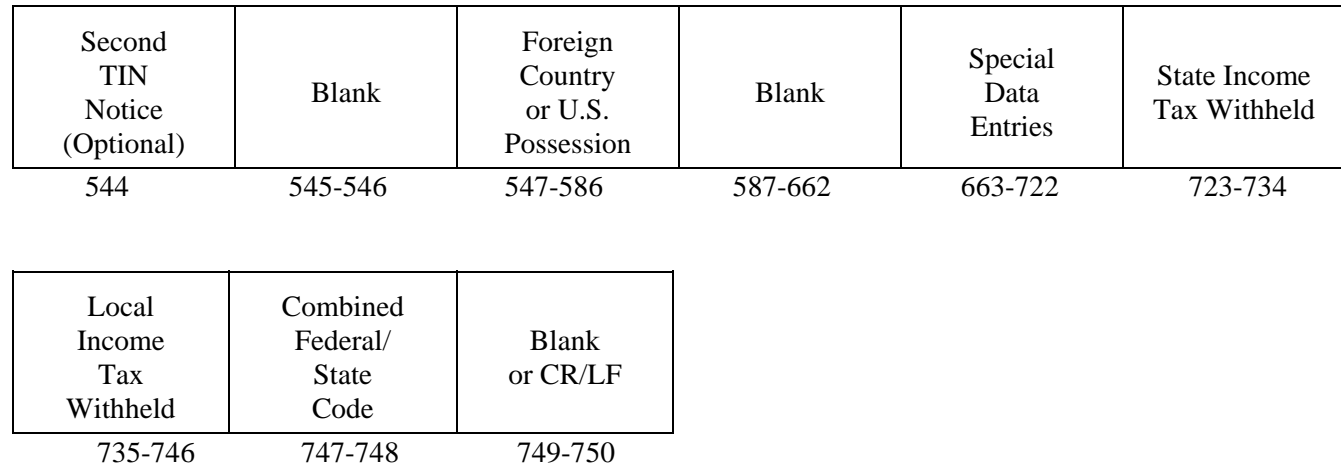

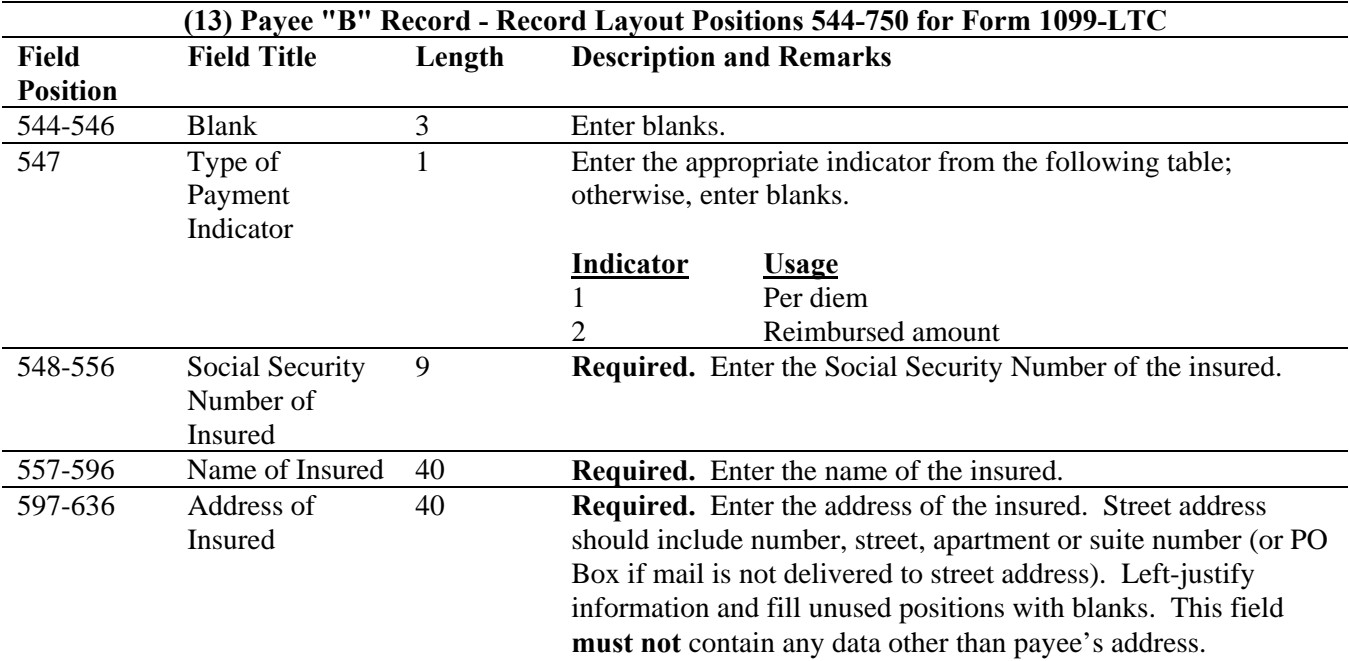

**For U.S. addresses**, the payee city, state, and ZIP Code must be reported as a 40, 2, and 9-position field, respectively. **Filers must adhere to the correct format for the insured's city, state, and ZIP Code. For foreign addresses,** filers may use the insured's city, state, and ZIP Code as a continuous 51-position field. Enter information in the following order: city, province or state, postal code, and the name of the country. When reporting a foreign address, the Foreign Country Indicator in position 247 must contain a "1" (one).

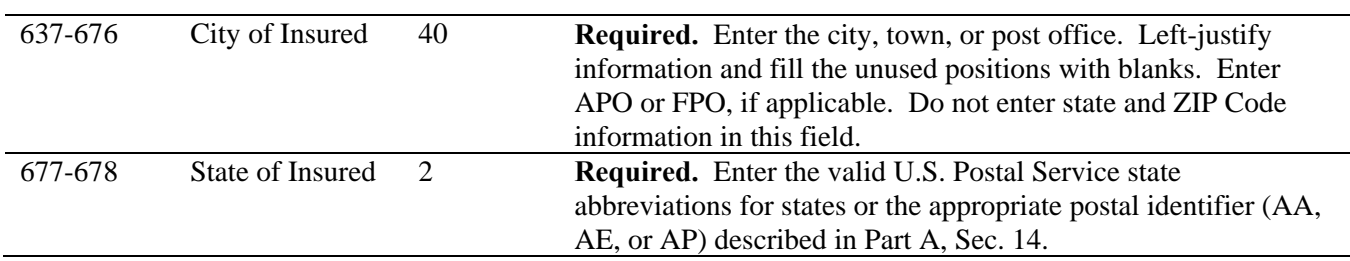

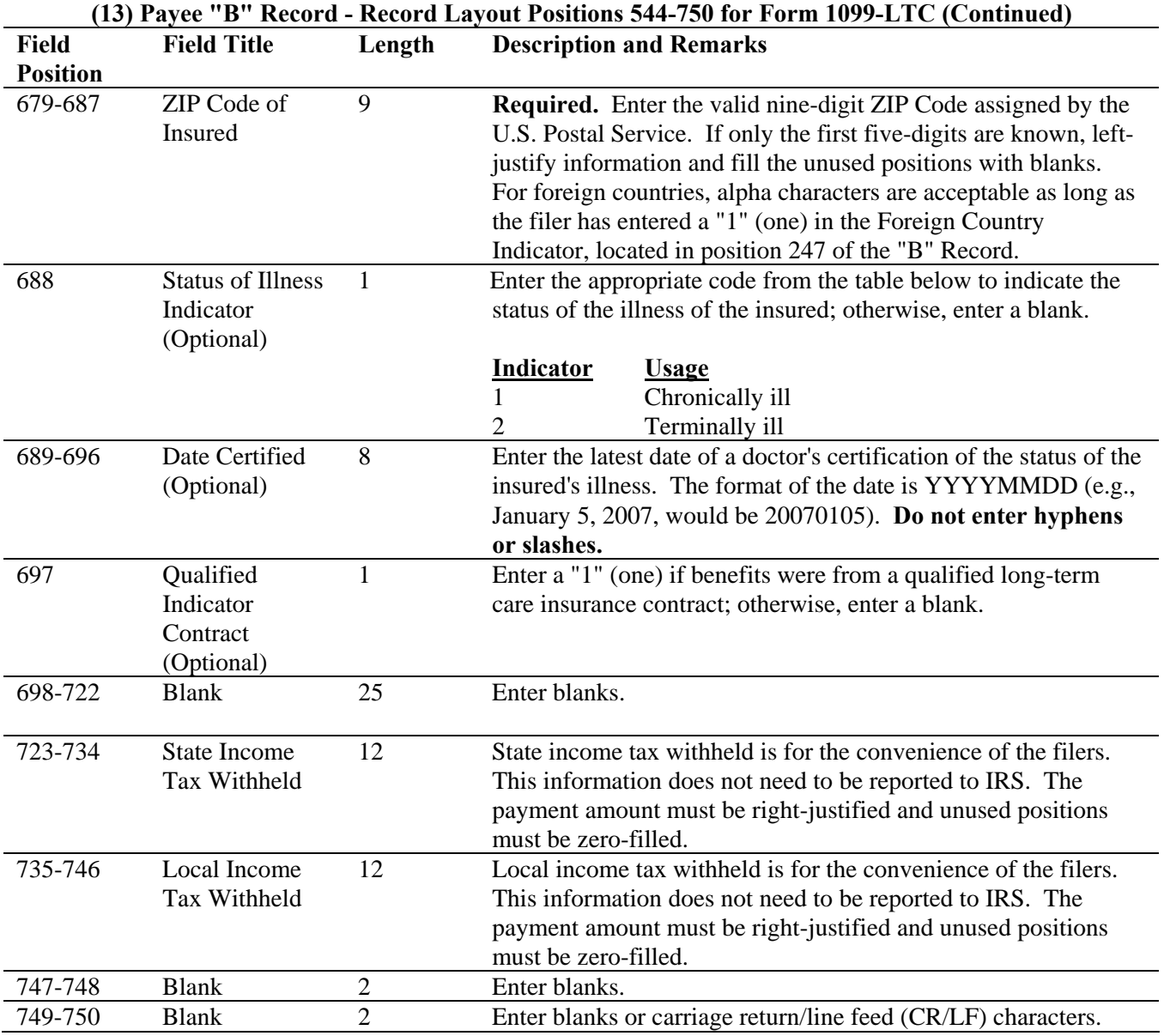

#### **Payee "B" Record - Record Layout Positions 544-750 for Form 1099-LTC**

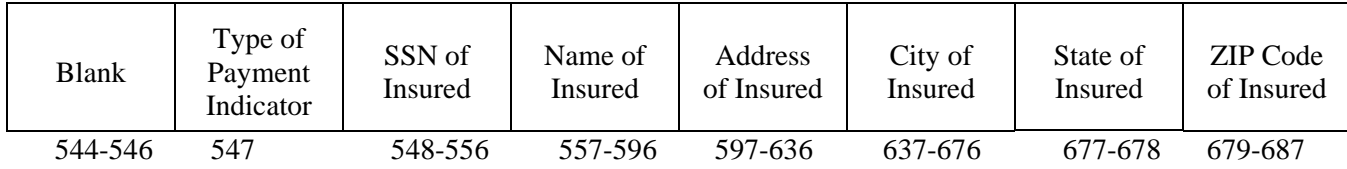

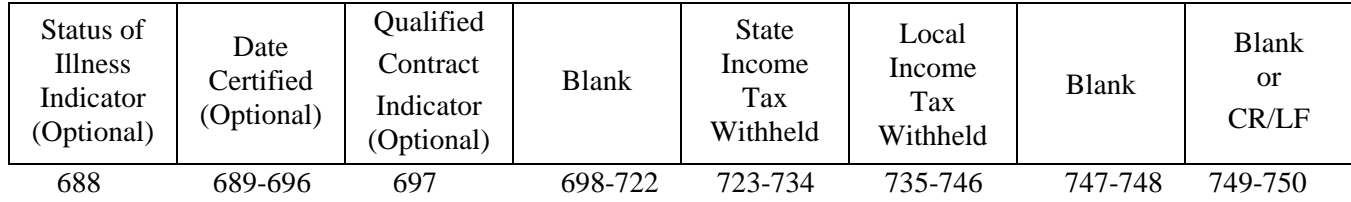

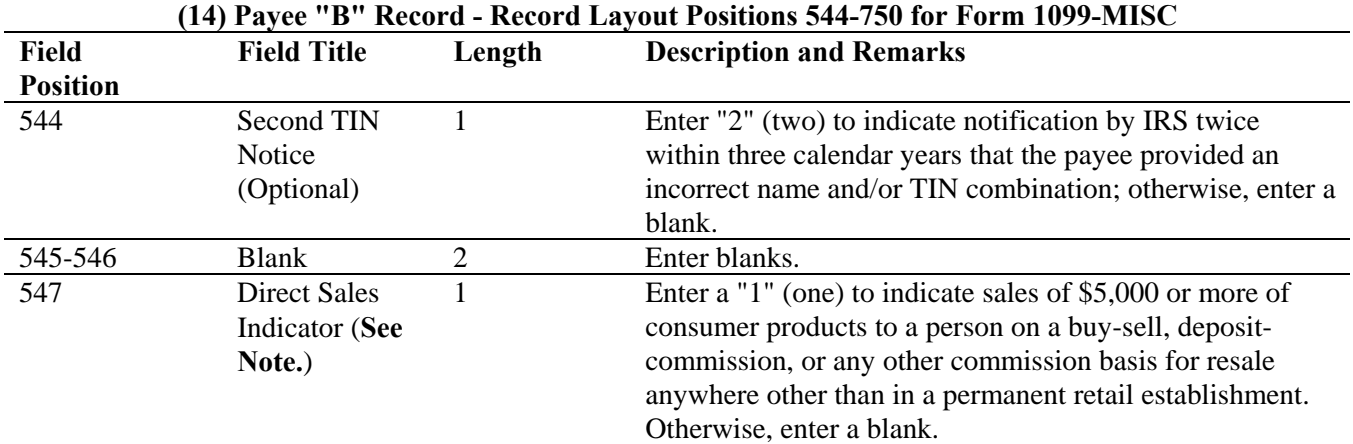

**Note: If reporting a direct sales indicator** *only***, use Type of Return "A" in Field Position 27, and Amount Code 1 in Field Position 28 of the Payer "A" Record. All payment amount fields in the Payee "B" Record will contain zeros.** 

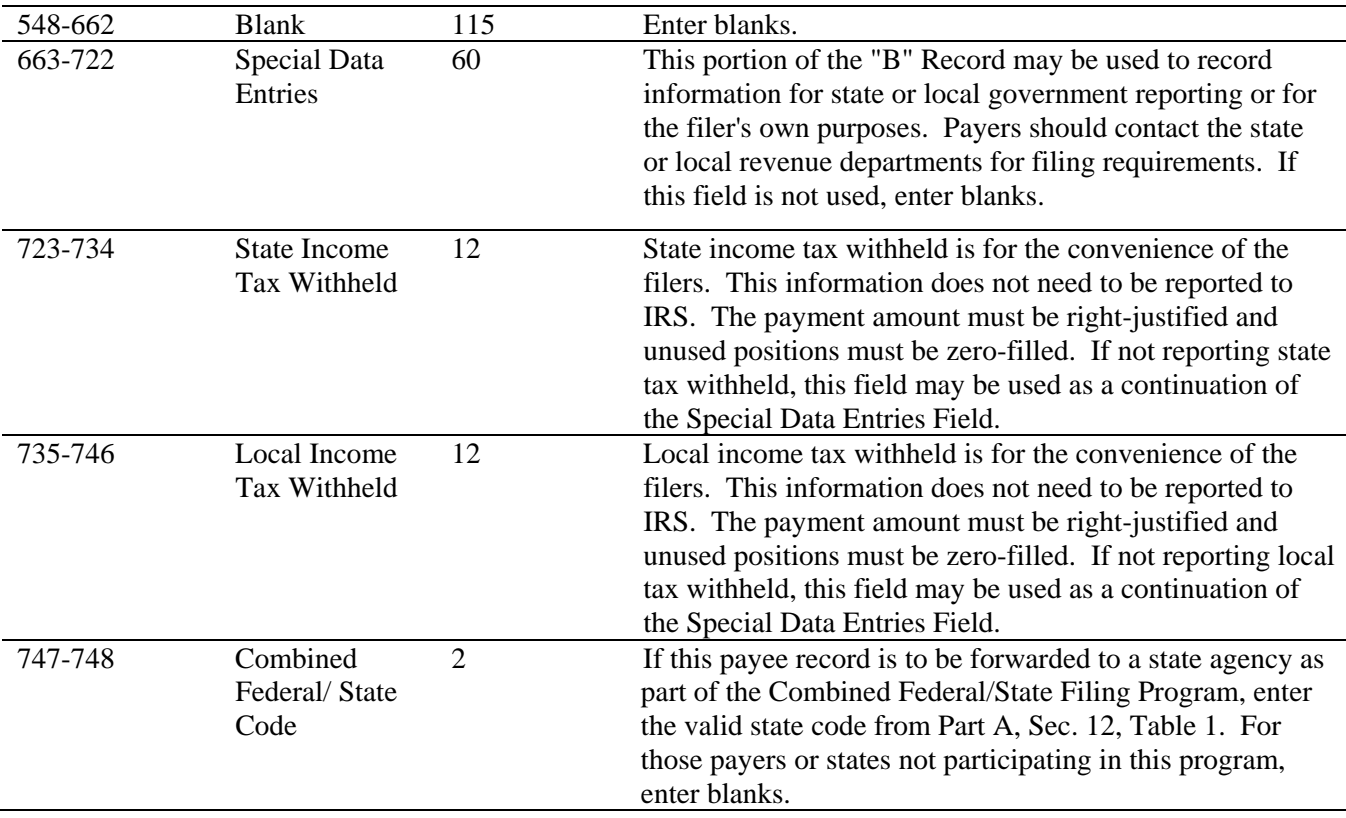

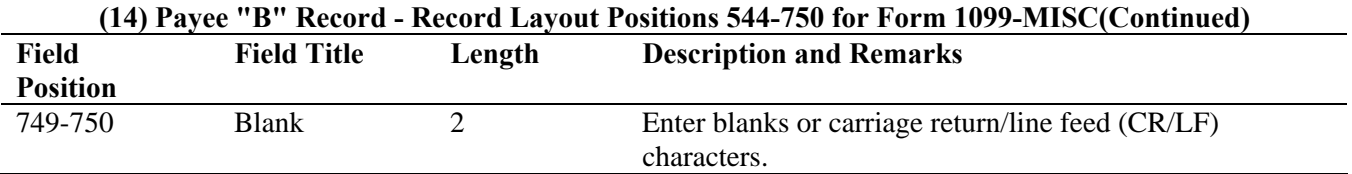

### **Payee "B" Record - Record Layout Positions 544-750 for Form 1099-MISC**

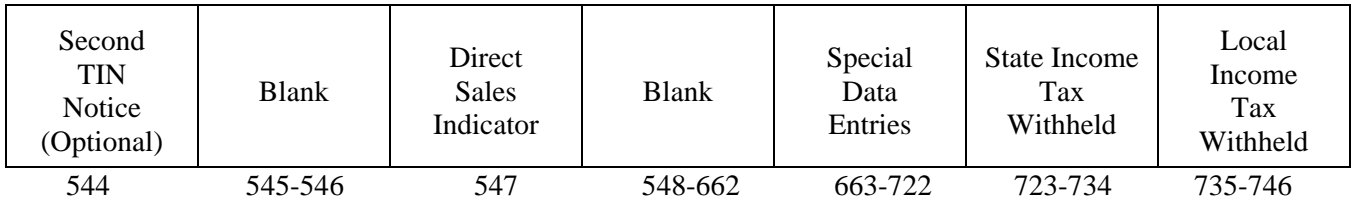

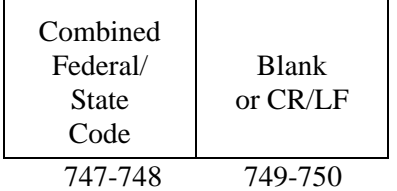

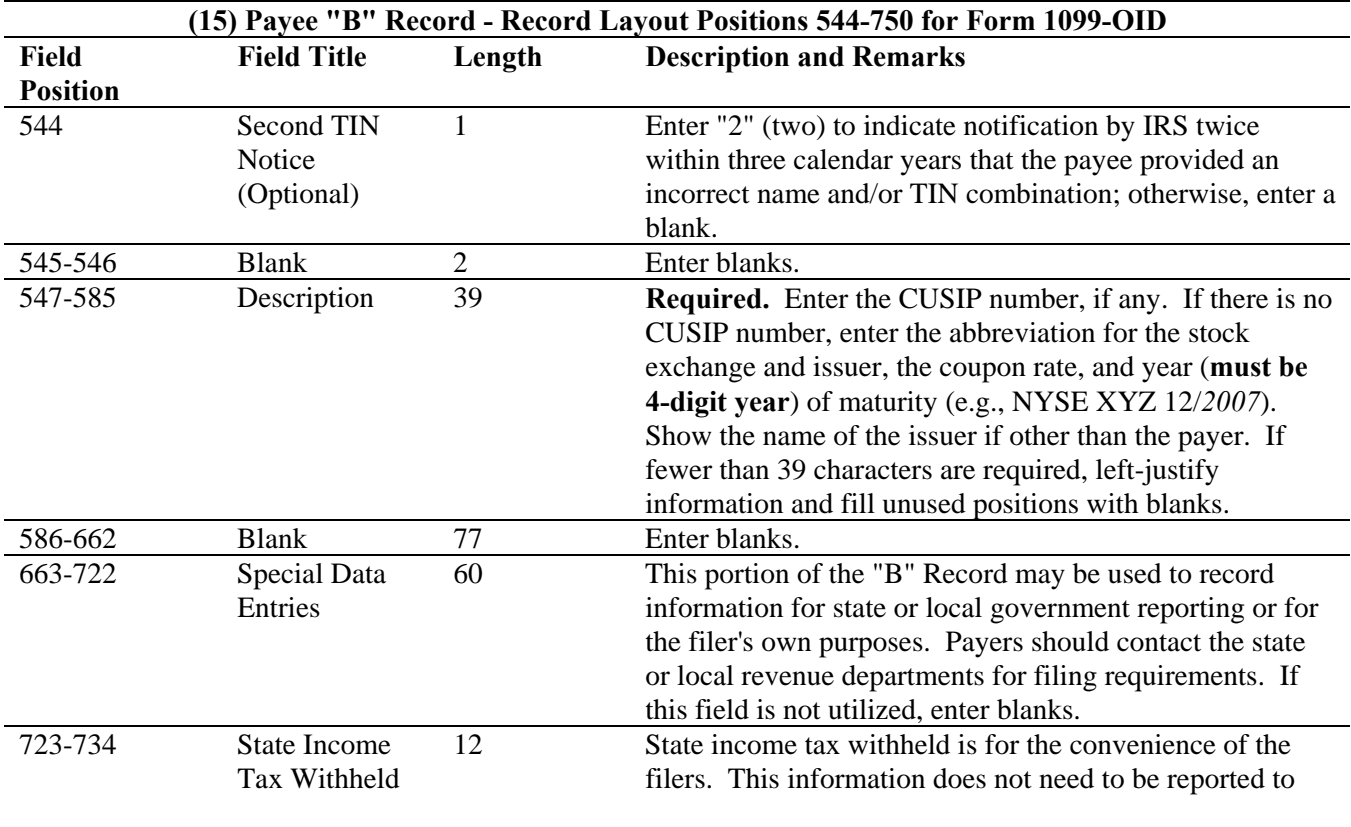

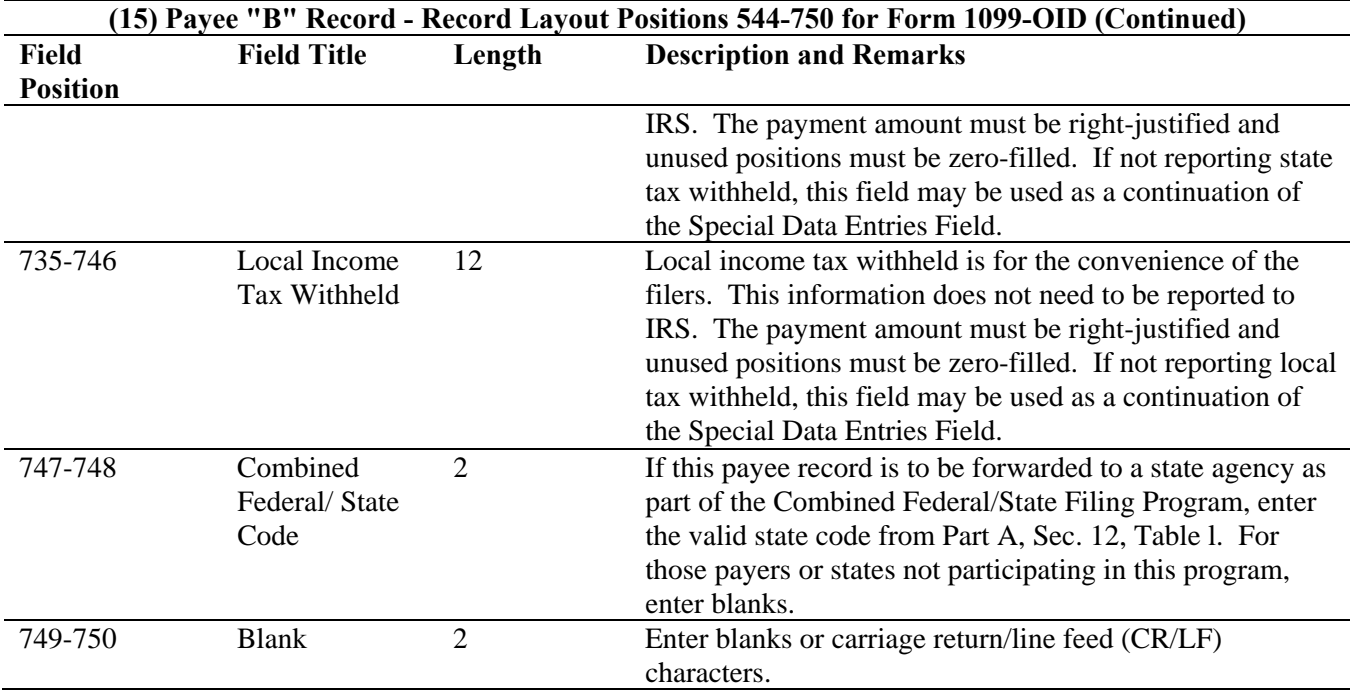

#### **Payee "B" Record - Record Layout Positions 544-750 for Form 1099-OID**

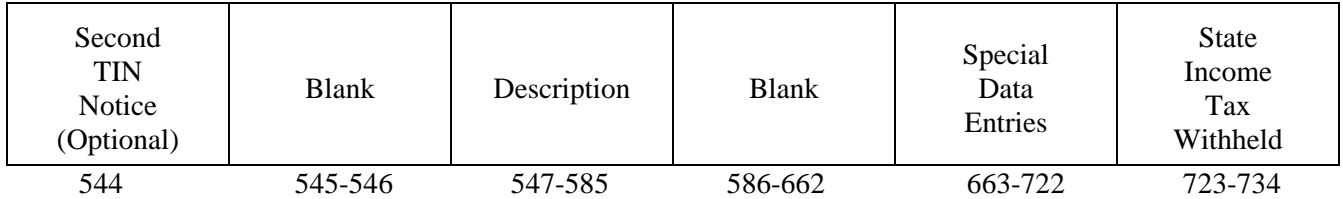

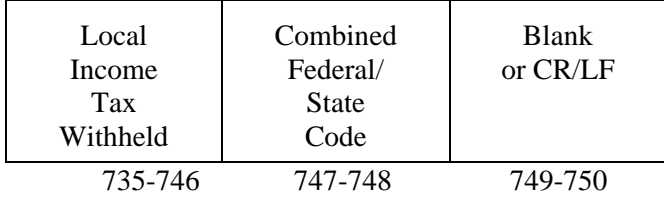

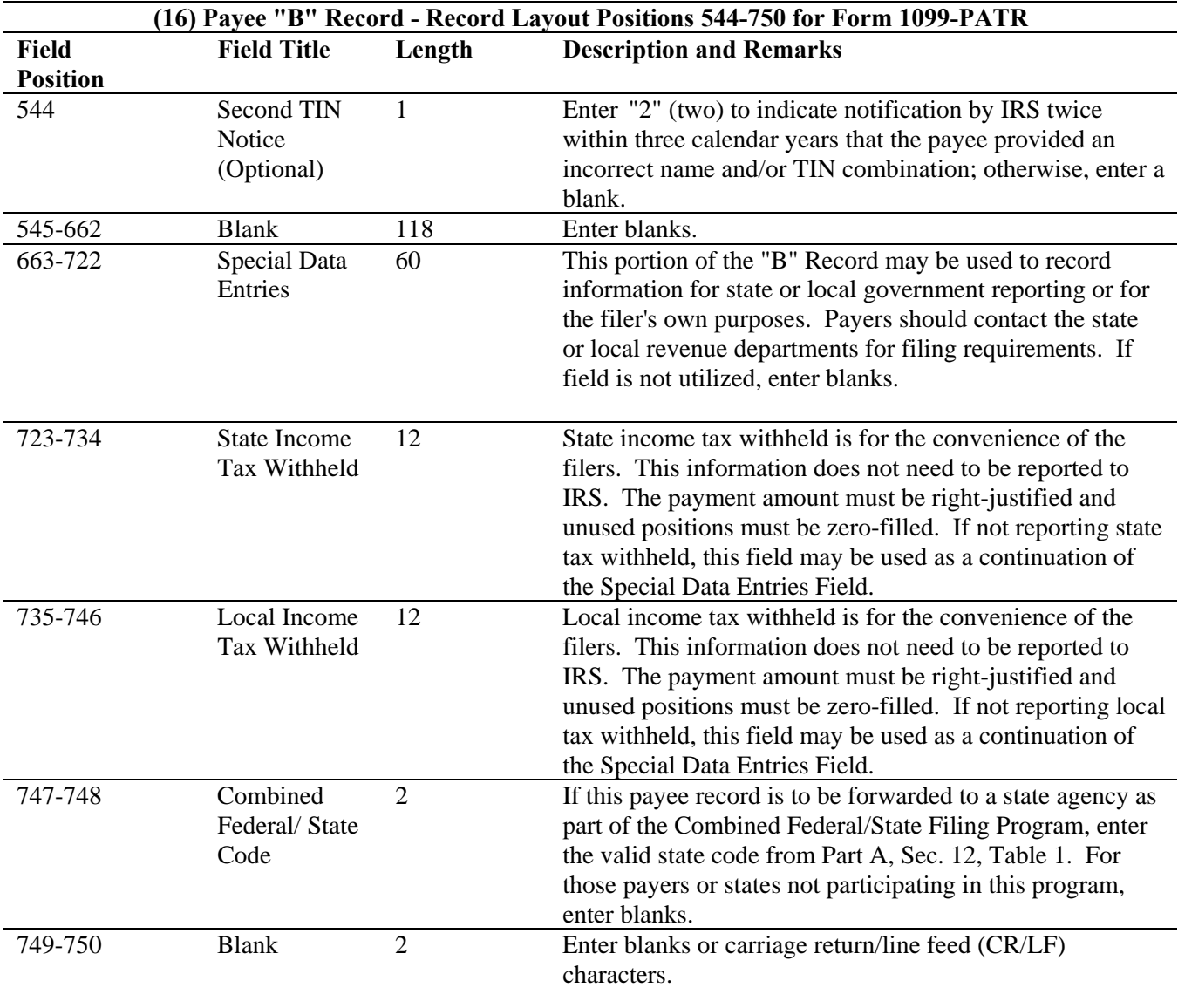

### **Payee "B" Record - Record Layout Positions 544-750 for 1099-PATR**

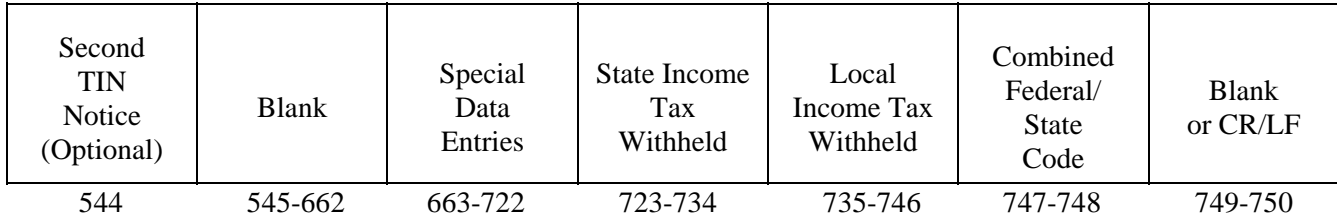

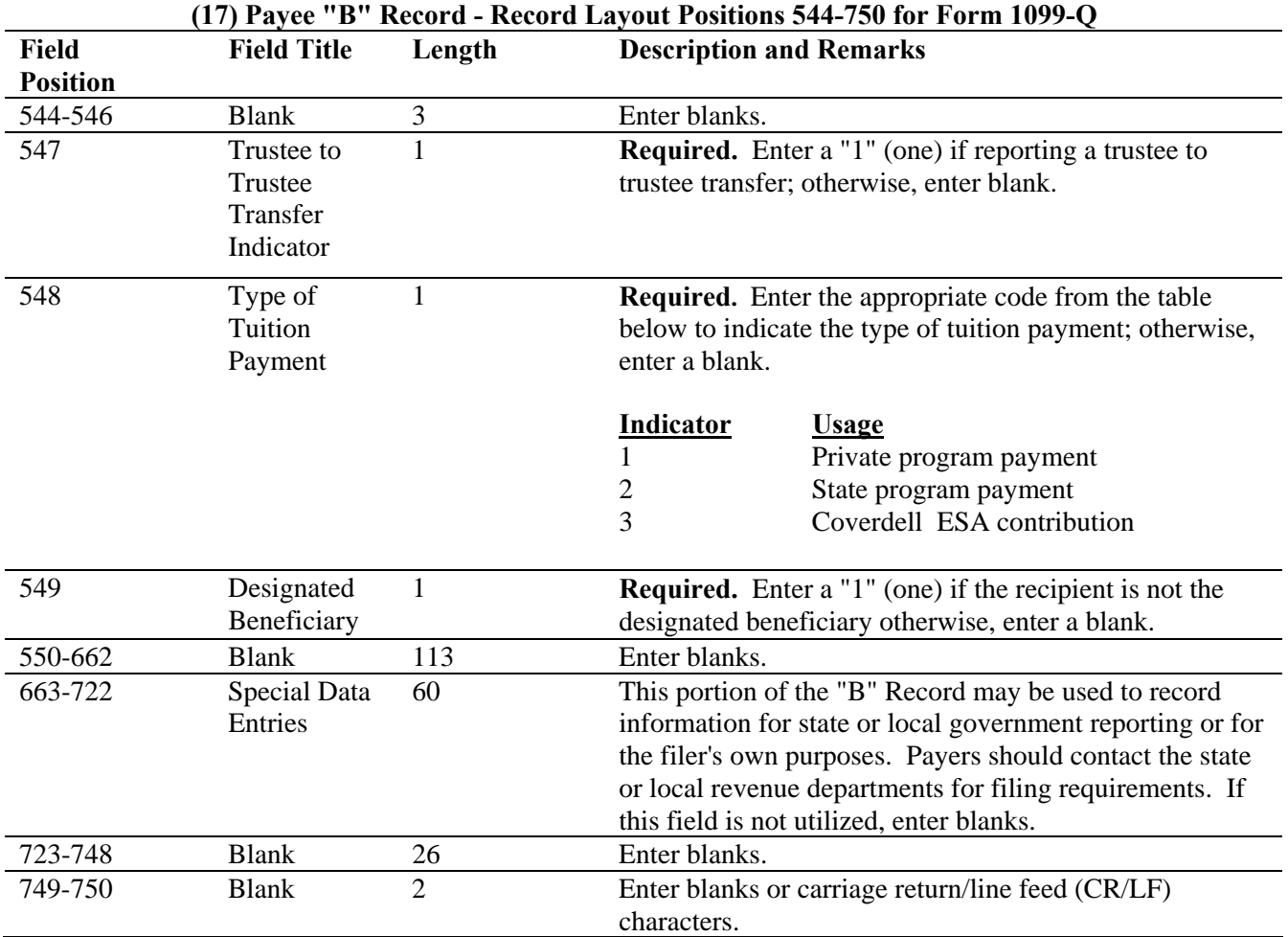

#### **Payee "B" Record - Record Layout Positions 544-750 for Form 1099-Q**

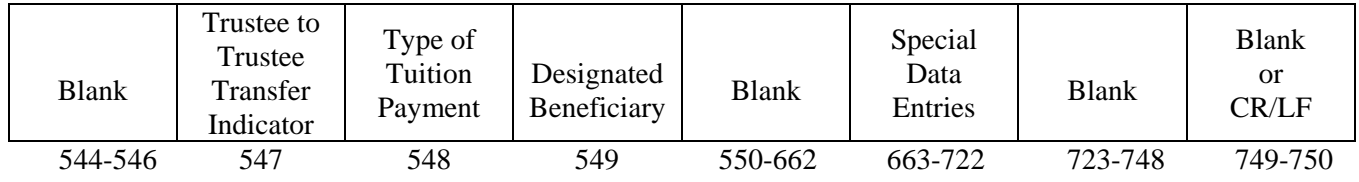

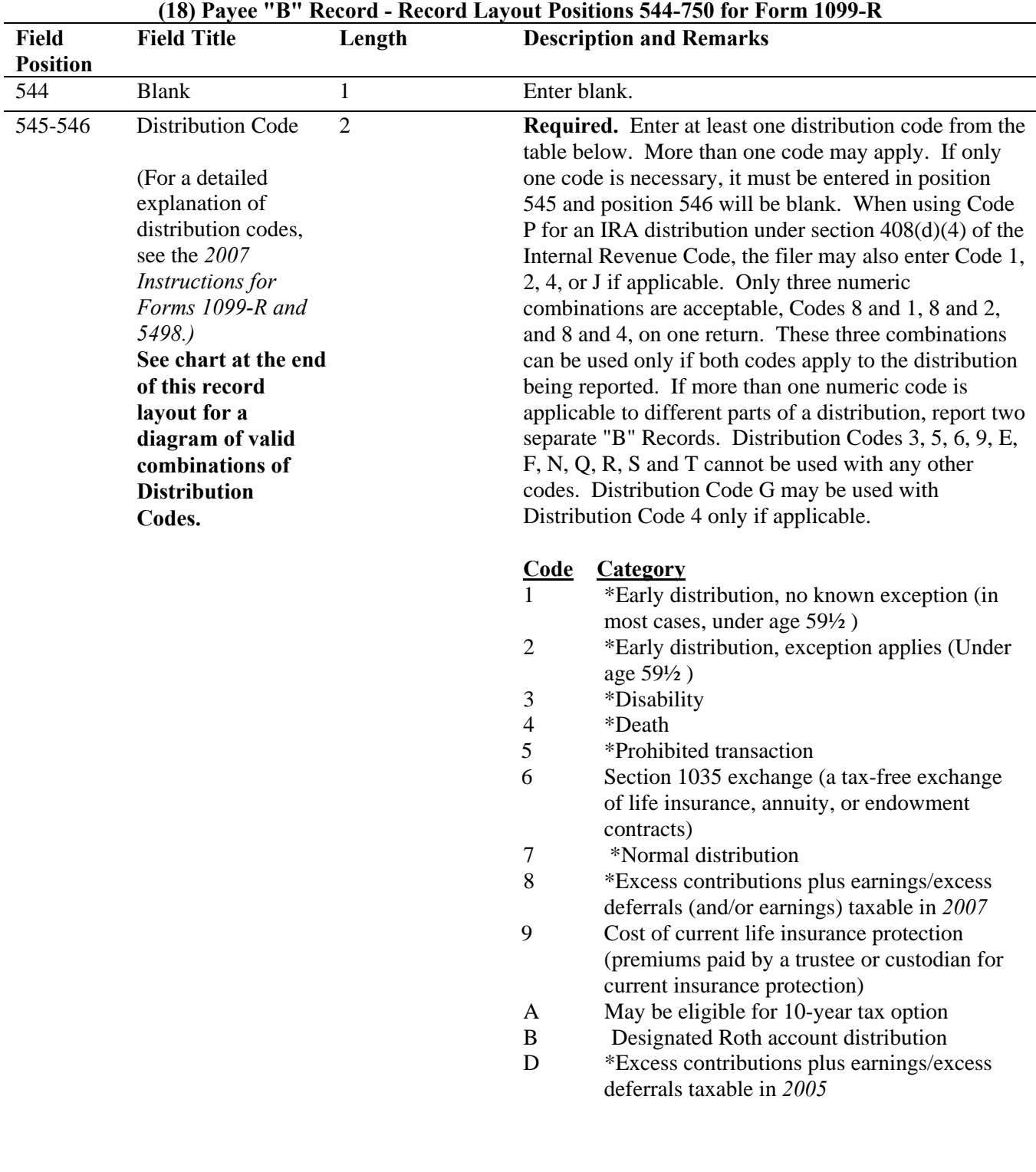

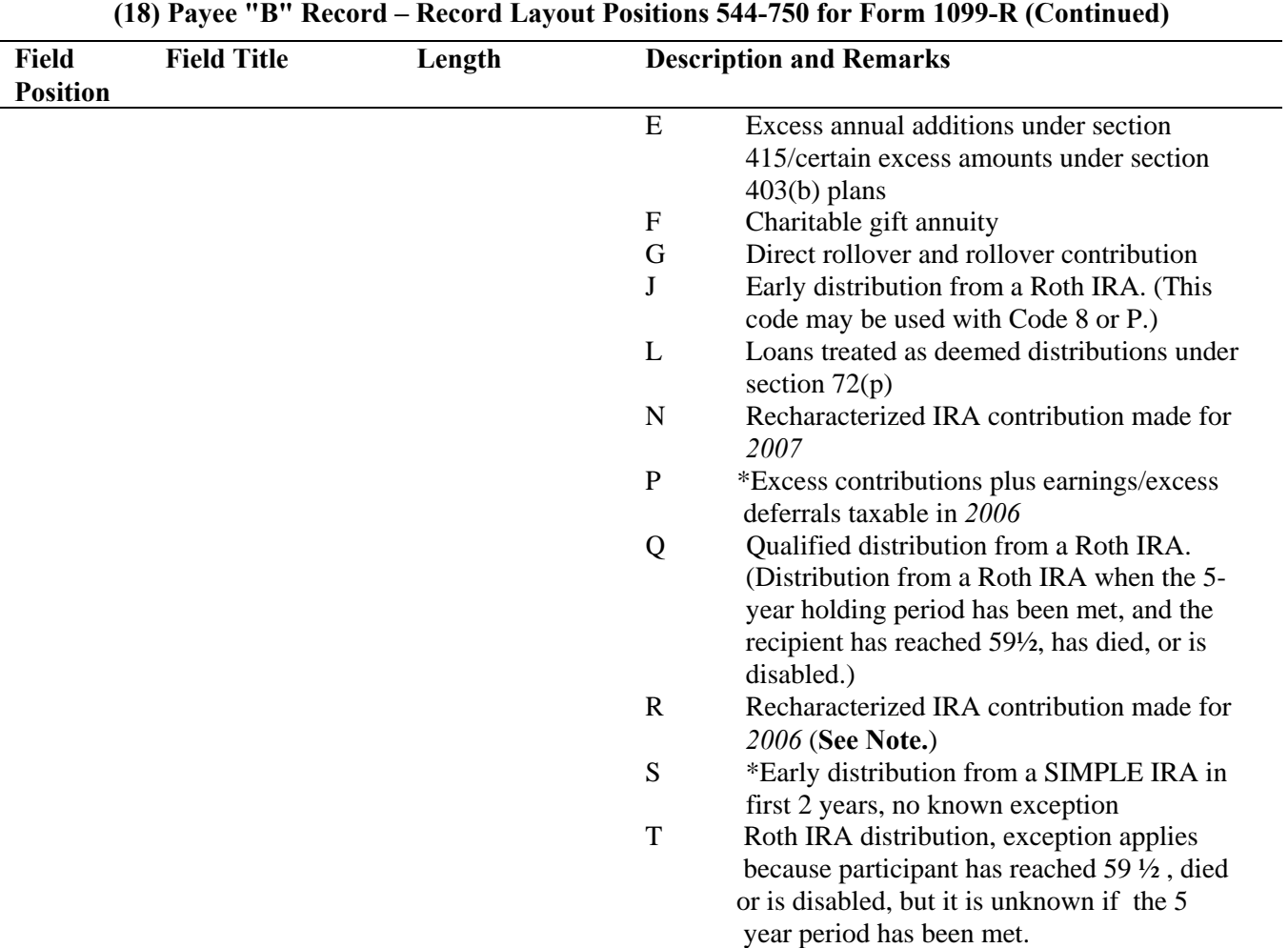

**\*If reporting a traditional IRA, SEP, or SIMPLE distribution or a Roth conversion, use the IRA/SEP/SIMPLE Indicator of "1" (one) in position 548 of the Payee "B" Record.** 

**Note: The trustee of the first IRA must report the recharacterization as a distribution on Form 1099-R (and the original contribution and its character on Form 5498).** 

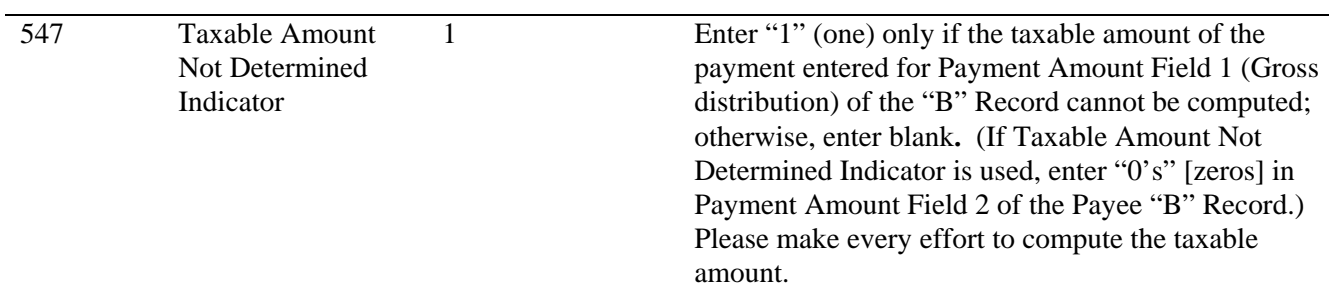

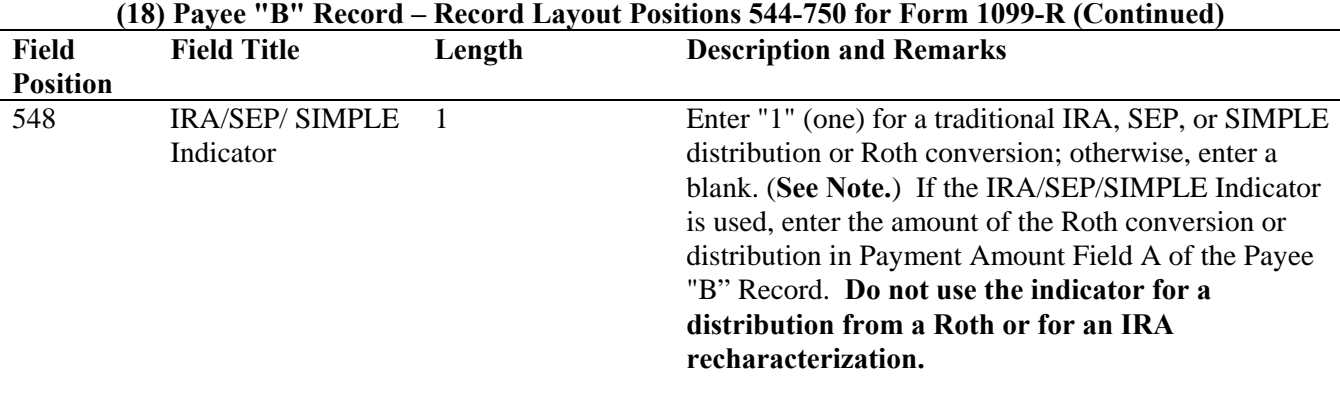

**Note: For Form 1099-R, generally, report the Roth conversion or total amount distributed from a traditional IRA, SEP, or SIMPLE in Payment Amount Field A (traditional IRA/SEP/SIMPLE distribution or Roth conversion), as well as Payment Amount Field 1 (Gross Distribution) of the "B" Record. Refer to the** *2007 Instructions for Forms 1099-R and 5498* **for exceptions (Box 2a instructions)**.

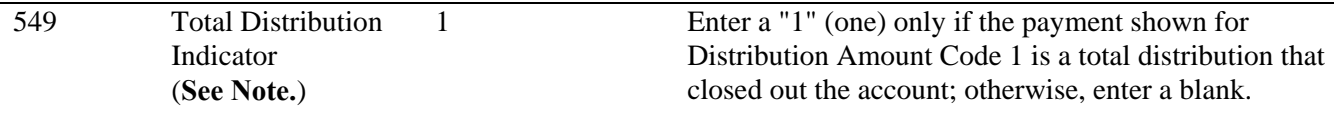

**Note: A total distribution is one or more distributions within one tax year in which the entire balance of the account is distributed. Any distribution that does not meet this definition is not a total distribution.** 

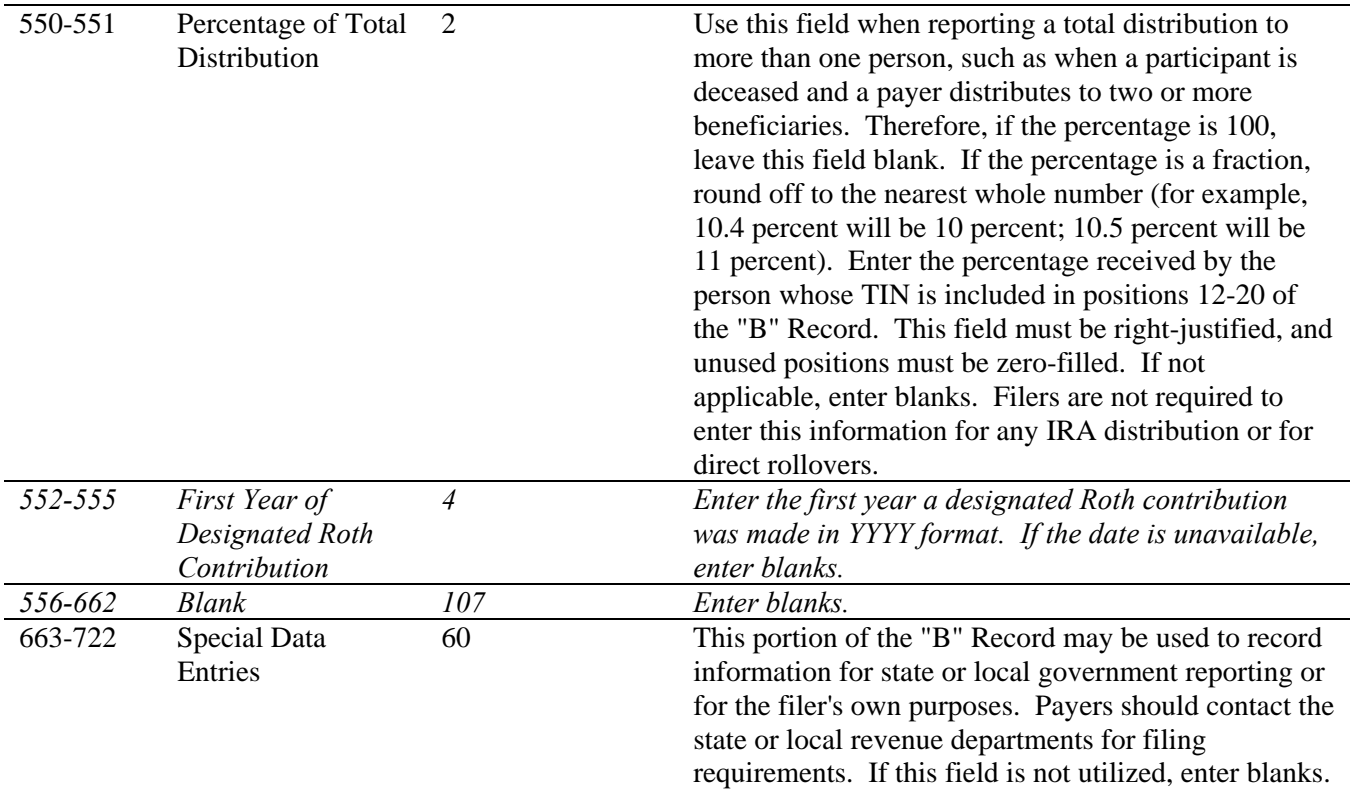

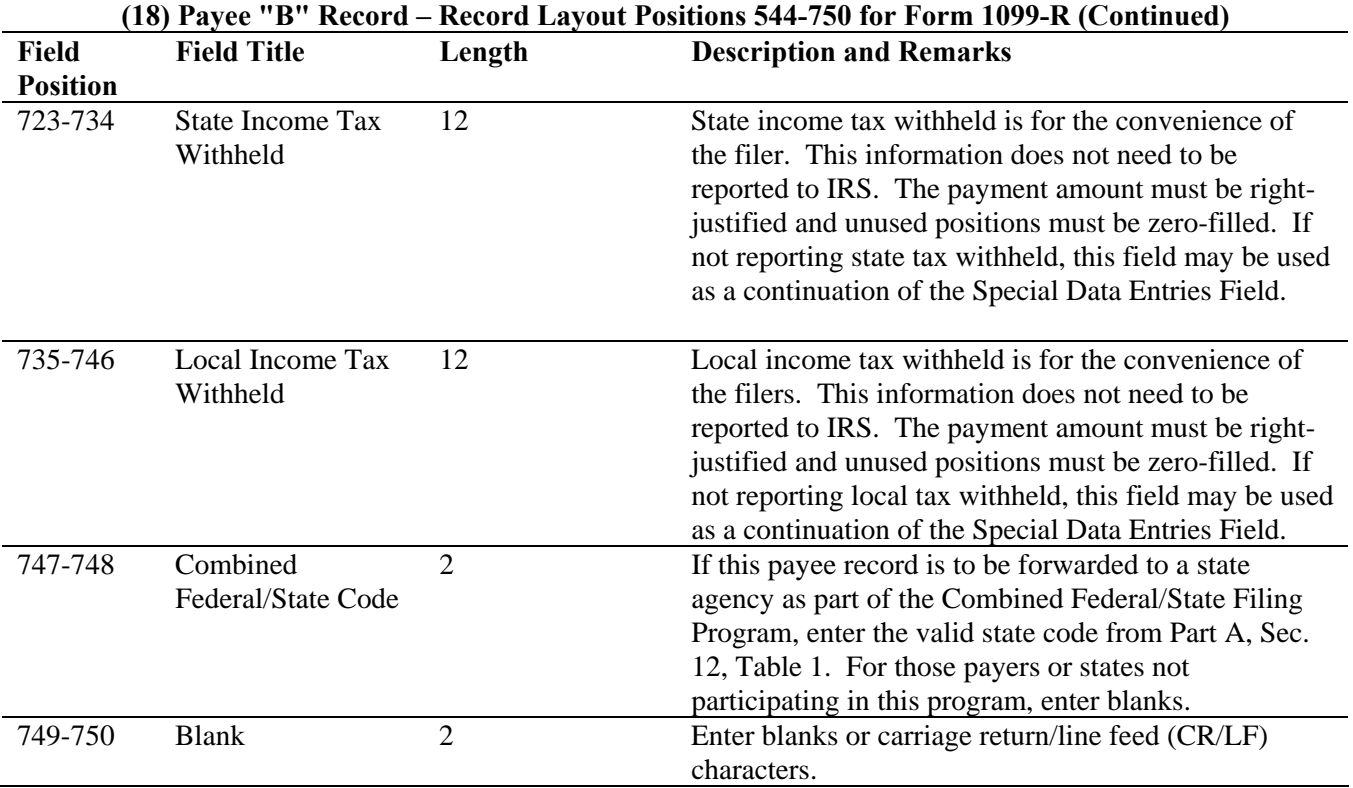

# **FORM 1099-R DISTRIBUTION CODE CHART 2007**

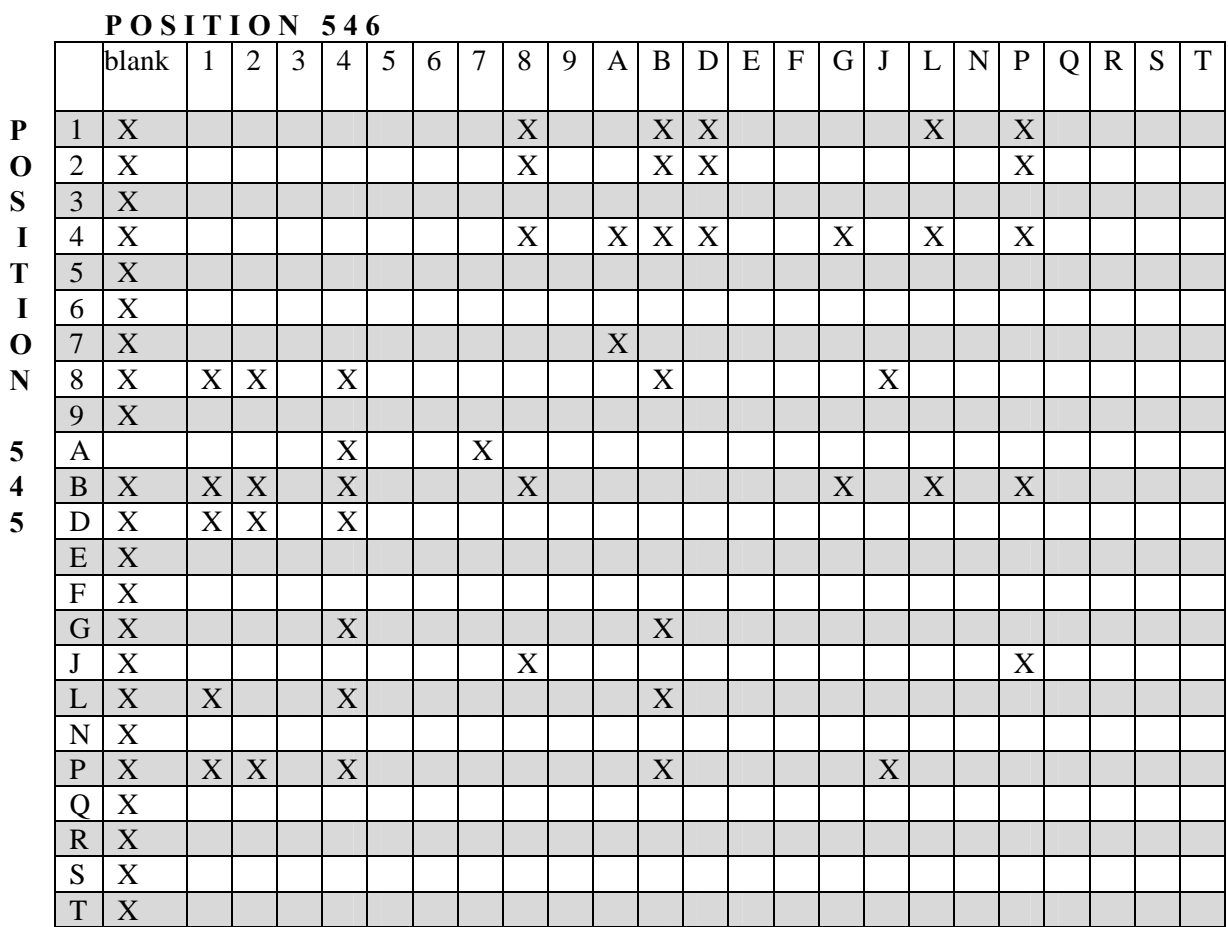

X – Denotes valid combinations

#### **Payee "B" Record - Record Layout Positions 544-750 for Form 1099-R**

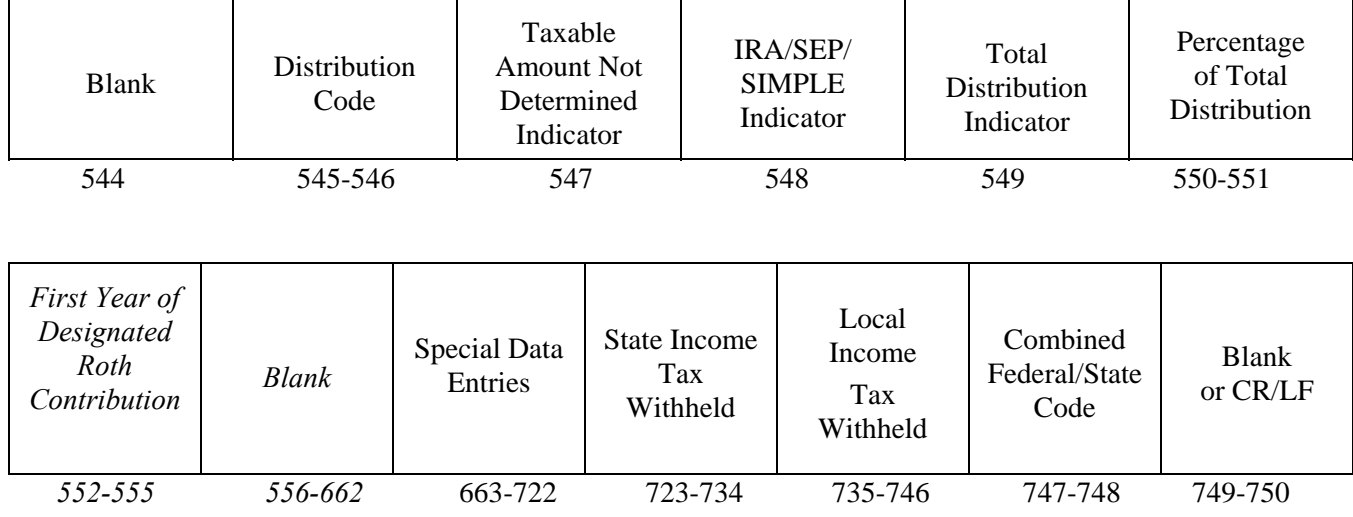

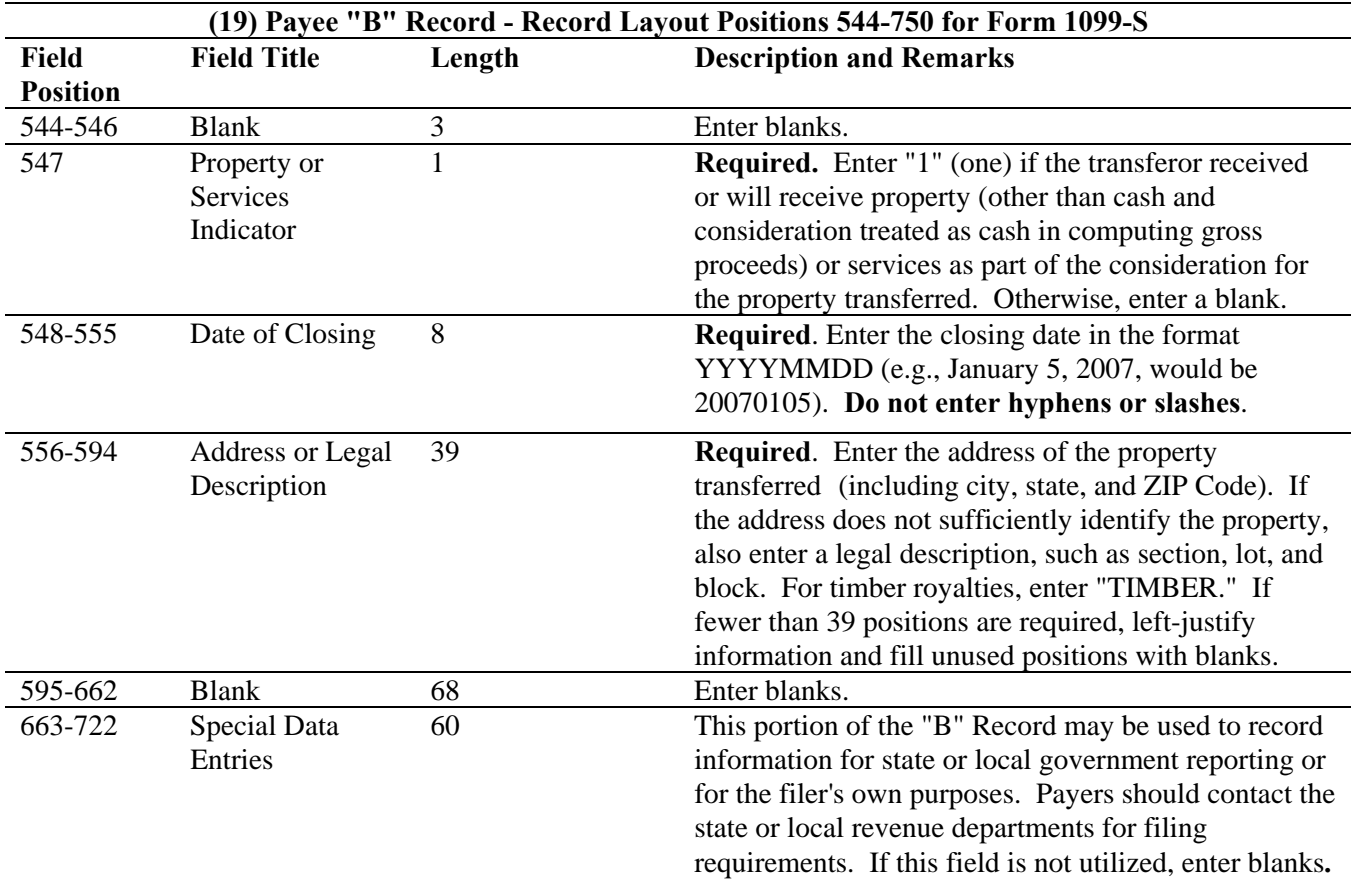

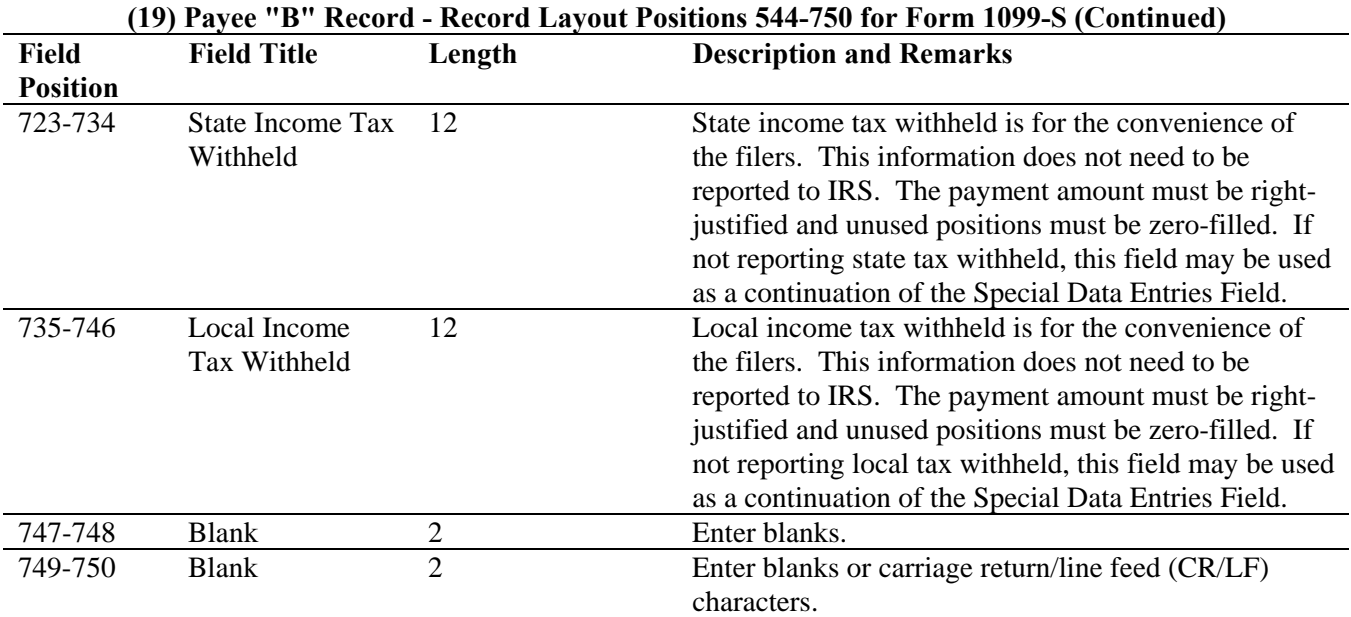

#### **Payee "B" Record - Record Layout Positions 544-750 for Form 1099-S**

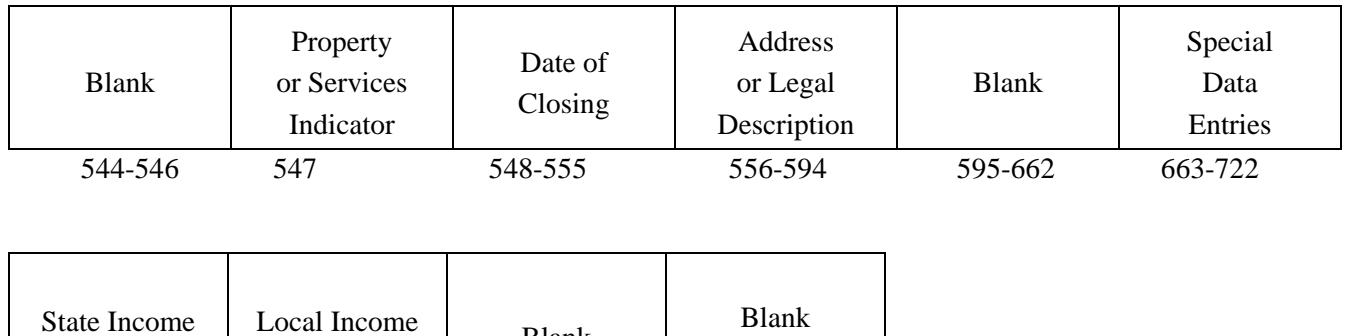

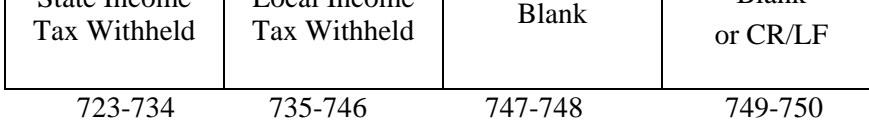

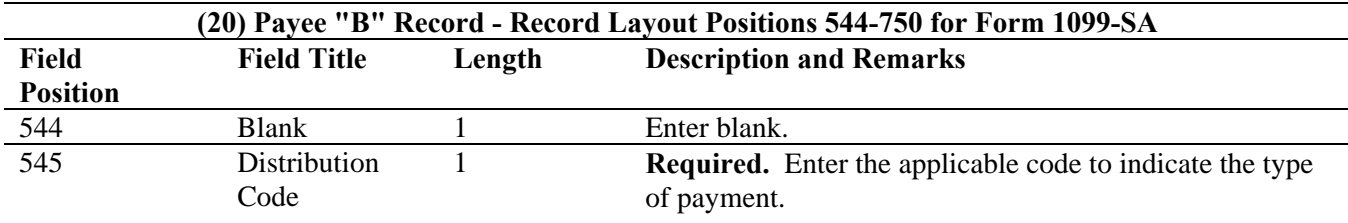

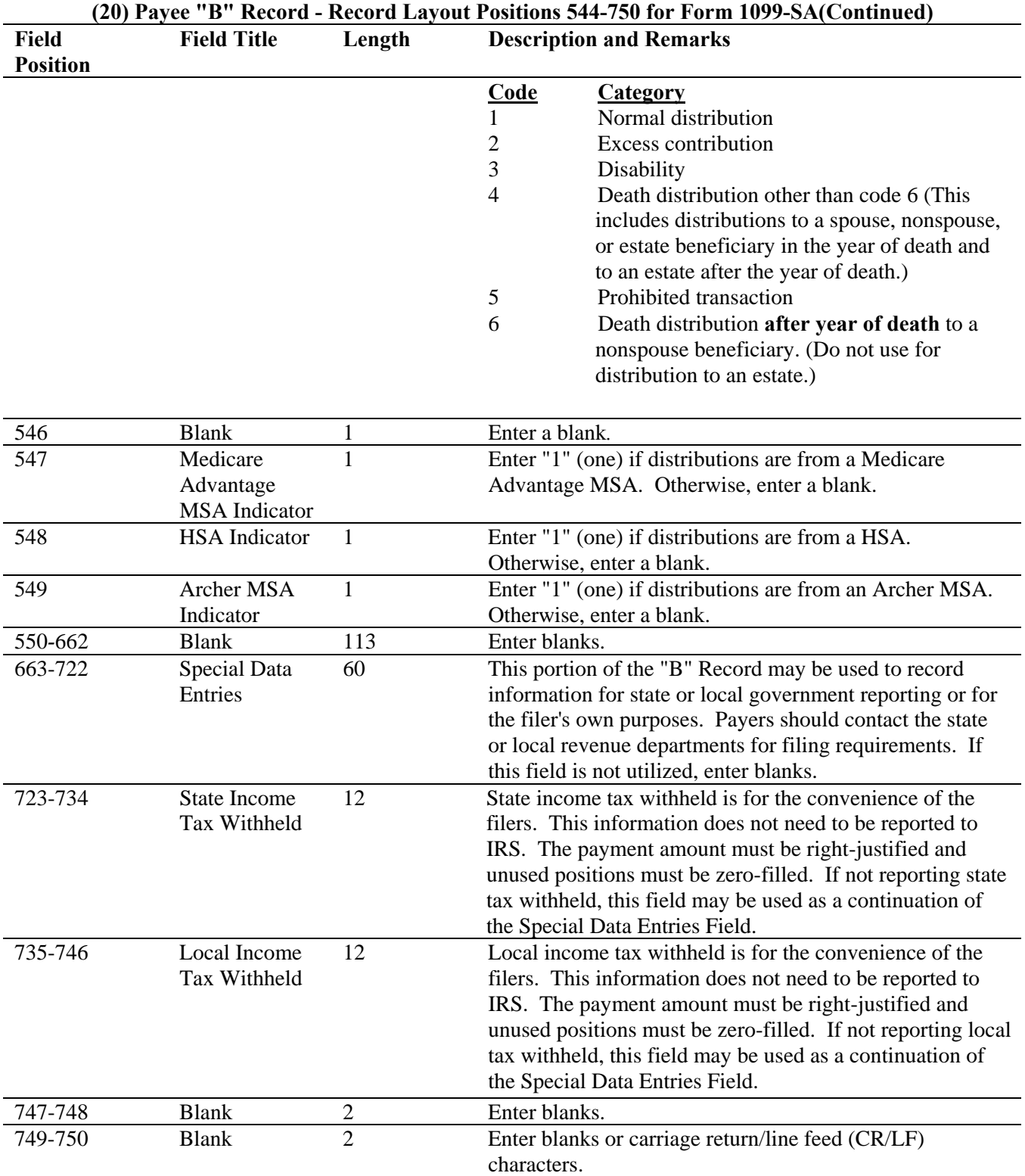

#### **Payee "B" Record - Record Layout Positions 544-750 for Form 1099-SA**

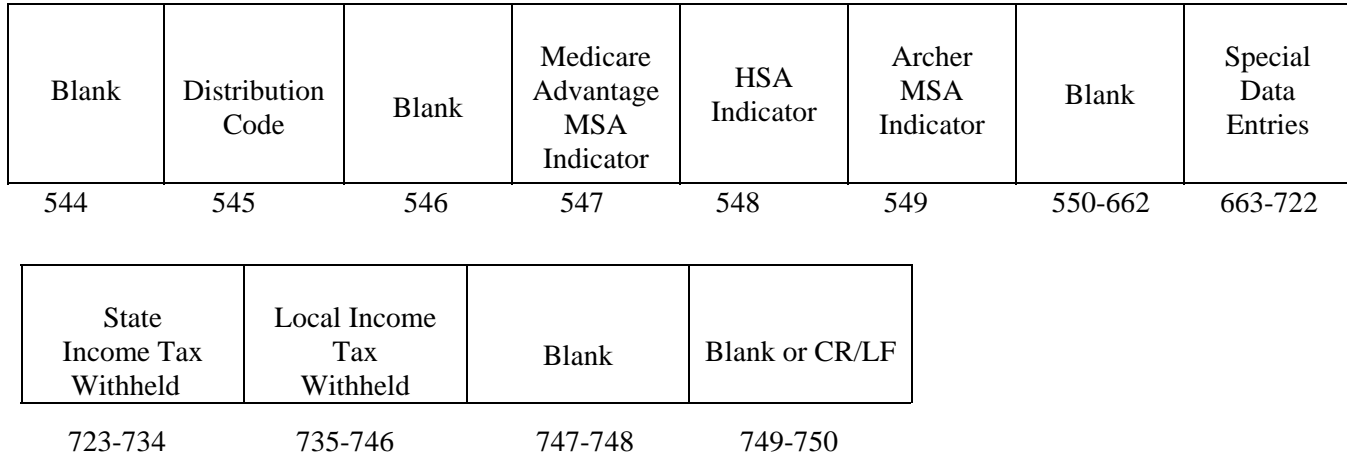

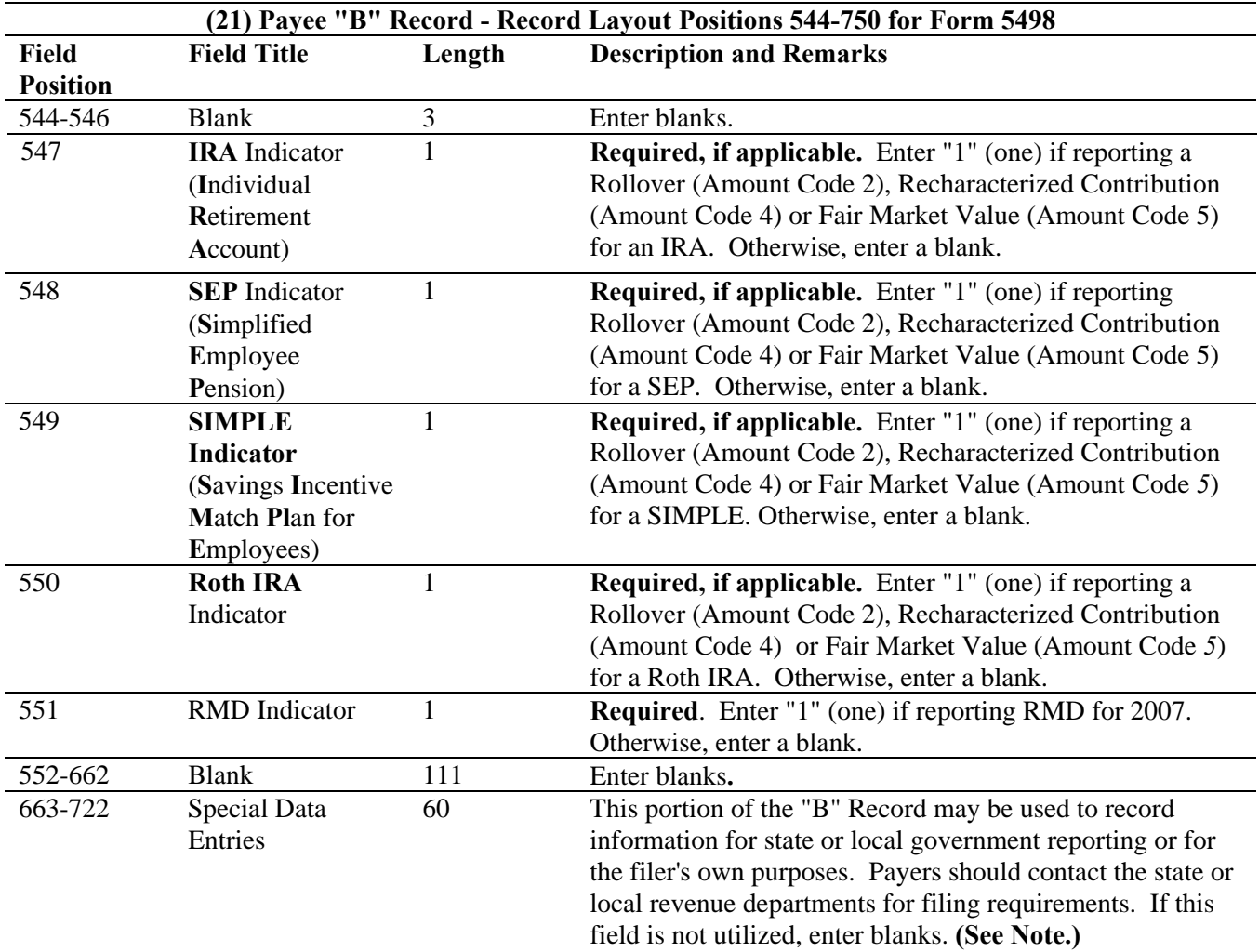

**Note: For delayed contributions for U.S. Armed Forces, use the Special Data Entry field to report the year for which the contribution was made, the amount of the contribution and one of the indicators as outlined in the current Instructions for Forms 1099-R and 5498.** 

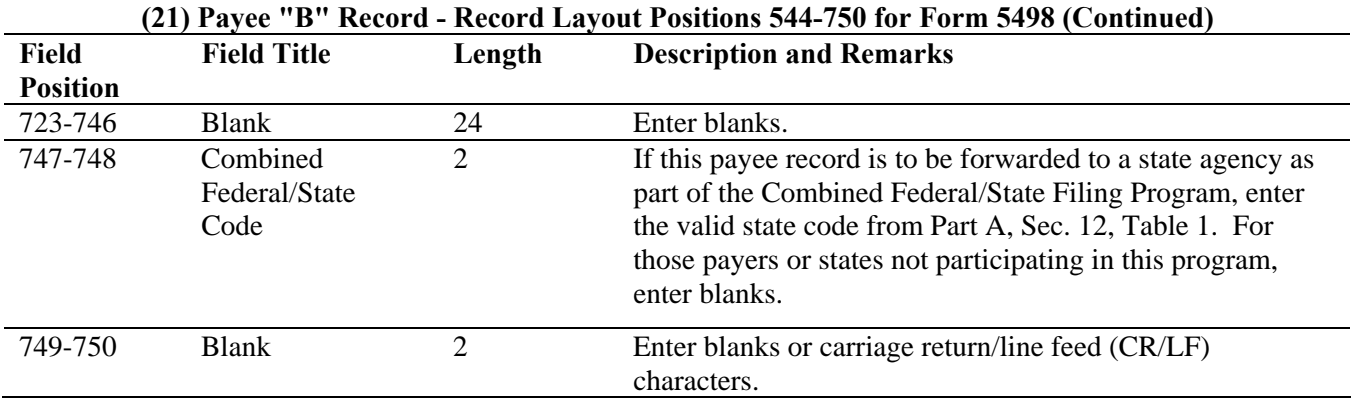

### **Payee "B" Record - Record Layout Positions 544-750 for Form 5498**

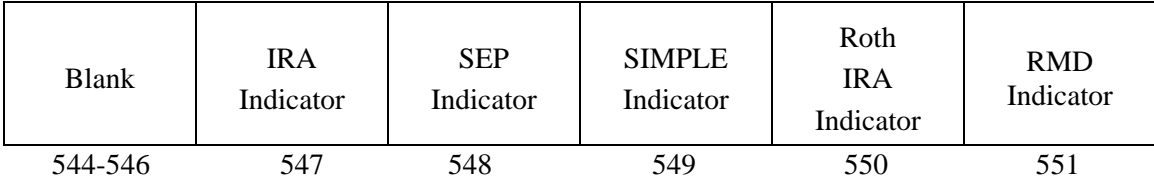

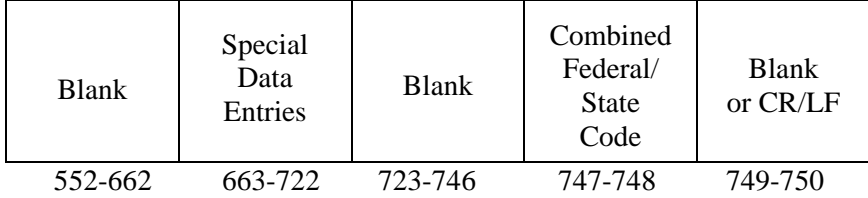

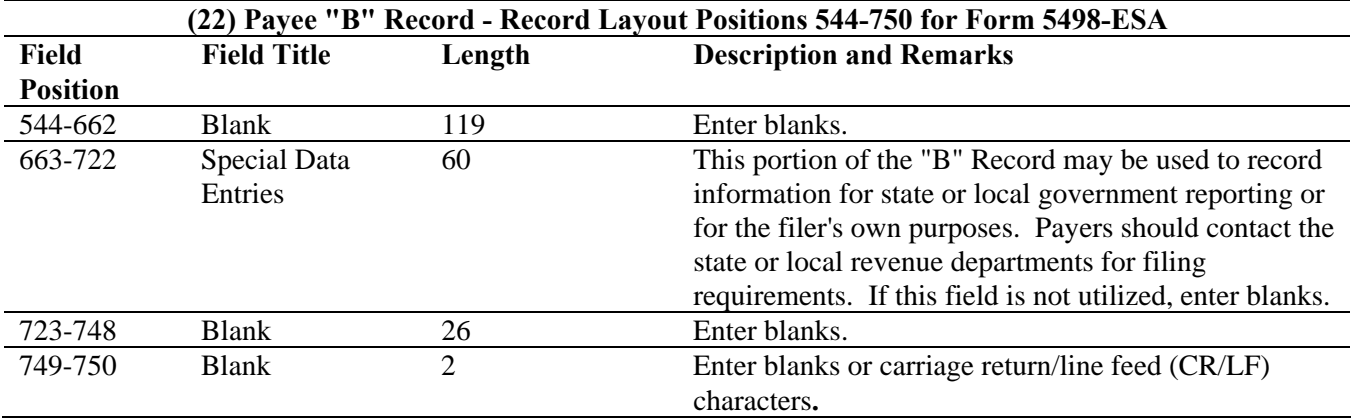

#### **Payee "B" Record - Record Layout Positions 544-750 for Form 5498-ESA**

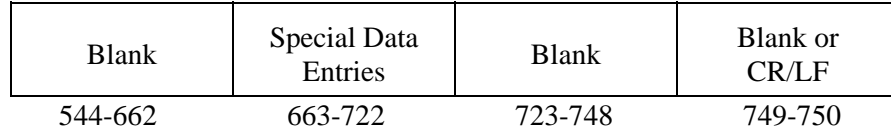

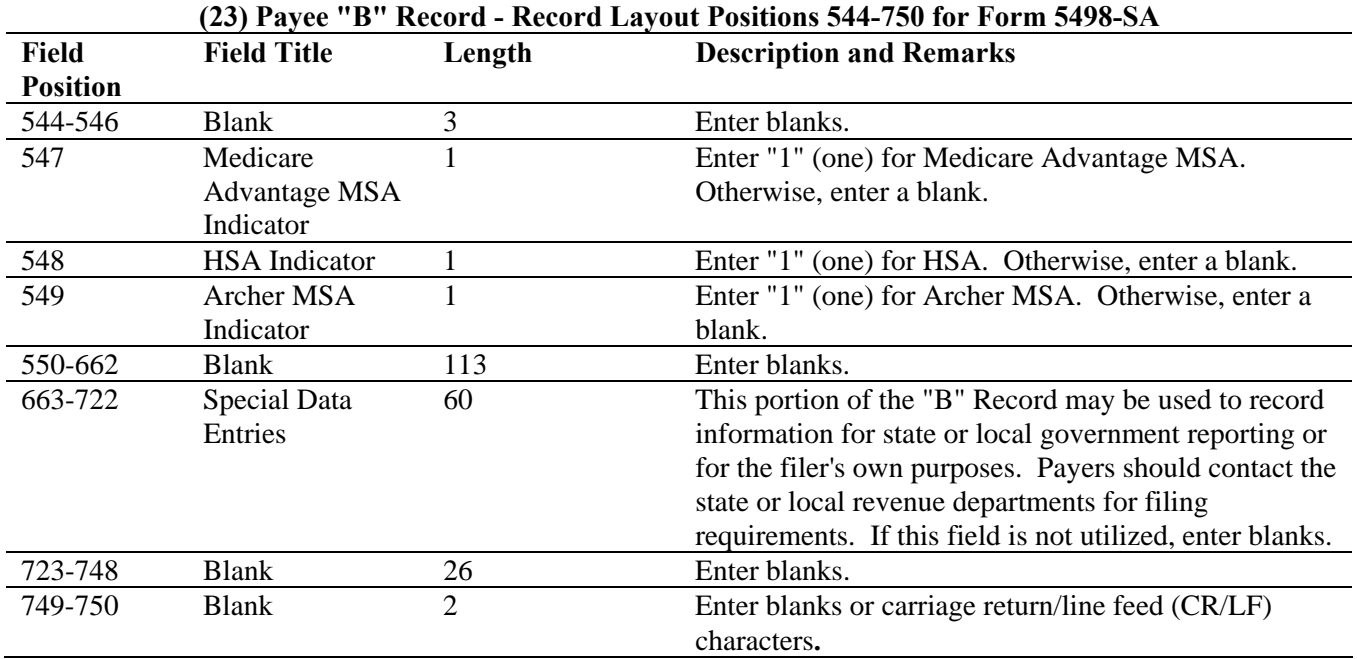

#### **Payee "B" Record - Record Layout Positions 544-750 for Form 5498-SA**

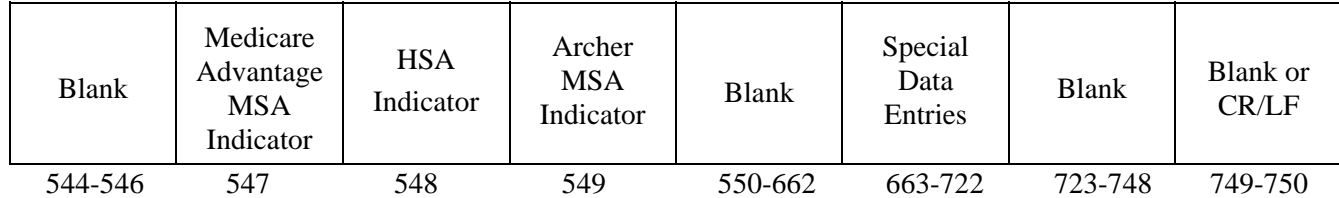

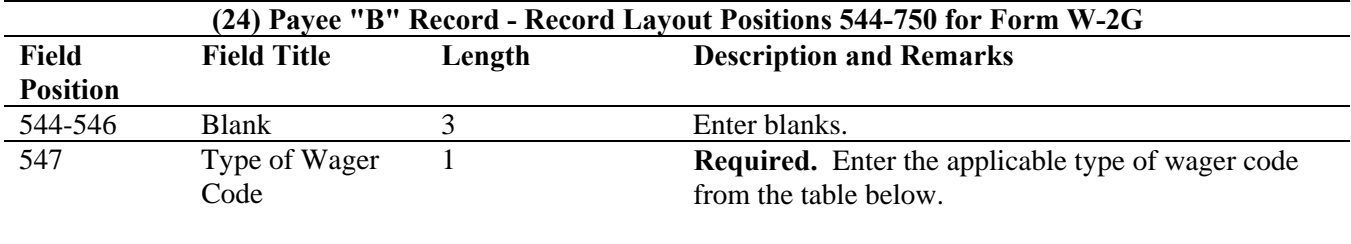

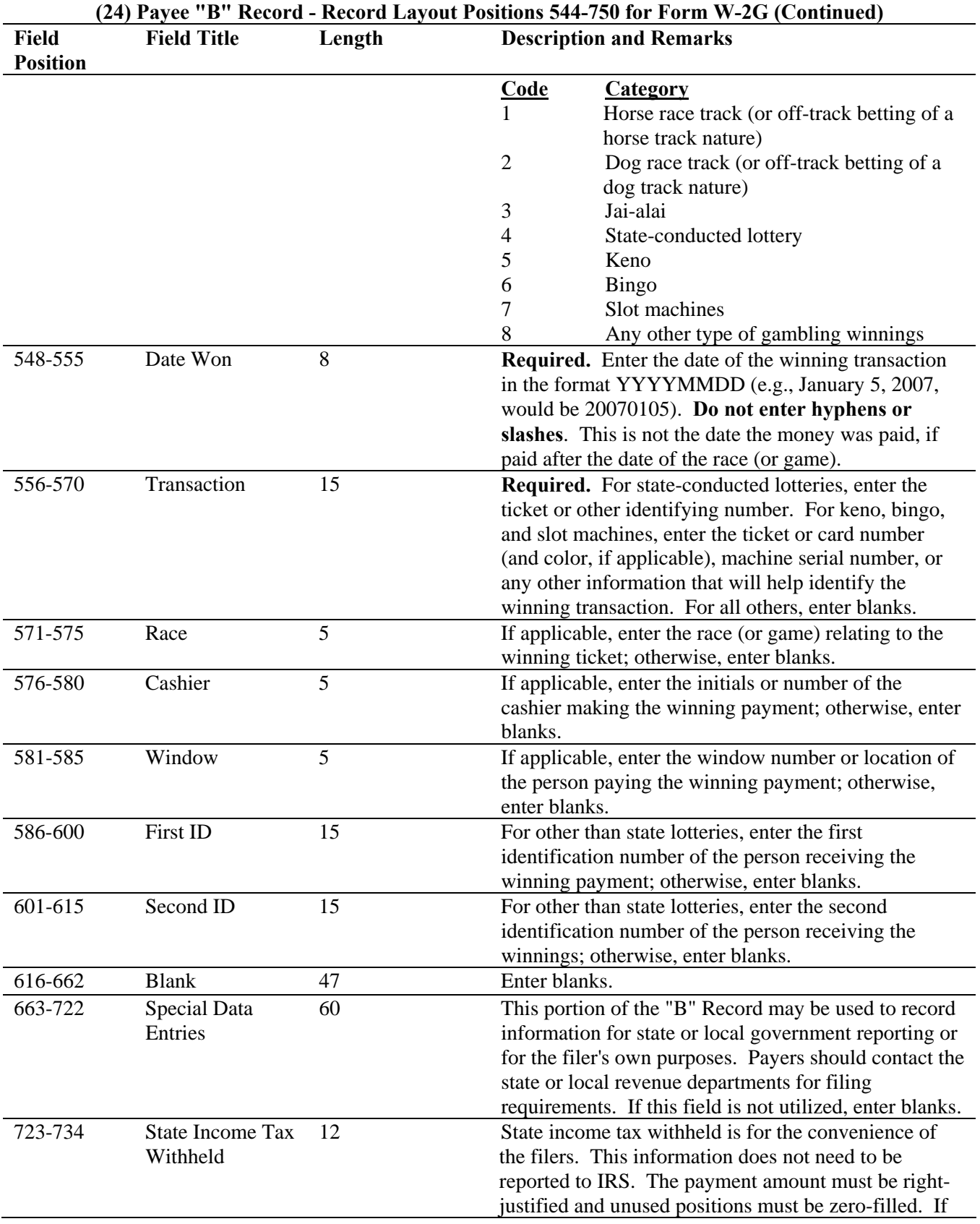

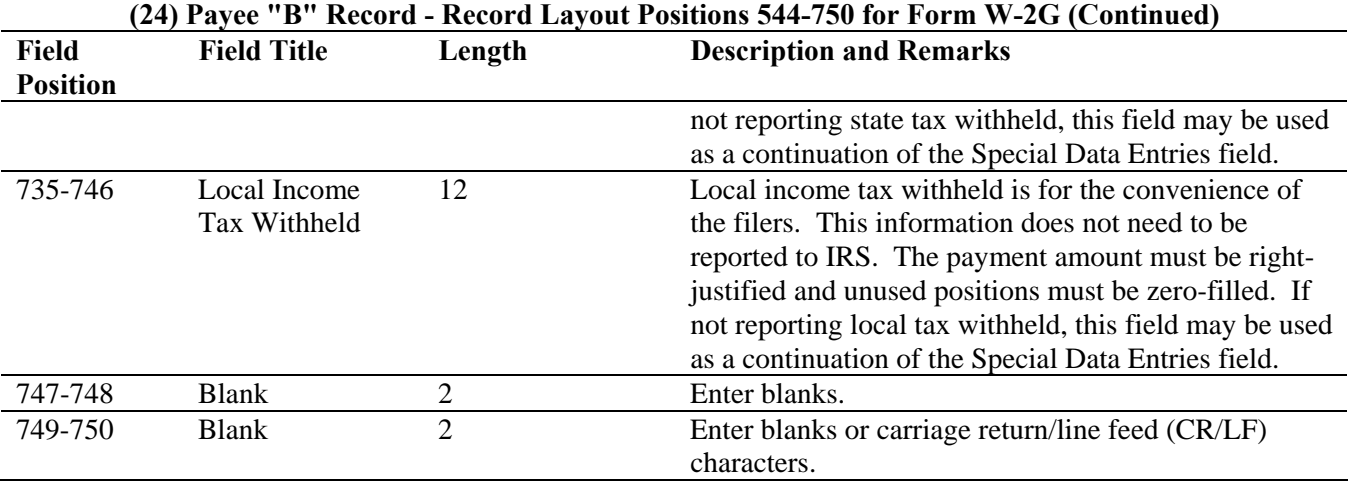

#### **Payee "B" Record - Record Layout Positions 544-750 for Form W-2G**

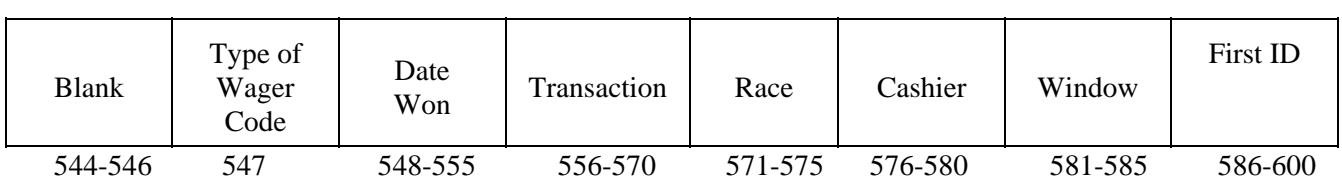

 $\mathcal{L}^{\mathcal{L}}$ 

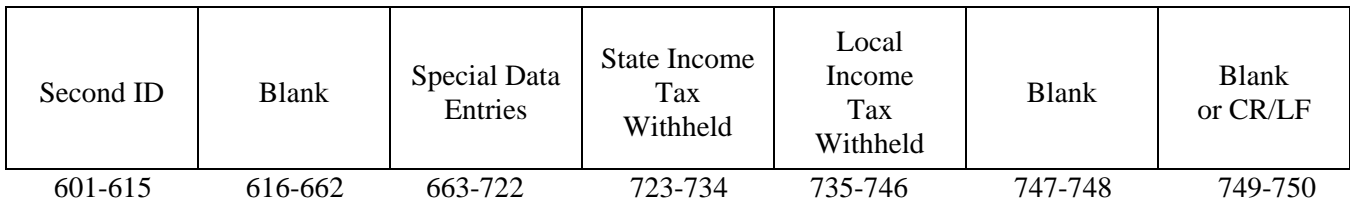

# **Sec. 7. End of Payer "C" Record - General Field Descriptions and Record Layout**

**.01** The "C" Record consists of the total number of payees and the totals of the payment amount fields filed for each payer and/or particular type of return. The "C" Record must follow the last "B" Record for each type of return for each payer.

**.02** For each "A" Record and group of "B" Records on the file, there must be a corresponding "C" Record.

**.03** The End of Payer "C" Record is a fixed length of 750 positions. The control fields are each 18 positions in length.

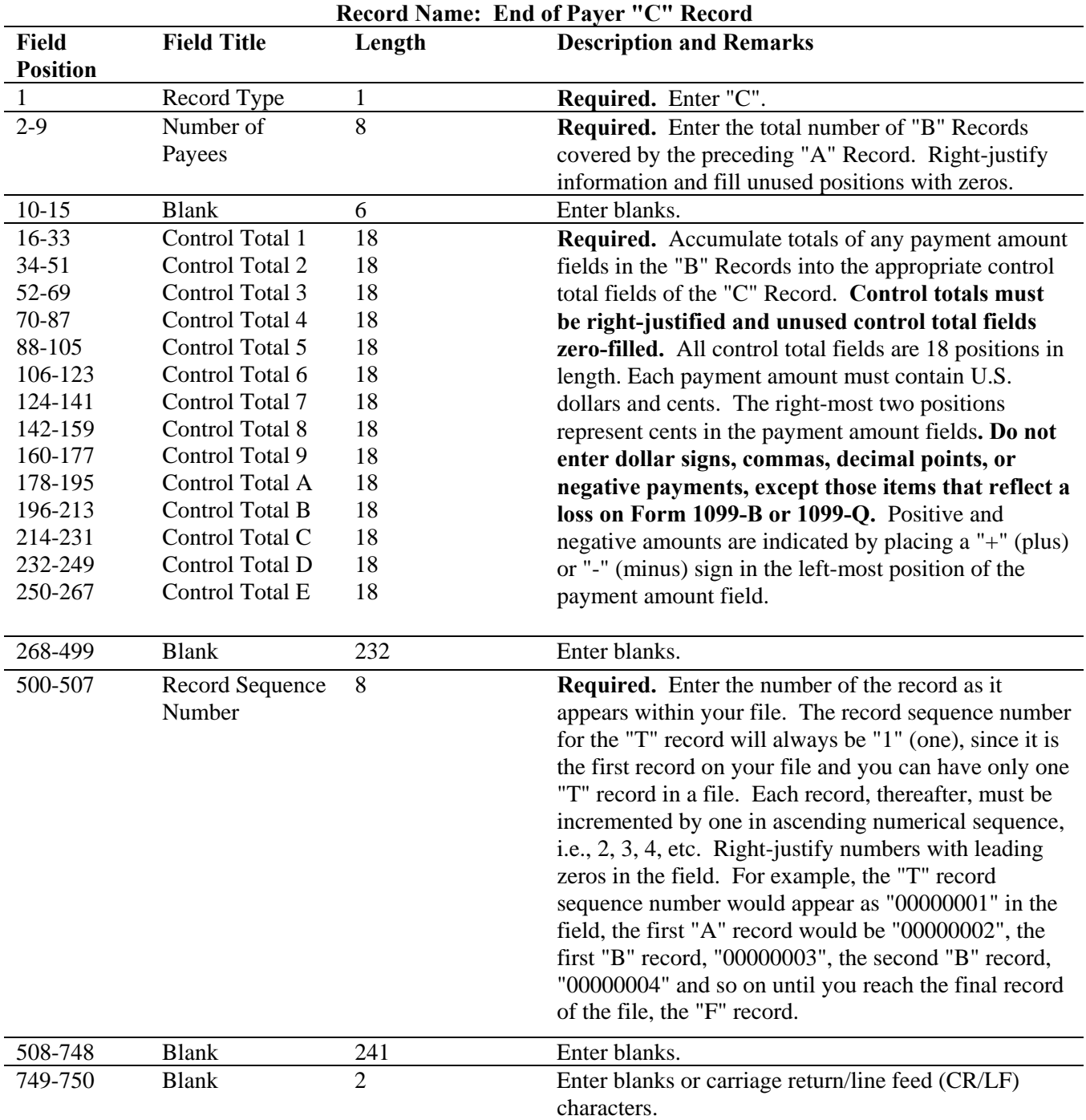

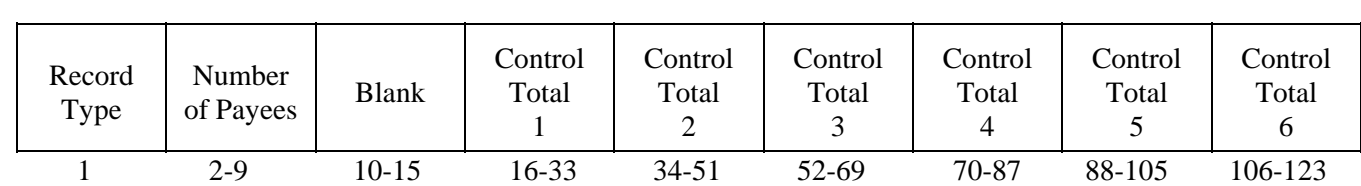

# **End of Payer "C" Record - Record Layout**

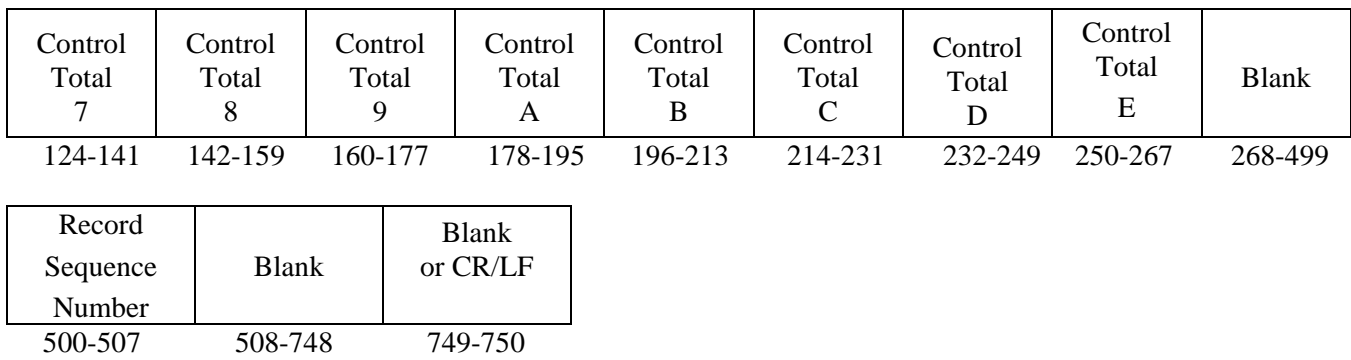

#### **Sec. 8. State Totals "K" Record - General Field Descriptions and Record Layout**

**.01** The State Totals "K" Record is a summary for a given payer and a given state in the Combined Federal/State Filing Program, used **only** when state-reporting approval has been granted.

**.02** The "K" Record will contain the total number of payees and the total of the payment amount fields filed by a given payer for a given state. The "K" Record(s) must be written after the "C" Record for the related "A" Record. A file format diagram is located at the end of Part D.

**.03** The "K" Record is a fixed length of 750 positions. The control total fields are each 18 positions in length.

 **.04** In developing the "K" Record, for example, if a payer used Amount Codes 1, 3, and 6 in the "A" Record, the totals from the "B" Records coded for this state would appear in Control Totals 1, 3, and 6 of the "K" Record.

**.05** There must be a separate "K" Record for **each state** being reported.

**.06** Refer to Part A, Sec. 12, for the requirements and conditions that **must** be met to file via this program.

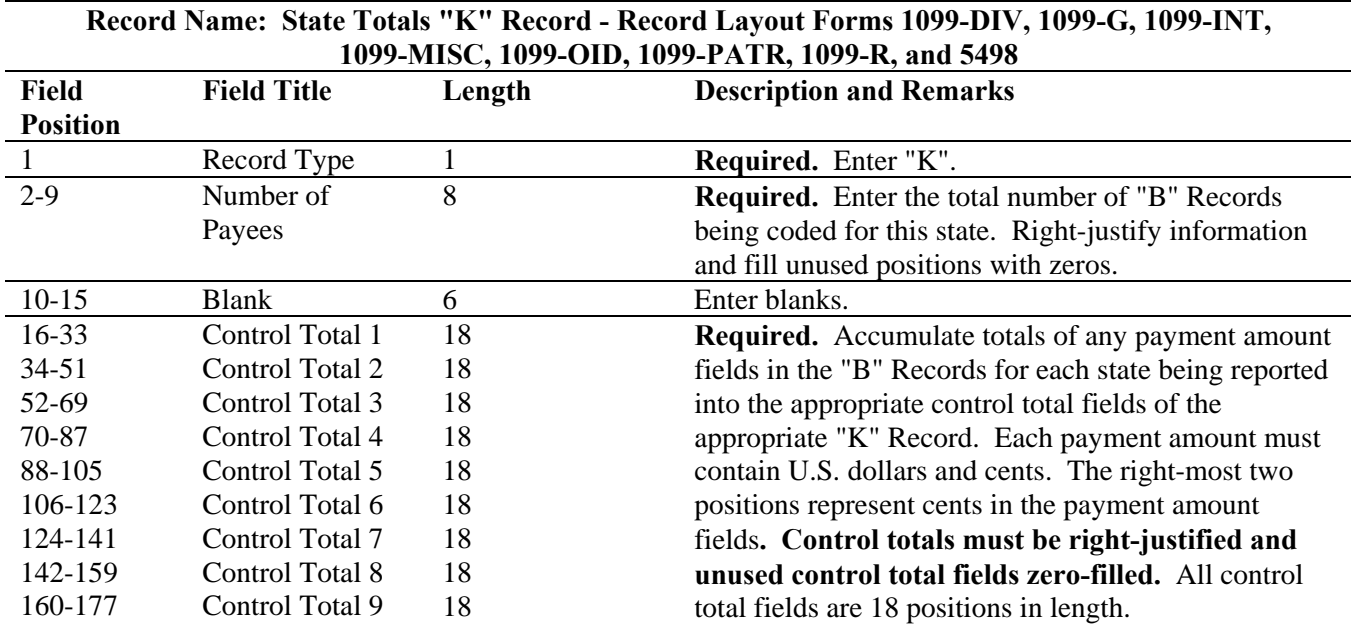

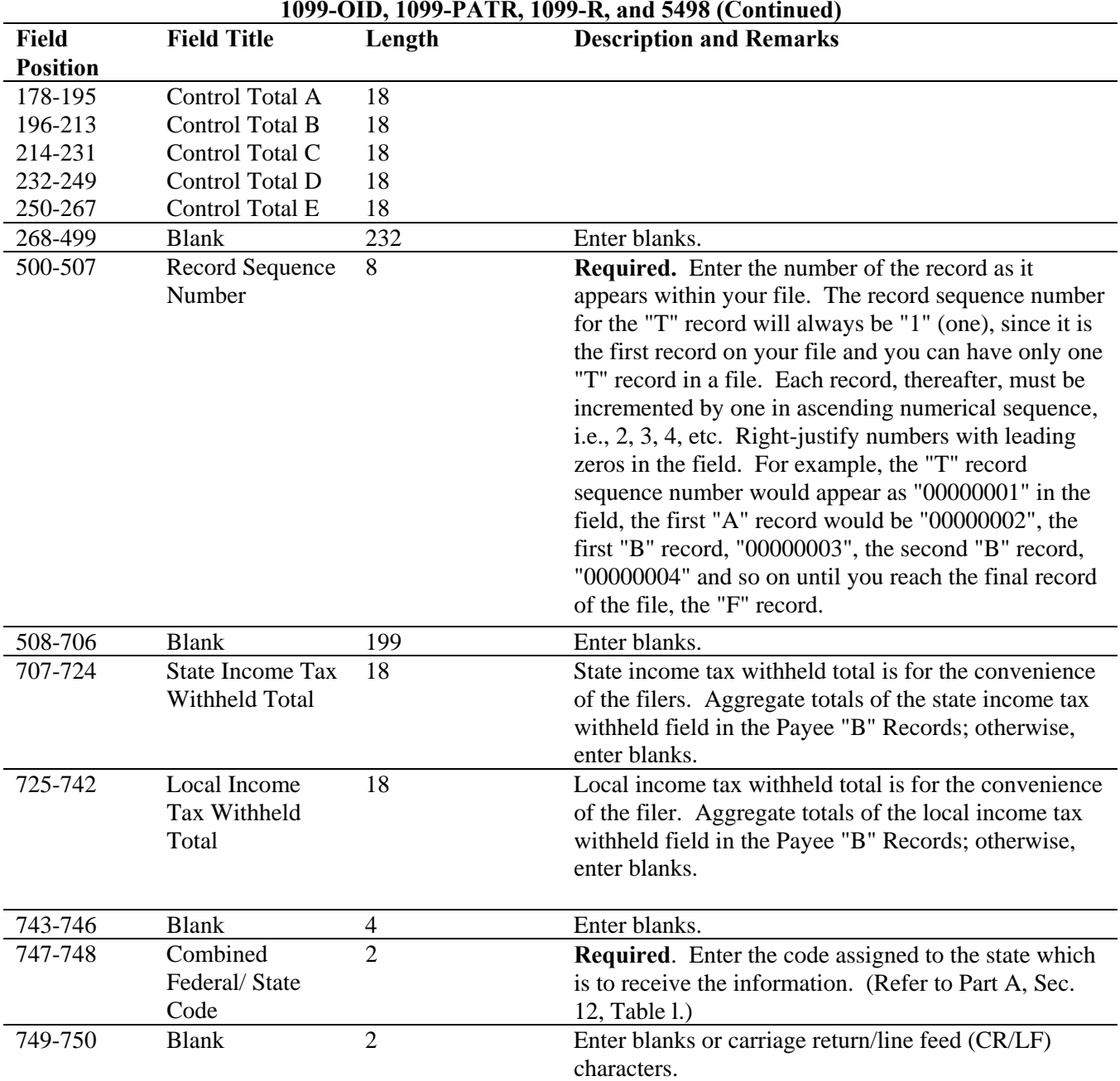

### **State Totals "K" Record - Record Layout Forms 1099-DIV, 1099-G, 1099-INT, 1099-MISC, 1099-OID, 1099-PATR, 1099-R, and 5498 (Continued)**

#### **State Totals "K" Record - Record Layout Forms 1099-DIV, 1099-G, 1099-INT, 1099-MISC, 1099-OID, 1099-PATR, 1099-R, and 5498**

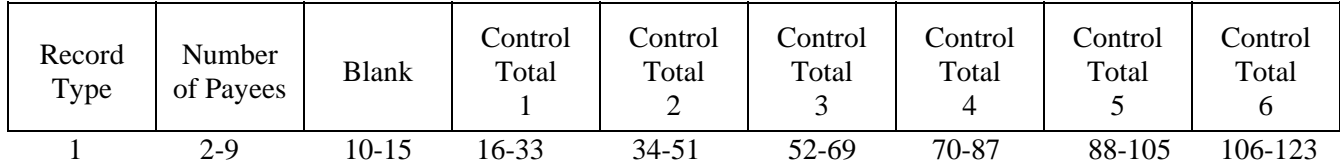

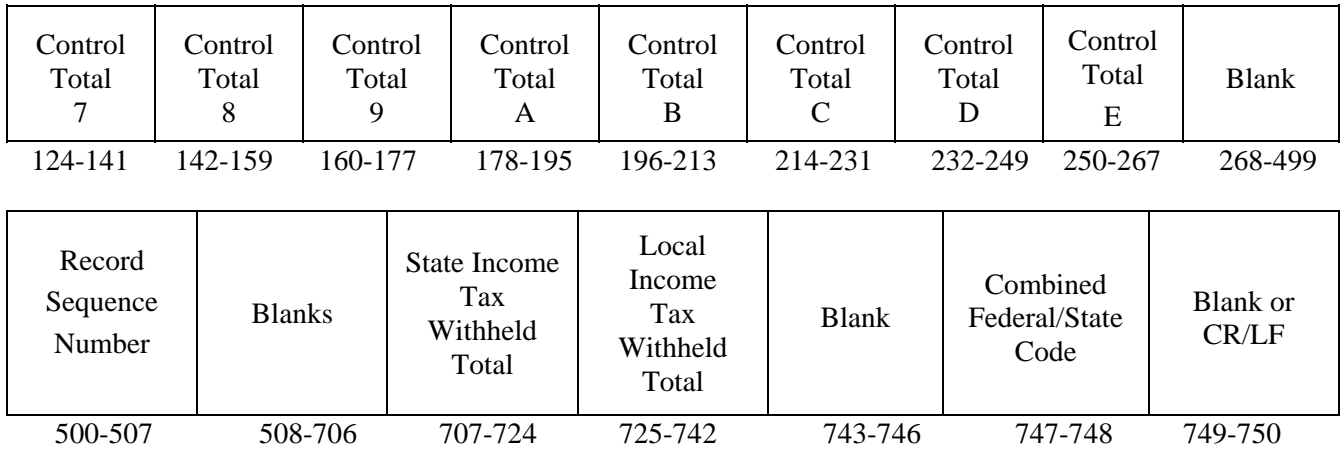

# **Sec. 9. End of Transmission "F" Record - General Field Descriptions and Record Layout**

**.01** The End of Transmission "F" Record is a summary of the number of payers/payees in the entire file.

**.02** The "F" Record is a fixed record length of 750 positions.

**.03** This record must be written after the last "C" Record (or last "K" Record, when applicable) of the entire file.

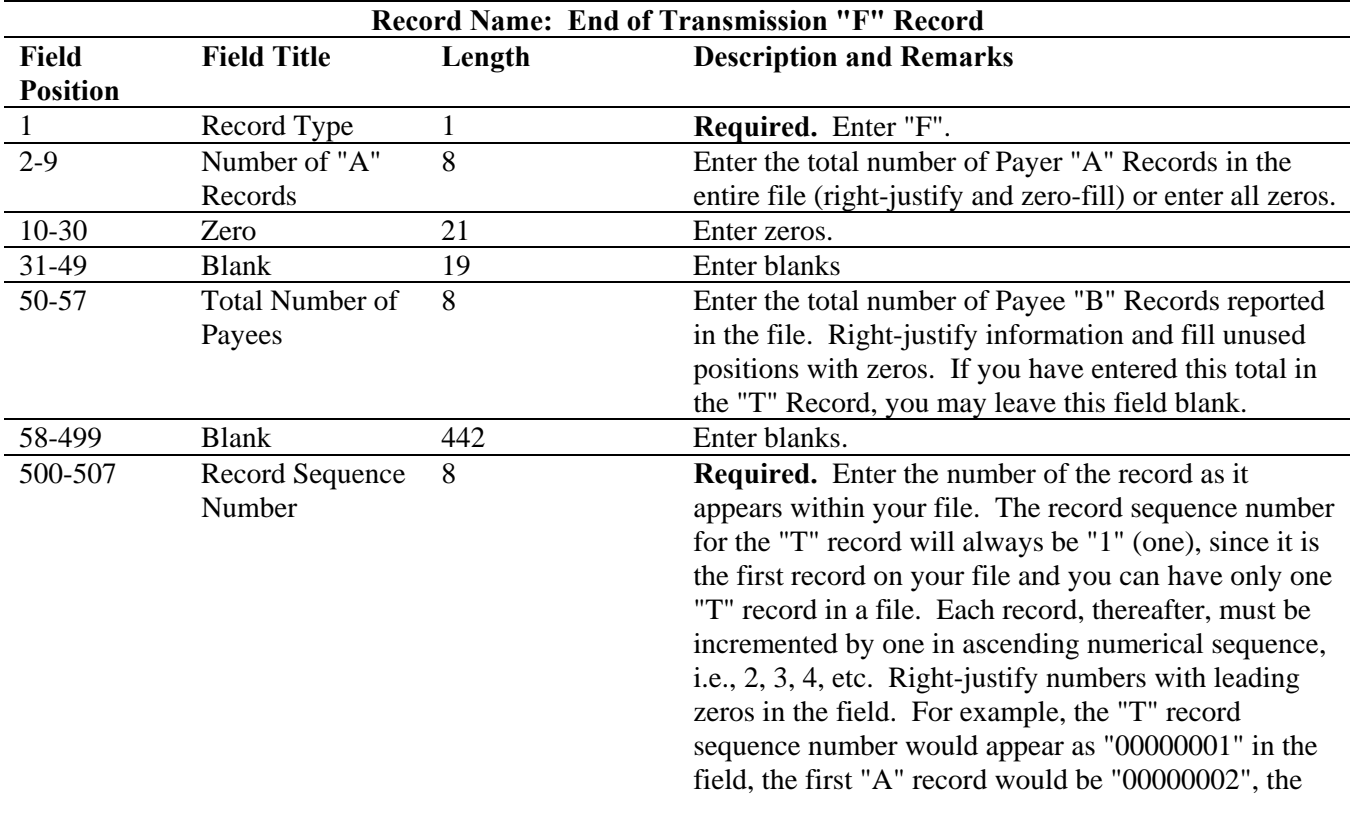

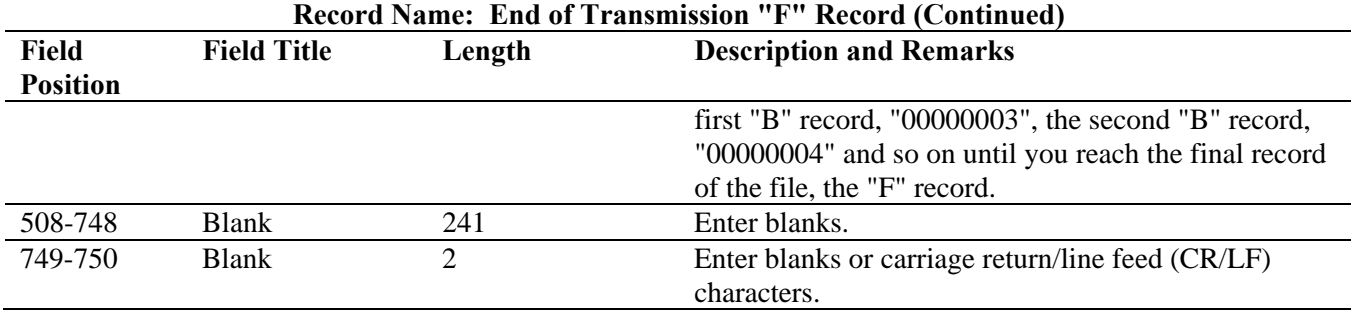

# **End of Transmission "F" Record - Record Layout**

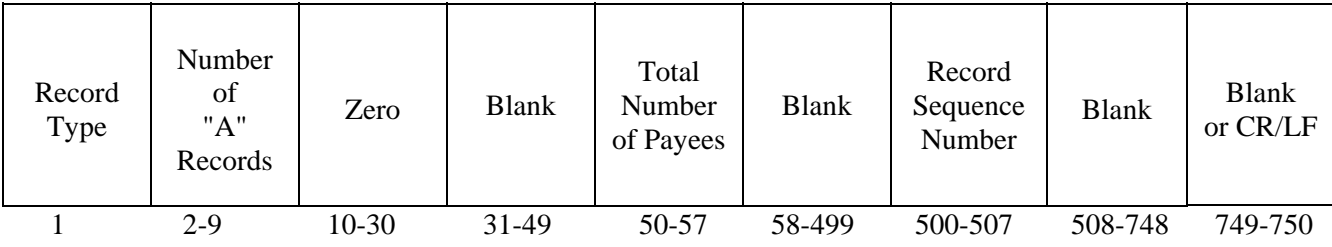

# File Format

Each record must be 750 positions.

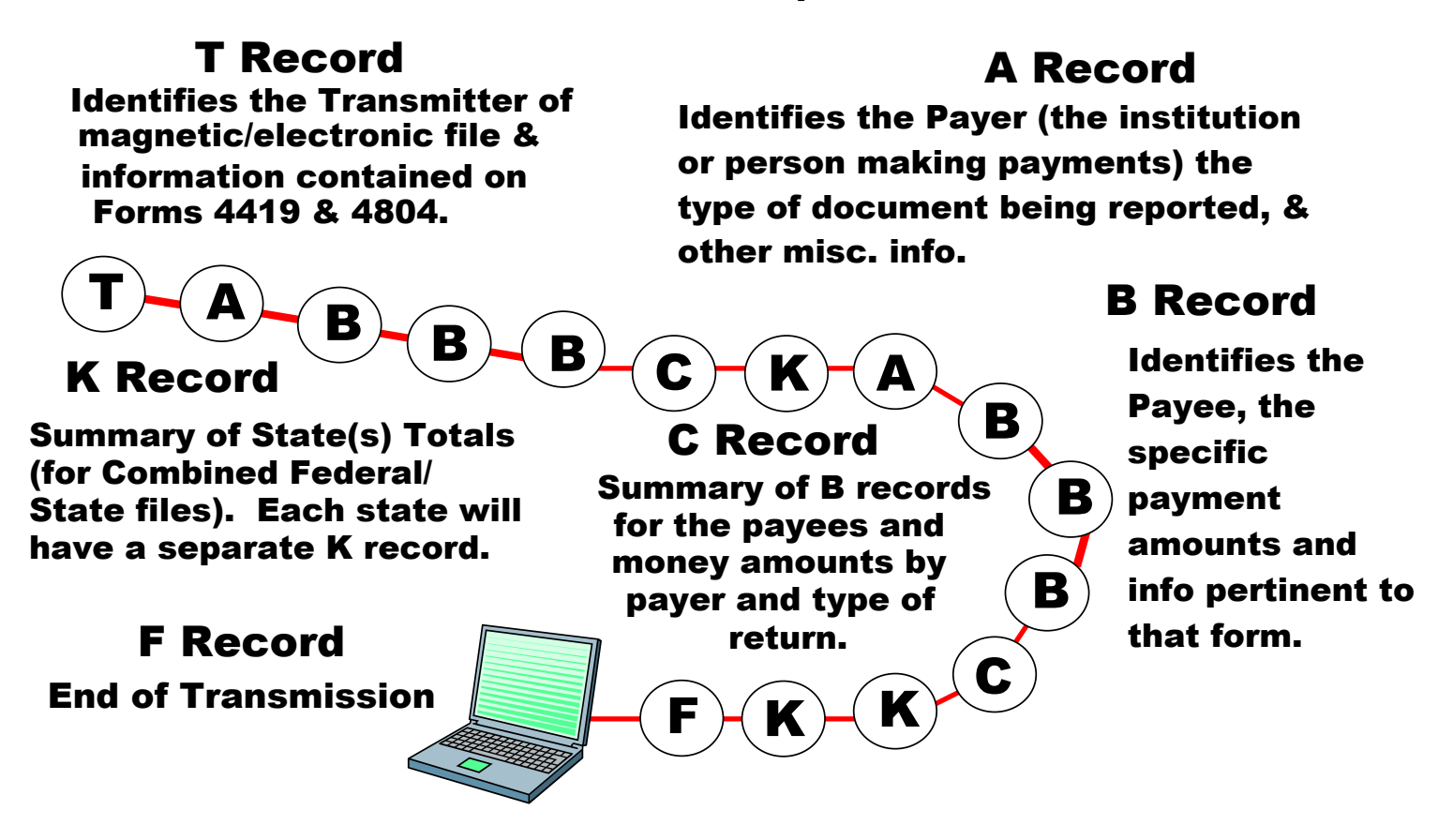

#### **Part E. Extensions of Time and Waivers**

**Sec. 1. General - Extensions** 

**.01** An extension of time to file may be requested for Forms 1098, 1099, 5498, 5498-SA, 5498- ESA, W-2G, W-2 series, 8027 and 1042-S.

**.02** A paper Form 8809, Application for Extension of Time To File Information Returns, should be submitted to IRS/ECC-MTB at the address listed in .09 of this section. This form may be used to request an extension of time to file information returns submitted on paper, electronically or magnetically to the IRS. Use a separate Form 8809 for each method of filing information returns you intend to use, i.e., electronically, magnetically or paper.

**.03** *The fill-in Form 8809 may be completed online via the FIRE System. (See Part B, Sec. 8, for instructions on connecting to the FIRE System.) At the Main Menu, click "Extension of Time Request Form" and then click "Fill-in Extension" . This option is only used to request an automatic 30-day extension. If you are requesting an additional extension, you must submit a paper Form 8809. Requests* 

*for an additional extension of time to file information returns are not automatically granted. Requests for additional time are granted only in cases of extreme hardship or catastrophic event. The IRS will only send a letter of explanation approving or denying your additional extension request. (Refer to .12 of this Section.)* 

**.04** To be considered, an extension request must be postmarked, transmitted or completed online by the due date of the returns; otherwise, the request will be denied. (See Part A, Sec. 8, for due dates.) If requesting an extension of time to file several types of forms, use one Form 8809; however, Form 8809 or file must be submitted no later than the earliest due date. For example, if requesting an extension of time to file both Forms 1099-INT and 5498, submit Form 8809 on or before February 28, 2008.

**.05 As soon as it is apparent** that a 30-day extension of time to file is needed, an extension request should be submitted. It may take up to 30 days for IRS/ECC-MTB to respond to an extension request. IRS/ECC-MTB does not begin processing extension requests until January. *Extensions completed online via the FIRE System receive instant results.* 

**.06** Under certain circumstances, a request for an extension of time may be denied. When a denial letter is received, any additional or necessary information may be resubmitted within 20 days.

**.07** Requesting an extension of time for multiple payers (50 or less) may be done by mailing Form 8809 and attaching a list of the payer names and associated TINs (EIN or SSN) or by completing the fill-in form online. Each payer must be included in the listing or completed online to ensure an extension is recorded for all payers. Form 8809 may be computer-generated or photocopied. Be sure to use the most recently updated version and include all the pertinent information.

**.08** Requests for an extension of time to file for more than 50 payers are **required** to be submitted electronically, magnetically or completed online. IRS encourages requests for 10 to 50 payers to be filed electronically, magnetically or completed online. (See Sec. 3, for the record layout.) Tape cartridge is the only acceptable magnetic media. (Refer to Part C.)

**.09** All requests for an extension of time filed on Form 8809 or tape cartridge should be sent using the following address:

> IRS-Enterprise Computing Center - Martinsburg Information Reporting Program **Attn: Extension of Time Coordinator** 240 Murall Drive Kearneysville, WV 25430

#### **Note: Due to the large volume of mail received by IRS/ECC-MTB and the time factor involved in processing Extension of Time (EOT) requests, it is imperative that the attention line be present on all envelopes or packages containing Form 8809.**

**.10** Requests for extensions of time to file postmarked by the United States Postal Service on or before the due date of the returns, and delivered by United States mail to IRS/ECC-MTB after the due date, are treated as timely under the "timely mailing as timely filing" rule. A similar rule applies to designated private delivery services (PDSs). See Part A, Sec. 8, for more information on PDSs. For requests delivered by a designated PDS, but through a non-designated service, the actual date of receipt by IRS/ECC-MTB will be used as the filing date.

**.11** Transmitters requesting an extension of time by an electronic or magnetic file will receive an approval or denial letter, accompanied by a list of payers covered under that approval/denial.

**.12** If an additional extension of time is needed, a second Form 8809 or file must be filed by the initial extended due date. Check line 7 on the form to indicate that an additional extension is being requested. A second 30-day extension will be approved only in cases of extreme hardship or catastrophic event. **If requesting a second 30-day extension of time, submit the information return files as soon as prepared. Do not wait for IRS/ECC-MTB's response to your second extension request.**

**.13** If an extension request is approved, the approval notification should be kept on file. **DO NOT** send the approval notification or copy of the approval notification to IRS/ECC-MTB with the tape cartridge file or to the service center where the paper returns are filed.

**.14** Request an extension for only one tax year.

**.15** A signature is not required when requesting a 30-day extension. If a second 30-day extension is requested, the Form 8809 **MUST** be signed. Failure to properly complete and sign Form 8809 may cause delays in processing the request or result in a denial. Carefully read and follow the instructions on the back of Form 8809.

**.16** Form 8809 may be obtained by calling **1-800-TAX-FORM (1-800-829-3676)**. The form is also available on the **IRS website at www.irs.gov**. A copy of Form 8809 is also provided in the back of Publication 1220.

#### **Sec. 2. Specifications for Electronic Filing or Tape Cartridge Extensions of Time**

**.01** The specifications in Sec. 3 include the required 200-byte record layout for extensions of time to file requests submitted electronically or magnetically. Also included are the instructions for the information that is to be entered in the record. **Filers are advised to read this section in its entirety to ensure proper filing.** 

**.02** If a filer does not have an IRS/ECC-MTB assigned Transmitter Control Code (TCC), Form 4419, Application for Filing Information Returns Electronically, **must** be submitted to obtain a TCC. This number **must** be used to submit an extension request electronically/magnetically. (See Part A, Sec. 6.)

**.03** For extension requests filed on tape cartridges, the transmitter must mail the completed Form 8809, Application for Extension of Time To File Information Returns, in the same package as the corresponding media or fax it to 304-264-5602. For extension requests filed electronically, the transmitter must fax Form 8809 the same day the transmission is made. Due to security concerns, extension requests may **not** be emailed with the Form 8809 as an attachment.

**.04 Transmitters submitting an extension of time electronically or magnetically should not submit a list of payer names and TINs with Form 8809 since this information is included on the electronic or magnetic file. However, Line 6 of Form 8809 must be completed with the total number of records included on the electronic or tape cartridge file. The fill-in Form 8809 cannot be used in lieu of the paper Form 8809 for electronic or tape cartridge files.** 

**.05** Do not submit tax year 2007 extension requests filed on tape cartridges before *January 1, 2008,* or electronically before *January 3, 2008*.

**.06** Each tape cartridge **must** have an external media label containing the following information:

- **(a)** Transmitter name
- **(b)** Transmitter Control Code (TCC)
- **(c)** Tax year
- **(d)** The words "Extension of Time"
- **(e)** Record count

**.07** Electronic filing,and tape cartridge specifications for extensions are the same as the specifications for filing of information returns. (See Part B or C for specific technical information.)

#### **Sec. 3. Record Layout – Extension of Time**

**.01** Positions 6 through 188 of the following record should contain information about the **payer** for whom the extension of time to file is being requested. Do not enter transmitter information in these fields**. Only one TCC may be present in a file.** 

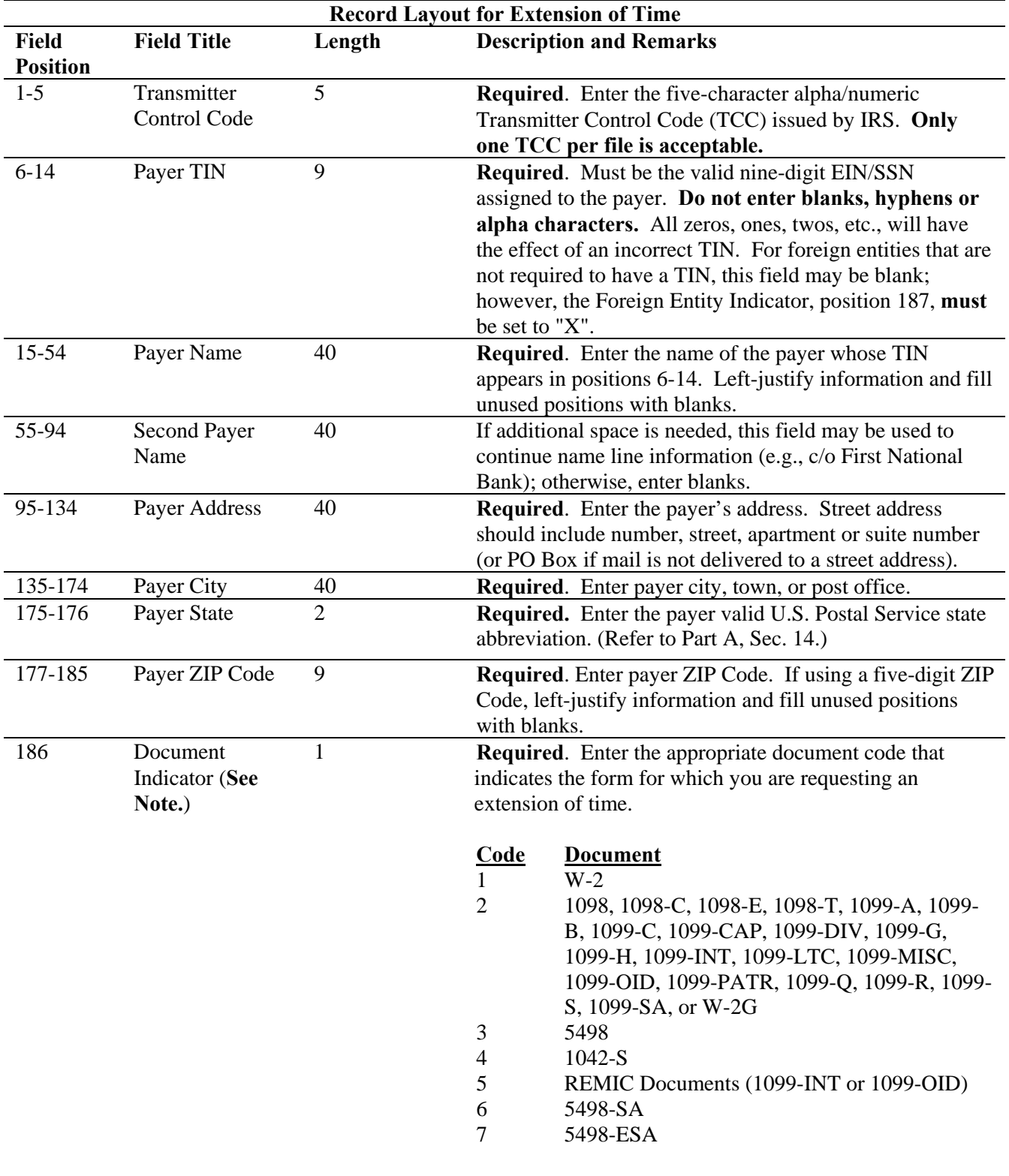

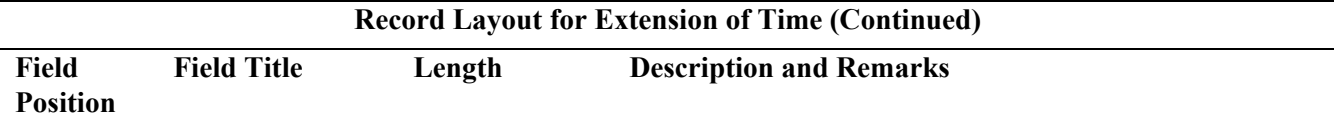

**Note: Do not enter any other values in this field. Submit a separate record for each document. For example, if you are requesting an extension for Form 1099-INT and Form 5498 for the same payee, submit one record with "2" coded in this field and another record with "3" coded in this field. If you are requesting an extension for Form 1099-DIV and Form 1099-MISC for the same payer, submit one record with "2" coded in this field.** 

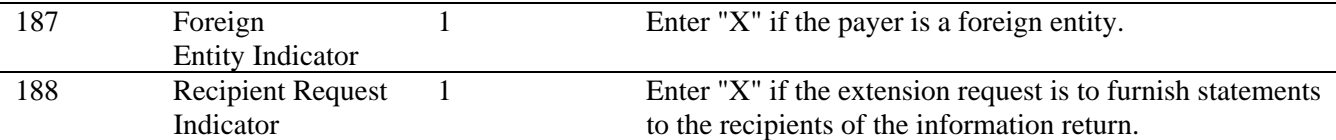

**Note: A separate file is required for this type of extension request. A file must either contain all blanks or all X's in this field.** 

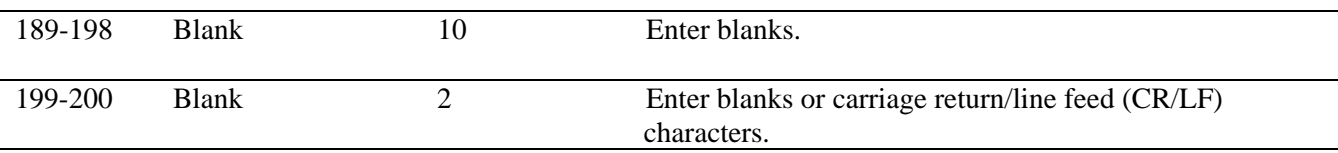

#### **Extension of Time Record Layout**

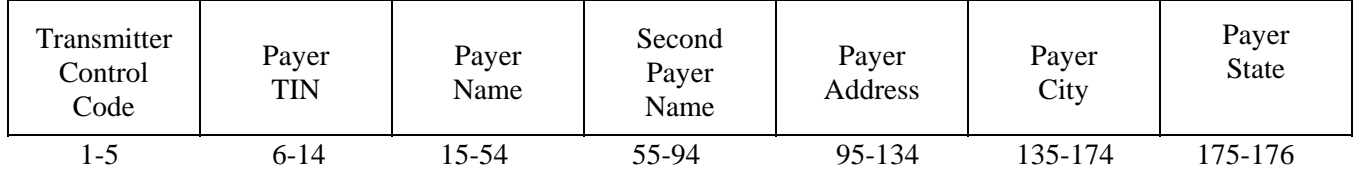

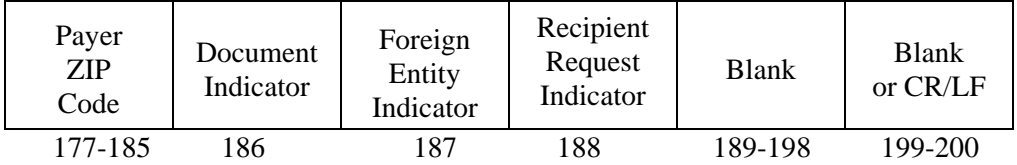

#### **Sec. 4. Extension of Time for Recipient Copies of Information Returns**

**.01** Request an **extension of time to furnish the statements to recipients** of Forms 1098, 1099 series, 5498 series, W-2G, W-2 series, and 1042-S by submitting a letter to IRS/ECC-MTB at the address listed in Part E, Sec. 1.09. The letter should contain the following information:

- **(a)** Payer name
- **(b)** TIN
- **(c)** Address
- **(d)** Type of return
- **(e)** Specify that the extension request is to provide statements to recipients
- **(f)** Reason for delay
- **(g)** Signature of payer or duly authorized person

**.02** Requests for an extension of time to furnish statements to recipients of Forms 1098, 1099 series, 5498 series, W-2G, W-2 series, and 1042-S are not automatically approved; however, if approved, generally an extension will allow a **MAXIMUM** of 30 additional days from the due date. The request must be postmarked by the date on which the statements are due to the recipients.

**.03** Generally, only the payer may sign the letter requesting the extension for recipient copies. A transmitter must have a contractual agreement with the filers to submit extension requests on their behalf. This should be stated in your letter of request for recipient copy extensions.

**.04** Requests for a **recipient** extension of time to file for more than 50 payers are **required** to be submitted electronically or magnetically. IRS encourages requests for 10 to 50 payers to be filed electronically or magnetically. (See Sec. 3, for the record layout.) The request may be filed electronically or on tape cartridges.

**.05 The fill-in Form 8809 extension option cannot be used to request an extension to furnish statements to recipients.** 

#### **Sec. 5. Form 8508, Request for Waiver From Filing Information Returns Electronically/Magnetically**

**.01** If a payer is required to file on magnetic media but fails to do so (or fails to file electronically in lieu of magnetic media filing) and does not have an approved waiver on record, the payer will be subject to a penalty of \$50 per return in excess of 250. (For penalty information, refer to the Penalty Section of the *2007 General Instructions for Forms 1099, 1098, 5498, and W-2G.*)

**.02** If payers are required to file original or corrected returns on magnetic media, but such filing would create an undue hardship, they may request a waiver from these filing requirements by submitting Form 8508, Request for Waiver From Filing Information Returns Electronically/Magnetically, to IRS/ECC-MTB. Form 8508 can be obtained on the IRS website at *www.irs.gov* or by calling toll-free 1- 800-829-3676.

**.03** Even though a payer may submit as many as 249 corrections on paper, IRS encourages electronic or magnetic filing of corrections. Once the 250 threshold has been met, filers are required to submit any returns of 250 or more electronically or magnetically. However, if a waiver for original documents is approved, any corrections for the same type of returns will be covered under that waiver.

**.04** Generally, only the payer may sign Form 8508. A transmitter may sign if given power of attorney; however, a letter signed by the payer stating this fact must be attached to Form 8508.

**.05** A transmitter must submit a separate Form 8508 for each payer. Do not submit a list of payers.

**.06** All information requested on Form 8508 must be provided to IRS for the request to be processed.

**.07** The waiver, if approved, will provide exemption from the electronic/magnetic media filing requirement for the current tax year only. Payers may not apply for a waiver for more than one tax year at a time; application must be made each year a waiver is necessary.

**.08** Form 8508 may be photocopied or computer-generated as long as it contains all the information requested on the original form.

**.09** Filers are encouraged to submit Form 8508 to IRS/ECC-MTB at least 45 days before the due date of the returns. IRS/ECC-MTB does not process waiver requests until January. Waiver requests received prior to January are processed on a first come, first serve basis.

**.10.** All requests for a waiver should be sent using the following address*:* 

IRS- Enterprise Computing Center - Martinsburg

Information Reporting Program **Attn: Extension of Time Coordinator**  240 Murall Drive Kearneysville, WV 25430

#### **.11 File Form 8508 for the W-2 series of forms with IRS/ECC-MTB, not SSA.**

**.12** Waivers are evaluated on a case-by-case basis and are approved or denied based on criteria set forth in the regulations under section 6011(e) of the Internal Revenue Code. The transmitter must allow a minimum of 30 days for IRS/ECC-MTB to respond to a waiver request.

**.13** If a waiver request is approved, keep the approval letter on file. **DO NOT** send a copy of the approved waiver to the service center where the paper returns are filed.

**.14** An approved waiver only applies to the requirement for filing information returns electronically/magnetically. The payer must still timely file information returns on the official IRS paper forms or an acceptable substitute form with the appropriate service center.

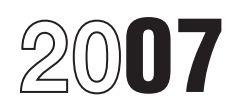

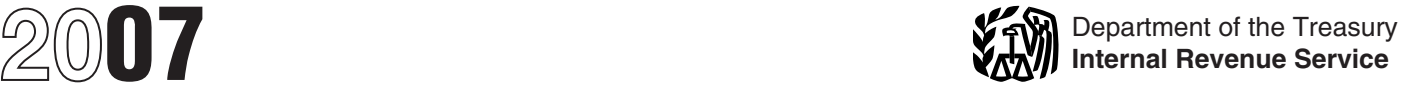

# General Instructions for Forms 1099, 1098, 5498, and W-2G

Section references are to the Internal Revenue Code unless furnish the same information to trust interest holders (TIHs). otherwise noted. See part A on page GEN-2 for more information.

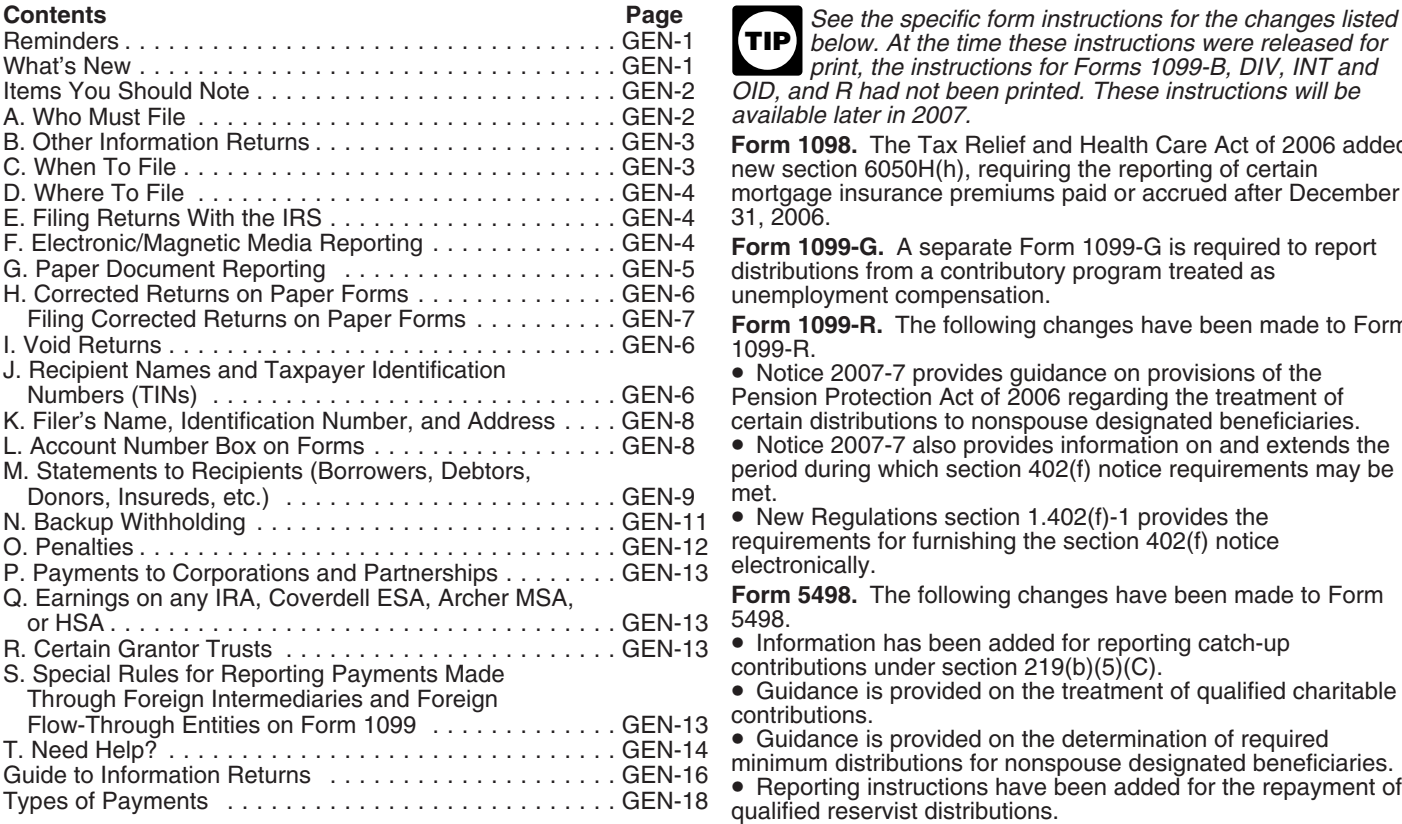

**Electronic/Magnetic Media Filing.** *E-filers* are reminded that **Form 5498-SA.** The Tax Relief and Health Care Act of 2006

**Payee.** Throughout these instructions the term "payee" HSAs. These transfers any recipient of Eorms 1099, 1098, 5498, or W-2G means any recipient of Forms 1099, 1098, 5498, or W-2G including borrowers, debtors, donors, insureds, participants, policyholders, students, transferors, and winners on<br>certain forms.

**Where to file.** With the exception of Form 1098-C, all<br>
information returns will be filed with only two Internal Revenue<br>
Service Centers: Austin TX and Kansas City MO See part D Internal Revenue Service is a proud part Service Centers: Austin, TX, and Kansas City, MO. See part D The Internal Revenue Service is a proud partner wit<br>On page GEN-4 and Form 1096, Annual Summary and The Mational Center for Missing and Exploited Children. on page GEN-4 and Form 1096, Annual Summary and<br>Transmittal of U.S. Information Returns.

photographs and calling 1-800-THE-LOST(1-800-843-5678) if **Widely held fixed investment trusts (WHFITs).** Beginning you recognize a child. January 1, 2007, trustees and middlemen of certain grantor trusts known as WHFITs are required to report all items of **Available Products**

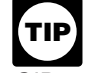

 $I$  print, the instructions for Forms 1099-B, DIV, INT and OID, and R had not been printed. These instructions will be A. Who Must File ............................. GEN-2 *available later in 2007.*

Form 1098. The Tax Relief and Health Care Act of 2006 added new section 6050H(h), requiring the reporting of certain mortgage insurance premiums paid or accrued after December 31, 2006.

Form 1099-G. A separate Form 1099-G is required to report distributions from a contributory program treated as unemployment compensation.

Form 1099-R. The following changes have been made to Form 1099-R.

 $\bullet$  Notice 2007-7 provides guidance on provisions of the Pension Protection Act of 2006 regarding the treatment of certain distributions to nonspouse designated beneficiaries.

• Notice 2007-7 also provides information on and extends the period during which section 402(f) notice requirements may be met.

 $\bullet$  New Regulations section 1.402(f)-1 provides the requirements for furnishing the section 402(f) notice<br>electronically.

Form 5498. The following changes have been made to Form 5498.

• Information has been added for reporting catch-up

contributions under section 219(b)(5)(C).<br>• Guidance is provided on the treatment of qualified charitable

**•** Additional special contributions have been added to reporting **Reminders** in the blank box to the left of box 10 on the form.

contained in Pub. 1220, Specifications for Filing Forms 1098,<br>
1099, 5498, and W-2G Electronically or Magnetically. Also, the<br>
IRS does not provide a fill-in form option. See page GEN-4 for<br>
IRS does not provide a fill-in

# **Items You Should Note**

Photographs of missing children selected by the Center may appear in instructions on pages that would otherwise be blank. **What's New**<br>photographs and calling 1-800-THE-LOST(1-800-843-5678) if

gross income on Forms 1099-B, 1099-DIV, 1099-INT, and The addition to these general instructions, which contain general<br>1099-MISC, and 1099-OID, as applicable, to the IRS and The information concerning Forms 1099, 1098, 54 information concerning Forms 1099, 1098, 5498, and W-2G, we
provide specific form instructions as separate products. Get the instructions you need for completing a specific form from the **A. Who Must File**

- 
- 
- 
- 
- 
- 
- 
- 
- 
- 
- 
- 
- 
- 
- 
- 
- 
- 

**Reporting Backup Withholding on Forms 1099**<br> **Example 1999** and W-2G<br>
If you backup withhold on a payment, you must file the<br>
appropriate Form 1099 or Form W-2G with the IRS and furnish<br>
a statement to the recipient to re

If you are using a substitute form to furnish statements to<br>recipients (generally Copy B), be sure your substitute<br>statements comply with the rules in Pub. 1179, General Rules<br>and Specifications for Substitute Forms 1096, explains the requirements for format and content of substitute<br>statements to recipients. If you are using a substitute form to<br>furnish information to recipients, it must comply with the<br>requirements in Pub. 1179. See part

All substitute statements to recipients must contain<br>the tax year, form number, and form name prominently<br>example, they could be shown in the upper right part of the<br>example, they could be shown in the upper right part of **!**

IRS website. Go to *www.irs.gov* and search for "e-services." It is *Combined reporting procedure.* On each Form 1099, combinations before filing information returns will receive fewer backup withholding (CP2100) "B" notices and penalty notices. backup withholding (CP2100) "B" notices and penalty notices. successor's reportable amounts, including any withholding, for<br>E-services technical support is available by calling the acquisition year and report the aggregate E-services technical support is available by calling the acquisition year and report the aggregate. For transactional 1-866-255-0654, Monday through Friday, from 6:30 a.m. to 6:00 reporting on Form 1099-B, Proceeds From Broker and Barter

Following list of separate instructions.<br>
■Instructions for Form 1098-C<br>
Instructions for Form 1098-C<br>
Instructions for Form 1098-C<br>
■Instructions for Form 1098-C<br>
■Instructions for Form 1098-C<br>
■Instructions for Form 109 • Instructions for Forms 1098-E and 1098-T<br>
• Instructions for Forms 1099-A and 1099-C<br>
• Instructions for Forms 1099-A and 1099-C<br>
• Instructions for Forms 1099-A and 1099-C • Instructions for Forms 1099-Al and 1099-C<br>
• Instructions for Forms 1099-A and 1099-C<br>
• Instructions for Form 1099-B and 1099-C<br>
• Instructions for Form 1099-B exacts of Form 1099-B<br>
• Instructions for Form 1099-B<br>
• In

See *How To Get Forms and Publications* on page GEN-15. This would permit the successor to file one Form 1099, 1098, 5498, or W-2G for each recipient combining the predecessor's **Guide to Information Returns** and successor's reportable amounts, including any withholding. See the chart on pages GEN-16 and GEN-17 for a brief If they so agree and the successor satisfies the predecessor's<br>summary of information return reporting rules.<br> predecessor does not have to file the specified information Use Form 1096 To Send Forms to the IRS<br>
You must send Capics A of all nanar Farms 1000, 1009, 5409 redecessor do not agree, or if the requirements described are Vou must send Copies A of all paper Forms 1099, 1098, 5498,<br>and W-2G to the IRS with Form 1096, Annual Summary and<br>Transmittal of U.S. Information Returns. Instructions for<br>completing Form 1096 are contained on Form 1096.

**Substitute Statements to Recipients** 2. The predecessor is required to report amounts, including any withholding, on information returns for the year of

example, they could be shown in the upper right part of the example specific forms or (b) specific reporting entities, including any<br>statement.<br>Toxnover Identification Number (TIN) Matching files its own separate informati **Taxpayer Identification Number (TIN) Matching**<br>
TIN Matching allows a payer or authorized agent who is<br>
required to file Forms 1099-B, DIV, INT, MISC, OID, and/or<br>
PATR, which report income subject to backup withholding,

1098, 5498, and W-2G filed by the successor, the successor must combine the predecessor's (before the acquisition) and p.m., Central time. Exchange Transactions, the successor must report each of the predecessor's transactions and each of its own transactions on respect to a TIH in a non-mortgage WHFIT (NMWHFIT) and a<br>each Form 1099-B. The successor may include with the form widely held mortgage trust (WHMT) are found sent to the recipient additional information explaining the sections 1.671-5(f) and (g) respectively.

sharing of TINs and other information obtained under section<br>3406 for information reporting and backup withholding purposes does not violate the confidentiality rules in section 3406(f). the separate instructions for Forms 1099-B, 1099-DIV,

with the IRS indicating the forms that are being filed on a combined basis under Rev. Proc. 99-50. The statement must: *Due date exception and other requirements for*

tement.<br>2. There is no reporting requirement if the TIH, see Regulations section 1.671-5(c).<br>1. There is no reporting requirement if the T

2. Reflect separately the amount of federal income tax<br>withheld by the predecessor and by the successor for each type<br>of form being filed on a combined basis (for example, Form<br>1099-R or 1099-MISC).<br>1099-R or 1099-MISC).<br>1

**Qualified settlement funds.** A qualified settlement fund must file information returns for distributions to claimants if any transferor to the fund would have been required to file if the **B. Other Information Returns**<br>transferor had made the distributions directly to the claimants. The income information you report on the following forms must

For distributions to transferors, a fund is subject to the<br>information reporting requirements of sections 6041 and 6041A<br>and 6041A<br>and 6041A<br>and 6041A<br>of Form W-2, Wage and Tax Statement, reporting wages and<br>and may be req is subject to these same rules and may have to file Form<br>
is subject to these same rules and may have to file Form<br>
reporting purposes, a payment may have to file Form<br>
reporting purposes, a payment maniformation<br>
claimant

For more information, see Regulations section 1.468B-2(l). Also, see Treasury Decision (TD) 9429 available on page 546 of Internal Revenue Bulletin 2006-10 at *www.irs.gov/pub/* **C. When To File**

**Widely held fixed investment trusts (WHFITs).** Beginning date. File Form 1096 with January 1, 2007, trustees and middlemen of WHFITs are 5498-SA by June 2, 2008. January 1, 2007, trustees and middlemen of WHFITs are required to report all items of gross income and proceeds on required to report all items of gross income and proceeds on pro-<br>the appropriate Form 1099. For the definition of a WHFIT, see<br>
He appropriate Form 1099. For the definition of a WHFIT, see<br>
the and malled on or before the

be reported on Form 1099 and a tax information statement with

widely held mortgage trust (WHMT) are found in Regulations

combined reporting.<br>Trustees and middlemen must follow all the rules for filing<br>For purposes of the combined reporting procedure, the Froms 1099 with the IRS and furnishing a statement to the T Forms 1099 with the IRS and furnishing a statement to the TIH (except as noted below) as described in parts A through S of these instructions. Trustees and middlemen should also follow **Statement required.** The successor must file a statement 1099-INT, 1099-MISC, and 1099-OID, as applicable, which may<br>In the IRS indicating the forms that are being filed on a address additional income reporting requiremen

1. Include the predecessor's and successor's names, *furnishing statement to TIH.* The written tax information for<br>2007 furnished to the TIH is due on or before March 17, 2008 2007 furnished to the TIH is due on or before March 17, 2008. telephone number of the person responsible for preparing the For other items of expense and credit that must be reported to statement.

transferor had made the distributions directly to the claimants. The income information you report on the<br>For distributions to transferors, a fund is subject to the forms must be repeated on Forms 1099 or W-2G.

■ Forms 1042-S and 1000 reporting income to foreign persons.<br>■ Form 2439 reporting undistributed long-term capital gains of

From 1096 with paper form by February 28, 2008 (March 31, 2008, if filing lectronically).<br> **Payments to foreign persons.** See the Instructions for Form<br>
1042-S, relating to U.S. source income of foreign persons, for<br>
1096

Safe harbor rules for determining the amount of an item to Day Air Saver, UPS 2nd Day Air, UPS 2nd Day Air A.M., UPS<br>eported on Form 1099 and a tax information statement with Worldwide Express Plus, and UPS Worldwide Expre

The private delivery service can tell you how to get written If you must file any Form 1098, 1099, 5498, or W-2G with<br>the IRS and you are filing paper forms, you must send a Forn<br>the IRS and you are filing paper forms, you

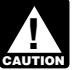

www.item to an IRS P.O. box address.

report amounts received, paid, credited, donated, or canceled in Forms 1099-MISC. Specific instructions for completing Form the case of Form 1099-C during the calendar year. Forms 5498, 1096 are included on the form. Also, see *Transmitters, paying* 5498-ESA, and 5498-SA are used to report amounts *agents, etc.* below. For information about filing corrected contributed and the fair market value of an account for the returns, see part *calendar vear.* calendar year.

**Extension.** For paper or electronic/magnetic media filing, you can get a 30-day extension of time to file by sending Form form and the set of Information can get a 30-day extension of time to file by sending Form of Infor explanation is required for the extension. However, you must<br>file Form 8809 by the due date of the returns in order to get the<br>30-day extension. Under certain hardship conditions you may apply for an additional 30-day extension. See Form 8809 for

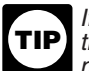

If you are requesting extensions of time to file for more<br>than 50 payers, you must submit the extension requests and 1096), see Rev. Proc. 84-24, 1984-1 C.B. 465.<br>magnetically or electronically. See Pub. 1220. See Pub. 117

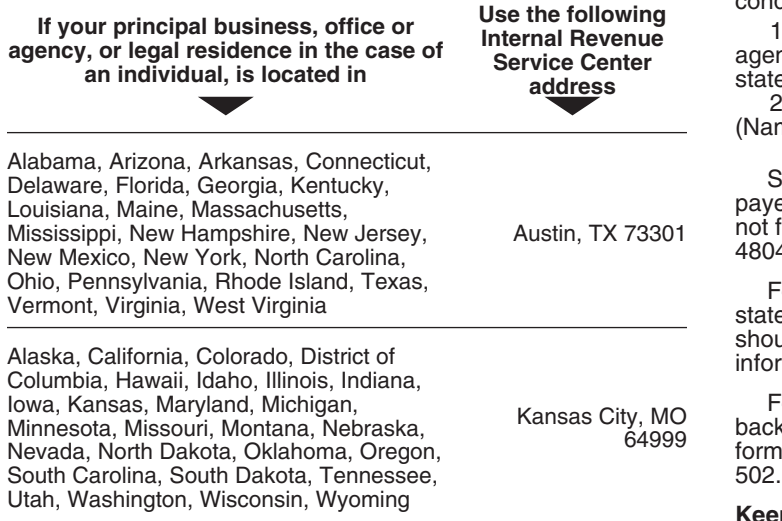

**Form 1098-C.** Send all Forms 1098-C filed on paper to the<br>
Internal Revenue Service Center, Ogden, UT 84201-0027.<br> **Returns filed magnetically.** Send all information returns filed<br> **Returns filed magnetically.** Send all i

**State and local tax departments.** Contact the applicable state and local tax department as necessary for reporting<br>requirements and where to file Copy 1 (Forms 1099-MISC and requirements and where to the Copy 1 (Forms 1099-MISC and<br>1099-R). Generally, the state or local tax department you need<br>to contact will be located in the recipient's state of legal<br>residence.<br>must file on magnetic media o

### **E. Filing Returns With the IRS**

The IRS strongly encourages the quality review of data before For returns filed after December 31, 2006, Enterprise<br>
filing to prevent erroneous notices from being mailed to payees Computing Center—Martinsburg (ECC-MTB) wi filing to prevent erroneous notices from being mailed to payees (or others for whom information is being reported).

the IRS and you are filing paper forms, you must send a Form 1096 with each type of form as the transmittal document. You Private delivery services cannot deliver items to P.O.<br>boxes. You must use the U.S. Postal Service to mail any must group the forms by form number and submit each group<br>the assess that the U.S. Postal Service to mail any w 1098, 1099-A, and 1099-MISC, complete one Form 1096 to **Reporting period.** Forms 1098, 1099, and W-2G are used to transmit Forms 1098, another for Forms 1099-A, and a third for report amounts received, paid, credited, donated, or canceled in Forms 1099-MISC. Specific instructi

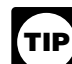

For information on the preparation of transmittal documents

See Pub. 1179 for specifications for private printing of substitute information returns. You may not request special For information on extensions for providing statements to<br>recipients, see *Extension* on page GEN-10.<br>the specifications in Pub. 1179 are acceptable for filing with the IRS.

**D. Where To File**<br>**Except for Form 1098-C, send all information returns filed on Transmitters, paying agents, etc.** A transmitter, service Except for Form 1098-C, send all information returns filed on bureau, paying agent, or disbursing agent (hereafter referred to as "agent") may sign Form 1096 or Form 4804 on behalf of any person required to file (hereafter referred to as "payer") if the

1. The agent has the authority to sign the form under an agency agreement (oral, written, or implied) that is valid under state law and 2. The agent signs the form and adds the caption "For:

(Name of payer)."

Signing of the form by an authorized agent on behalf of the payer does not relieve the payer of the liability for penalties for not filing a correct, complete, and timely Form 1096 or Form 4804 and accompanying returns.

Forms 1098, 1099, 5498, W-2G, or acceptable substitute statements to recipients issued by a service bureau or agent should show the same payer's name as shown on the information returns filed with the IRS.

For information about the election to report and deposit<br>backup withholding under the agent's TIN and how to prepare<br>forms if the election is made, see Rev. Proc. 84-33, 1984-1 C.B.

Keeping copies. Generally, keep copies of information returns you filed with the IRS or have the ability to reconstruct the data If your legal residence or principal place of business or<br>principal office or agency is outside the United States, file with<br>the Internal Revenue Service Center, Austin, TX 73301.<br>**Form 1098-C.** Send all Forms 1098-C filed

of magnetic media are IBM 3480, 3490, 3490E, 3590, or 3590E

accept 3<sup>1</sup>/<sub>2</sub>-inch diskettes for filing information returns.

**TIP** *only acceptable method for filing information returns with*  $ECC-MTB$ .

Pub. 1220 provides the procedures for reporting<br>electronically or magnetically and is updated annually. Pub.<br>1220 is available on the IRS website at *www.irs.gov.* Different<br>types of payments, such as interest, dividends,

5498, 5498-ESA, or 5498-SA by June 2, 2008. See part M on approved for the corrections if you must file 250 or more page GEN-9 about providing Forms 1098, 1099, 5498, and corrections.<br>W-2G or statements to recipients.

**Extension of time to file.** For information about requesting an the service center where you extension of time to file. see *Extension* on page GEN-4. extension of time to file, see *Extension* on page GEN-4.

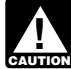

Who must file on magnetic media. If you are required to file **Penalty.** If you are required to file on magnetic media but fail to lead to file on magnetic media but fail to do so, and you do not have an approved waiver, yo media. The 250-or-more requirement applies separately to each type of form. For example, if you must file 500 Forms 1098 and magnetic media unless you establish reasonable cause.<br>100 Forms 1099-A, you must file Forms 1098 on magnetic here were ally bou can file up to 250 returns on p media, but you are not required to file Forms 1099-A on will not be subject to a penalty for failure to file on magnetic magnetic media. The contract of the contract of the contract of the contract of the contract of the contract of the contract of the contract of the contract of the contract of the contract of the contract of the contract o

apply for and receive a hardship waiver. See *How to request a* corrected returns. See *Filing requires apply to require applies and corrections* above. *waiver from filing on magnetic media below.* 

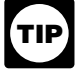

*The IRS encourages you to file on magnetic media or electronically even though you are filing fewer than 250* **G. Paper Document Reporting** *returns.*

**Filing requirement applies separately to originals and** *corrections***.** The magnetic media filing requirements apply corrections. The magnetic media filing requirements apply<br>separately to original seturns and corrections are not aggregated to determine whether you<br>are required to file on magnetic media. For example, if you file<br>are requ

**Reporting incorrect payer name and/or TIN.** If a payer Form 1096). You must submit a separate Form 1096 with each discovers an error in reporting the payer name and/or TIN, write type of return. discovers an error in reporting the payer name and/or TIN, write a letter to IRS/ECC-MTB (see below) containing the:

- 
- 
- 
- 
- 
- 

reporting customer service site at 1-866-455-7438 for further instructions.

*For returns filed after December 31, 2008, Enterprise* **How to get approval to file on magnetic media.** File Form *Computing Center—Martinsburg (ECC-MTB) will no* 4419, Application for Filing Information Returns Magnetically/<br>*longer accept tape cartridges. Electronic filing will be the* Electronically, at least 30 days before the due *lactronically, at least 30 days before the due date of the* returns. File only one Form 4419 for all types of returns that will be filed on magnetic media. Once you have received approval, you need not reapply each year. The IRS will provide a written

You can file electronically through the Filing Information<br>
The Hurns Electronically System (FIRE System); however,<br>
you must have software that can produce a file in the reguired filing of information returns<br>
you must ha

**Due dates.** File Forms 1098, 1099, or W-2G on magnetic for the same types of returns will be covered under the waiver. media by February 28, 2008. If you file electronically through However, if you submit original returns on magnetic media but<br>the FIRE System, you may file by March 31, 2008. File Form you want to submit your corrections on you want to submit your corrections on paper, a waiver must be

If you receive an approved waiver, do not send a copy of it to the service center where you file your paper returns. Keep the

If you file electronically or on magnetic media, do not file<br>the same returns on paper.<br>the same returns on paper.<br>the approval is not granted, to apply for a waiver from the magnetic media requirement.

> do so, and you do not have an approved waiver, you may be subject to a penalty of \$50 per return for failure to file on However, you can file up to 250 returns on paper; those returns

The magnetic media filing requirement does not apply if you The penalty applies separately to original returns and<br>ply for and receive a hardship waiver. See How to request a corrected returns. See Filing requirement appli

If you are required to file 250 or more information returns, see<br>Electronic/Magnetic Media Reporting on page GEN-4.

a letter to IRS/ECC-MTB (see below) containing the:<br>
2. Type of error (including the incorrect payer name/TIN that<br>
2. Type of error (including the incorrect payer name/TIN that<br>
2. Type of error (including the incorrect p If a payer realizes duplicate reporting or a large percentage IRS on the 8 x 11 inch sheet. If at least one form on the page is of incorrect information has been filed, contact the information correctly completed, you must submit the entire page. Forms the forms to the IRS in a flat mailing (not folded).

3. Do not staple, tear, or tape any of these forms. It will interfere with the IRS's ability to scan the documents.

on the forms. Make only one entry in each box unless otherwise indicated in the form's specific instructions.

8. Do not use prior year forms unless you are reporting prior year information; do not use subsequent year forms for the

**Suggested format.** Follow these suggestions.

1. Although handwritten forms are acceptable, the IRS prefers that you type or machine print data entries using 10 **I. Void Returns** separated from other printing and guidelines, and take other above for instructions for making corrections.<br> **COID box** If a completed or partially complete

**H. Corrected Returns on Paper Forms** Submit the entire page even if only one of the forms on the

*To file corrections on magnetic media, see* Electronic/ Magnetic Media Reporting *on page GEN-4 and Pub.*

If you filed a return with the IRS and later discover you made **Identification Numbers (TINs)**

When making a correction, complete all information (see the names of any other individual recipients in the area below<br>Filing Corrected Returns on Paper Forms on page GEN-7). the first line, if desired. Form W-2G filers, s • Do not cut or separate forms that are two or three to a page.<br>Submit the entire page even if only one of the forms on the

**Form 1096.** Use a separate Form 1096 for each type of return as an entity separate from its owner under Regulations section you are correcting. For the same type of return, you may use 301.7701-3, enter the individual's n you are correcting. For the same type of return, you may use 301.7701-3, enter the individual's name only on the first name<br>one Form 1096 for both originals and corrections. You do not line and the LLC's name on the second

**CORRECTED checkbox.** Enter an "X" in the corrected corporation, partnership, etc., enter the entity's EIN.<br>checkbox only when correcting a form previously filed with the **Bankruptcy estate.** If an individual (the debtor) checkbox only when correcting a form previously filed with the *IRS* or furnished to the recipient. Certain errors require two

2. No photocopies of any forms are acceptable. See *How* returns to make the correction. See *Filing Corrected Returns on Paper Forms* on page GEN-7 to determine when to mark the "CORRECTED" checkbox.

interfere with the IRS's ability to scan the documents.<br>
4. Pinfeed holes on the form are not acceptable. Pinfeed<br>
strips outside the 8 x 11 inch are must be premoved before<br>
submission, without tearing or ripping the form

on that form. If you are unsure of where to report the data, call<br>the information reporting call site at 1-866-455-7438 (toll free). **Filing corrected returns on paper forms.** The error charts on<br>6. Report information only 6. Report information only in the appropriate boxes provided page GEN-7 give step-by-step instructions for filing corrected<br>the forms. Make only one entry in each box unless otherwise returns for the most frequently made e under Error Type 1 or 2, based on how the correction is made. 7. Do not submit any copy other than Copy A to the IRS. Correction of errors may require the submission of more than<br>8. Do not use prior vear forms unless you are reporting prior one return. Be sure to read and follow the

example the correct information returns or furnish a<br>current year. Because forms are scanned, you must use the<br>given the correct payee statement, you may be subject to a<br>given by the correct payee statement, you may be sub **!** 9. Use the official forms or substitute forms that meet the<br>specifications in Pub. 1179. If you usubmitt substitute forms that<br>do not meet the current specifications and that are not<br>do not meet the reasonable, you may be

pitch (pica) or 12 pitch (elite) black type. Use block print, not An "X" in the "VOID" box at the top of the form will not correct a<br>script characters. Insert data in the middle of the blocks well previously filed return. previously filed return. See Corrected Returns on Paper Forms

2. Do not enter 0 (zero) or "None" in money amount boxes<br>
2. Do not enter 0 (zero) or "None" in money amount boxes<br>
interval of the submission to the IRS, enter an "X" in the "VOID" box at the top<br>
when no entry is require on the page, or to another page, and enter the correct<br>information; but do not mark the "CORRECTED" box. Do not cut or separate the forms that are two or three to a page. page is a good return.

## **J. Recipient Names and Taxpayer**

an error on it, you must:<br>
■ Correct it as soon as possible and file Copy A and Form 1096<br>
with your Internal Revenue Service Center (see *Where To File*<br>
■ on page GEN-4).<br>
■ Furnish statements to recipients showing the file first line, if desired. Form W-2G filers, see the Instructions<br>for Forms W-2G and 5754.

Submit the entire page even if only one of the forms on the **Sole proprietors.** You must show the individual's name on page is completed. and interest and the first name line; on the second name line, you may enter the<br>
■ Do not staple the forms to Form 1096.<br>
■ Do not send corrected returns to the IRS if you are correcting<br>
■ DBA name. For the TIN, enter e

department for help with this type of correction.<br>To correct payer information, see *Reporting incorrect payer*<br> *Limited liability company (LLC).* For a single-member LLC<br>
(including a foreign LLC with a U.S. owner) that line and the LLC's name on the second name line. For the TIN, need to correct a previously filed Form 1096. enter the individual's SSN (or EIN, if applicable). If the LLC is a<br> **CORRECTED checkbox**. Enter an "X" in the corrected corporation, partnership, etc., enter the entity's EIN.

you are required to file an information return is in Chapter 11

### **Filing Corrected Returns on Paper Forms**

Identify the correction needed based on **Error Type 1 or 2;** then follow the steps to make the corrections and file the form(s). Also see **Corrected Returns on Paper Forms** on page GEN-6.

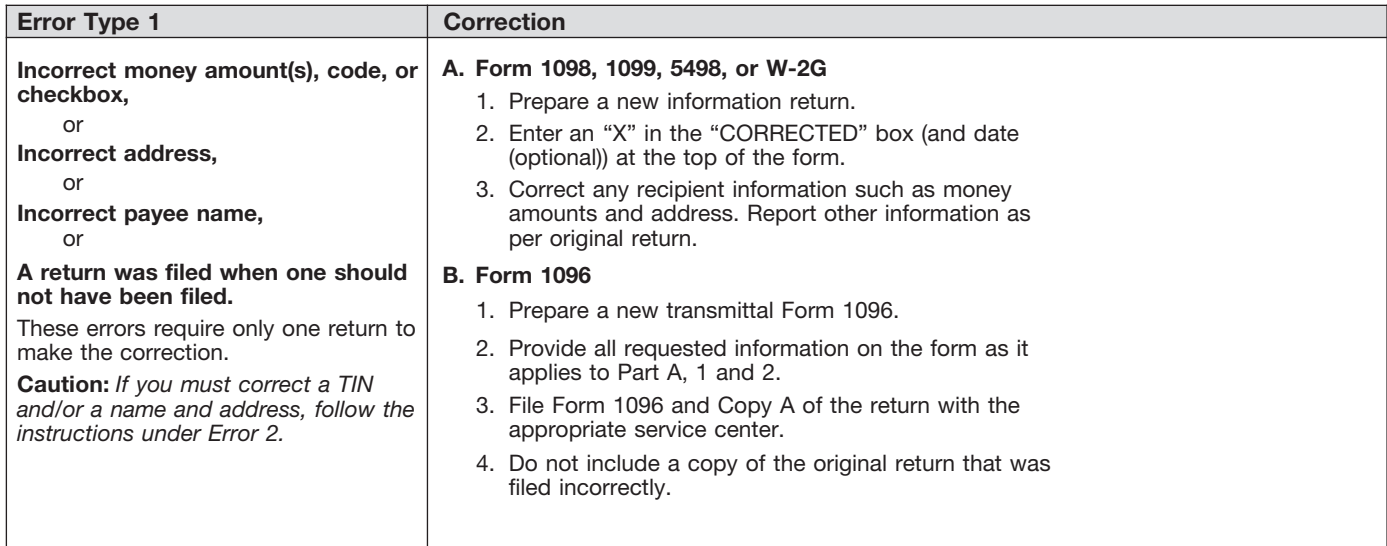

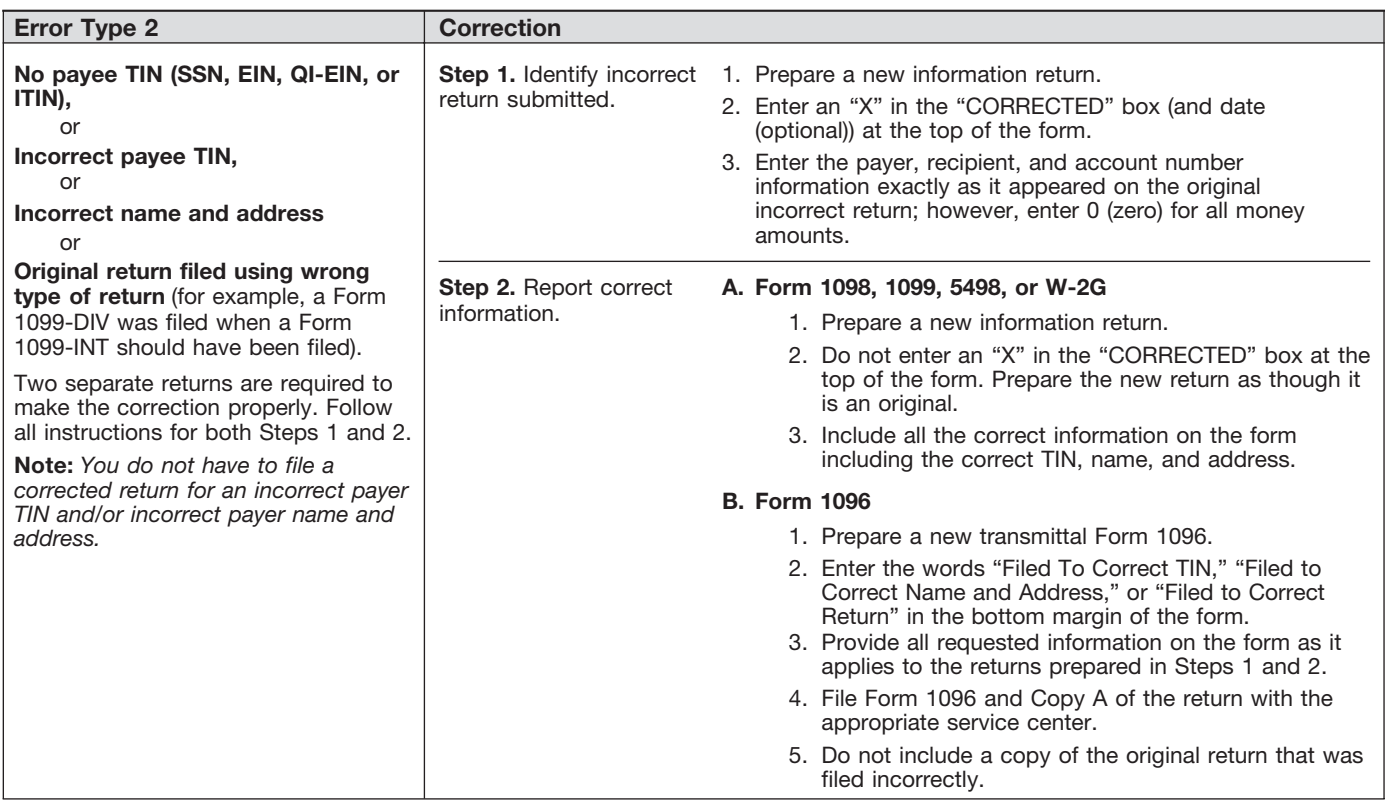

bankruptcy, and the debtor notified you of the bankruptcy 2. Make reasonably certain the person accessing the<br>estate's EIN, report post-petition gross income, gross proceeds, system and submitting the form is the person id estate's EIN, report post-petition gross income, gross proceeds, system and or other reportable payments on the applicable information Form W-9. or other reportable payments on the applicable information Form W-9.<br>
Form W-9. S. Provide the same information as the paper Form W-9. return using the estate's name and EIN. The debtor should notify you when the bankruptcy is closed, dismissed, or converted, so that any subsequent information returns will be if the IRS requests it.<br>
filed with the correct name and EIN. Different rules apply if the 5. Require as the final entry in the submission an electronic filed with the correct name and EIN. Different rules apply if the bankruptcy is converted to Chapter 7, 12, or 13 of the Bankruptcy Code. For additional guidance, see Notice 2006-83 which is on page 596 of Internal Revenue Bulletin 2006-40 signature must be under penalties of perjury and the perjury<br>available at www.irs.gov/pub/irs-irbs/irb06-40.pdf. statement must contain the language of the paper Fo

**TINs.** TINs are used to associate and verify amounts you report to the IRS with corresponding amounts on tax returns. report to the IRS with corresponding amounts on tax returns.<br>Therefore, it is important that you furnish correct names, social<br>security numbers (SSNs), individual taxpayer identification<br>signature or a perjury statement. numbers (ITINs), or employer identification numbers (EINs) for

person (including a U.S. resident alien), the IRS suggests that vou request the recipient complete Form W-9. Request for Taxpayer Identification Number and Certification, (or Form Internal Reve<br>W-9S. Request for Student's or Borrower's Taxpayer *irb01-36.pdf.* W-9S, Request for Student's or Borrower's Taxpayer Identification Number and Certification, if appropriate). See the<br>Instructions for the Requester of Form W-9 for more information<br>on how to request a TIN.<br>Instructions for Forms 1098-E and 1098-T.

If the recipient is a foreign person, the IRS suggests that you request the recipient complete the appropriate Form W-8. See request the recipient complete the appropriate Form W-8. See **K. Filer's Name, Identification Number,** the Instructions for the Requester of Forms W-8BEN, W-8ECI,

**CAUTION** *See Pub. 515, Withholding of Tax on Nonresident Aliens* However, sole proprietors and nominees/middlemen, is the federal EIN.<br> **EXECUTE:** See Pub. 515, Withholding of Tax on Nonresident Aliens However, sole prop

TIN on an information return. See part O on page GEN-12. You are required to maintain the confidentiality of information are required to maintain the confidentiality of information See Pub. 583, Starting a Business and Keeping Records.<br>
obtained on a Form W-9/W-9S relating to the taxpayer's identity The file is name and TIN should be consist

**TIP**

*If the recipient does not provide a TIN, leave the box for the recipient's TIN blank on the Form 1098, 1099, 5498,* 

The TIN for individual recipients of information returns is the<br>SSN. See the information about sole proprietors on page<br>GEN-6. For other recipients, including corporations,<br>partnerships, and estates, the TIN is the EIN. In partnerships, and estates, the TIN is the EIN. Income reportable Enter your street address including the room, suite, or other after the death of an individual must reflect the TIN of the unit number on the forms. payee, that is of the estate or of the surviving joint owner. For more information, see *Personal Representative* in Pub. 559,

introducing broker. An investment advisor must be registered<br>with the Securities Exchange Commission (SEC) under the The account number may be a checking account number,<br>Investment Advisers Act of 1940. The introducing bro broker-dealer that is regulated by the SEC and the National you assign to the payee that is unique and will distinguish the<br>Association of Securities Dealers, Inc., and that is not a payer. Specific account. This number mu Association of Securities Dealers, Inc., and that is not a payer.<br>Except for a broker who acts as a payee's agent for "readily tradable instruments," the advisor or broker must show in example unless the separate instructions indicate otherwise. Using<br>writing to the payer that the payee authorized the advisor or example account numbers ensures tha writing to the payer that the payee authorized the advisor or unique account numbers ensures that corrected information broker to transmit the Form W-9 to the payer. The returns will be processed accurately.

and document all occasions of user access that result in the submission.

4. Be able to supply a hard copy of the electronic Form W-9 if the IRS requests it.

signature by the payee whose name is on Form W-9 that authenticates and verifies the submission. The electronic statement must contain the language of the paper Form W-9.

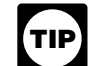

ipients on the forms sent to the IRS. Anditional requirements may apply. See Announcement<br>Requesting a recipient's TIN. If the recipient is a U.S. Alta is available on page 30 of Internal Revenue Bull 98-27 that is available on page 30 of Internal Revenue Bulletin 1998-15 at www.irs.gov/pub/irs-irbs/irb98-15.pdf and<br>Announcement 2001-91, which is available on page 221 of<br>Internal Revenue Bulletin 2001-36 at www.irs.gov/pub/irs-irbs/

# W-8EXP, and W-8IMY.<br>
U.S. resident aliens who rely on a "saving clause" of a **and Address** The TIN for filers of information returns, including sole

U.S. resident aliens who rely on a "saving clause" of a<br>tax treaty are to complete Form W-9, not Form W-8BEN. proprietors and nominees/middlemen, is the federal EIN.<br>See Pub. 515, Withholding of Tax on Nonresident Aliens H *and Foreign Entities, and Pub. 519, U.S. Tax Guide for Aliens.* not otherwise required to have an EIN should use their SSNs. A You may be subject to a penalty for an incorrect or missing sole proprietor is not required to have an EIN unless he or she<br>Lon an information return, See part O on page GEN-12, You has a Keogh plan or must file excise or

Unding SSNs, ElNs, and ITINs), and you may use such<br>information only to comply with the tax laws.<br>If the recipient does not provide a TIN. leave the box for<br>If the recipient does not provide a TIN. leave the box for<br>If the

*the recipient's TIN blank on the Form 1098, 1099, 5498,* If you do not have an EIN, you may apply for one online. Go *or W-2G. Only one recipient TIN can be entered on the* to the IRS website *www.irs.gov/businesses/small* and click on *form. Backup withholding may apply; see part N on page* the link for EINs. You may also apply by calling 1-800-829-4933 or by faxing or mailing Form SS-4, Application for Employer

Survivors, Executors, and Administrators. For LLCs, see the<br>
information on LLC on page GEN-6.<br>
SSNs have nine digits separated by two hyphens<br>
(000-00-00000), and EINs have nine digits separated by only<br>
(00-00-00000).<br>
E

savings account number, serial number, or any other number you assign to the payee that is unique and will distinguish the on the form, and this box may not be used for any other item unless the separate instructions indicate otherwise. Using

Generally, the electronic system must:<br>1. Ensure the information received is the information sent<br>1. Ensure the information received is the information sent<br>1. Ensure the information received is the information sent recipients and using reduced rate mail, be sure the account number does not appear in the window. The Postal Service may not accept these for reduced rate mail.

### **M. Statements to Recipients (Borrowers,** statement.<br>**Debtors, Donors, Insureds, Participants**, A statement of the person's account (year-end account **Debtors, Donors, Insureds, Participants, Payers/Borrowers, Policyholders,** mailing may include information similar to the following: (a) the part of a mutual fund distribution that is interest on U.S. **Students, Transferors, or Winners on** Barror a mutual fund distribution that is interest on U.S.<br>Treasury obligations; (b) accrued interest expense on the

If you are required to file Forms 1099, 1098, 5498, or W-2G, you must also furnish statements to recipients containing the information furnished to the IRS and, in some cases, additional material, or a quarterly or annual report, are permitted. Even information Besidential Livel information Besidential Livel<br>information Be sure that the statem information. Be sure that the statements you provide to recipients are clear and legible.

**Substitute statements.** If you are not using the official IRS<br>form to furnish statements to recipients, see Pub. 1179 for<br>specific rules about providing "substitute" statements to<br>recipients. Generally, a substitute is an recipients. Generally, a substitute is any statement other than *Until further guidance is issued regarding the use*<br>
Copy B of the official form. You may develop them yourself or **TIP** certain logos and identifying slogan Copy B of the official form. You may develop them yourself or **comparison of the** *certain logos* and identifying slogans on substitution buy them from a private printer. However, the substitutes must buy them from a private printer. However, the substitutes must comply with the format and content requirements specified in

**Telephone number.** You are required to include the telephone<br>
number of a person to contact on the following statements to<br>
recipients: W-2G, 1098, 1098-C, 1098-E, 1098-T, 1099-A,<br>
1099-B, 1099-CAP, 1099-G (excluding stat telephone number in any conspicuous place on the statements. Statement of the recipient's specific account. The che<br>This number must provide direct access to an individual who secount statement to which the recipient state This number must provide direct access to an individual who account statement to which the recipient statement is<br>can answer questions about the statement. Although not experiented must contain, in bold and conspicuous typ can answer questions about the statement. Although not perforated must contain, in bold and conspicuous the required, if you report on other Forms 1099 and 5498, you are legend "Important Tax Return Document Attached. required, if you report on other Forms 1099 and 5498, you are encouraged to furnish telephone numbers. The legend "Important Tax Return Document Enclosed"

furnishing statements to recipients depending on the type of of the envelope and on each letter explaining why no check<br>payment (or other information) you are reporting and the form enclosed, or on each check or account st payment (or other information) you are reporting and the form

**TIP** *required to report payments smaller than the minimum own convenience, to file Copies A for all payments. The IRS* 

Report the type of payment information as described below<br>for: (a) Dividend, interest, and royalty payments; (b) Real estate<br>for: (a) Dividend, interest, and royalty payments; (b) Real estate<br>the linclude the legend "Impor may be sent by intraoffice mail if you use intraoffice mail to<br>may be sent by intraoffice mail if you use intraoffice mail to<br>send account information and other correspondence to the<br>send account information and other corr send account information and other correspondence to the *recipient*.

**example, they could be shown in the upper right part of the** *Statement mailing requirements for Forms 1099-DIV,***<br>** *statement.* **<b>***1099-INT, 1099-OID, and 1099-PATR, and forms reporting***<br>** *If you are using substitutes, the* apply only to Forms 1099-DIV (except for section 404(k) boxes so that the substitute has the appearance of a form. The districtions as on districtions as on districtions as on dividends), 1099-INT (except for interest reportable in the substitute form must contain the applicable instructions as<br>course of your trade or business under section 6041) source the front and back of Copy B (in the case course of your trade or business under section 6041), the front and back of Copy B (in the case of Form 1099-R, 1099-OID, 1099-PATR, and timber royalties reported under Copies B, C, and 2) of the official IRS form. See Pub. 1179 for must contain the official IRS Form 1099 or an acceptable Form W-2, applicable Form W-8, Form W-9, or other Forms<br>W-2G, 1098, 1099, and 5498 statements; (b) a check from the account being reported; (c) a letter explaining why no check is 1099-S or a substitute form that complies with Pub. 1179 and complies with Pub. 1179 and complies with Pub. 1179 and complies with Pub. 1179 and complies with enclosed; (d) a statement of the person's account shown on Forms 1099, 1098, or 5498; and (e) a letter explaining the tax

consequences of the information shown on the recipient

summary) that you are permitted to enclose in a statement **Certain Forms)** purchase of a debt obligation; and (c) the cost or other basis of<br>If you are required to file Forms 1009, 1008, 5408, or W 2G securities and the gain/loss on the sale of securities.

No additional enclosures, such as advertising, promotional material, or a quarterly or annual report, are permitted. Even a services offered by the payer is not permitted. Logos are permitted on the envelope and on any nontax enclosures. See

**TIP** requirements, the IRS will not assess penalties for the use of a Pub. 1179 that is available on the IRS website at *www.irs.gov*. *logo (including the name of the payer in any typeface, font, or*

A recipient statement may be perforated to a check or to a statement of the recipient's specific account. The check or

**Rules for furnishing statements.** Different rules apply to must appear in a bold and conspicuous manner on the outside furnishing statements to recipients depending on the type of the envelope and on each letter explainin you are filing.<br>
you are filing.<br>
you are filing.<br>
you are filing.<br>
you are filing.<br>
you are filing.<br>
you are filing. If you are reporting a payment that includes noncash<br>property, show the fair market value of the property at<br>the time of payment. Although, generally, you are not<br>because more than one recipient statement is enclosed.

described for a form, you may prefer, for economy and your<br>
own convenience, to file Copies A for all payments. The IRS<br> **TIP** mailing" that contains only recipient statements, Forms encourages this. *ence the copies that an paymente. W-8* and *W-9, and a letter explaining the tax*<br>Consequences of the information shown on a recipient **TIP**

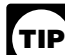

*displayed together in one area of the statement. For* example, they could be shown in the upper right part of the

*royalties only.* The following statement mailing requirements If you are using substitutes, the IRS encourages you to use<br>Apply only to Forms 1099-DIV (except for section 404(k) In the substitute has the appearance of a f section 6050N (on Form, and ambus regularity of 1099-S). The mailing additional requirements and certain "composite" statements that<br>must contain the official IBS Form 1099 or an accentable are permitted.

substitute and may also contain the following enclosures: (a) **Real estate transactions.** You must furnish a statement to the IRS<br>Form W-2, applicable Form W-8, Form W-9, or other Forms transferor containing the same infor on Form 1099-S. You may use Copy B of the official IRS Form 1099-S or a substitute form that complies with Pub. 1179 and Settlement Statement (under RESPA) as the written statement

if it is conformed by including on the statement the legend Filers of Form 1099-G who report state or local income tax<br>
shown on Form 1099-S and by designating which information is refunds, credits, or offsets must furnish shown on Form 1099-S and by designating which information is reported to the IRS on Form 1099-S. You may furnish the recipients during January 2008.<br>statement to the transferor in person, by mail, or electronically. See the Guide to Information

Other information. Statements to recipients for Forms 1098,<br>
1098-C, 1098-B, 1099-C, 1099-C, 1099-C, 1099-C, 1099-C, 1099-C, 1099-C, 1099-C, 1099-C, 1099-C, 1099-C, 1099-C, 1099-C, 1099-C, 1099-C, 1099-C, 1099-C, 1099-C, 1 the official IRS form. All information required to be reported<br>must be numbered and titled on your substitute in substantially,<br> $\frac{1098 \text{ C} \text{ may not be furnished electronically}}{1098 \text{ C} \text{ may not be furnished electronically}}$ must be numbered and titled on your substitute in substantially the same manner as on the official IRS form. However, if you are reporting a payment as "Other income" in box 3 of Form are reporting a payment as "Other income" in box 3 of Form and 1099-MISC, you may substitute appropriate explanatory<br>
1099-MISC, you may substitute appropriate explanatory<br>
language for the box title. For example, for paym

Appropriate instructions to the recipient, similar to those on access the statement in the electronic format in which it will be furnished.<br>Appropriate instructions to the recipient, similar to those on the electronic form

me official IRS form, must be provide to aid in the proper<br>
meporting of the items on the recipient's income tax return. For<br>
payments reported on Form 1099-B, rather than furnish<br>
payments reported on Form 1099-B, rather

furnish Forms 1098, 1099, and W-2G information by January statement. Confirmation of the 31, 2008. However, you may issue them earlier in some some the electronically or on paper). 31, 2008. However, you may issue them earlier in some (electronically or on paper).<br>situations, as provided by the regulations. For example, you • Notice of termination. The notice must state under what situations, as provided by the regulations. For example, you may furnish Form 1099-INT to the recipient on redemption of conditions the statements will no longer be furnished to the U.S. Savings Bonds at the time of redemption. Brokers and recipient. U.S. Savings Bonds at the time of redemption. Brokers and recipient.<br>barter exchanges may furnish Form 1099-B anytime but not • Procedures to update the recipient's information. barter exchanges may furnish Form 1099-B anytime but not later than January 31, 2008.

Donee organizations required to issue Form 1098-C must<br>furnish the acknowledgment to a donor within 30 days of the will no longer be available on the website.<br>sale of the vehicle (if it is sold without material improvement sale of the vehicle (if it is sold without material improvements or **Format, posting, and notification.** Additionally, you significant intervening use) or within 30 days of the contribution. <br>• Ensure the electronic format

Trustees or issuers of traditional IRAs must furnish<br>participants with a statement of the value of the participant's<br>account, and RMD if applicable, by January 31, 2008. The fair<br>market value of SEP IRAs must also be furni contribution information must be furnished to the beneficiary by

to the transferor at closing or by mail on or before January 31, 2008.

statement to the transferor in person, by mail, or electronically.<br>
Furnish the statement at or after closing but by January 31 of<br>
the following year.<br>
The statement mailing requirements explained above do not<br>
The statem

The statement mailing requirements explained above do not<br>apply to statements to transferors for proceeds from real estate<br>transactions reported on Form 1099-S. However, the statement<br>mailing requirements do apply to state

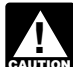

permitted.<br> **When to furnish forms or statements.** Generally, you must or on paper) to the person whose name appears on the<br>
furnish Forms 1098, 1099, and W-2G information by January statement. Confirmation of the withdraw

• A description of the hardware and software required to access, print, and retain a statement, and a date the statement

significant intervening use) or within 30 days of the contribution. • Ensure the electronic format contains all the required<br>Information and complies with the applicable revenue procedure

April 30, 2008.<br>For electronic furnishing of Forms 1098-E and 1098-T, see<br>Regulations section 1.6050S-2. For electronic furnishing of Trustees of a SIMPLE must furnish a statement of the<br>account balance and the account activity by January 31, 2008.<br>Trustees and middlemen of a WHFIT must furnish the<br>required statement by March 17, 2008.<br>Trustees and middl

For real estate transactions, you may furnish the statement **Extension.** You may request an extension of time to provide Computing Center—Martinsburg, Information Reporting

Program, Attn: Extension of Time Coordinator, 240 Murall **When to apply backup withholding.** Generally, the period for Drive, Kearneysville, WV 25430. The letter must include (a) your name, (b) your TIN, (c) your address, (d) type of return, (e)

### **N. Backup Withholding**

Interest (including tax-exempt interest and exempt-interest<br>dividends), dividends, rents, royalties, commissions,<br>nonemployee compensation, and certain other payments<br>(including broker and barter exchange transactions, rep (including broker and barter exchange transactions, reportable<br>gross proceeds paid to attorneys, and certain payment such as the payment such as<br>by fishing boat operators) may be subject to backup withholding<br>over if the

fails to certify, under penalties of perjury, that the TIN provided *The IRS will furnish a notice to you, and you are*

3. The IRS notifies you to impose backup withholding because the payee furnished an incorrect TIN ("B" notice),

4. For interest and dividend accounts or instruments, you

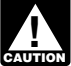

**www.** liable for any uncollected amount.

Some payees are exempt from backup withholding. For a list January 1 of the year following the year of the notice. of exempt payees and other information, see Form W-9 and the<br>separate Instructions for the Requester of Form W-9.<br>TIP procedure starts. For further information, see

Examples of payments to which backup withholding does not

bonus plan, any IRA, any IRA, any IRA, any IRA, any IRA, and IRA, and IRA, and IRA, and IRA, and IRA, and IRA, is deferred compensation plan. Section 3406(e).<br>
• Distributions from a medical or health savings account and I

- 
- 
- 

• Certain payment card transactions if the payment is made on on certain government payments, and withholding from or after January 1, 2005, by a qualified payment card agent (as gambling winnings, pensions, annuities, IRAs, military described in Rev. Proc. 2004-42 and Regulations section retirement, and Indian gaming profits on Form 945. Generally, described in Rev. Proc. 2004-42 and Regulations section<br>31.3406(g)-1(f) and if the requirements under Regulations file Form 945 for 2007 by January 31, 2008. For more<br>31.3406(g)-1(f) are met. Rev. Proc. 2004-42 is availabl section 31.3406(g)-1(f) are met. Rev. Proc. 2004-42 is available information, including the deposit requirements for Form 94<br>on page 121 of Internal Revenue Bulletin 2004-31 at www.irs. See the separate Instructions for Fo on page 121 of Internal Revenue Bulletin 2004-31 at www.irs.<br>gov/pub/irs-irbs/irb04-31.pdf.

your name, (b) your TIN, (c) your address, (d) type of return, (e)<br>a statement that your extension request is for providing<br>statements on the payee in the manner required. Withhold<br>a statements to recipients, (f) reason fo within 60 days and you have not already begun backup withholding, begin backup withholding and continue until the

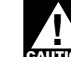

is correct,<br>3. The IRS notifies you to impose backup withholding<br>3. The IRS notifies you to impose backup withholding<br>acceptable substitute, to the payee. For further **TIP** information, see Regulations section 31.3406(d)-5 and Rev.<br>Proc. 93-37, 1993-2 C.B. 477.

are notified that the payee is subject to backup withholding<br>
(under section 3406(a)(1)(C), "C" notice), or<br>
5. For interest and dividend accounts opened or instruments<br>
acquired after 1983, the payee fails to certify to y Except as explained in 2 above, reportable "other" payments<br>are subject to backup withholding only if 1 or 3 above applies.<br>If you do not collect and nay over backup withholding withholding<br>the subject of the "C" notice, If you do not collect and pay over backup withholding<br>from affected payees as required, you may become<br>liable for any uncollected amount<br>liable for any uncollected amount withholding should stop. In most cases, the stop date will be

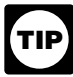

*Regulations section 31.3406(c)-1(d).*

apply include but are not limited to:<br>
• Wages.<br>
• Distributions from a pension, annuity, profit-sharing or stock<br>
• Distributions from a pension, annuity, profit-sharing or stock<br>
bonus plan, any IRA, an owner-employee pl

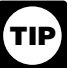

long-term care benefits.<br>
• Certain surrenders of life insurance contracts.<br>
• Distribution from qualified tuition programs or Coverdell<br>
ESAs.<br>
ESAs.

Cambling winnings if regular gambling winnings withholding<br>is required under section 3402(q). However, if regular gambling<br>winnings withholding is not required under section 3402(q),<br>winnings withholding is not required un Also, report backup withholding and the amount of the payment on Forms W-2G, 1099-B, DIV, G, INT, MISC, OID, or PATR backup withholding applies if the payee fails to furnish a TIN. On Forms W-2G, 1099-B, DIV, G, INT, MISC, OID, OF PATR<br>• Real estate transactions reportable under section 6045(e) even if the amount of the payment is less t even if the amount of the payment is less than the amount of the payment is less than the Cancelled debts reportable under section 6050P.<br>Cancelled debts reportable under section 6050P.<br>Fish purchases for cash reportable u

**Form 945.** Report backup withholding, voluntary withholding on certain government payments, and withholding from Employer's Tax Guide (Pub. 15).

reported on the following forms.<br>• Form W-2 including withholding on distributions to plan

• Form W-2 including withholding on distributions to plan<br>
participants from nonqualified plans that must be reported on<br>
Form 941, Employer's Quarterly Federal Tax Return.<br>
• Form 1042-S must be reported on Form 1042, An Withholding Tax Return for U.S. Source Income of Foreign<br>
If you meet all the conditions in a, b, and c above, the penalty

*Pub. 515 has more information on Form 1042 reporting, partnership withholding on effectively connected income, and dispositions of U.S. real property interests* calendar year. **TIP**

The following penalties generally apply to the person required If you fail to provide correct payee statements and you cannot to file information returns. The penalties apply to paper filers as show reasonable cause, you m

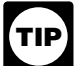

## used in part M on page GEN-9. **Failure To File Correct Information Returns by**

If you fail to file a correct information return by the due date and<br>you cannot show reasonable cause, you may be subject to a<br>penalty is not reduced for furnishing a correct<br>penalty. The penalty applies if you fail to fil include all information required to be shown on a return, or you<br>include incorrect information on a return. The penalty also<br>applies if you file on paper when you were required to file on inconsequential error or omission

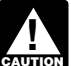

If you do not file corrections and you do not meet any of<br>the exceptions to the penalty described on page GEN-5,<br>the penalty is \$50 per information return<br>**5498-SA (Section 6693) ENTION** the penalty is \$50 per information return.

small business if your average annual gross receipts for the 3 most recent tax years (or for the period you were in existence, if shorter) ending before the calendar year in which the information returns were due are \$5 million or less.

**Exceptions to the penalty.** The following are exceptions to the failure to file penalty.

1. The penalty will not apply to any failure that you can show was due to reasonable cause and not to willful neglect. In

railure to include correct information. An inconsequential error<br>or omission does not prevent or hinder the IRS from processing<br>the return, from correlating the information required to be shown<br>on the return with the infor on the return with the information shown on the payee's tax **Airplanes (Section 6720)**<br>
return, or from otherwise putting the return to its intended use. If you are required under section 170(f)(12)(A) to furnish a return, or from otherwise putting the return to its intended use.<br>Errors and omissions that are never inconsequential are those related to (a) a TIN, (b) a payee's surname, and (c) any money

show reasonable cause, the penalty for failure to file correct

Do not report on Form 945 any income tax withholding information returns will not apply to a certain number of returns<br>if you:<br>if you:

for filing incorrect returns (but not for filing late) will not apply to the greater of 10 information returns or  $\frac{1}{2}$  of 1% of the total *partnership pumber of information returns you are required to file for the* 

by a foreign person.<br> **Additional information.** For more information about backup<br> **Additional information.** For more information about backup<br>
ile a correct information return is due to intentional disregard of<br>
withholdi

## **Failure To Furnish Correct Payee Statements O. Penalties (Section 6722)**

show reasonable cause, you may be subject to a penalty. The well as to electronic/magnetic media filers. penalty applies if you fail to provide the statement by January<br>31 (see part M on page GEN-9), you fail to include all For information on the penalty for failure to file<br>electronically or magnetically, see Penalty on page<br>GEN-5.<br>GEN-5. statement" has the same meaning as "statement to recipient" as

The penalty is \$50 per statement, no matter when the correct statement is furnished, with a maximum of \$100,000 per

magnetic media, you report an incorrect TIN or fail to report a<br>TIN, or you fail to file paper forms that are machine readable.<br>The amount of the papelty is based on when you file the<br>return or from otherwise putting the s The amount of the penalty is based on when you file the<br>
correct information return. The penalty is:<br>
• \$15 per information return if you correctly file within 30 days<br>
(by March 30 if the due date is February 28); maximum

days after the due date but by August 1; maximum penalty<br>
\$150,000 per year (\$50,000 for small businesses).<br>
• \$50 per information return if you file after August 1 or you do<br>
thentional disregard of payee statement is due

The penalties under sections 6721 and 6722 do not apply to: **Small businesses—lower maximum penalties.** You are a

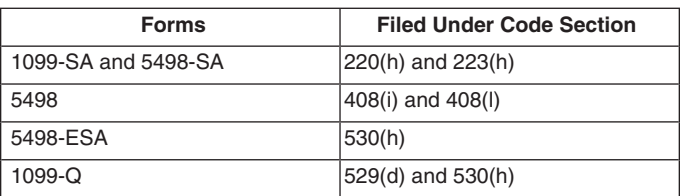

general, you must be able to show that you hail to the beat of the penalty for failure to timely file Forms 1099-SA,<br>an event beyond your control or due to significant mitigating<br>responsible manner and took steps to avoid

contemporaneous written acknowledgment to a donor and you<br>knowingly furnish a false or fraudulent Form 1098-C, or amount.<br>3. De minimus rule for corrections. Even though you cannot and a So-day period, you may be subject to a penalty. See the 200 30-day period, you may be subject to a penalty. See the 2007 Instructions for Form 1098-C for more detailed information.

## **Civil Damages for Fraudulent Filing of Presumption Rules**

However, you must report payments to corporations for the the following.<br>
Fine status of the payee as a U.S. or foreign person and

- 
- 
- 
- 
- 
- 
- 
- 
- 

• The credits for clean renewable energy bonds and for Gulf tax credit bonds treated as interest and reported on Form tax credit bonds treated as interest and reported on Form you discover that the payee is a U.S. nonexempt recipient<br>1099-INT, and the payee is a U.S. nonexempt recipient<br>based on documentation, then report all payments mad

1099-MISC). For additional reporting requirements, see Rev.

partnerships. For example, payments of \$600 or more made in backup withholding, you must file a Form 1099 for all<br>the course of your trade or business to an architectural firm that payments made to that payee after the dis is a partnership are reportable on Form 1099-MISC. However,

## **Q. Earnings on any IRA, Coverdell ESA,** If you are the payer making a payment through a QI, NQI, or<br>**Arghor MSA, or HSA If the QI,** Fite for a U.S. nonexempt recipient on whose behalf the QI,

MSA, or HSA, such as interest or dividends, is not reported on Forms 1099. However, distributions must be reported on Form **Known recipient.** If you know that a payee is a U.S.

Certain grantor trusts (other than WHFITs) may choose to file Forms 1099 rather than a separate statement attached to Form For payments made to multiple recipients: (a) enter the have filed Form 1041 for a grantor trust in the past and you the applicable rate of withholding and (b) on the second name want to choose the Form 1099 filing method for 2007, you must line, enter "IMY" followed by the name of the QI, NQI, or FTE. have filed a final Form 1041 for 2006. To change reporting However, if the QI has assumed primary Form 1099 reporting method, see Regulations section 1.671-4(g) and the or backup withholding responsibility, you are not required to<br>Instructions for Form 1041 and Schedules A B D G L L and issue the Form 1099 or to backup withhold. See Quali Instructions for Form 1041 and Schedules A, B, D, G, I, J, and K-1.

For more information on WHFITs, see *Widely held fixed* **Unknown recipient.** If you cannot reliably associate a

## **S. Special Rules for Reporting Payments** first name line.<br>
2. On the second name line, enter "IMY" followed by the **Made Through Foreign Intermediaries** name of the QI, NQI, or FTE.<br> **And Foreign Flow Through Entities on** 3. Enter the EIN of the QI, NQI, or FTE, if applicable, in the **3. Enter the EIN of the QI, NQI, or and Foreign Flow-Through Entities on** recipient's identification number box.<br>**Form 1099 Form 10** *A. Furnish a copy of the Form 10*

If you are the payer and have received a Form W-8IMY, Certificate of Foreign Intermediary, Foreign Flow-Through Entity, or Certain U.S. Branches for United States Tax *A payer that is required to report payments made to a*<br>Withholding, from a foreign intermediary or flow-through entity,<br>*U.S. nonexempt recipient account holder but d* Withholding, from a foreign intermediary or flow-through entity,<br>*ANDISE TO S. nonexempt recipient account holder but does noticed formation* **follow the instructions below for completing Form 1099.** follow the instructions below for completing Form 1099.<br>Definitions of the terms used in these instructions are on page Definitions of the terms used in these instructions are on page *report those payments on a* pro rata *basis. Report unallocated*

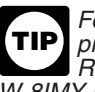

If you willfully file a fraudulent information return for payments<br>you claim you made to another person, that person may be able<br>to sue you for damages. You may have to pay \$5,000 or more.<br>Helpe the stars W-8EEN, W-8ECI, W-8IMY and Pub. 515. To order, see How To Get Forms and Publications *on page GEN-15.*

**P. Payments to Corporations and** If you are the payer and do not have a Form W-9,<br>**Partnorshins** appropriate Form W-8, or other valid documentation, or you **Partnerships**<br>Cannot allocate a payment to a specific payee, prior to payment,<br>Generally, payments to corporations are not reportable.<br>you are required to use certain presumption rules to determine you are required to use certain presumption rules to determine<br>the following.

Following.<br>
■ Medical and health care payments (Form 1099-MISC),<br>
■ Medical and health care payments (Form 1099-MISC),<br>
■ Withheld federal income tax or foreign tax,<br>
■ Corporation, or partnership.<br>
■ Corporation, or part

• Interest or original issue discount paid or accrued to a regular<br>
interest holder of a REMIC (Form 1099-INT or 1099-OID),<br>
• Acquisitions or abandonments of secured property (Form<br>
1099-A),<br>
• Acquisitions or abandonment

On the other hand, if you must presume that the payee is a foreign recipient and prior to filing Form 1042-S with the IRS 1099-INT, and<br>● Federal executive agency payments for services (Form based on documentation, then report all payments made to that payee during the calendar year on a Form 1099.

Rul. 2003-66 on page 1115 of Internal Revenue Bulletin If you use the 90-day grace period rule to presume a payee<br>2003-26 at www.irs.gov/pub/irs-irbs/irb03-26.pdf. is foreign, you must file a Form 1042-S to report all paym is foreign, you must file a Form 1042-S to report all payments<br>103-26 at *www.irs.gov/pub/irs-irbs/irb03-26.pdf.* subject to withholding during the grace period. If you later<br>103-26 at *www.irs.gov/pub/irs-irbs/irb03-26.pd* payments made to that payee after the discovery of the payee's U.S. status.

### see Regulations section 1.6049-4(c)(1)(ii)(A). **Rules for Payments Made to U.S. Nonexempt Recipients Through a QI, NQI, or FTE**

FITE for a U.S. nonexempt recipient on whose behand the QI,<br>
Generally, income earned in any IRA, Coverdell ESA, Archer 1099.<br> **Generally, income earned in any IRA, Coverdell ESA, Archer** 1099.

nonexempt recipient and have the payee's name, address, and TIN (if a TIN has been provided), you must complete the Form 1099 with that information. Also, on the second name line below **the recipient's name enter "IMY" followed by the name of the <b>R. Certain Grantor Trusts** QI, NQI, or FTE.

> name of the recipient whose status you relied on to determine the applicable rate of withholding and (b) on the second name *intermediary (QI)* on page GEN-14.

payment with valid documentation and are required to presume a payee is a U.S. nonexempt recipient:

1. File a Form 1099 and enter "unknown recipient" on the

**Form 1099** 4. Furnish a copy of the Form 1099 with "unknown recipient"

**!** payments using the presumption rules above.

- 
- 
- 

• A foreign person who owns 50 percent or more of the gross

company. foreign partnership (other than a withholding foreign

## **Rules for Reporting Payments Initially Reported** *Nonwithholding foreign partnership, simple trust, or*<br> **ON Form 1042-S** *ON FORM 1042-S <i>Reported <i>Septing partnership shippership shippership is any*

**Solution 1042-S**<br>
If an NQI or QI receives a Form 1042-S made out to an<br>
"the NQI or QI receives a Form 1042-S made out to an<br>
"the NQI or QI has actual knowledge" and the NQI or QI has actual knowledge" and the NQI or QI

Foreign intermediary. A foreign intermediary is any person<br>who is not a U.S. person and acts as a custodian, broker,<br>nominee, or otherwise as an agent for another person,<br>regardless of whether that other person is the bene or a nonqualified intermediary.

*Qualified intermediary (QI).* A qualified intermediary is a **T. Need Help?** person that is a party to a withholding agreement with the IRS and is: **Information Reporting Customer Service Site** 

• Modified by Rev. Proc. 2003-64, Section 4A (Appendix 3), on **Internal Revenue Bulletin**

withholding partnership and withholding foreign trust<br>agreements by expanding the availability of simplified<br>documentation, reporting, and withholding procedures, further lif you have attempted to deal with an IRS problem documentation, reporting, and withholding procedures, further If you have attempted to deal with an IRS problem on page 1176 of Internal Revenue Bulletin 2005-51 at *www.irs.* Taxpayer Advocate independently represents your interests

**Rules for Non-U.S. Payers** *Rules for Non-U.S. Payers Generally, a branch of a financial institution may not*<br>Non-U.S. payers (foreign persons that are not U.S. payers) *Coperate as a QI after December 31, 2006, in a* Non-U.S. payers (foreign persons that are not U.S. payers)<br>generally have the same reporting obligations as U.S. payers. A<br>LLS, payer is apvone who is: **!** generally have the same reporting obligations as U.S. payers. A<br>
U.S. payers is anyone who is:<br>
• A U.S. person,<br>
• A U.S. person,<br>
• A U.S. person,<br>
• A Controlled foreign corporation (CFC),<br>
• A controlled foreign corpo

income that is effectively connected with a U.S. trade or intermediary is any intermediary that is not a U.S. person and<br>business, or that is not a qualified intermediary.

• A U.S. branch of a foreign bank or a foreign insurance **Foreign flow-through entity (FTE).** A flow-through entity is a For more information, see Regulations section partnership), a foreign simple trust or foreign grantor trust (other<br>1.6049-5(c)(5). The section trust is a withholding foreign trust), or, for payments for which a than a withholding foreign trust), or, for payments for which a reduced rate of withholding is claimed under an income tax

Exceptions. The following payments are not subject to<br>
reduced rate of withholding is claimed under an income tax<br>
reporting by a non-U.S. payer.<br>
1. A foreign source reportable payment paid outside the<br>
U.S. For example,

**Definitions**<br> **Definitions**<br> **E** 

and is:<br>
and institution or a foreign clearing<br>
organization (other than a U.S. branch or U.S. office of the<br>
institution or organization),<br>
and M-267-388. W-2, W-2G, and W-3, W-2G, and W-3, W-2G, and H-free<br>
institution o

page 306 of Internal Revenue Bulletin 2003-32 at www.irs.gov/<br>
pub/irs-irbs/irb03-32.pdf,<br>
• Further modified by Rev. Proc. 2004-21 on page 702 of<br>
• Further modified by Rev. Proc. 2004-21 on page 702 of<br>
irbname Bulletin

modifying Rev. Proc. 2003-64. Rev. Proc. 2005-77 is available unsuccessfully, you should contact the Taxpayer Advocate. The and concerns within the IRS by protecting your rights and

While Taxpayer Advocates cannot change the tax law or make a technical decision, they can clear up problems that

Your assigned personal advocate will listen to your point of Chevenue laws of the United States. You are required to g<br>w and will work with you to address your concerns. You can Cheventhe information. We need it to figure view and will work with you to address your concerns. You can the information.<br>expect the advocate to provide:<br>expect the rights and collect to figure and collect the rights expect the advocate to provide:<br> $\bullet$  A "fresh look" at a new or ongoing problem.

- 
- 

- 
- 
- 
- 

When contacting the Taxpayer Advocate, you should provide the following information.

• Your name, address, and employer identification number (EIN).

• The name and telephone number of an authorized contact person and the hours he or she can be reached.

- 
- 

• Previous attempts to solve the problem and the office that had been contacted. The manner, you may be subject to penalties.

• A description of the hardship you are facing and supporting

number, 1-877-777-4778. Persons who have access to TTY/<br>TDD equipment may call 1-800-829-4059 and ask for Taxpayer<br>Advocate assistance If you prefer you may call write or fax<br>Advocate assistance If you prefer you may call Advocate assistance. If you prefer, you may call, write, or fax long as their contents may become material in the<br>the Taxpaver Advocate office for your area. See Pub, 1546 administration of any Internal Revenue law. Genera the Taxpayer Advocate office for your area. See Pub. 1546,<br>The Taxpayer Advocate Service – How to Get Help With returns and return information are confidential, as required by The Taxpayer Advocate Service – How to Get Help With returns and returns and returns and returns and required by reducing the continuum of the continuum of the continuum of the continuum of the continuum of the continuum o Unresolved Tax Problems, for a list of addresses and fax numbers. You may visit the website at *www.irs.gov/advocate*.

Because the IRS processes paper forms by machine *file with the IRS Form 1096 or Copy A of Forms 1098,* 1098 . . . . . . . . . . . . . . . . 7 minutes **CAUTION !** 1099, or 5498 that you print from the IRS website or the CD.

**Personal computer.** You can access the IRS website 24 hours a day, 7 days a week, at *www.irs.gov* to:

- 
- 
- 
- 
- 
- 

- 
- 
- release<br>• Tax Map: An electronic research tool and finding aid
- 
- Tax Law frequently asked questions (FAQs)
- Tax Topics from the IRS telephone response system
- Fill-in, print, and save features for most tax forms
- $\bullet$  Internal Revenue Bulletins
- Toll-free and email technical support<br>• The CD is released twice during the year
- -
	-

Purchase the CD from National Technical Information Revenue Service, Tax Products Coordinating Committee,<br>Service at www.irs.gov/cdorders for \$35 (no handling fee) or SE:W:CAR:MP:T:T:SP, 1111 Constitution Ave. NW, IR-64 call **1-877-CDFORMS** (1-877-233-6767) toll-free to buy the CD address. Instead, see *Where To File* on page GEN-4. for \$35 (plus a \$5 handling fee). *Price is subject to change.*

**By phone and in person.** You can order forms and publications weekdays from 7:00 a.m. to 10:00 p.m. local time,

resolving problems that have not been fixed through normal by calling 1-800-TAX-FORM (1-800-829-3676). You can pick up<br>some of the most requested forms and publications at many some of the most requested forms and publications at many IRS offices, post offices, and libraries.

resulted from previous contacts and ensure that your case is<br>given a complete and impartial review.<br>Your assigned personal advocate will listen to your point of Revenue laws of the United States. You are required to give u

● A "fresh look" at a new or ongoing problem.<br>● Timely acknowledgment. ● Sections 170(f)(12),199, 220(h), 223, 408, 408A, 529, 530,<br>● The name and phone number of the individual assigned to 6041, 6041A, 6042, 6043, 604 vour case.<br>
● Updates on progress.<br>
● Updates on progress.<br>
● Timeframes for action.<br>
● Speedy resolution.<br>
● Speedy resolution.<br>
● Speedy resolution.<br>
● Courteous service.<br>
● Courteous service.<br>
● Courteous service.<br>
● C

Routine uses of this information include giving it to the<br>Department of Justice for civil and criminal litigation, and to cities, states, and the District of Columbia for use in<br>administering their tax laws. We may also disclose this person and the hours he or she can be reached. information to other countries under a tax treaty, to federal and<br>The type of tax return and year(s). The type of tax return and year(s). • The type of tax return and year(s). state agencies to enforce federal nontax criminal laws, or to<br>• A detailed description of the problem. The state state agencial law enforcement and intelligence agencies to comba federal law enforcement and intelligence agencies to combat<br>terrorism. If you fail to provide this information in a timely

You are not required to provide the information requested on You may contact a Taxpayer Advocate by calling a toll-free a form that is subject to the Paperwork Reduction Act unless<br>mber, 1-877-777-4778, Persons who have access to TTY/ the form displays a valid OMB control number. Bo

The time needed to complete and file the following forms will<br> **How To Get Forms and Publications**<br>
average times are:<br>
average times are:

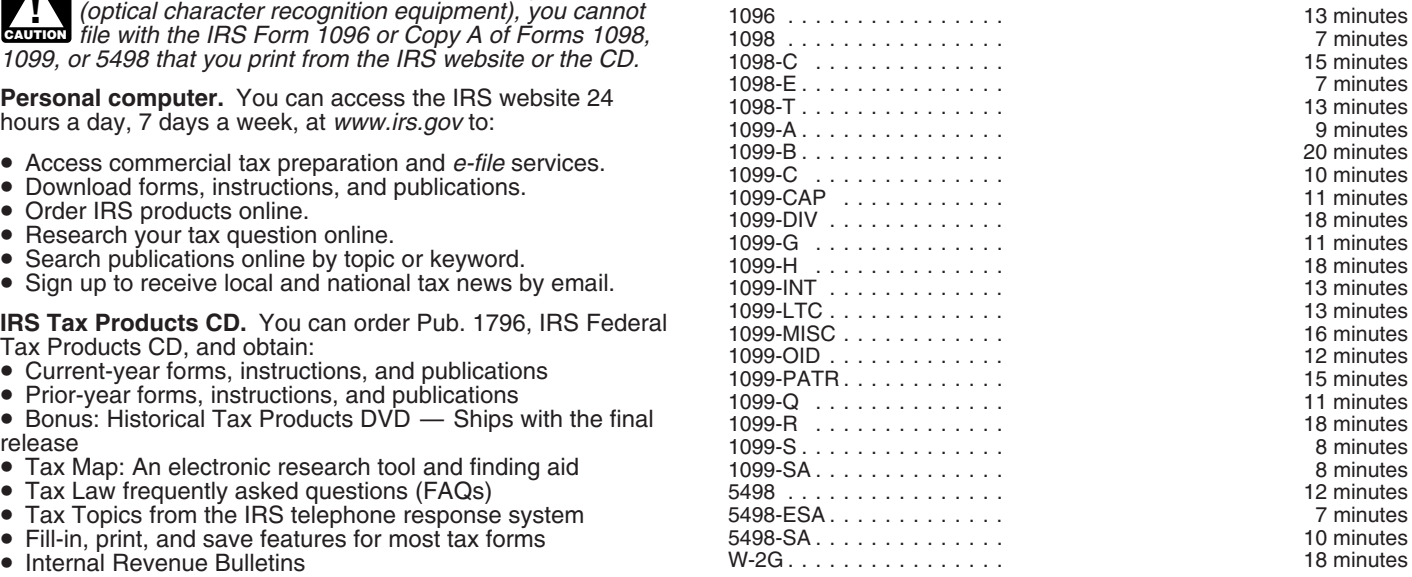

• The first release will ship the beginning of January<br>• The first release will ship the beginning of January<br>• The final release will ship the beginning of March<br>• The final release will ship the beginning of March<br>• Woul SE:W:CAR:MP:T:T:SP, 1111 Constitution Ave. NW, IR-6406, Washington, DC 20224. Do not send these forms to this

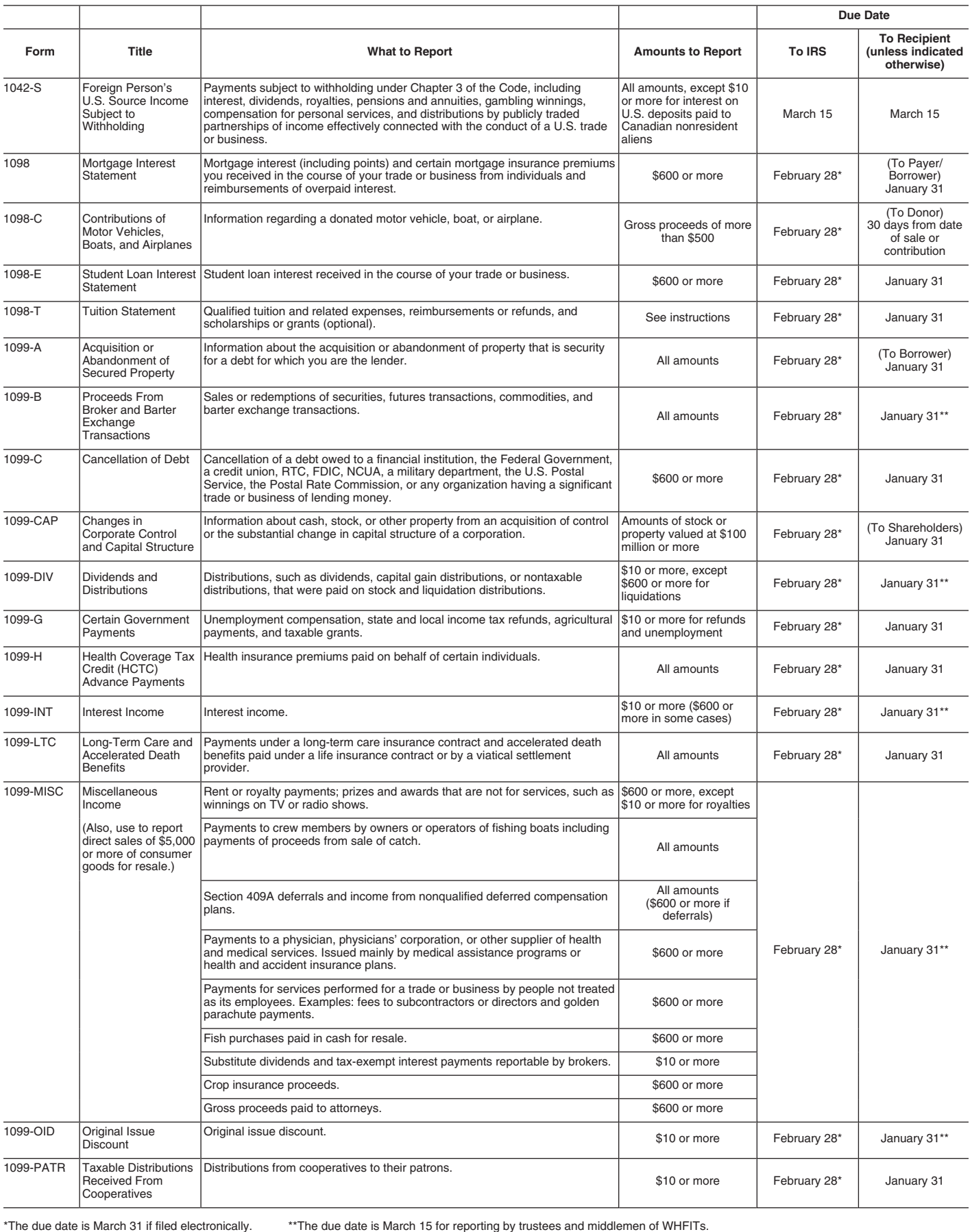

### **Guide to Information Returns** (*Continued*)

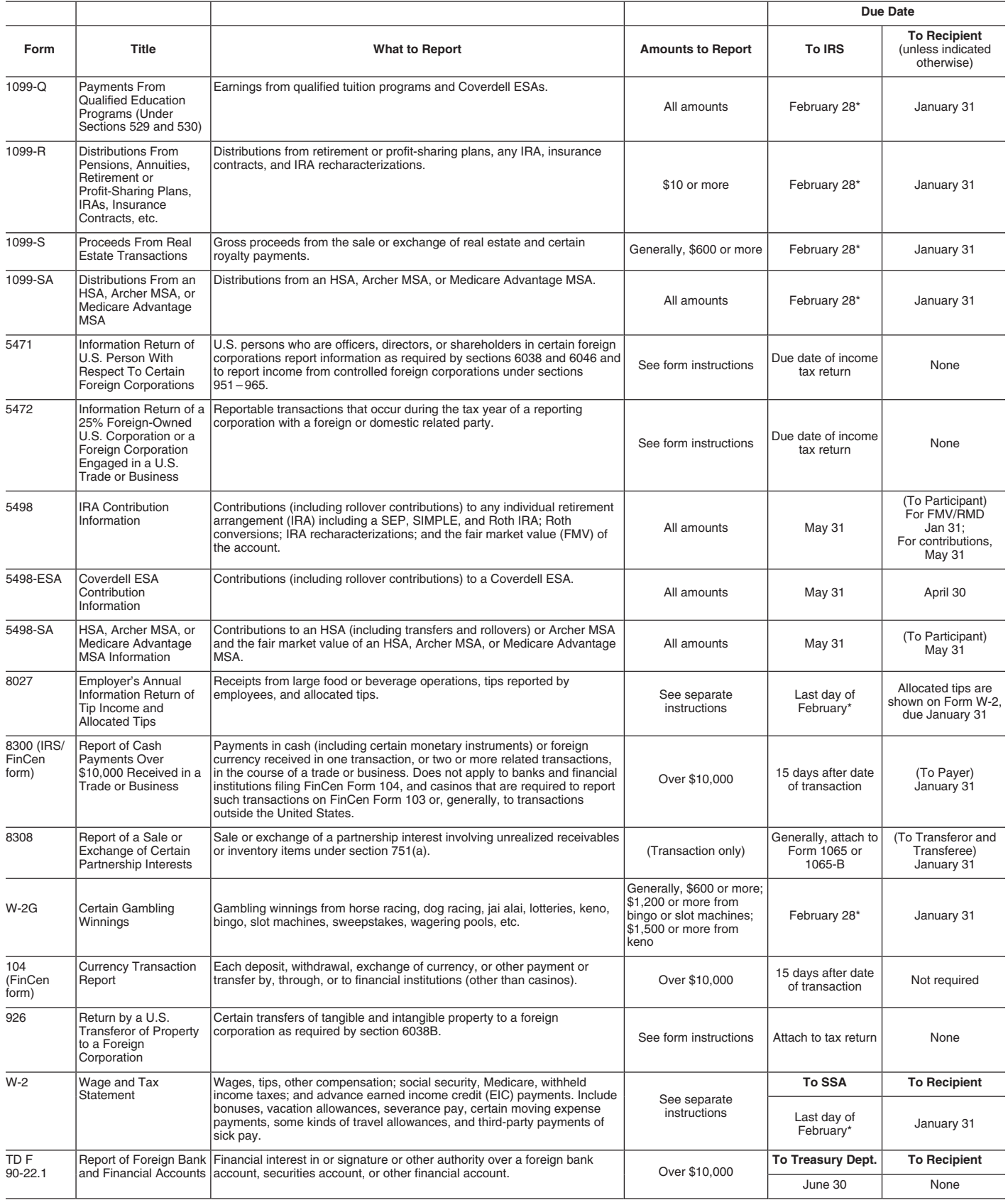

\*The due date is March 31 if filed electronically.

### **Types of Payments**

*Below is an alphabetic list of some payments and the forms to file and report them. However, it is not a complete list of all payments, and the absence of a payment from the list does not indicate that the payment is not reportable. For instructions on a specific type of payment, see the separate instructions in the form(s) listed.*

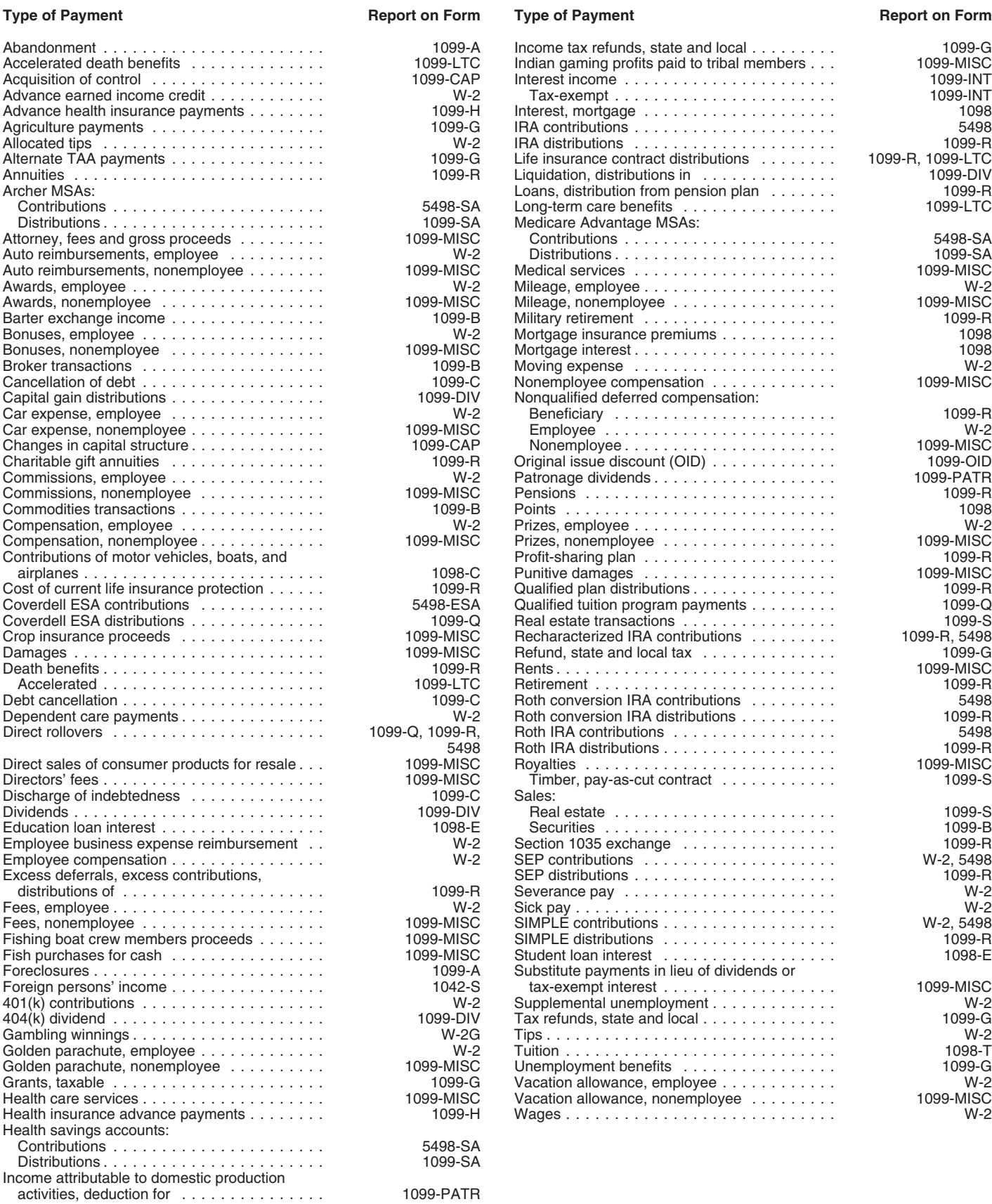

### **Index**

Ξ

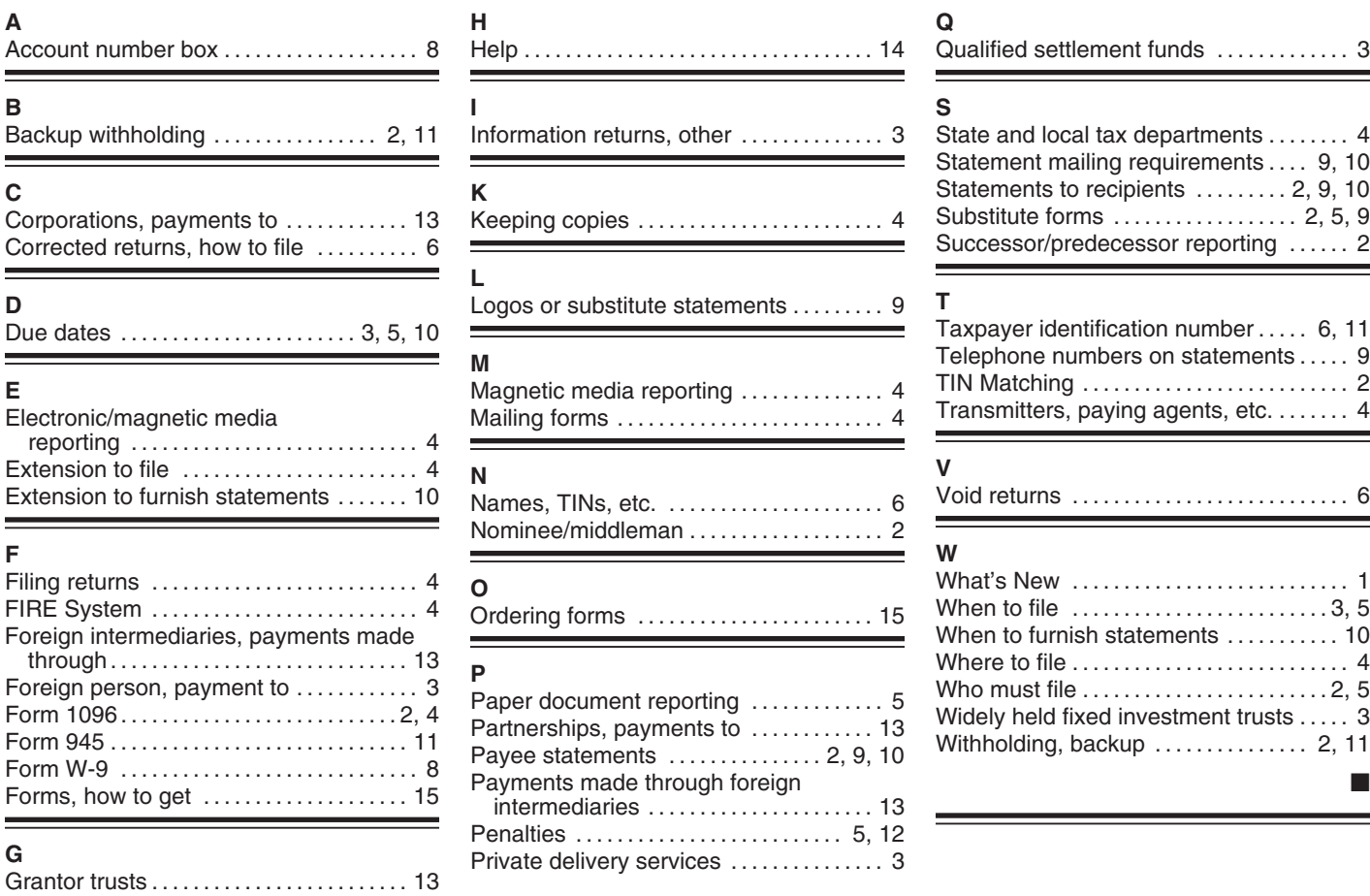

<u> 1989 - Johann Barnett, fransk politiker (d. 1989)</u>

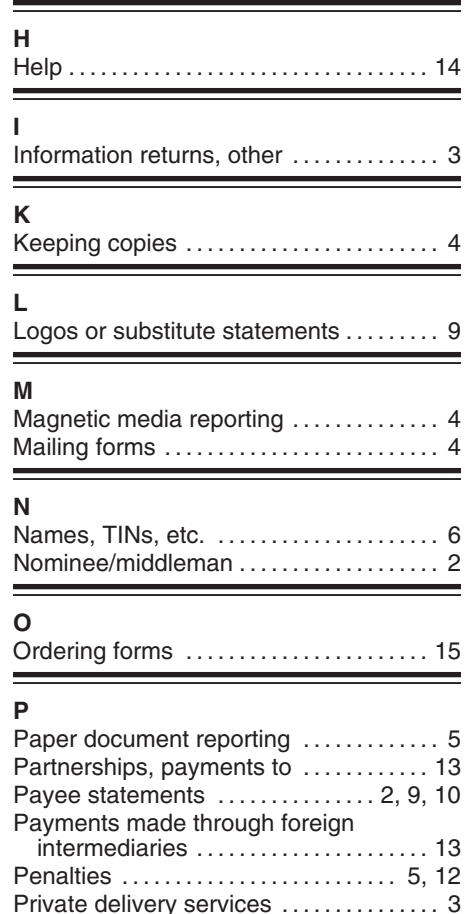

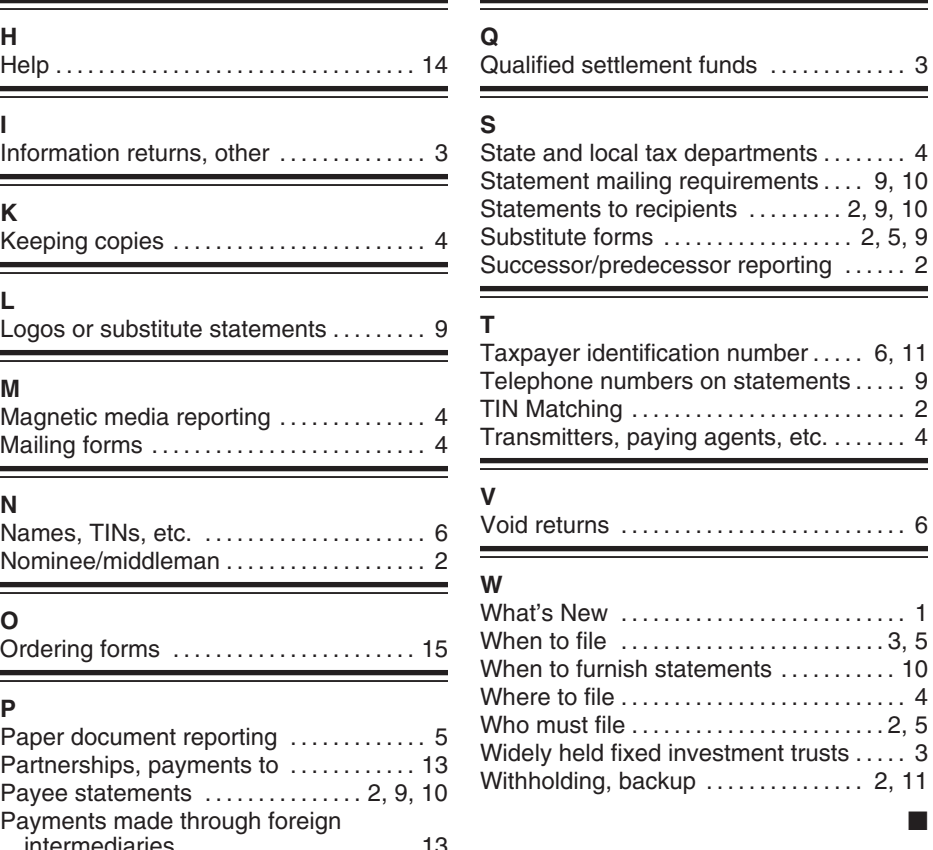

### **BEFORE YOU MAIL CHECK LIST**

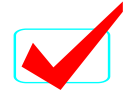

CORRECT TCC IS LISTED ON MEDIA LABEL, PAPERWORK AND FILE

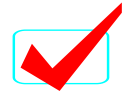

FILE FORMATTED ACCORDING TO CURRENT PUBLICATION 1220 (UPDATED ANNUALLY)

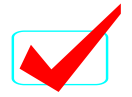

 FORM 4804 FILLED OUT CORRECTLY, **SIGNED AND PLACED IN PACKAGE WITH MEDIA**

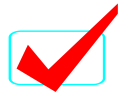

MEDIA IS WELL LABELED; SEE NOTICE 210 FOR INSTRUCTIONS

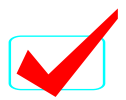

MEDIA IS BEING MAILED TO PROPER ADDRESS; SEE PART A PUBLICATION 1220

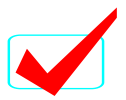

DO NOT SEND FORMS W-2 TO IRS. FILE FORMS W-2 WITH THE SOCIAL SECURITY ADMINISTRATION

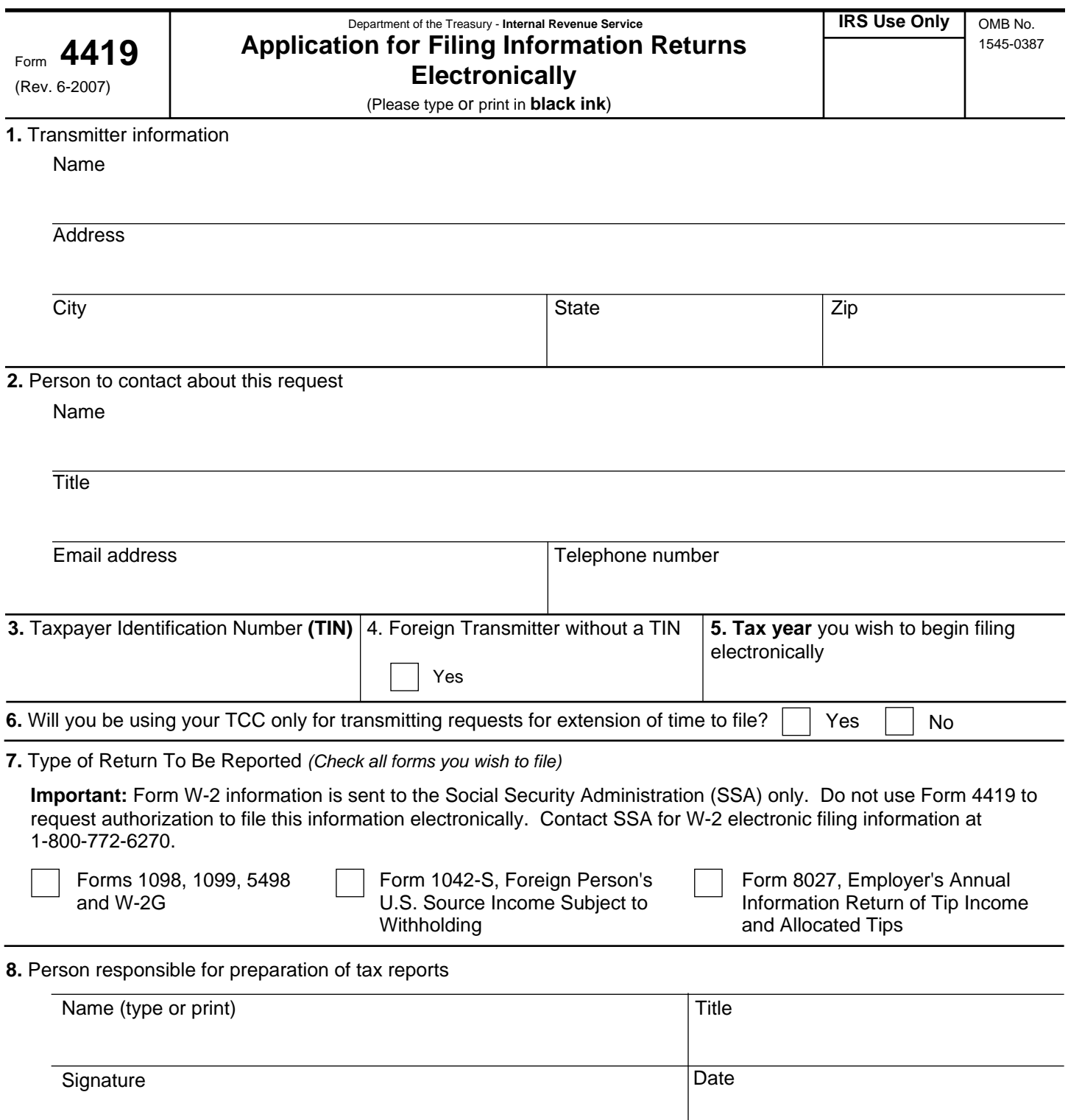

### **General Instructions**

Paperwork Reduction Act Notice. We ask for the information on these forms to carry out the Internal Revenue Laws of the United States. You are not required to provide the information requested on a form that is subject to the Paperwork Reduction Act unless the form displays a valid OMB control number. Books or records relating to a form must be retained as long as their contents may become material in the administration of any Internal Revenue law. Generally, tax returns and return information are confidential, as required by Code section 6103. The time needed to provide this information would vary depending on individual circumstances. The estimated average time is:

### **Preparing Form 4419 . . . . . . . . . . . . . . . . . . . . . . 20 min.**

If you have comments concerning the accuracy of this time estimate or suggestions for making this form simpler, we would be happy to hear from you. You can write to the Internal Revenue Service, Tax Products Coordinating Committee, SE:W:CAR:MP:T:T:SP, 1111 Constitution Ave. NW, IR-6406, Washington, DC 20224.

DO NOT SEND THE FORM TO THIS OFFICE. Instead, see the instructions below on where to file. **When completing this form, please type or print clearly in BLACK ink.**

**Purpose of Form.** File Form 4419 to request authorization to file any of the forms shown in Block 7 electronically. Please be sure to complete all appropriate blocks. If your application is approved, a five-character alpha-numeric Transmitter Control Code (TCC) will be assigned to your organization.

 If any information on the form should change, please write to IRS/Enterprise Computing Center - Martinsburg so we can update our database. It is not necessary to submit a new Form 4419.

**NOTE:** Do **NOT** use Form 4419 to request authorization to file Forms W-2 electronically. **Contact SSA if you have any questions concerning the filing of Forms W-2 at 1-800-772-6270.**

### **Specific Instructions**

### **Block 1**

Enter the name and complete address of the person or organization that will submit the electronic files (transmitter).

### **Block 2**

Enter the name, title, email address (if available) and telephone number (with area code) of the person to contact about this application if IRS needs additional information. This should be a person who is knowledgeable about electronic filing of information returns.

### **Block 3**

Enter the Taxpayer Identification Number (TIN) of the organization transmitting the electronic files. A TIN can be either an Employer Identification Number (EIN) or a Social Security Number (SSN).

### **Block 4**

If you are a foreign transmitter who does not have a nine-digit Taxpayer Identification Number, check this box.

### **Block 5**

Enter the tax year that you wish to start filing electronically.

### **Block 6**

Indicate if you are requesting this Transmitter Control Code solely for filing electronic requests for an extension of time to file information returns.

### **Block 7**

Check the box next to all of the returns you will file with IRS electronically.

A separate TCC will be assigned for each box checked in Block 7. Please make sure you submit your electronic files using the correct TCC.

Thereafter, if you need to add any of the forms identified in Block 7, it will be necessary to submit another Form 4419 to IRS so another TCC can be assigned.

### **Block 8**

The form must be signed and dated by an official of the company or organization requesting authorization to report electronically.

### **Mailing Address:**

Send your Form 4419 to the address below:

 Internal Revenue Service Enterprise Computing Center - Martinsburg Information Reporting Program 230 Murall Drive Kearneysville, WV 25430

In order to ensure timely filing, submit Form 4419 at least 30 days before the due date of the return. If you prefer, the Form 4419 can be faxed to (304) 264-5602, but do not do both (faxing and mailing).

If your application is approved, IRS will assign a TCC to your organization. We will not issue your TCC without a signed Form 4419, and we will not issue a TCC over the phone or by email. If you do not receive a reply from IRS within 30 days, contact us at the telephone number shown below. Do not submit any files until you receive your TCC. For further information concerning the filing of information returns with IRS electronically, you may access www.irs.gov for Publication 1220 for the current tax year. If you do not have internet access, you may contact the IRS Enterprise Computing Center - Martinsburg toll-free at (866) 455-7438 between 8:30 a.m. and 4:30 p.m. Eastern Standard Time.

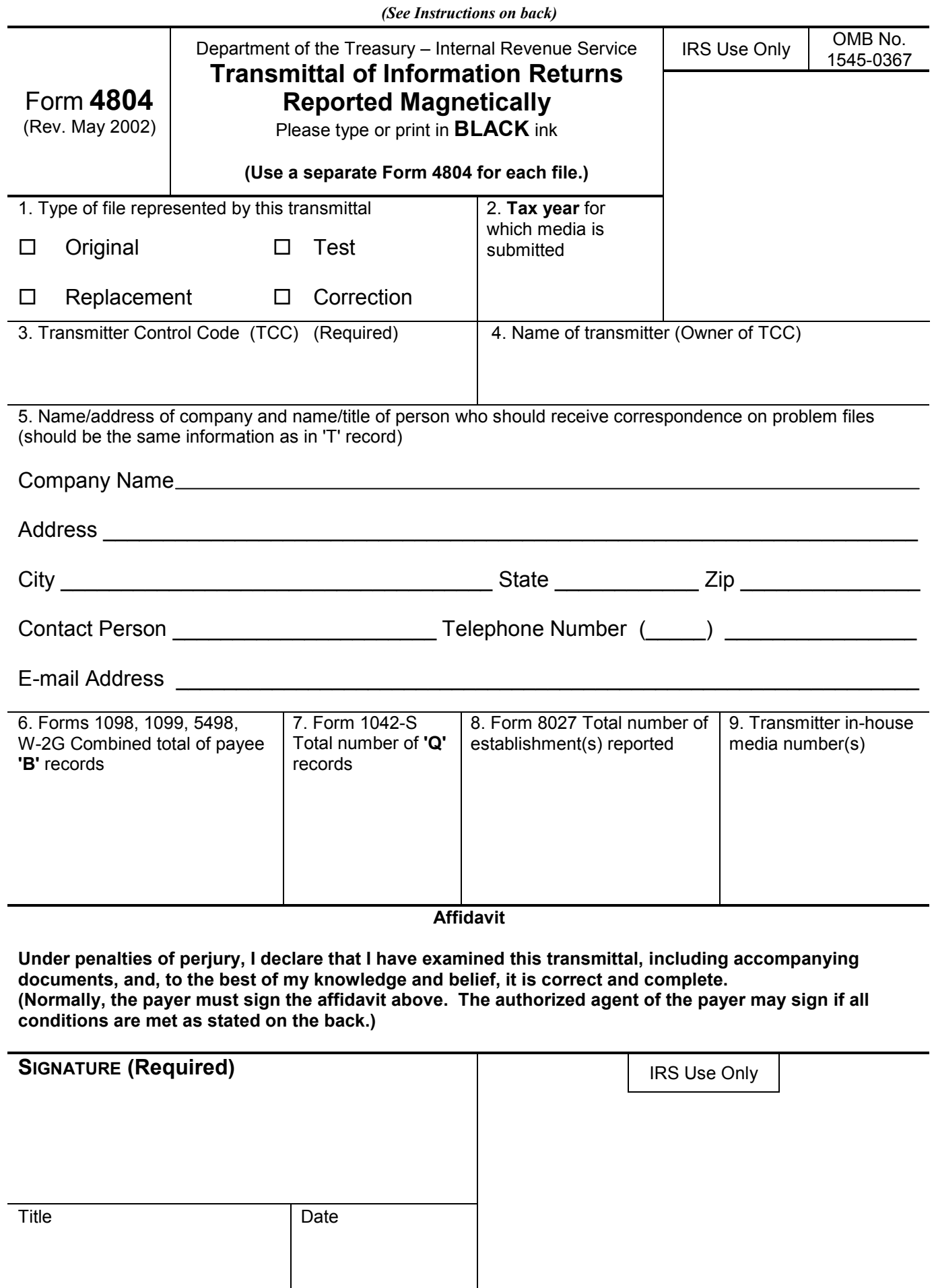

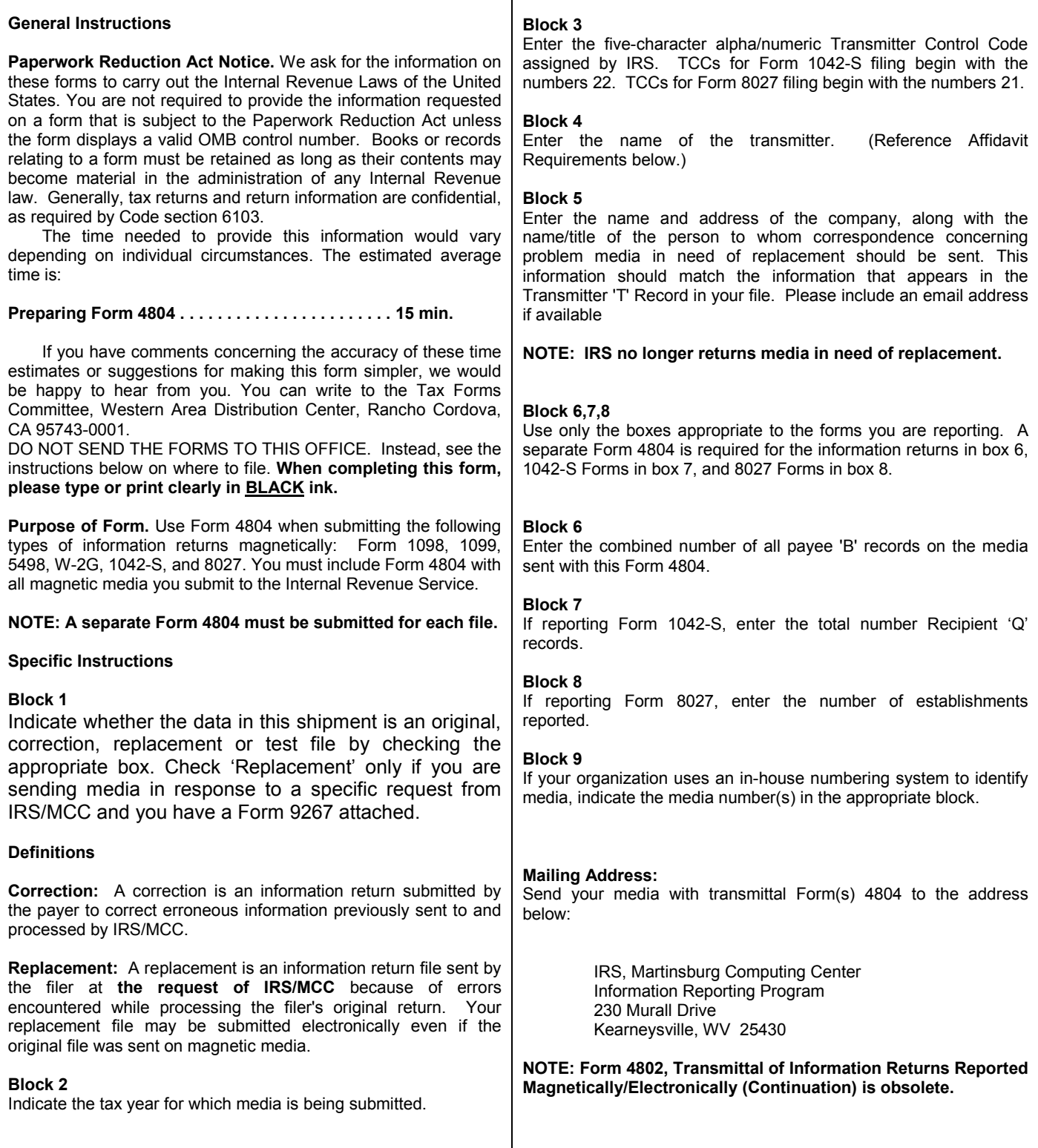

### **Affidavit Requirement**

A transmitter, service bureau, paying agent, or disbursing agent (all hereafter referred to as "agent") may sign Form 4804 on behalf of the payer (or other person required to file), if the conditions in items 1 and 2 are met:

1. The agent has the authority to sign the form under an agency agreement (oral, written, or implied) that is valid under state law.

2. The agent signs the form and adds the caption "For: (Name of payer or other person required to file)".

he authorized agent's signing of the affidavit on the payer's behalf does not relieve the payer of the responsibility for filing a correct, complete, and timely Form 4804, with attachments, and will not relieve the payer of any penalties for not complying with those requirements.

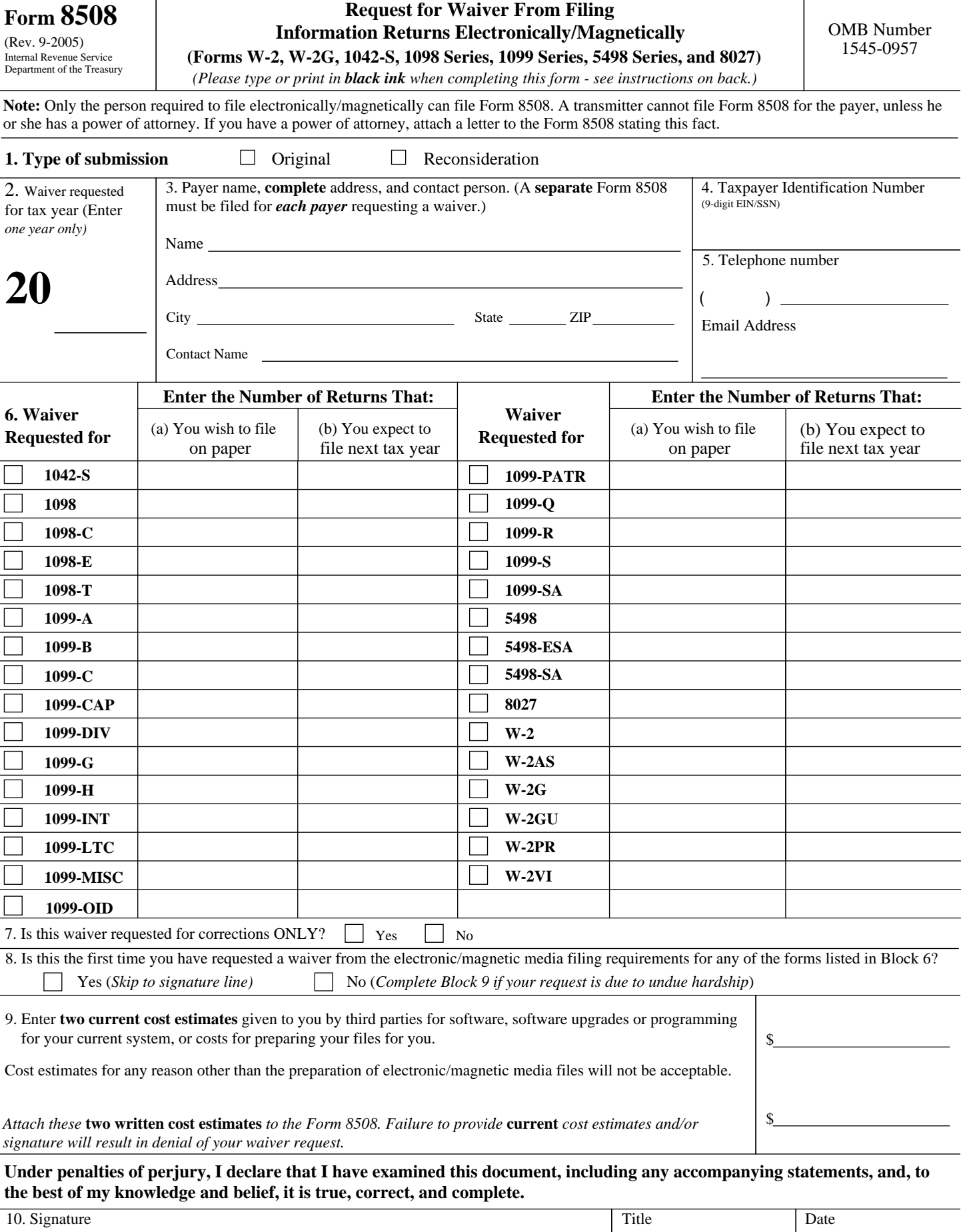

l,

### **General Instructions**

**Paperwork Reduction Act Notice.** We ask for the information on these forms to carry out the Internal Revenue Laws of the United States. You are not required to provide the information requested on a form that is subject to the Paperwork Reduction Act unless the form displays a valid OMB control number. Books or records relating to a form must be retained as long as their contents may become material in the administration of any Internal Revenue law. Generally, tax returns and return information are confidential, as required by Code section 6103.

 The time needed to provide this information would vary depending on individual circumstances. The estimated average time is:

**Preparing Form 8508 . . . . . . . . . . . . . . . . . . . . . . . . . . . . . . . . . . . 15 min.**

If you have comments concerning the accuracy of these time estimates or suggestions for making this form simpler, we would be happy to hear from you. You can write to the Internal Revenue Service, Tax Products Coordinating Committee, SE:W:CAR:MP:T:T:SP, 1111 Constitution Ave. NW, IR-6406, Washington, DC 20224.

DO NOT SEND THE FORMS TO THIS OFFICE. Instead, see the instructions below on where to file. **When completing this form, please type or print clearly in BLACK ink.**

**Purpose of Form.** Use this form to request a waiver from filing Forms W-2, W-2AS, W-2G, W-2GU, W-2PR, W-2VI, 1042-S, 1098 Series, 1099 Series, 5498 Series, or 8027 electronically/magnetically for the tax year indicated in Block 2 of this form. Complete a Form 8508 for each Taxpayer Identification Number (TIN). You may use one Form 8508 for multiple types of forms. After evaluating your request, IRS will notify you as to whether your request is approved or denied. The chart below contains types of documents and the acceptable media for each form.

### **Specific Instructions**

**Block 1**. --Indicate the type of submission by checking the appropriate box. An original submission is your first request for a waiver for the current year. A reconsideration indicates that you are submitting additional information to IRS that you feel may reverse a denial of an originally submitted request.

**Block 2**. --Enter the tax year for which you are requesting a waiver. Only waiver requests for the current tax year can be processed. If this block is not completed, the IRS will assume the request is for the current tax year.

**Block 3.** --Enter the name and complete address of the payer and person to contact if additional information is needed by IRS.

**Block 4.** --Enter the Taxpayer Identification Number *(TIN)* [Employer Identification Number (EIN) or the Social Security Number *(SSN)*] of the payer. The number must contain 9-digits.

**Block 5.** --Enter the telephone number and Email address of the contact person.

**Block 6.** --Check the box(es) beside the form(s) for which the waiver is being requested.

**Block 6a.** -For each type of information return checked, enter the total number of forms you plan to file.

**Block 6b. --**Provide an estimate of the total number of information returns you plan to file for the following tax year.

**Block 7. --**Indicate whether or not this waiver is requested for corrections only. If you request a waiver for original documents and it is approved, you will automatically receive a waiver for corrections. However, if you can submit your original returns electronically/magnetically, but not your corrections, a waiver must be requested for corrections only.

**Block 8. --**If this is the first time you have requested a waiver for any of the forms listed in Block 6, for any tax year, check "YES" and skip to Block 10. However, if you have requested a waiver in the past and check "NO," complete Block 9 to establish undue hardship. Waivers, after the first year, are granted only in case of undue hardship or catastrophic event. *Note: Under Regulations Section 301.6011-2(c)(2), "The principal factor in determining hardship will be the amount, if any, by which the cost of filing the information returns in accordance with this section exceeds the cost of filing the returns on other media."*

**Block 9. --**Enter the cost estimates from two service bureaus or other third parties. These cost estimates must reflect the total amount that each service bureau will charge for software, software upgrades or programming for your current system, or costs to produce your electronic/magnetic media file only. *If you do not provide two written cost estimates from service bureaus or other third parties, we will automatically deny your request. Cost estimates from prior years will not be accepted. Note: If your request is not due to undue hardship, as defined above, attach a detailed explanation of why you need a waiver.*

**Block 10. --**The waiver request must be signed by the payer or a person duly authorized to sign a return or other document on his behalf.

### **Filing Instructions**

**When to File**. -- You should file Form 8508 at least 45 days before the due date of the returns for which you are requesting a waiver. See Publication 1220, Part A for the due dates. Waiver requests will be processed beginning January 1st of the calendar year the returns are due.

### **Where to File. --**

 Internal Revenue Service Enterprise Computing Center -Martinsburg Information Reporting Program 240 Murall Drive Kearneysville, WV 25430

For further information concerning the filing of information returns to IRS ectronically/magnetically, contact the IRS Enterprise Computing Center at the address given above or by telephone toll-free at **866-455-743**8 between 8:30 a.m. and 4:30 p.m. Eastern Standard Time.

**Penalty. --**If you are required to file on magnetic media but fail to do so and you do not have an approved waiver on record, you may be subject to a penalty of \$50 per return unless you establish reasonable cause.

### **Filing Requirements and Acceptable Methods**

*If the total number of documents to be filed is below the 250 threshold, you are not required to file electronically/magnetically, and you do not need to submit Form 8508 to IRS.*

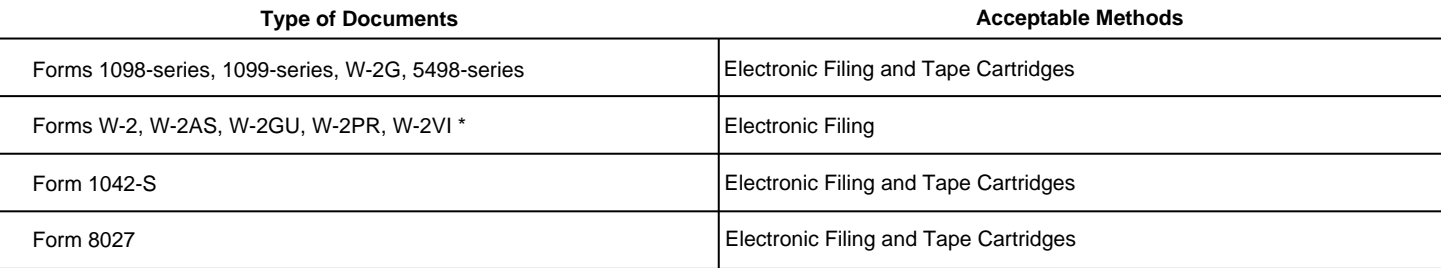

\* To file these Forms electronically/magnetically, contact the Social Security Administration (*SSA*) *at 1-800-772-6270.* For all other forms listed, contact IRS.

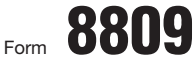

Department of the Treasury Internal Revenue Service

## Application for Extension of Time Form  $\overline{\text{C}}$   $\overline{\text{C}}$   $\overline{\text{$

OMB No. 1545-1081

(Rev. May 2007) **(For Forms W-2 series, W-2G, 1042-S, 1098 series, 1099 series, 5498 series, and 8027)**

▶ Send to Enterprise Computing Center-Martinsburg. See Where to file below.

**Caution:** *Do not use this form to request an extension of time to (1) provide statements to recipients, (2) file Form 1042 (instead use Form 7004), or (3) file Form 1040 (instead use Form 4868).*

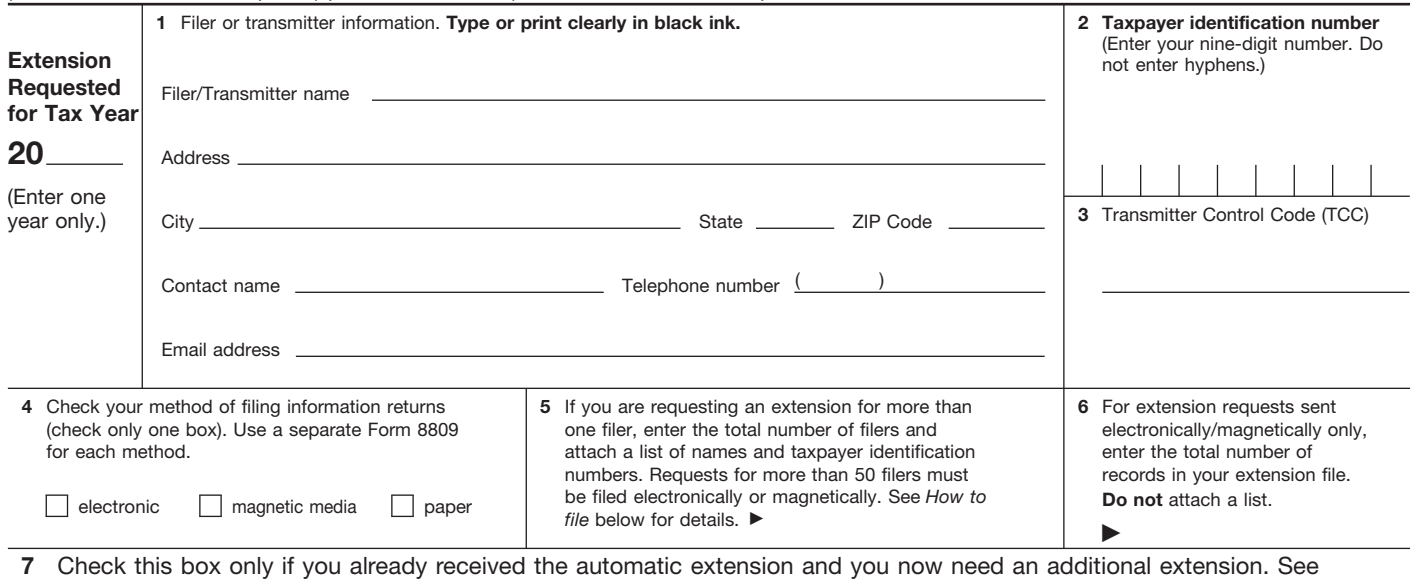

instructions.  $\blacktriangleright$ 

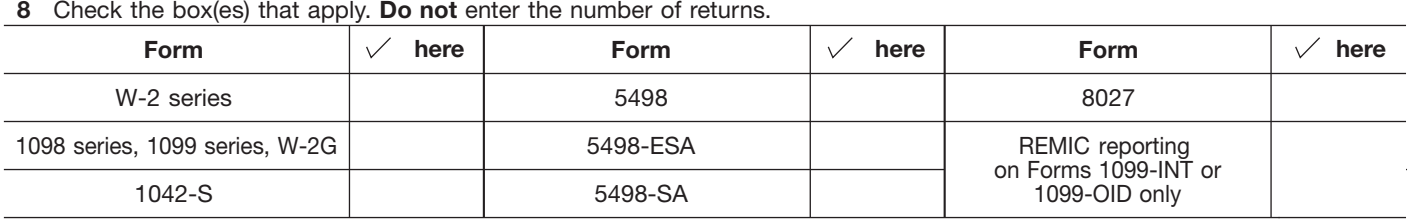

**9** If you checked the box on line 7, state in detail why you need an additional extension of time. You must give a reason or your request will be denied. If you need more space, attach additional sheets.

Under penalties of perjury, I declare that I have examined this form, including any accompanying statements, and, to the best of my knowledge and belief, it is true, correct, and complete.

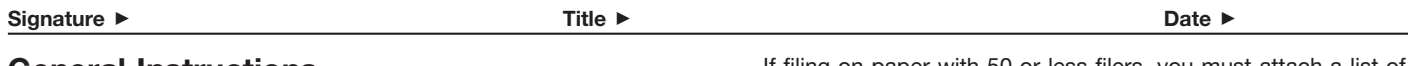

### **General Instructions**

**Purpose of form.** Use this form to request an extension of time to file any forms shown in line 8.

**Who may file.** Filers of returns submitted on paper, on magnetic media, or electronically may request an extension of time to file on this form.

**Where to file.** Send Form 8809 to Enterprise Computing Center–Martinsburg, Information Reporting Program, Attn: Extension of Time Coordinator, 240 Murall Dr., Kearneysville, WV 25430. To avoid delays, be sure the attention line is included on all envelopes and packages containing Form 8809.

**How to file.** When you request extensions of time to file for more than 50 filers for the forms shown in line 8, except Form 8027, you must submit the extension requests electronically or magnetically. For 10–50 filers, you are encouraged to submit the extension request electronically or magnetically.

If filing on paper with 50 or less filers, you must attach a list of the filers' names and taxpayer identification numbers. If you are filing the extension request electronically or magnetically, you do not have to provide a list.

Also, see Pub. 1220, Specifications for Filing Forms 1098, 1099, 5498, and W-2G Electronically or Magnetically and Pub. 1187, Specifications for Filing Form 1042-S, Foreign Person's U.S. Source Income Subject to Withholding, Electronically or Magnetically.

**Note.** Specifications for filing Forms W-2, Wage and Tax Statement, electronically are only available from the Social Security Administration (SSA). Call 1-800-SSA-6270 for more information or visit the SSA website at *www.socialsecurity.gov.*

**When to file.** File Form 8809 as soon as you know an extension of time to file is necessary. However, Form 8809 must be filed

by the due date of the returns. See the chart below that shows the due dates for filing this form on paper, magnetically, or electronically. IRS will respond in writing beginning in January. Filers and transmitters of Form W-2 whose business has terminated, should follow the procedures in the Instructions for Forms W-2 and W-3 to request an extension.

If you are requesting an extension of time to file several types of forms, you may use one Form 8809, but you must file Form 8809 by the earliest due date. For example, if you are requesting an extension of time to file both 1099 series and 5498 series forms, you must file Form 8809 by February 28 (March 31 if you file electronically). You may complete more than one Form 8809 to avoid this problem. An extension cannot be granted if a request is filed after the due date of the original returns.

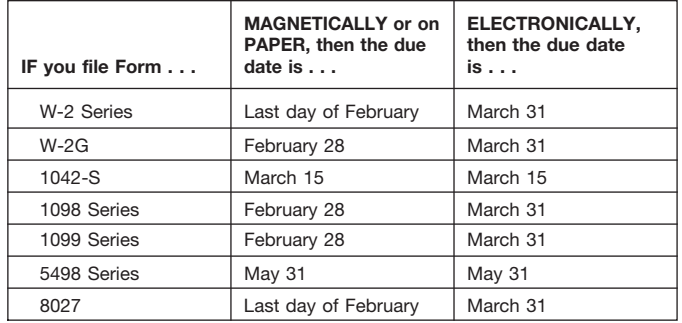

The due dates for filing Form 8809 are shown below.

If any due date falls on a Saturday, Sunday, or legal holiday, file by the next business day.

**Caution:** *You do not have to wait for a response before filing your returns. File your returns as soon as they are ready. For all forms shown in line 8, except Form 8027, if you have received a response, do not send a copy of the letter or Form 8809 with your returns. If you have not received a response by the end of the extension period, file your returns. When filing Form 8027 on paper only, attach a copy of your approval letter. If an approval letter has not been received, attach a copy of your timely filed Form 8809.*

**Extension period.** The automatic extension is 30 days from the original due date. You may request one additional extension of not more than 30 days by submitting a second Form 8809 before the end of the first extension period (see *Line 7* below). Requests for an additional extension of time to file information returns are not automatically granted. Generally requests for additional time are granted only in cases of extreme hardship or catastrophic event. The IRS will send you a letter of explanation approving or denying your request for an additional extension.

**Note.** The automatic and any approved additional request will only extend the due date for filing the returns. It will not extend the due date for furnishing statements to recipients.

Penalty. If you file required information returns late and you have not applied for and received an approved extension of time to file, you may be subject to a late filing penalty. The amount of the penalty is based on when you file the correct information return. For more information on penalties, see part O in the General Instructions for Forms 1099, 1098, 5498, and W-2G, and *Penalties* in the Instructions for Form 1042-S, the Instructions for Form 8027, and the Instructions for Forms W-2 and W-3.

### **Specific Instructions**

Line 1. Enter the name and complete mailing address, including room or suite number of the filer or transmitter requesting the extension of time. Use the name and address where you want the response sent. For example, if you are a preparer and want **Tax year.** You may request an extension for only 1 tax year on Form 8809. If no tax year is shown, the IRS will assume you are requesting an extension for the returns currently due to be filed.

to receive the response, enter your client's complete name, care

of (c/o) your firm, and your complete mailing address.

**Caution:** *The name and taxpayer identification number (TIN) must be consistent with the name and TIN used on your other returns. Do not use abbreviations.*

Enter the name of someone who is familiar with this request whom the IRS can contact if additional information is required. Please provide your telephone number and email address. If you act as transmitter for a group of filers, enter your name and address here, and see *How to file* on page 1.

**Note.** Approval or denial notification will be sent only to the person who requested the extension (filer or transmitter).

**Line 2.** Enter your nine-digit employer identification number (EIN) or qualified intermediary employer identification number (QI-EIN). If you are not required to have an EIN or QI-EIN, enter your social security number. Do not enter hyphens. Failure to provide this number, and the list of numbers if you are acting as a transmitter as explained under line 1, will result in automatic denial of the extension request.

Line 3. For electronic or magnetic media only. If you filed Form 4419, Application for Filing Information Returns Magnetically/Electronically, to file Forms 1042-S, 1098, 1099, 5498, W-2G, or 8027, and it was approved, the Enterprise Computing Center–Martinsburg assigned you a five-character Transmitter Control Code (TCC). Enter that TCC here. Leave this line blank if you (1) are requesting an extension to file any Forms W-2, (2) are requesting an extension to file forms on paper, or (3) have not yet received your TCC.

**Line 7.** Check this box if you have already received the automatic 30-day extension, but you need an additional extension for the same year and for the same forms. Do not check this box unless you received an original extension.

If you check this box, be sure to complete line 9. Then, sign and date the request.

**Signature.** No signature is required for the automatic 30-day extension. For an additional extension, Form 8809 must be signed by you or a person who is duly authorized to sign a return, statement, or other document.

**Privacy Act and Paperwork Reduction Act Notice.** We ask for the information on this form to carry out the Internal Revenue laws of the United States. Form 8809 is provided by the IRS to request an extension of time to file information returns. Regulations section 1.6081-1 requires you to provide the requested information if you desire an extension of time for filing an information return. If you do not provide the requested information, an extension of time for filing an information return may not be granted. Section 6109 requires you to provide your taxpayer identification number (TIN). Routine uses of this information include giving it to the Department of Justice for civil and criminal litigation, and cities, states, and the District of Columbia for use in administering their tax laws. We may also disclose this information to other countries under a tax treaty, or to federal and state agencies to enforce federal nontax criminal laws, or to federal law enforcement and intelligence agencies to combat terrorism.

You are not required to provide the information requested on a form that is subject to the Paperwork Reduction Act unless the form displays a valid OMB control number. Books or records relating to a form or its instructions must be retained as long as their contents may become material in the administration of any Internal Revenue law. Generally, tax returns and return information are confidential, as required by Code section 6103.

The time needed to complete and file this form will vary depending on individual circumstances. The estimated average time is: Recordkeeping, 2 hrs., 10 min.; Learning about the law or the form, 36 min.; Preparing and sending the form to the IRS, 28 min.

If you have comments concerning the accuracy of these time estimates or suggestions for making this form simpler, we would be happy to hear from you. You can write to the Tax Products Coordinating Committee, SE:W:CAR:MP:T:T:SP, 1111 Constitution Ave. NW, IR-6406, Washington, DC 20224. Do not send the form to this address. Instead, see *Where to file* on page 1.

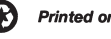

**1545-0295**

Media label, Form 5064, has been obsoleted. It is no longer necessary to use special labels from IRS for your media. Any pressure sensitive label can now be used as long as it contains the following information:

**Type of filing:** Indicate whether data is **O**riginal, **R**eplacement, **T**est or **C**orrection.

**Tax Year:** Indicate tax year for which media is submitted.

**IRS TCC:** *(Transmitter Control Code)*: Provide TCC assigned to the transmitter.

### **Transmitter's name**

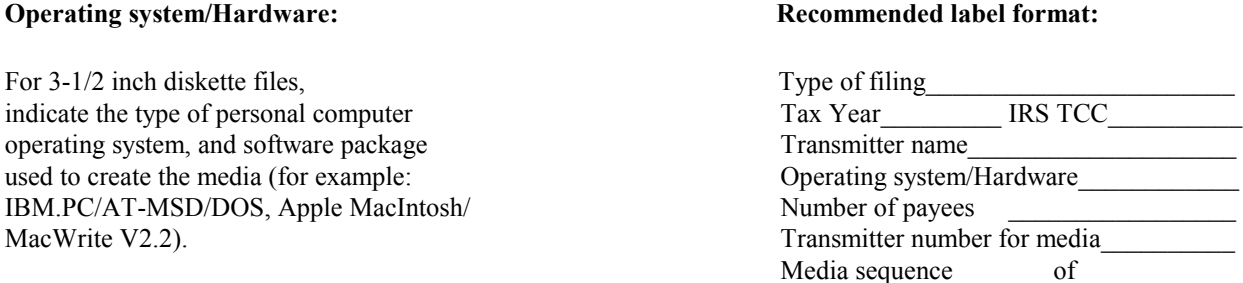

For tape cartridge, indicate operating system, either EBCDIC or ASCII, and either 18, 36, 128 or 256-track.

**Number of payees:** Indicate the total number of Payee "B" Records, Recipient "Q" Records for Form 1042S, or total number of establishments for Form 8027 reported on the media.

**Transmitter number for media:** If available, provide the in-house number assigned by your organization to the tapes, tape cartridges or diskettes.

**Media sequence:** Indicate sequence number of media and total number of media in file *(for example: Media sequence 1 or 3, 2 of 3, 3 of 3).*

**Please affix external label to appropriate area on magnetic media. Do not hinder the ability to process media when affixing label.** 

### **Paperwork Reduction Act Notice**

We ask for the information in Notice 210 to carry out the Internal Revenue laws of the United States. You are required to give us the information. You are not required to provide the information requested on a form that is subject to the Paperwork Reduction Act unless the form displays a valid OMB control number. Books or records relating to a form or its instructions must be retained as long as their contents may become material in the administration of any Internal Revenue law. Generally, tax returns and return information are confidential, as required by Code section 6103. The time needed to provide this information would vary depending on individual circumstances. The estimated average time is 5 minutes. If you have comments concerning the accuracy of this time estimate or suggestions for making this form simpler, we would be happy to hear from you. You can write to the Tax Forms Committee, Western Area Distribution Center, Rancho Cordova, CA 95743-0001.

Notice 210 (Rev. 7-2002) Catalog Number 45625J